# **PHILIPS**

### D\]]dg'@'8'Acb]hcf'9`YWfcb]WlgYfEg'AUbiU

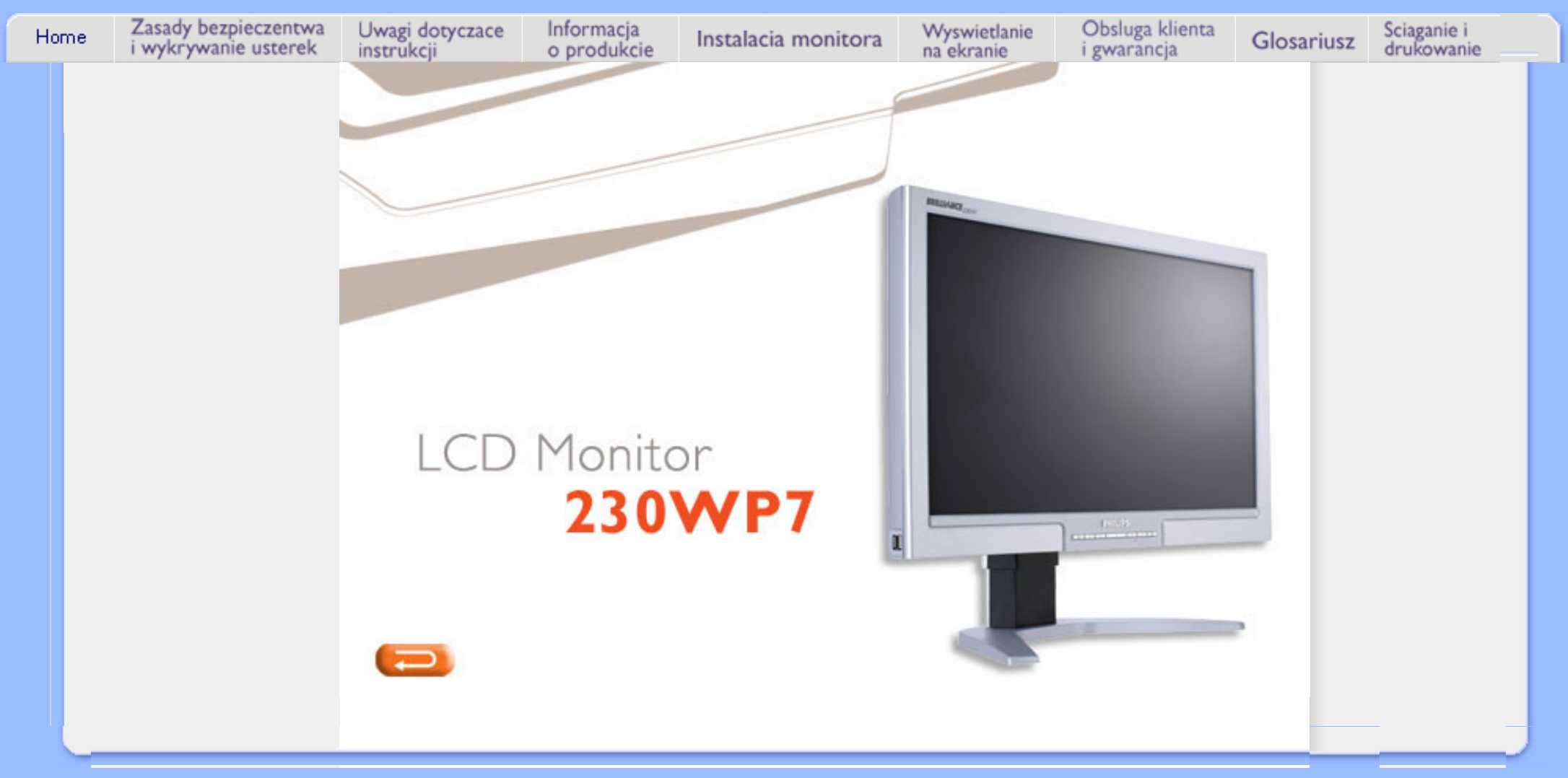

<span id="page-1-1"></span><span id="page-1-0"></span>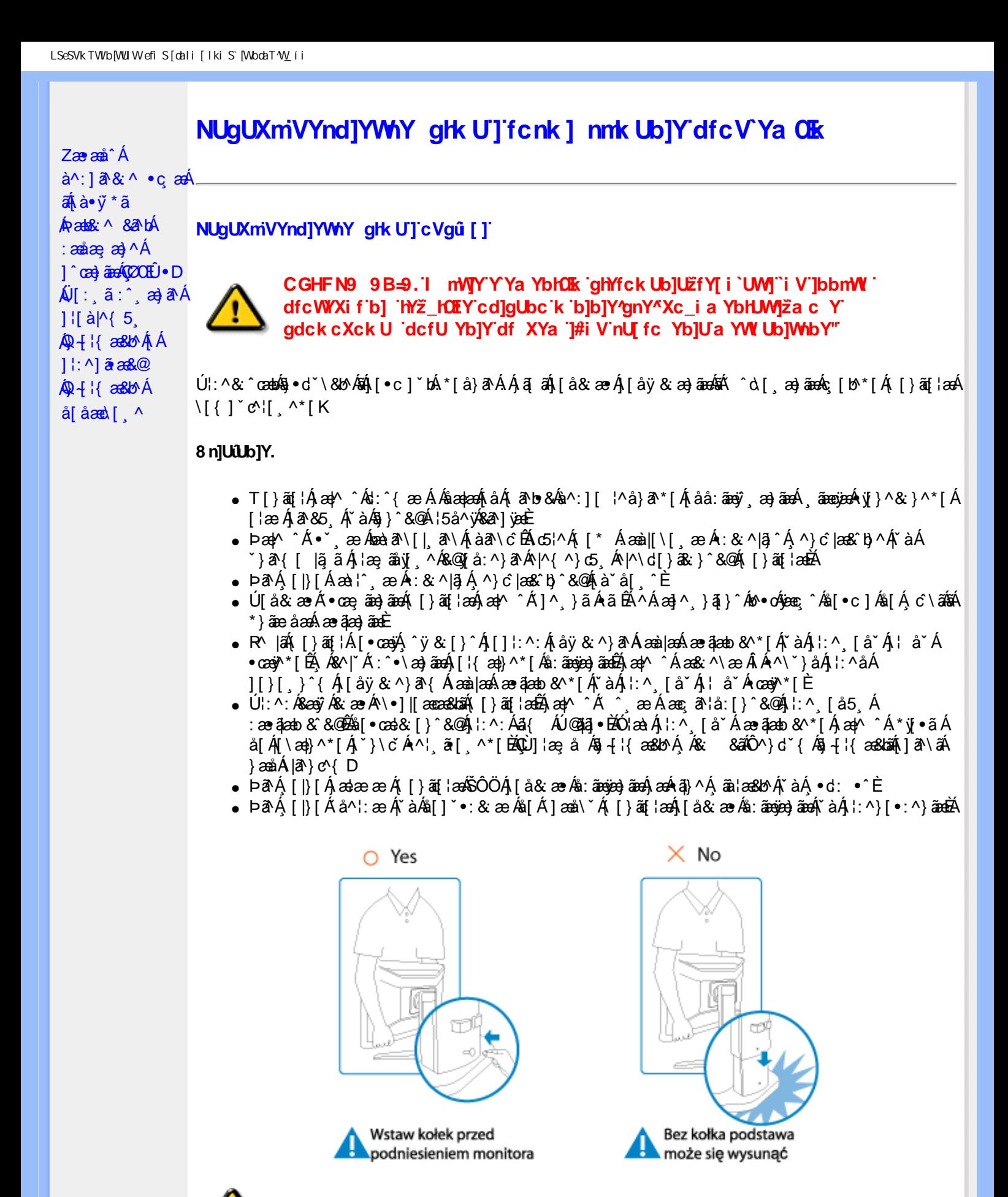

Zæ†^&æÁãÁ∫å}[●:^}ãAÁ{}ä[¦æÁ∖àˆå¸ã{æÁ∖∖æ{ãÈ

#### ?cbgYfk UWU.

● 052î Á & @ [}ã Á [}ã[¦Á ¦:^åÁ [ |ã ˆ { Á ● :\[å:^}ā^{ ÉÀ ā^Á [|}[Á à^oÁ [& }[Á æ&ã \æ Á

1ao)^|ao4ÑôOÖBÁÚJå& ao Ál:^}[•:^}ãoeÁI}ã[¦aoBÁao)^ ^Ál:^Á[å}[•:^}ãÁl:^{ae Áao4ao{\ Á [àˇå[ ˆLÁ,ā^Á,æ]^ ˆÁ,[å}[●ãÁ,[}ãn[¦æÁ,{ā^●:&æb&Á,&VÁ,čaÁ,æa}&^Á,æ4,æ}^|ˇÁSÔÖÈ

- RY |aĂÎ |}āqi |Á,āA Áa å:āA Á ^ aa)^Á, Áay ^{ Ái\|^•āA& ae `ÉÁ,aa)^ ^Á |Á,åy & ^ Á,åÁæ∙āaa) āad≣
- Þæ¦^ ^Á(åÿ& ^ Á([}ãq[¦Á(åÁæ∙ã)æ)ãæÁj¦:^Á& ^∙:& ^}ã Á{^\\[Á ¸ã[} Á∙:{æo\ ÈÄÖ[Á ^&a^¦æ}ãæÁ^\¦æ}\*ÉÁ|:^Á ^ÿ& [}^{Áæ∙ã|æ}ãÉÁ{[ }æ4Ý ^ Á \*&@^bÁ∙:{æa\āÉÁÞæa[{ãæ∙dÉÁ } đá^Á đAÁ æt^^Á ^ æ Ás[Ás:^•:& ^}ãneÁ| [}ãn[¦ænÁ| :] ˇ•:& æt}ã 5 Á ¦\*æ}ā& }^&@Ãneæ}ā&@Áneæ}Á æ∖l @llÁ čáÁl ælc &@ÁlæÁæt [}ãæ\ Áv ̂}5 È
- $\text{Ob}^{\ast}(A \setminus \tilde{a}) = A^{\ast}$ :  $\text{Ob}^{\ast}(A \otimes A)$  and  $\text{Ob}^{\ast}(A \otimes A)$  and  $\text{Ob}^{\ast}(A \otimes A)$  and  $\text{Ob}^{\ast}(A \otimes A)$ { [ } at an an an an an an an A \* |: \* Étan • : & \* Ét [ å \* Ét \* à Á an at { a \* | ^ b A  $\bar{a}$ \* [ & Et
- ÚJÁæ(|& ^}ãÁ(|}ãn[¦æéÁæ)^^Á|ÁæèÁæbe:^à&ãNÁ,^d:^Á ˇ&@ Á:{æe\ È
- RV |a‰a [Á] d:aan [}aa[laan]:^å[•caa}a^Á ã Ájà&aanÁ `à•caa}&baanÁ `àÁj[åaanÃanA^^Ájaac & @{äæ∙oÁ ^ÿ& ^ Áæ∙āka}ā^Ásān{àÿ& ^ Ál:^ 5åÁæ∙ākab&`BÁÞæ∙c]}ā^BÁæn^ ^Á•`} Árà& Á `à∙œa}&bÁ l `àÁ I å ÁãÁ ^ •væ Á I }ãt ¦Ás I Á ˇ } \c Á æl ¦æ & ^ \* I È
- •ÞārÁæn^^Ál:^&@^;^ærÁ`àÁ´^,ǽÁ[}ãq{¦æn&ŠÔÖÁ;Á{ā^b&æ&@Á}ædæ:[}^&@Á}ænb{`ãneyan}ā^Á<br>^•[\ā&@ko^{]^¦æč¦É&à^;][¦^å}ā^\*[Á,ãneozeón{y}^&;}^\*[Á`àÁàædå:[Áã^\ā&@ko^{]^¦æc`¦È.
- 00ā^Áæ]^¸}ãÁæb|^]●:^Á-`}\&b[}[¸æ}ā^Á[}ãq[¦æobôab|o^\*[Ás\y`\* Á^¸[c][ 白Ăæ|^ ^Á\*[Á´^¸æ Á ୍ÁtãNos&a&©∯\Ác5¦`&@Ác^{]^¦æč¦æÁ∰a,ã\*[c}[ Átã^ &ãÁãÁÁ[åæ)^{Áæ∖¦^●ã^È
	- O VA{ ] A ¦æč ¦ækÁÁ Á EÁHÍ »ÔÁ FÁ EÁJÍ »Ø
	- , Yāl\*ſolſ KÁG€ÁËÃI€ÃÁÜP

### CVqû [ U.

- Ú[\¦^, Á[àˇå[¸^Á[ ^Á[ç ãNæÁ ^ÿ&}ãA∫^\¸æ|ãã[¸æ]^Á^¦∙[}^|Á^¦¸ãˇÈ
- RV |aĂ ^{ ast aa}^Á Ánana aN [| aN Án [| '{^} c´Án [ c´& &^Á^]^ lanaolanĂ à Áng c^\* lanaolanha aan^ ^Á a Á •\[}cand q'es A Á [\and}^{ Á \* }\c^{ Á ^ | a a [ ^{ EA @ ] | ang a A § 4 | { anas bo Á Á l : a : ananh AAO ^ } d \* { Á  $\overrightarrow{a}$  +  $\left| \right|$  as  $\overrightarrow{a}$  +  $\left| \right|$  as  $\overrightarrow{a}$
- 02. [{ anasbor Áa [ c´ & ` & ^ Ád ana} ] [ ¦ č ÉÁ } anhanǎ b Á ã Á Á& & & ãÄÄÙ ] ^ & ^ ã anasbor Áã ^ & } ^ ÄÈ
- Þã Á [|}[Á [:[•œ ãæ Á [}ã[¦æÁ, Á æ [& @ å:ā^ Đaæ\*æ }ã ˇ Á æ\* ¦:^ ِæ) ˆ { Áa^:][ ¦^å}ą̃äÁ

R^ |ãĂ( [ }ã [ ¦Á, ā^Áà: ãæ)æoÁ, [ ¦ { æa}ā^ÉĂ( àÁ\* å^ Á, ā^Á{ æaÁ{^ } } [ & āÉĂ c5 ¦ Á, ¦ [ & ^å ` ¦ Á æe q' • [ ¸ æ Á ][å&:æ•Á, ^\[}^, æ}ãæn\$y•d `\&bãÁà:ãæġæ}ãæb∄æn¦^ ^Á\[}œa-d{, æ Á ã Á Áz^&@}ã ā^{Á^¦, ã `BÁ

ÚUY Ü3 VÄÖUÁJUÔZ VSWÁJVÜUÞŸ

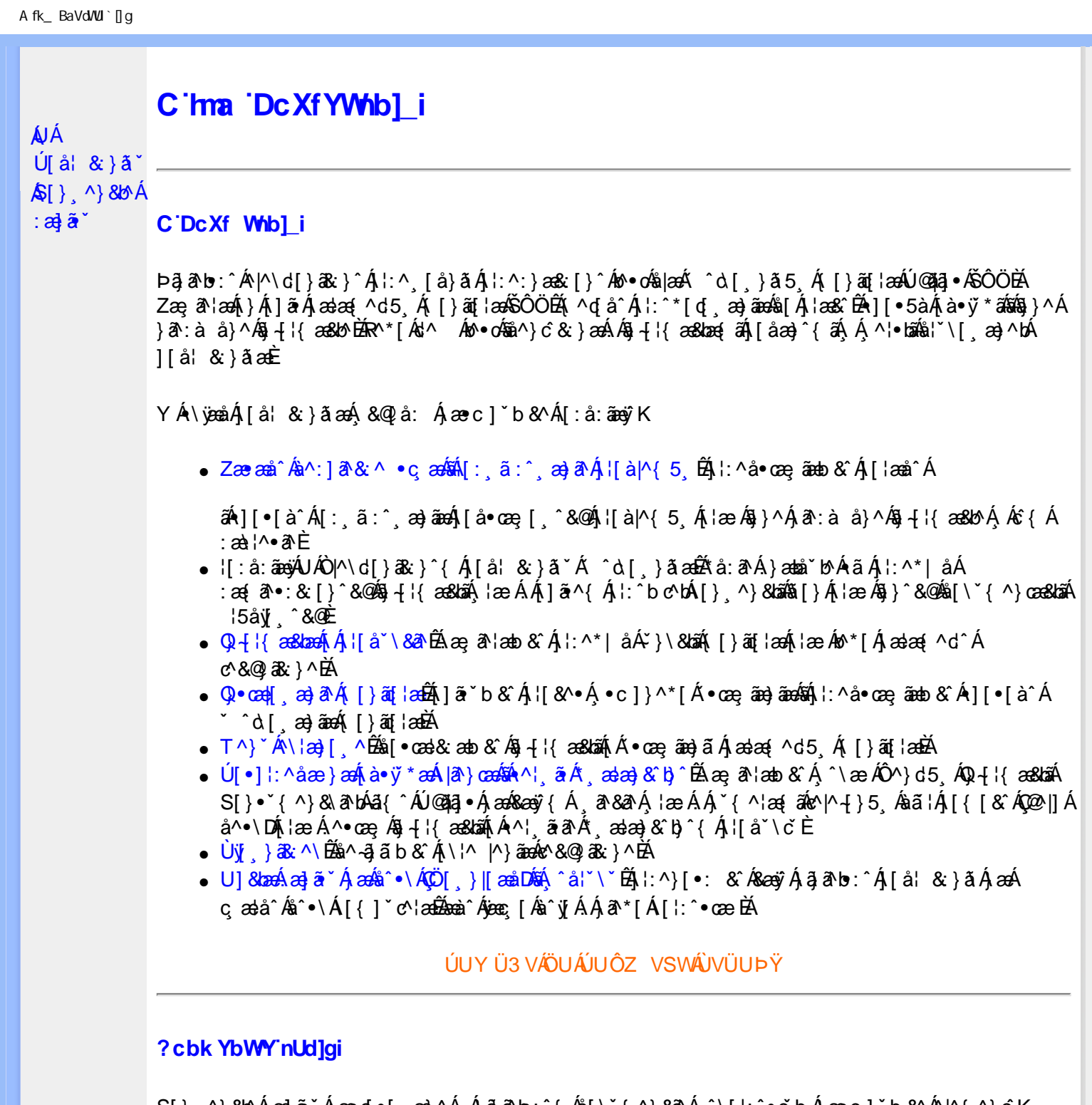

 $\mathbf{S}[\cdot]$ , ^ $\mathbf{B}$ &b $\mathbf{A}$  $\mathbf{B}$  $\mathbf{B}$  $\mathbf{A}$  $\mathbf{A}$  $\mathbf{B}$   $\mathbf{A}$   $\mathbf{A}$   $\mathbf{B}$   $\mathbf{A}$   $\mathbf{B}$   $\mathbf{A}$   $\mathbf{B}$   $\mathbf{A}$   $\mathbf{B}$   $\mathbf{A}$   $\mathbf{A}$   $\mathbf{A}$   $\mathbf{B}$   $\mathbf{A}$   $\mathbf{B}$   $\mathbf{A}$   $\mathbf$ 

**8 KU UŽCalfc blYŽCalfnY YblY** 

 $Y$ Á $\bar{a}$  ab: $\hat{a}$ (Á $\hat{b}$ ), [å} $\tilde{a}^*$ Á $\hat{A}$ , } $\wedge$ Áa $\tilde{b}$ (\a $\tilde{a}$ e $\vee$ o $\tilde{c}$ Á[ $*$  Á $\tilde{a}$  $\tilde{a}$  $\tilde{b}$   $\tilde{a}$  $\tilde{c}$   $\tilde{a}$   $\tilde{b}$   $\tilde{d}$   $\tilde{c}$   $\tilde{d}$   $\tilde{c}$   $\tilde{d}$   $\tilde{c}$  J[\*¦`àā^}ãnen{`àÁ|&@|^}ãnen&&&q}\a¤Ã{[\* Áz^Áq[,ae}:^•:^ Áq{Áq[}^EkŐ|[\ãkbae\a^A æ, a^¦anb Á ¸æ tãA .^: ae)ãnao4\$[Á aa&@2' ae)ãnao4[∙d[}[&ãA{ofd:^^}ãnab2Ù Á{}^Á q[o[ ae}^Á Á ae∙c ] b & ´Á][o•5 àK

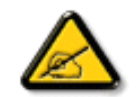

**IK5: 5. HUL cbUkg Uni YkU b JbZta UW JfUX ž KEU dca c YWYYdJY\* km**\_cfnmgHJ ac `]kc WTgdfn hi"

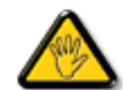

CGHFC B=9.HU]\_cbUkg\_Uni ^T]bZcfa UWYZ<sup>\*</sup>U\_'i b]\_b dchYbWUbY[c' **ign\_cXnYb]Ugdfn hi "i V'i htUmXUbmW"** 

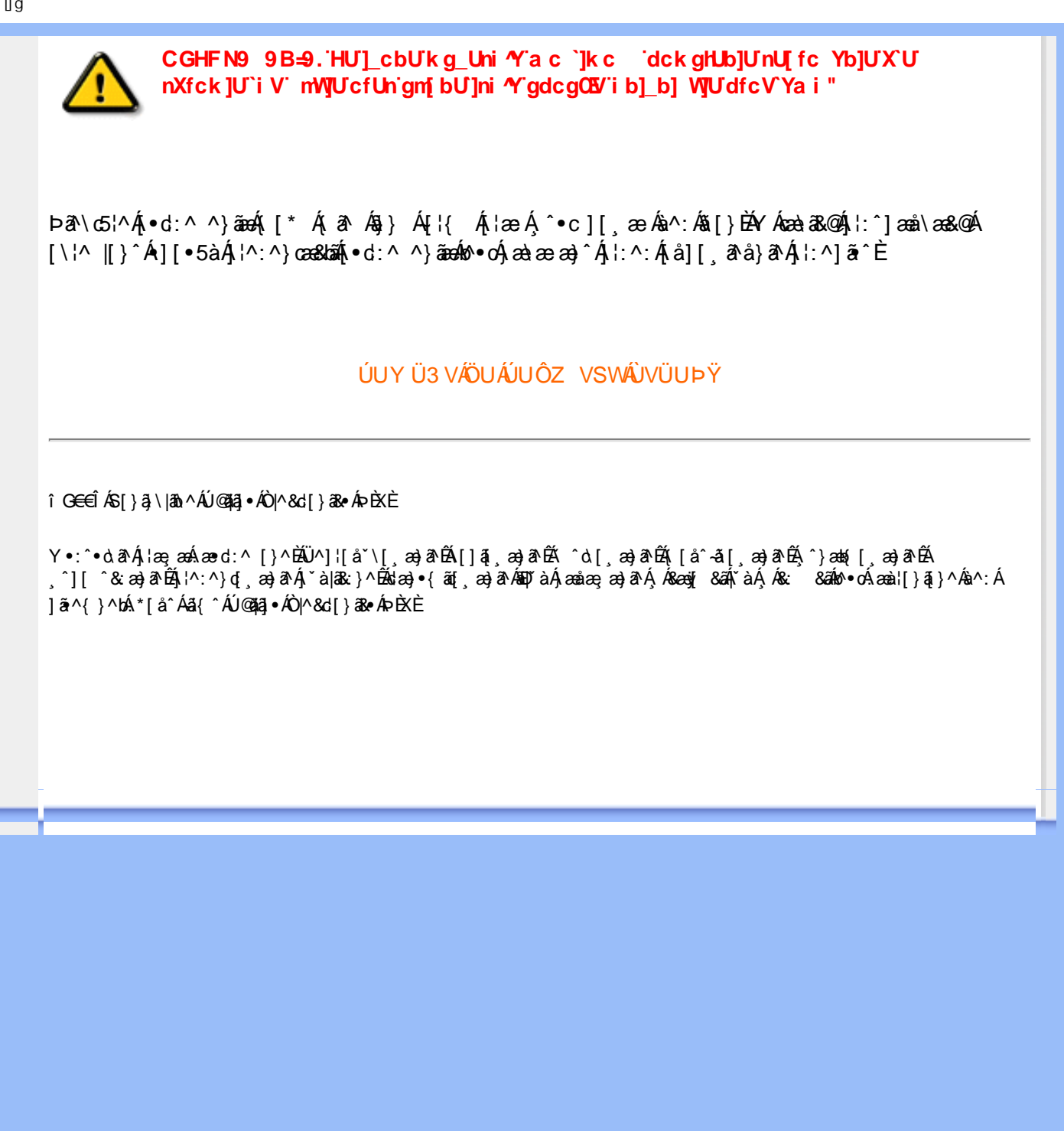

<span id="page-5-2"></span><span id="page-5-0"></span>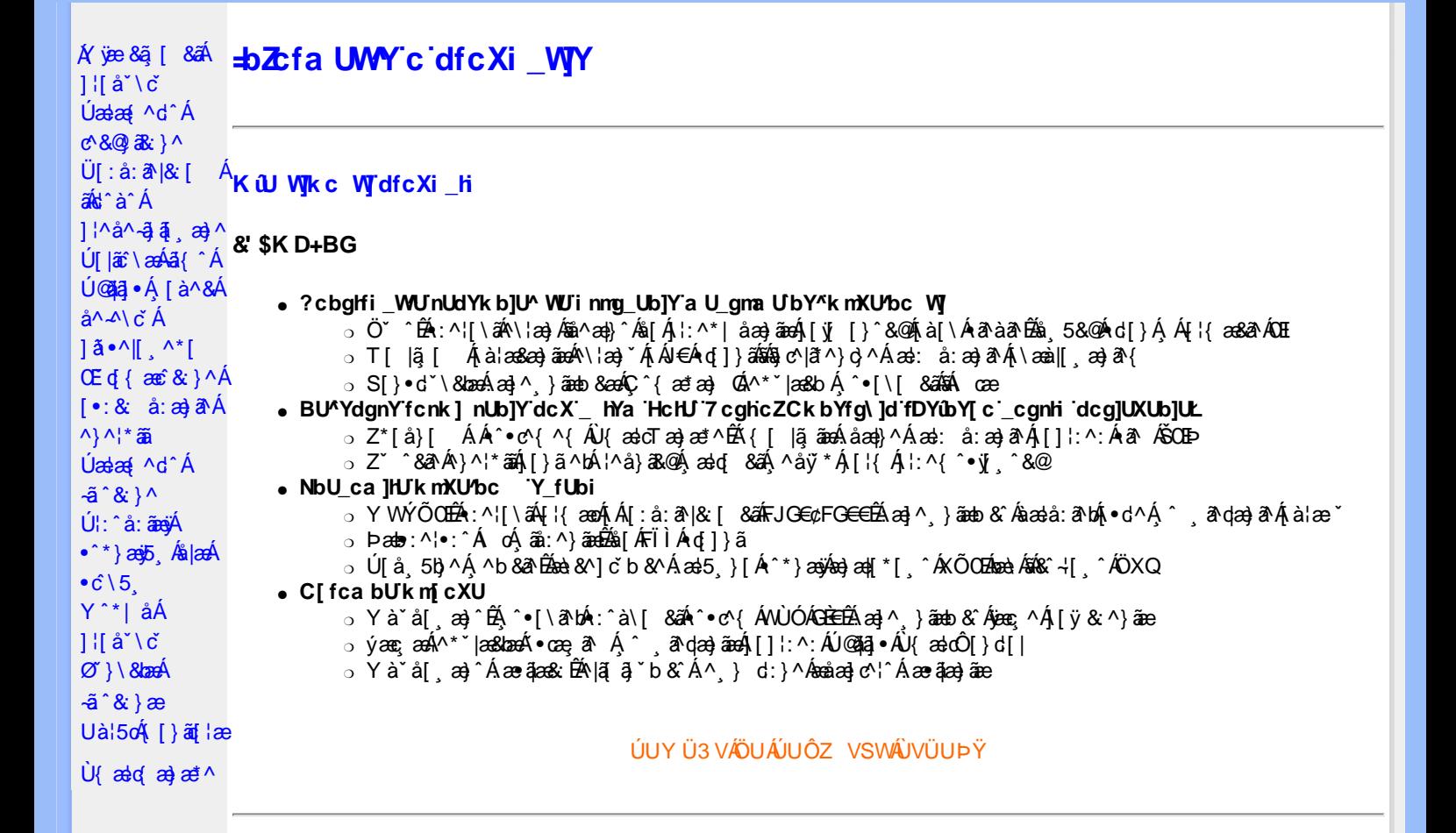

#### DfcXi\_hVYncûck]ck m

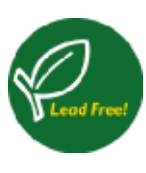

26a{æÁÚ@apa]•Á,^^|ā[ā],æjæÁÁj¦å`\[,æ}^&@Á,^,ãqæ&^ÁæàãA`à•œa}&b^Áq\•^&}^ÁæàÁjō,pÄ W \* }ã & a ÁÁ ^ \_ a dæk ^ Á y \_ ãÁ • ] [{ æ # a k & @ | } Á å | [  $\frac{2}{9}$  & h { a ·  $\cdot$  \ ã a } a Á \* | [ & 5 , / & h { & + \ A } ˇ●ˇ ˌæ}āA[å]æå5 ِA[&@]å: & &@Á^A[|: čA^|^\d^& }^\*[A\$^|^\d[}a& }^\*[A`A^|[●5àA^\*[å}^A^A ||å[,ã\ã\{Áæč¦æ)^{Ból2oã{æobÙ@ã¤]^y}ãæÁ\*|| ^Á^∙d^\&b^kÖ^¦^\c ^ÁŮ[PÙÁY∙]5|}[c´Á<br>Ò ¦[]^b \ā bÁä[c´& &^Ájā`à^:]ā&;}^&@Á\*`à∙œà&bãÁj|: &a^Á|^\d^&;}^{*k*áÁ|^\d[}ā&;}^{BÁW^ ,æ}āA . ^ ā^dæ& æÁ∖æNäÚ@āa]•È&àæo^Á∧ }[ ÉÁ∧Á¦: å:^}ā^ÁqiÁ.à^Á:\[å:āÁ¦[å[ ã\`Áæc覿}^{ `E

#### <span id="page-5-1"></span>DUFUa YHmHYW bJWbYł

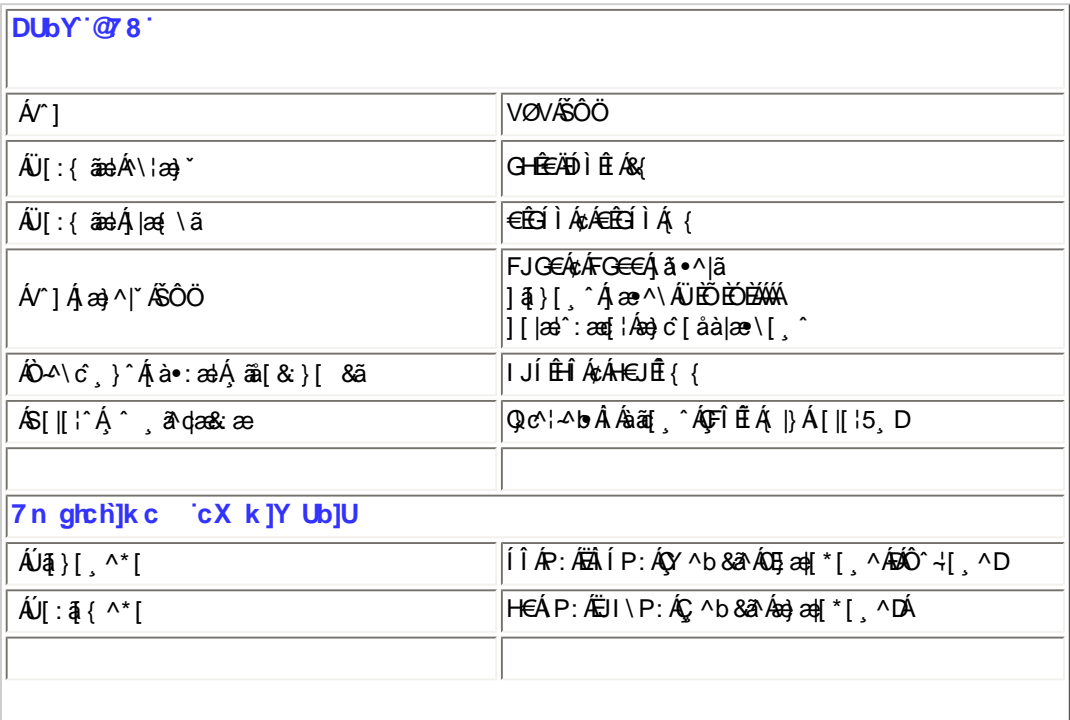

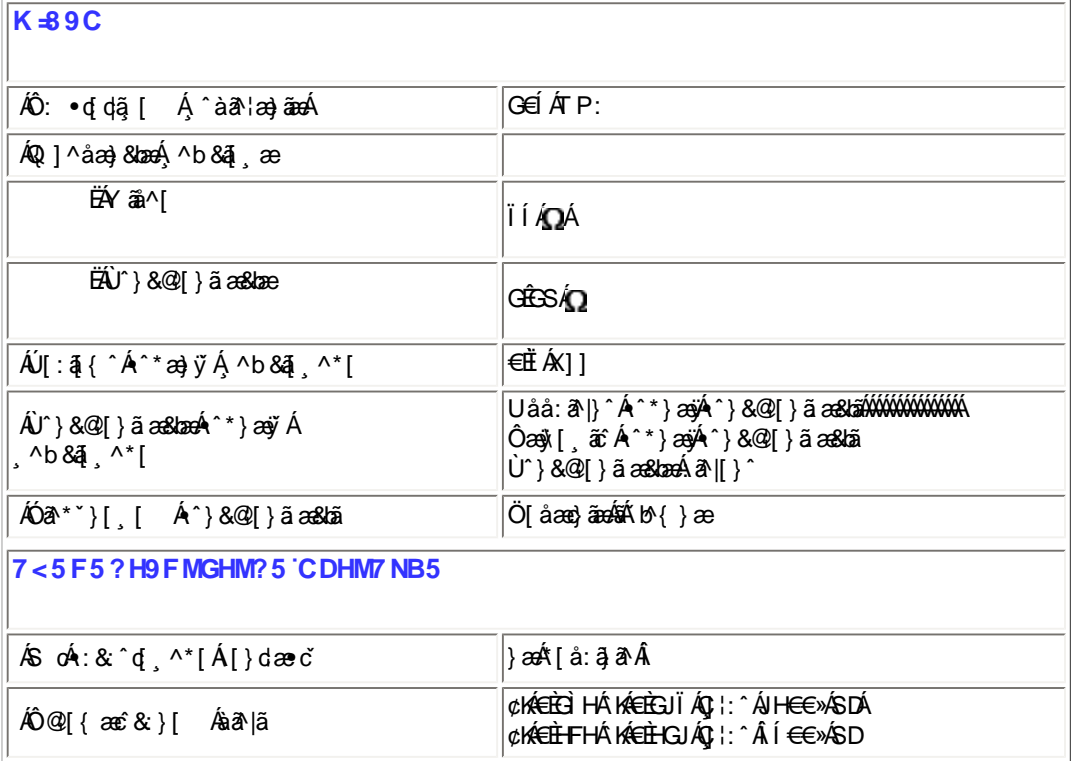

 $E^{(n)} + i \left( \begin{array}{cc} 0 & \text{if } n \neq n \end{array} \right)$  and  $\mathcal{A}^{(n)} + \mathcal{A}^{(n)} + \mathcal{A}^{(n)} + \mathcal{A}^{(n)} + \mathcal{A}^{(n)}$ 

#### ÚUY Ü3 VÄÖUÁJUÔZ VSWÁJVÜUÞŸ

#### <span id="page-6-0"></span>FcnXnJYWc THmVmdfYXYZbJck UbY

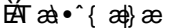

Ѭ҈а†^&а—}ӕ

FJG€Á¢ÁFG€€Á}¦:^Âi€ÁP:ÁÇ ^b&ð Áæ}æ4|\*[ ^D FJG€Á¢ÁFG€€Á}¦: ^ Á €ÁP: ÁÇ ^ b & ð Á&^ ⊹[ ¸ ^ D FJG€Á¢ÁFG€€Á}¦:^€ÁP:ÁÇ∧b&a^Á&^⊹[¸^D

% 'ffmVOIk 'XYZJb]ck UbmW 'dfnYn'i mh\_ck b]\_U &\$ If mVOIk i gIUk ]cbmW 'ZUVfmWhb]Y.

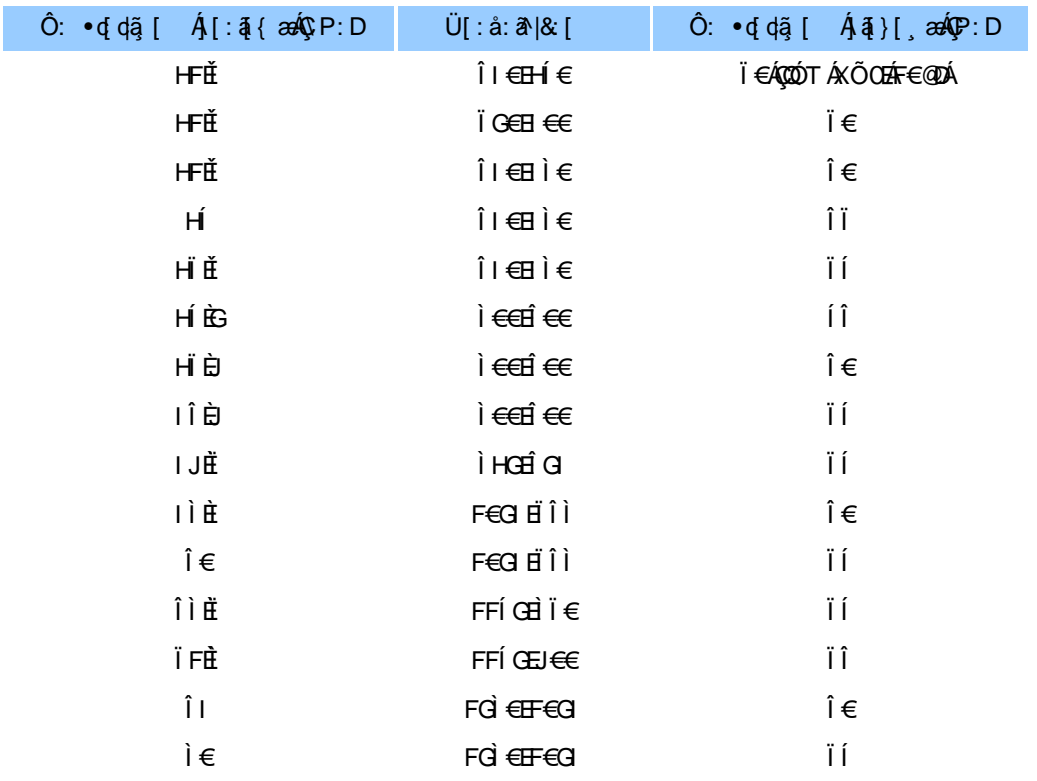

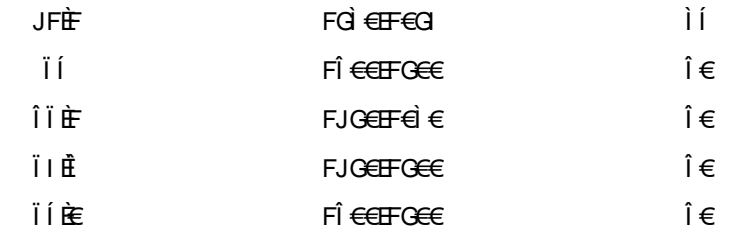

#### ÚUY Ü3 VÄÖUÁJUÔZ VSWÂJVÜUÞŸ

#### 5i lca UmWbYcgnWi XnUb]Y'YbYf[]]

R^^|ã∯[●ãæåæ∙:Áæ¦cÁ¦æããÁ\*[å}Á^Á]^&^–ãæ&bÁxÒÙŒÁÖÚTÙÁ,ŸàÁjå][¸ãªå}ã^Á]¦[\*¦æ{[¸æ}ã^Áæã]●œa∥¸æ}^ÁæÁ<br>\[{]ˇc^¦:^ЁÁj[}ãq{¦Á{[^Áæ`q'{æɛ̂&;}ã^Á{}ã№;^Áˇ ^&ã^Á}[àã^¦æ}^ŁÁ^}^¦\*ãã{Áœa}ã^Á][& ^}\ˇĔÁU[Á,^\¦^&ãÁ<br>●^\*}æyĭÁ|&@[å: &^\*[ÁÁ|æ-¸  $[\cdot : 8:$  å:  $\overrightarrow{a}$  ax $(A)$  ^  $\overrightarrow{a}$   $\overrightarrow{a}$ 

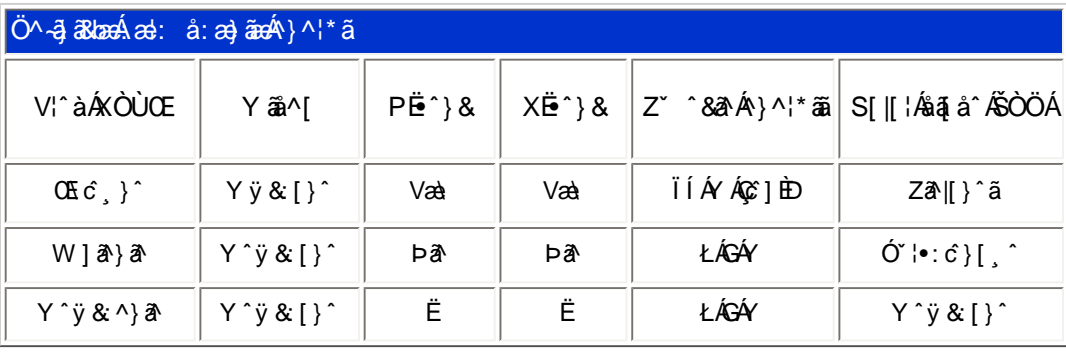

#### ÚUY Ü3 VÄÖUÁJUÔZ VSWÁJVÜUÞŸ

#### DUI Ua YIfmZnmWhbY

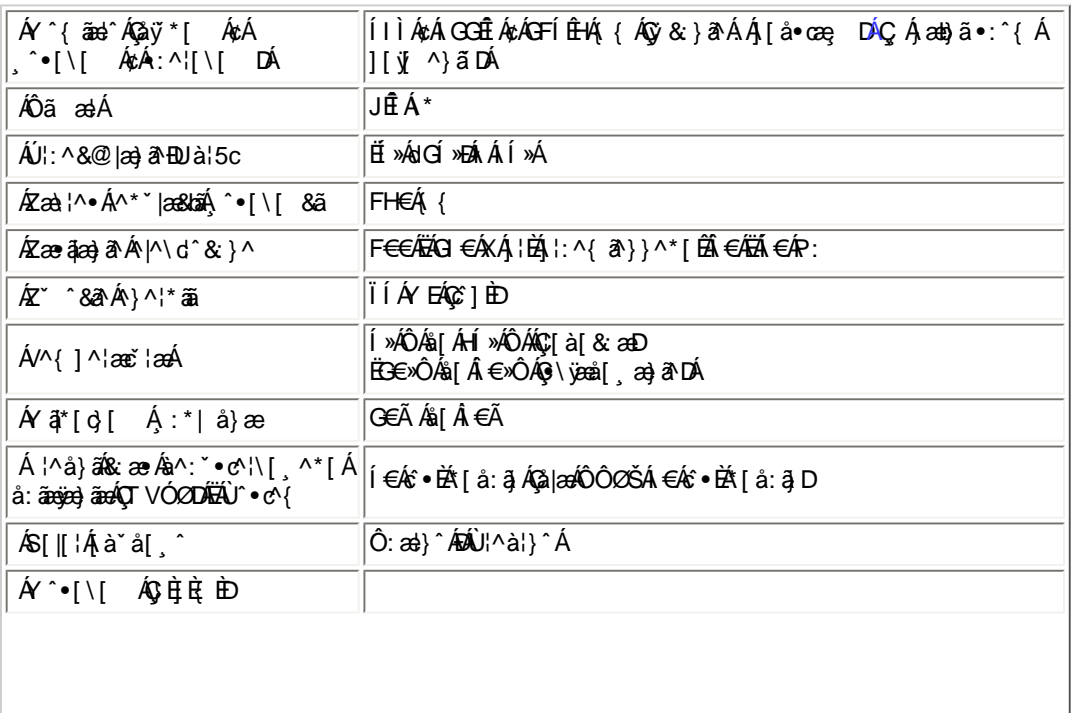

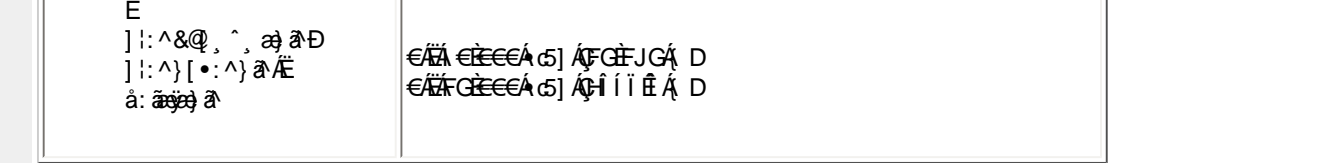

EQ41{ a&bA('\* AP&A{ aa} a^E

EÜ[:å:ð^|&{ ÁFJGEÁzÁFGG€ÉÁrœa}åæla{,æ∮ð^|\[ ÉÁ{æ}dæo}}dærodÁææ∙\¦æ;[ Á€ÃÉÁÍ€€≫(SÁËókæay}{,&&^Ásãeay`Ájà¦æÈ

ÚUY Ü3 VÄÖUÁJUÔZ VSWÁJVÜUÞŸ

#### <span id="page-8-0"></span>DfnnXn]Uugn[bUudk 'X'Ughn\_Ok

Zÿ& ^ÁÖXQÁ æ, āNæÁGIÁ c^\äÁ^\*}æj{ ^ÉÁ[:{ā •:& [}^Á, Ád:^&@Á: åæ&@Áj[Á[•āN{Á c^\5, ÈÁÚl:^å:ãæyÁ^\*}æoj, Ás|æÁ  $\cdot$  c \ 5  $\hat{A}$  [ åæ} [  $\hat{A}$  Áæà^|ãkk $\hat{Q}$   $\hat{A}$  ÁM $\hat{A}$  c \  $D$ 

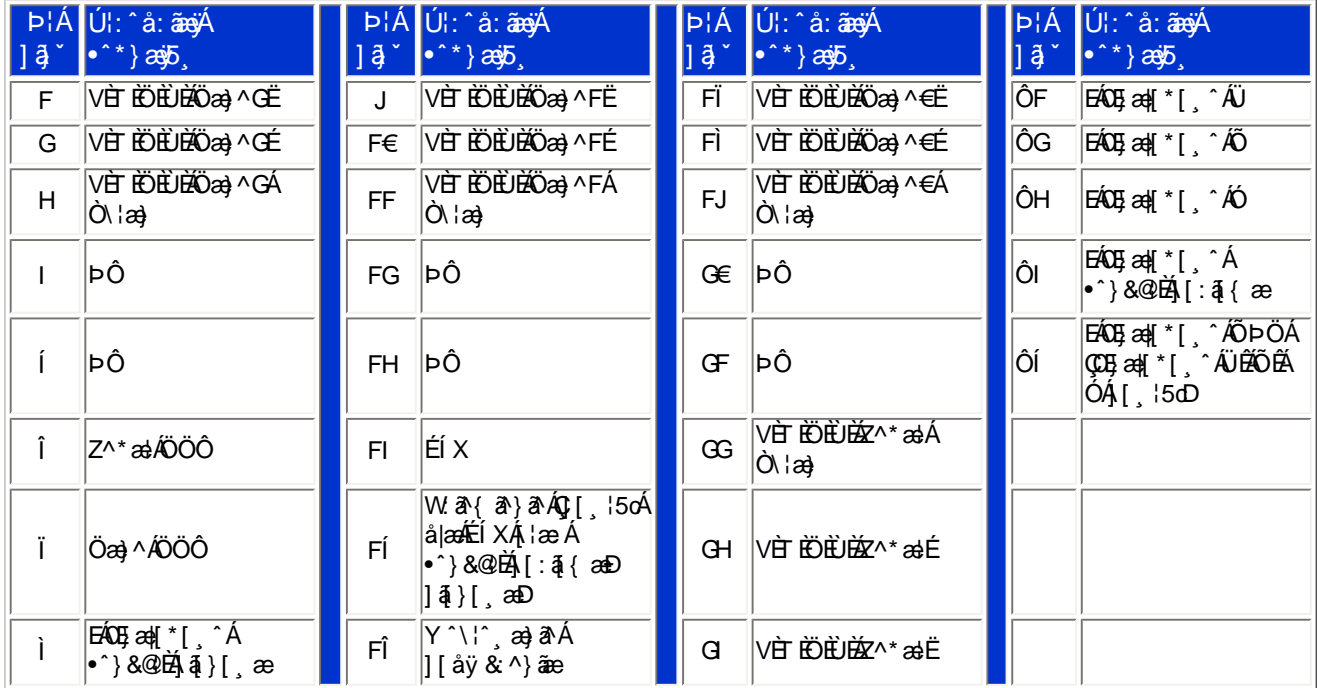

Pin1

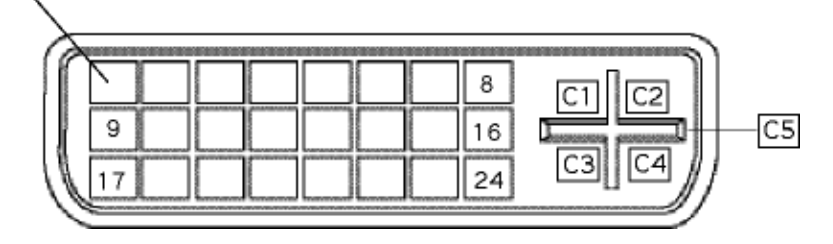

FÍËc^\[¸^Áÿ&^Ác^]`AÖË`àÁQ; •\ā^DÁæà|æÁ^\*}æýr¸^\*[KÁ

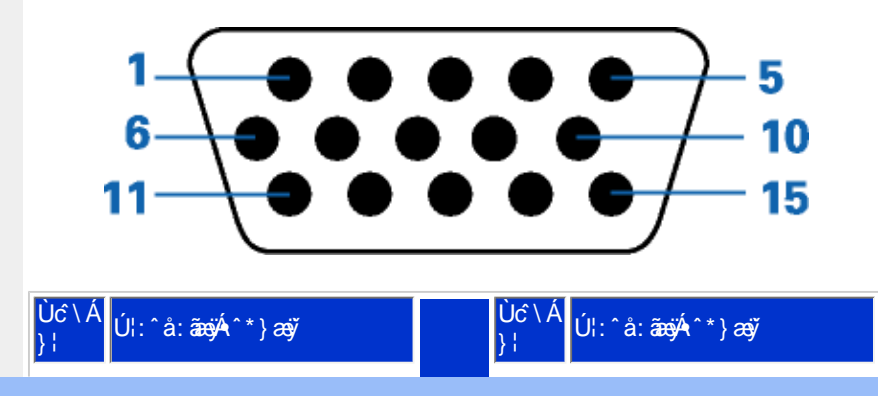

### ÚUY Ü3 VÄÖUÁJUÔZ VSWÁJVÜUÞŸ

W ~ & @ { Á #3 \ Á [ } ã ^ \ bỗæà^ Á [àæ& ^ Á 5 }^ Á ]& b^ Á \ ¦æ} ~ Á yō }^ \* [Á [ }ã [¦æ \$ākb^ \* [Á |^ {^} c5 } È

<span id="page-9-1"></span>: i b\_WUZnmWhbU

<span id="page-9-0"></span>CdWY'Y\_fUbi [ tO Ik bY ]c

U] ã Á\ | a} ` Á j5 } ^\* [ Á | [ å ` \ č

*KBUN* mUb]Y

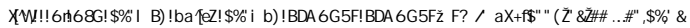

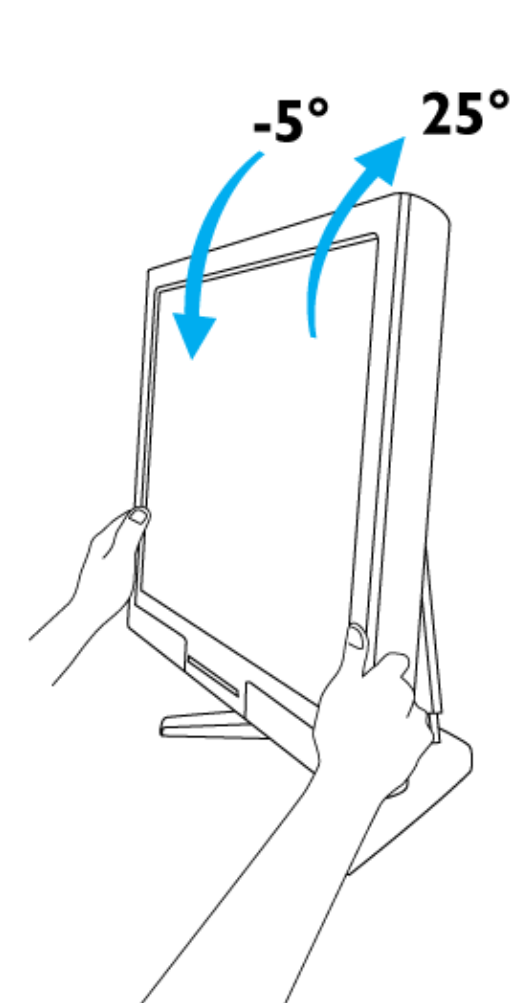

### ÚUY Ü3 VÄÖUÁJUÔZ VSWÂJVÜUÞŸ

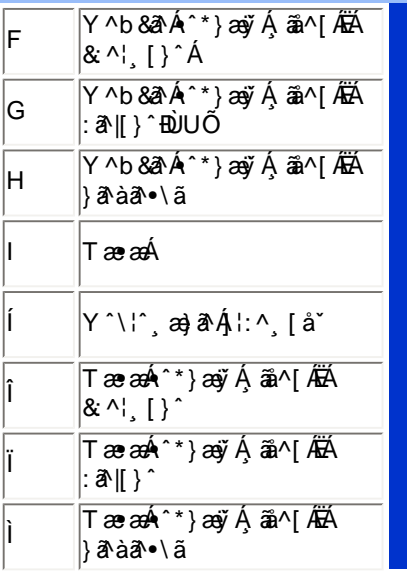

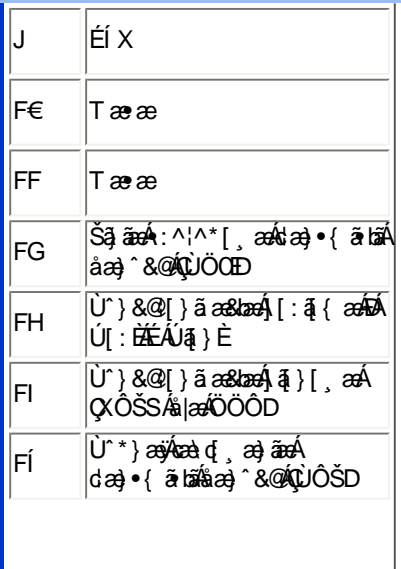

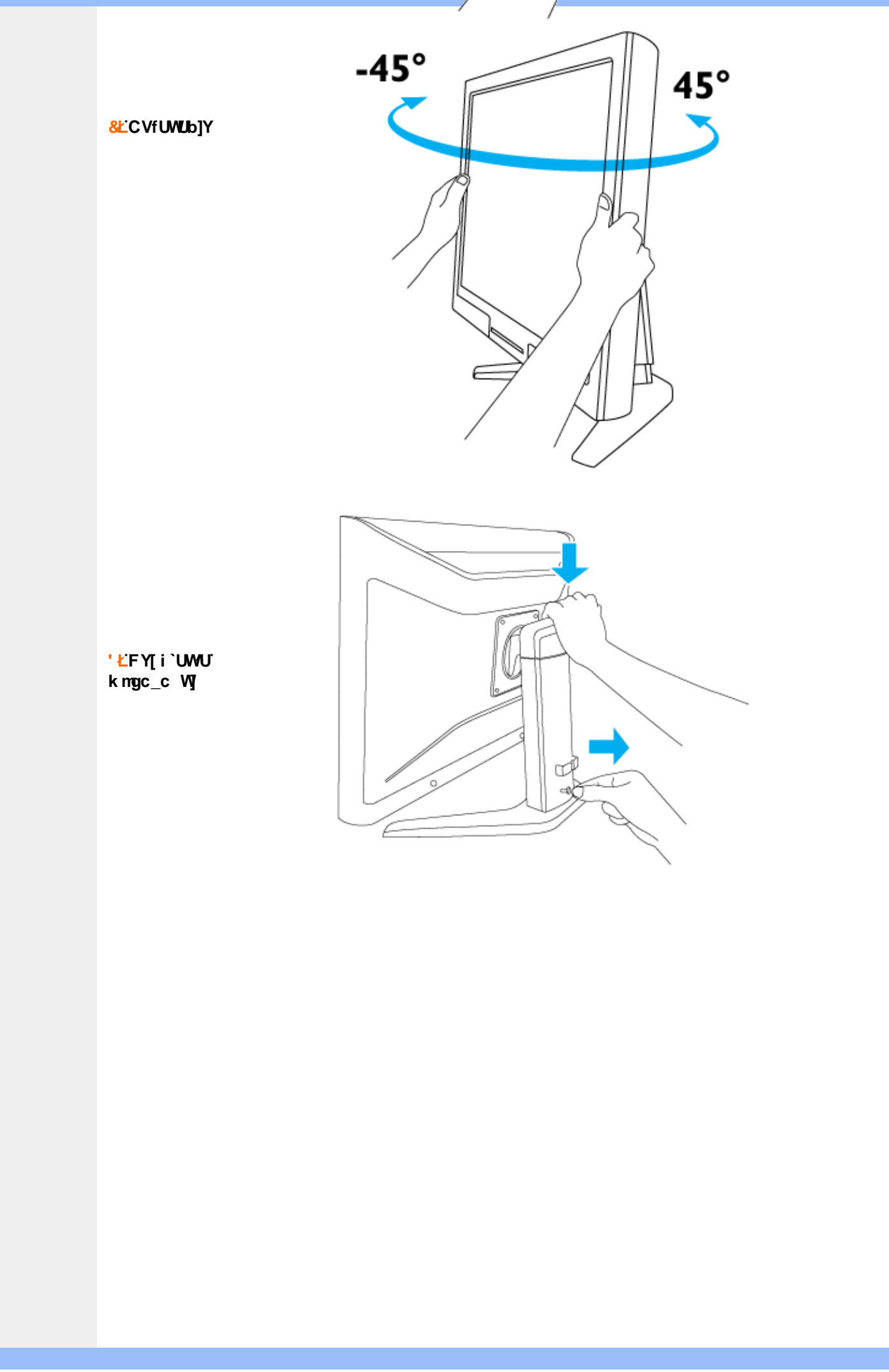

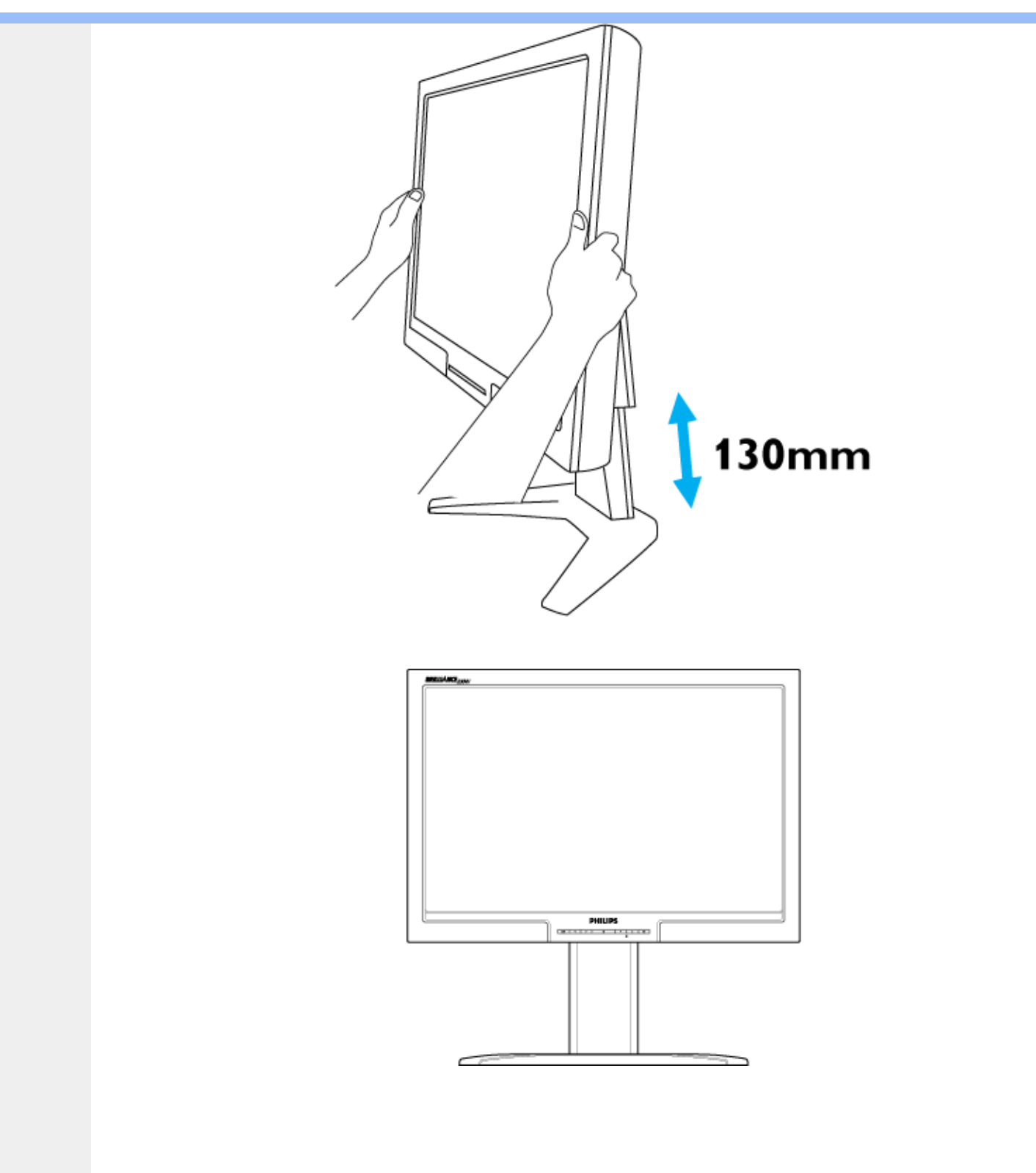

(ŁD]cbck UdcnnWU<br>Y\_fUbi

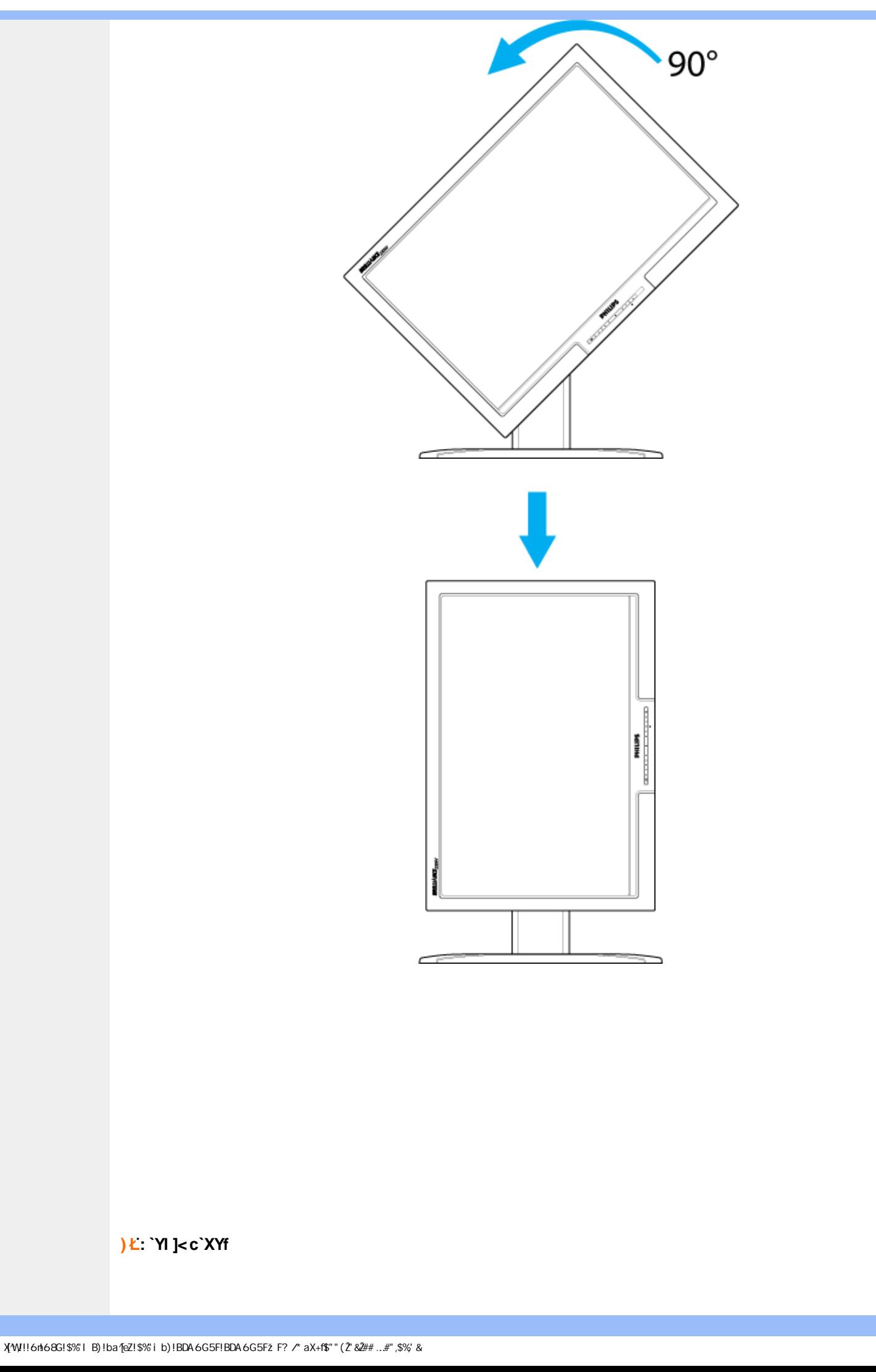

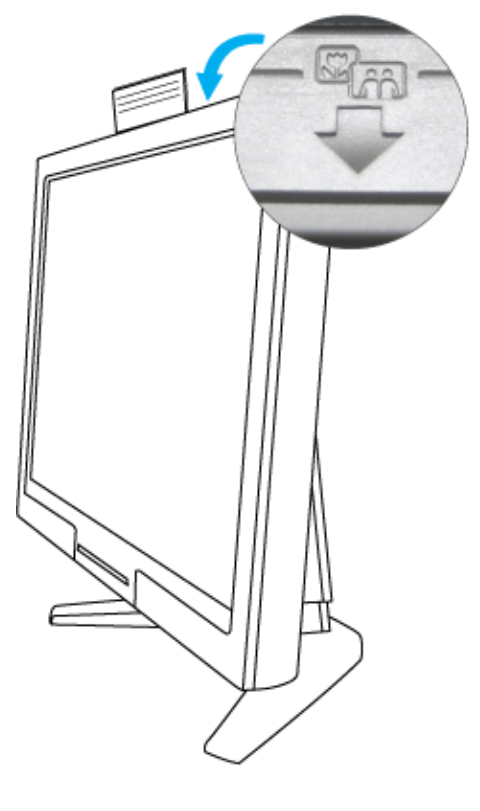

ÚUY Ü3 VÄÖUÁÚUÔZ VSWÁJVÜUÞŸ

<span id="page-14-2"></span><span id="page-14-1"></span><span id="page-14-0"></span>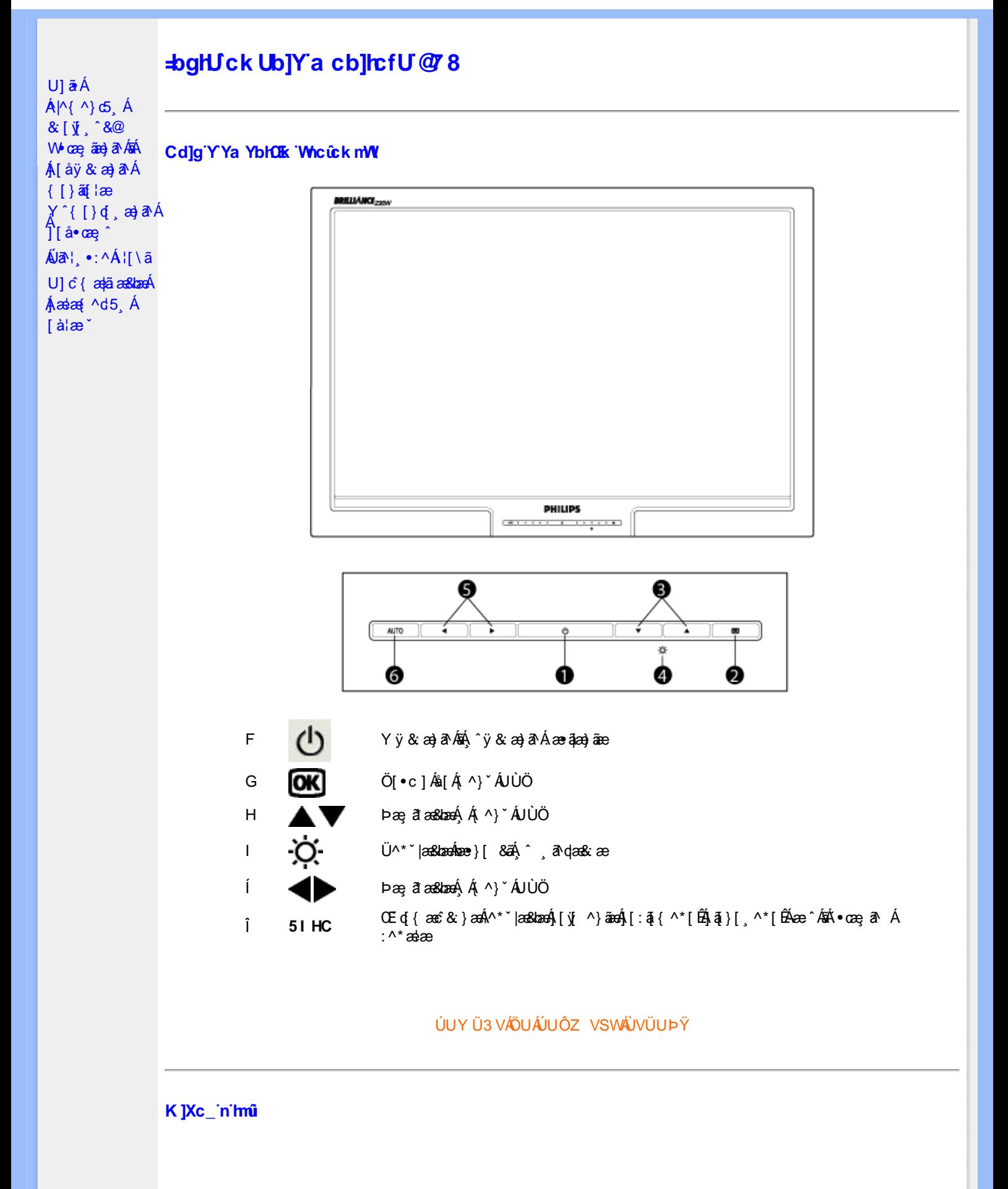

<span id="page-15-0"></span>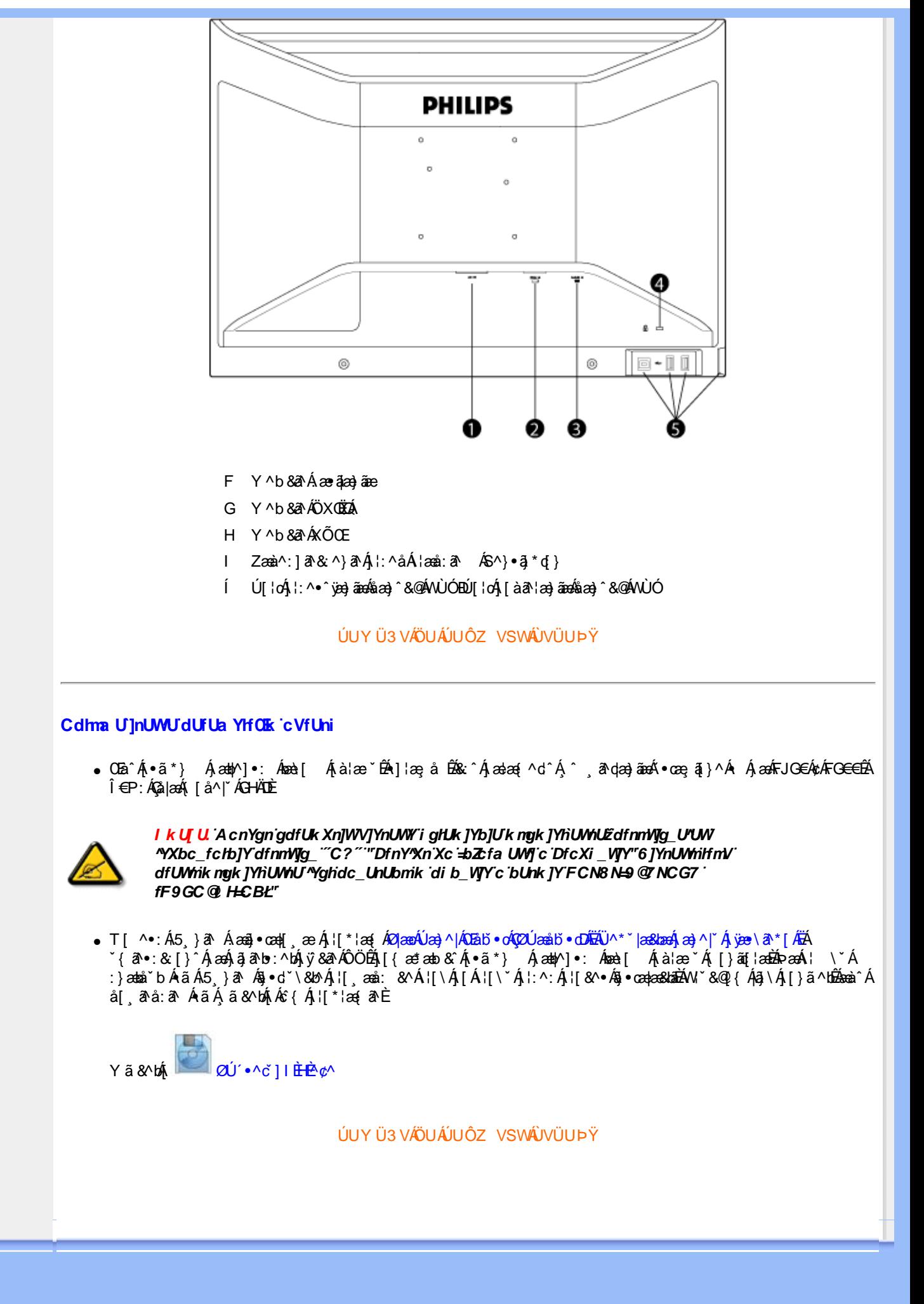

## <span id="page-16-3"></span><span id="page-16-1"></span><span id="page-16-0"></span>A Ybi 'Y fUbck Y'CG8 U] $\tilde{a}$   $\tilde{A} \wedge$   $\tilde{A}$  $\wedge$ |a |  $\wedge$ \*| $\wedge$ UÙÖ  $\dot{\mathsf{U}}$ d' $\dot{\mathsf{C}}$  and Cdlg'a Ybi 'Y\_fUbck Y[ c'CG8  $\{\wedge\}$   $\wedge$   $\wedge$  $\mathcal{A}_{\lambda}$  |  $\mathcal{A}_{\lambda}$  |  $\mathcal{A}_{\lambda}$  |  $\mathcal{A}_{\lambda}$  |  $\mathcal{A}_{\lambda}$  |  $\mathcal{A}_{\lambda}$  |  $\mathcal{A}_{\lambda}$  |  $\mathcal{A}_{\lambda}$  |  $\mathcal{A}_{\lambda}$  |  $\mathcal{A}_{\lambda}$  |  $\mathcal{A}_{\lambda}$  |  $\mathcal{A}_{\lambda}$  |  $\mathcal{A}_{\lambda}$  |  $\mathcal{A}_{\lambda}$  |  $\mathcal{A}_{\lambda}$  |  $\mathcal{A}_{\lambda}$ UÙÖ R •o4o[Á •]5|}^Á |^{^}oÁ •:^•ò 38@4)[}ãq[¦5 GŠÔÖÁ ā{^ÁÚ @3a] •ĚÁ {[|ã ãæb & Á ^ò [ ] ǎ[ ãA  $\frac{1}{2}$ (\*  $\frac{1}{2}$  )  $\frac{1}{2}$  ( $\frac{1}{2}$  )  $\frac{1}{2}$  ( $\frac{1}{2}$  )  $\frac{1}{2}$  ( $\frac{1}{2}$  )  $\frac{1}{2}$  ( $\frac{1}{2}$  )  $\frac{1}{2}$  ( $\frac{1}{2}$  )  $\frac{1}{2}$  ( $\frac{1}{2}$  )  $\frac{1}{2}$  ( $\frac{1}{2}$  )  $\frac{1}{2}$  ( $\frac{1}{2}$  )  $\frac{1}{2}$   $\frac$  $\wedge$   $\exists$ a) a $\wedge$   $\wedge$  and  $\wedge$   $\wedge$   $\wedge$   $\wedge$   $\wedge$   $\wedge$  and  $\wedge$   $\wedge$   $\wedge$   $\wedge$   $\wedge$   $\wedge$   $\wedge$   $\wedge$   $\wedge$   $\wedge$   $\wedge$   $\wedge$   $\wedge$   $\wedge$   $\wedge$   $\wedge$   $\wedge$   $\wedge$   $\wedge$   $\wedge$   $\wedge$   $\wedge$   $\wedge$   $\wedge$   $\wedge$  DcXgIUk ck Y']bgIfi\_WYXcImWi WY\_`Uk ]gnnighYfi ^ WtW " Ú[Áo^å}[\¦[d^{Á¿&ã}ã&ãÁ]:^&ã\\*A<mark>OHK</mark>Á}æbå\*b&^\*[ÁãÁ} ¦5åÁ^|^{^}c5 Ác^|[¸æ}ãæÁÁ 1|: [å ´Ái [}ãt |æÃi| : ā ā Á ã Á v̄b [}^Á \} [Ā ^} `Á \|æ} [ ^\* [Á U Ù Ö Æ AU} Á U & ^^} Á Ö ã | |æ DÃI [Á & ^{ Á {[ }æÁ|:^●c ]ãÁs[Á^\* ˇ || ِæ}ãæÁ|æ∃æ{^d5 ِÁ [ }ão[¦æÈ Ü^\* `|æ<mark>&lã∮</mark>Áæ{æ&@&åæ}^\*[Áææ{^d `Ás[\[} `b^ÁãÁ ^ ¸æb&Á¦:^&ã\5 ¸Á^Ád:æ}iæ{ã **I`à/▲▼È** MONITOR SETUP **PHILIPS** USE 1920X1200 FOR BEST RESULT exit<br>Brightness & Contrast<br>Color **O** Exit colui<br>Position & Size<br>Input Selection<br>More Settings Serial No.: TY 000813<br>1024 X 768 @60Hz ⊷ to Adjust ♦ to Move, to Confirm

### ÚUY Ü3 VÄÖUÁJUÔZ VSWÁJVÜUÞŸ

### <span id="page-16-2"></span>Ghi \_hi fUA Ybi 'Y\_fUbck Y[ c'CG8

Ú jã^bÁæ{ã •:& [}^Áb^•cẠ́ãå[\Á,\*5|}^Ád `\c`i^ÁT^}`Á\¦æ}[ ^\*[ÈĀT [ }æét[Á ^ ee Áneèt[Á ] `}\c`Á[å} a^•a^} amaÁ|:^Á[5] }a^bo:^{Á ^•: `\ã æ}ã Á&a^^^\Ás[Á[•:& ^\*5]}^&@Á •œ ar È

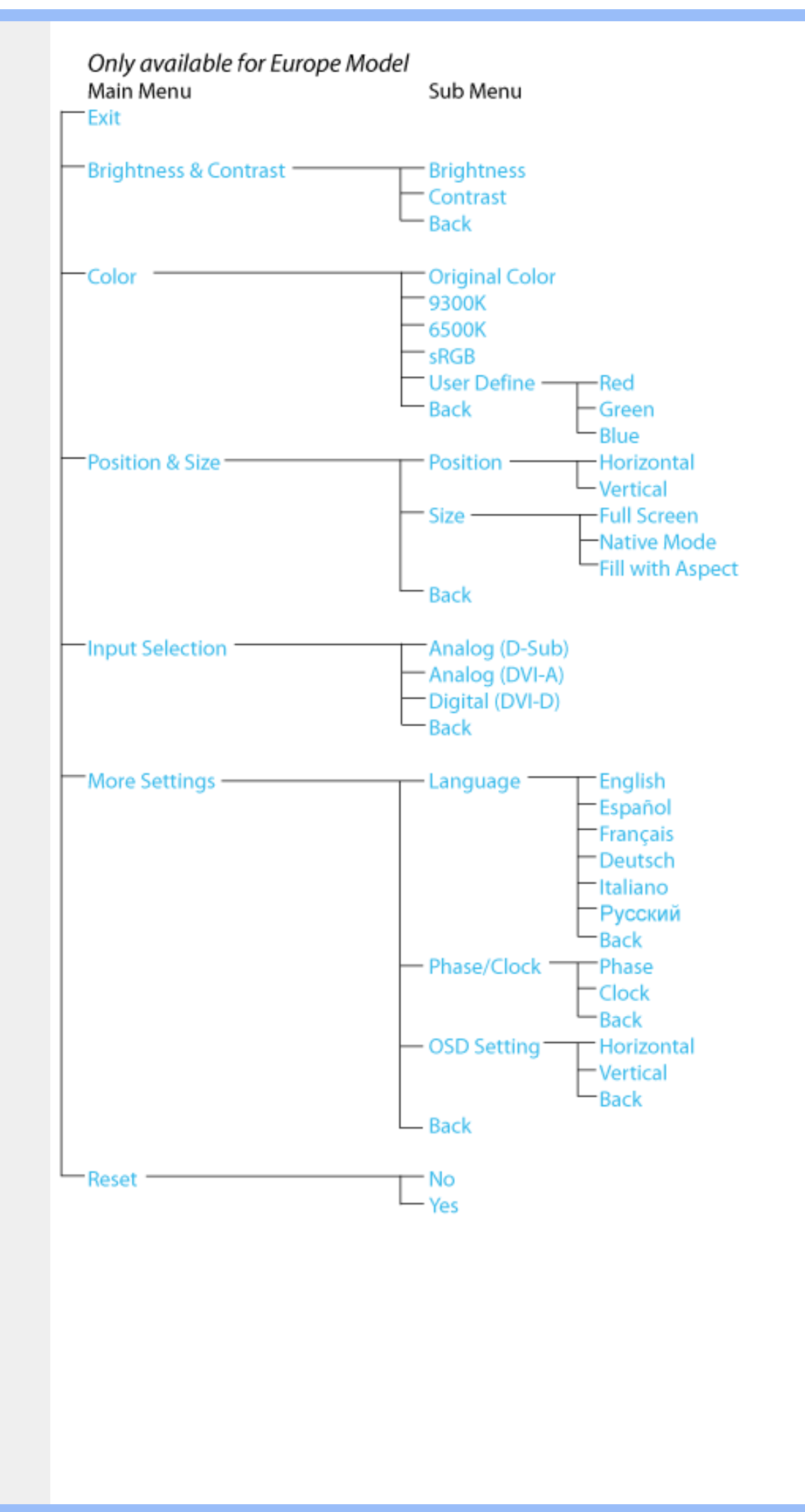

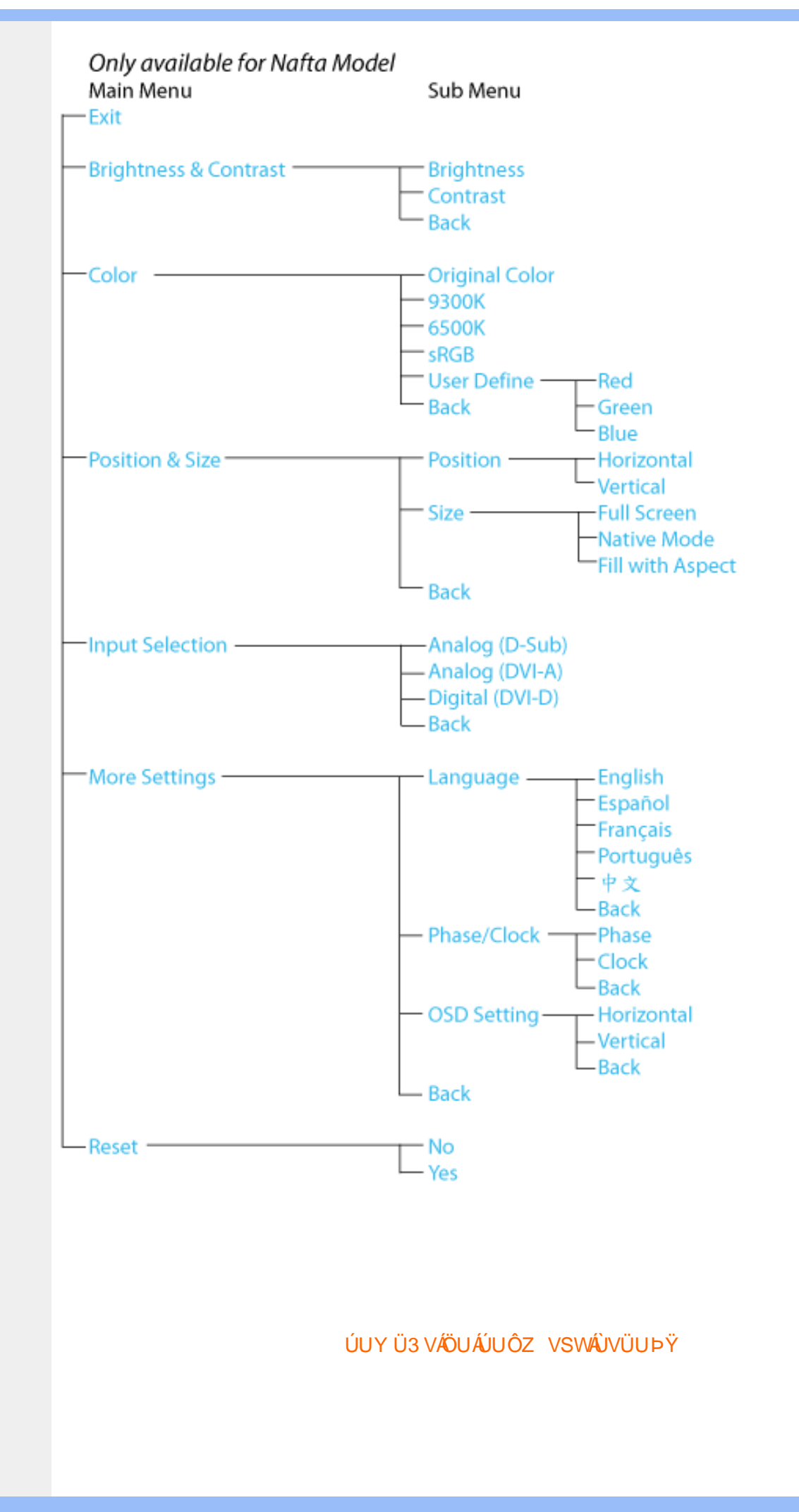

# <span id="page-19-0"></span>GYfk ]g<sup>'</sup>]<sup>'</sup>[ k Uf UbWU

ÚÜUÙZ ÁY ŸÓÜCE ÂUY 3 RÁSÜCIRADÜ ÖŐQUÞÉÁDEÓ YÁZCALÚUZÞOE ÁUQ ÁZÓÁUZŐZÓŐ 3 ÝOET QÁ ÖU VŸÔZ ÔŸT OZONIJÔÙ WẤT YÔ YVUÔ

ÒWÜUÚCERCEÓPUÖÞCOEKKE · dærÁKÓ^|\* ærÁKÖæ) ærÁKRIæ) 8bærÁÁÞ& { & ÁKŐ¦^8bærÁKREJ læ) åærÁÁ  $Q$ a a  $\frac{3}{4}$ a  $\frac{4}{9}$   $\frac{4}{9}$   $\frac{1}{9}$   $\frac{1}{9}$   $\frac{1}{9}$   $\frac{1}{9}$   $\frac{1}{9}$   $\frac{1}{9}$   $\frac{1}{9}$   $\frac{1}{9}$   $\frac{1}{9}$   $\frac{1}{9}$   $\frac{1}{9}$   $\frac{1}{9}$   $\frac{1}{9}$   $\frac{1}{9}$   $\frac{1}{9}$   $\frac{1}{9}$   $\frac{1}{9}$   $\frac{1}{9}$   $\frac$  $\overline{P\tilde{a}}$ :  $\overline{a}$  at  $\overline{a}$  at  $\overline{A}$   $\overline{A}$   $\overline{B}$   $\overline{C}$   $\overline{C}$   $\overline{C}$   $\overline{a}$   $\overline{a}$   $\overline{b}$ 

ÒWÜUÚCEÁY ÙÔPUÖÞQEKÜ^] \* à lã ælÔ: ^• \ ælÁY \* |^ ÁÁJI |• \ ælÁÜI • bælÁÛVE æsbælÁÛVE ^ } ædÁ 

OET Ò ÜŸS OEÁY OEÔQ ÙS OEKNOE ¢ |^ÁÁOE \*^} c } anáÁÓ ¦ae ^|anaÁÁÔ @AMÁÁS [| \*{ à anaÁÁT ^\ •^\ÁÁ Úææt, æÁÁ/^¦ ÁÁ/V'\*, æÁÁY ^}^: '^|æ

OET Ò ÜŸSOFÁJ3 ýÞU ÔÞOFÁSæ) æ ará ÁN ÚCE

UÔÒŒD QHÁCE · da anan ÁP[ an an an an

 $OZROE4Oa$ <sup>\*</sup> $\left| \frac{\partial^2 u}{\partial x^2} \right|$  \*  $\left| \frac{\partial^2 u}{\partial y^2} \right|$  \*  $\left| \frac{\partial^2 u}{\partial y^2} \right|$  \*  $\left| \frac{\partial^2 u}{\partial x^2} \right|$  \*  $\left| \frac{\partial^2 u}{\partial x^2} \right|$  \*  $\left| \frac{\partial^2 u}{\partial x^2} \right|$  \*  $\left| \frac{\partial^2 u}{\partial x^2} \right|$  \*  $\left| \frac{\partial^2 u}{\partial x^2} \right|$  \*  $\left| \frac{\partial^$ Úæl ã cea) ÁÁDãa a ^ ÁÁÙa \* æl \* lÁÁ/æb æl ÁÁ/æblæl å ãæ

**OLOUTS CHAT as IT AATLICE** 

ÓŠOUS QÁY ÙÔ P3 ÖH KÖ à ab Á KÖ \* a c

Á

# <span id="page-20-0"></span>Gûck b]WYY

### OFÓJŐJÖJÖJGJŐJE ADRÉS ÉSAT ÁDÁJ AJÁJÁJÁJÁJÁVÁNYA AZ AZ AZ AZ

#### 5

### 5 Wij Ya Ufil 'f5\_mk bUa UfmWL

V[Á [å:æb\$kā^\y[\l^•œda&`}^bÁd`\c`l^Á^ , a^daa& an∯ Ád5l^bÁl:^ÿ& an}^Ádan}:^•ql^Á Á ][åÿ& [}^Á§[Áæå^\*[ÁÁã•^|aÐÁÁ&^|ˇÁc^¦[ an}āneÁ ÿ& an}ā^{Đ ^ÿ& an}ā^{Á an}ã &āneĎeĀ W[ | aj āneÁ d Á: ^•\æ}ā^Ásædå:ā^bÁnæe}^\*[Á#i•d^\*[Átàlæ Ă::^Á:^!•:^{ Á 8a^Á ãa:^}ānen{ã Á Á ^ a^dæ& æ&@Á  $\hat{A}$  and  $\hat{B}$   $\hat{A}$  and  $\hat{A}$   $\hat{B}$   $\hat{C}$   $\hat{A}$   $\hat{C}$   $\hat{C}$   $\hat{C}$   $\hat{C}$   $\hat{C}$   $\hat{A}$   $\hat{C}$   $\hat{C}$   $\hat{C}$   $\hat{C}$   $\hat{A}$   $\hat{C}$   $\hat{C}$   $\hat{C}$   $\hat{C}$   $\hat{C}$   $\hat{C}$   $\hat{C}$   $\hat{C}$   $\hat{C$ 

### 5 a cfd\ ci g gj`]Wcb fU!G}LfP fnYa Ua cfZJWnbmL

Tæt¦ãne)4∫5)}¦:^ [å}ã [ ^Á ^ \ [¦:^•ĉ a}^Ás [Á ^ c̥ æ}:æ}&ne4} æl•c¸ ^Á /Ø VÁ Co @}Ás}{Áda}•ã d[¦•Á 

### 5 gd YWrif Unic fK gd CEW mbb] gnH Uni Ł

Ùq • `} ^ \ Á : ^ ¦ [ \ [ & a´Ás [ Á ^ • [ \ [ & a´Áseà ĉ , } ^ \* [ Á à • : æb ` Á ^ , a^d asa&: ashe $X$ , ^ \ |^ EĂ ã \ • : [ Á [ } ãt ¦ 5, Á  $\{ \alpha A \cdot | 5\alpha | \lambda \}$   $\{ \alpha A \cdot \alpha \alpha | \lambda \}$   $\{ \alpha A \cdot \alpha \alpha | \lambda \}$   $\{ \alpha A \cdot | 5\alpha | \lambda \}$   $\{ \alpha A \cdot \alpha | \lambda \alpha | \lambda \}$   $\{ \alpha A \cdot | \lambda \alpha | \lambda \alpha | \lambda \alpha |$ {[}ão['ấx'àÁo^|^ ã[| ̂È

ÚUY Ü3 VÄÖUÁJUÔZ VSWÁJVÜUÞŸ

#### 6

#### 6 UW II \ htDcX k ]YhYb]YŁ

c^&@}ãã téYã\•: [ Áæ}^|ã v ØVÁŠÔÖÁ^\[¦:^•čbÁÔÔØŠ•Á&Z|åÁ&æ@}å^ÁJ`[¦^•&^}oÁã@eŽã}[Á \ædfål ^Á äædfÁl″l¦^•&^}&^b}^aDÁsÁlæ}^|Ás^~`•^¦æÁsv^:1l ¦^å}ālÁæÁlæ÷∘c Ás&^\vi\¦^•œab&c;} ÈÁ Y & a Á[: 3128) and so on [ and x & @ [ | | \* and A | | | \* and & and and ^ \ [ | : ^ can a A SOO A SA @ A O A and A A A A A A A A A A OŽÖa[å^Á≺{ačb&^Á aænojaDÈ

### $6$  f][ \ *H*b Ygg fb Ugbc  $\pm$

Y^{äædÁ[|[¦`Ájå}[●: &^ÁjãÁa[Ái∖æþãðæ&@]{æc^&;}^béÀÁæà¦^●æ^ÁjåÁ&;^¦}ãÁa[Áajæ]béÃæa}^Á

 $\frac{1}{2}$  and  $\frac{1}{2}$  and  $\frac{1}{2}$  a  $:$  and an  $\partial \mathbb{R}$  and  $\partial \mathbb{R}$  and  $\partial \mathbb{R}$   $\wedge$   $\wedge$   $\wedge$   $\partial \mathbb{R}$   $\wedge$   $\partial \mathbb{R}$   $\wedge$   $\partial \mathbb{R}$   $\wedge$   $\partial \mathbb{R}$   $\wedge$   $\partial \mathbb{R}$   $\wedge$   $\partial \mathbb{R}$   $\wedge$   $\partial \mathbb{R}$   $\wedge$   $\partial \mathbb{R}$ 

### ÚUY Ü3 VÁÖUÁJUÔZ VSWÁJVÜUÞŸ

#### $\overline{\mathbf{7}}$

### 77: QWC`X`WUH cXY`Zi cfYgWYbh`][\H`\_fh]a bc \_UrcXck Y` k]Urîc Zi cfYgWYbWn1bYŁ

ÙÁnfÁæt]^Á√`[¦^●&^}&^b}^Áæt}^}ãæb&^Á ãændjÁf[å`vjāKŠÔÖÈKŠæt]^Ác^Á Á ^\|^Ásæså:[Á 82î}\âPÊ kiæb Ál\[vĭÁGÁl{Á¦^å}ā&îÈ

### 7\fca UHWmifV\fca ]bUbWUL

 $\hat{A}$ ] ^&^ - $\hat{a}$  æ&ka $\hat{a}$  [ ||  $\hat{B}$  c5  $\hat{a}$ a $\hat{A}$  a  $\hat{a}$  |  $\hat{c}$  & ^ $\hat{A}$  as  $\hat{a}$  ^  $\hat{a}$  and  $\hat{a}$   $\hat{a}$  and  $\hat{a}$   $\hat{a}$  and  $\hat{a}$   $\hat{a}$  and  $\hat{a}$   $\hat{a}$  and  $\hat{a}$   $\hat{a}$  and  $V$ ad $R$ å \* ^{ãael[æb@nki\¦^ læ)ænklædær ãnkā&:àñexabeā ãnkada Ánsi{ā \*b&ænkhuṽ\*l[Áædaãhank&:^•d; È

### 7→ fr ca a logicb =bhYfbUHcbU XY=49 WU|fU YLfA | XnnbUfcXck U?ca lgU  $C$   $k$  *[YhYblck UL*

Tãå:^}æljå[ æn\$S[{ãhænAU ã^d^}ā[ æn∯t\jō }æn∮¦\*æ}ãæ&hænÁjãå:^}æljå[ æn∮à^bj \*b&ænÁ [ãjÁ å:ãæġæ)a^{Á ^∙œ?Á[∥¦5 ÁsÁ|[{ãæ}ઁÁ[∥¦5 È

### 7c'cf'hla dYfUri fY'fHYa dYfUri fU'VUfk ck UL

Tãndan Aflili Á ãna pa Á îllí{ã ∖ã an)^\*[Á ¦:^:Átàã ∖oÁ [å&:ane Áo^\*[Á [å\* ¦:^ an)ãna be Tãndan Ano e Á î ¦ææ) æÁ, Áz^¦{ ã¦æ&@Á∖æåæà∙[|ĭd,^béÃ@}d[]}ãæ&@ÁS^|çã¦æběÁÞã∙:^Áz^{]^¦æč¦îÁS^|çã¦æÁæàã^ÁæàÁ GE€≫ÁSÁ∱å}[•: ÁãÁå[Á[∥¦ˇÁ&:^¦ [}^\*[LÁִ´ •:^Ác^{]^¦æč¦´Áæàã^ÁnæàÁlH€€≫ÁSÁå[Ájã^àã^•∖ã^\*[ÈÁ Þ^ dæn}æn&^{]^¦æc`¦æn∱å][ ãænåæn&nåð|apà Álĺ€l »ÁSÈĀT[}ãn[¦^ÁÚ@ña]•Á ^\|^Áj∡∙¦`bÁe^{]^¦æc`¦^Á JH∈€≫ÁSÊÂLÍ€€≫ÁSÁ∖¦æÁs^{]^¦æč¦^Áå^~ālā æ)^Ál;^:Á ^d[}ãæÈ

### 7 c b H Ught P c b H Ught

Z¦5 }ā& jaa}ā^Á, `{ ā} aa}&bāÁ\ [{ ã å: ^Ánæe } ^ { āKāk&a^{ } ^ { ā Kià•: aa'aa{ ā Kiàiæ `È

### 7 cbHUghfUrjc fK gdOEWnnbb] \_\_ cbHUgh Ł

Y•]5)&k ^}}ãÁ,Y{ãjæ}&bãÁj[{ã å:^Ájæbàælå:ãhoÁnæ}^{Á :[¦&^{Áaā^|āĐæbaÁjæbàælå:āhoÁ&ā^{}^{Á 

### ÚUY Ü3 VÄÖUÁJUÔZ VSWÁJVÜUÞŸ

#### 8

### $8!G16$

OE æl∥\* [ ^ÁKŐOEÁ ÿ & ^Á ^b&ãnebéT [}ãn(¦Áe^}Áo+•oÁs [•œak}:æ}^Á Á æà|^{ ÁÖ EÜ'àÈ

Öðf áladyák á "adyalig" and "Albid" albid a "adyalig" advised a "adyalig" albid a "adyalig "Albid" a

Uæbæ(^d^ÁÔ^~| ^\*|Á§c^|~^b^Á ã `æ|}^\*|Á(ÖXQDÁ æ]^ }ãæbÁ&^~| ^Á [ÿ&^}��ÁÁ ^•|\��bÁ ]¦å\[&ã‱aa}^&@kĉ]\*Áã\*æa}^\*[BÁc5¦^Áo^∙oÁã?:æn|^}^ÁtåÁo^&@}[|[\*ããÁ:^•\ãæ}ãæn∱à¦æ\*BÁ Qc^¦~béc^}Á\\*]ãnéÂãÁ¦:^å^Á.•:^•dã{Áanáæ]^ }a^}ãÁ[ÿ&^}ãne∯[{ãå:^Á[{]\*c^¦^{Á an the final mode of the same of the same of the same of the same of the same of the same of the same of the same of the same of the same of the same of the same of the same of the same of the same of the same of the same ] |: ^{^•y̌ ÁÚÔÁQ`[{] `c^ | 5 Ă • [àã ĉ & @ A bèk caskbák [à [& ^& @ BA [{] `c^ | 5 Ás ] `Ás ^• \d[] BÀ ang d] Ásg BÉ& [Á ˇ{[|ą̃ãneÁ^●][|^}ā^Á5}^&@Á^\*{^}c5¸Á([\5ÿÁo^å}^\*[Á)ææ{^dˇÁ§{c^¦-^bo ˇÁ([}ãą̃¦æÈ

 $Q\mathcal{C}$   $\rightarrow$   $\bullet$   $\ddot{\mathcal{A}}$   $\ddot{\mathcal{A}}$   $\rightarrow$   $\ddot{\mathcal{A}}$   $\rightarrow$   $\ddot{\mathcal{A}}$   $\rightarrow$   $\ddot{\mathcal{A}}$ 

#žÚ[:[•œ a—)að Ád^&aÁ(Áa^:•dæn)^bÁa [{^}að ÁSt`~|[ˌ^bÁ[åÁ([{^}cĭ Áno bÁc [¦:^}ānaÁa [ÁSv@ ājaÁl ັ<sub>ົ</sub>^&<del>ລ∩</del>ີ \$žÞðr:æt^}[ Á[åÁe^&@}[|[\*ããÁec [¦:^}ãænÁ[à¦æ ˇÈ %ZÜ^æ)ãæ&bÁz^&@}[|[\*ããÁÚ|`\*Áæ}åÁÚ|æ^Á}[]¦:^:Á ^\¦^ ea}ā^Áæ\c^ }^bÁ c^& \ãKQÃQ?oÁ||`\*ÄDÃA ÒÖÖÄÄÖÖÔGÓÈ & ŽUà • ỹ \* Á ^ \* } æ yĭ Á& î ~ | ˌ ^ \* [ Á skæ) æ || \* | ˌ ^ \* [ Á ¦ : ^ : Á ] [ bô â ` } & ^Á ÿ & ^Ė

ÚUY Ü3 VÄÖUÁJUÔZ VSWÁJVÜUÞŸ

### : Ua a U

Š'{ājæ}&bæÁ^\¦æ}`Ábæ\[Á-`}\&bæ4)æ]ã&āæÁçãå^[Á.à|ã[}æÁâ[Á(æe^{æc^&:}^bÁ-`}\&bãÁ([&^Á-^\*}æyĭÁ ,^b&ãnekçãå^[ÉAc5¦^bk}^\ÿenå}ãÁo^∙ok∫æ^,æ}^Á\*æ{{æÈ

### : fUngWUYfG UUgnUfc WL

Ù\ækækka&@[{æc^&}æk\Áæ\¦^•ā^Á\åÁ&:^¦}ãÁ\[]¦:^:Á^¦ā^Á&[¦æ Ánæ}ā^b∙:^&@Á∙:æ| &ãÁs[Á||[¦`Á àãæo)\*[BÂU^¦ā^Áe^Á[\* Áà^ Á.yǐ[}^Á.Á.¦[\5 ِBẤ[:{ā^∙:&:[}^&@Á Á5 ِ}^bókiå|^\*yǐ&ãk[åÁa?àā^BÁR^ |ãÁ \[} ^¦c^¦Áne)æ∥\*[ ^EÁnS^-¦ ^Án^•oÁlÁsãn[ ^ÉÁn[ Á [ }ãn[¦Á [ ^Á ^ a^dæ Á æb ã&^bÁGÌ ÁMÁGÍ Í Á ][:  $a$ {5,  $B$ Y A [} $a$ [|as2@A [|[|[, ^ & @ A æ å ^ A [|[|A Ü EÕ EÓ EĂ æ kG I A [|:  $a$ {5,  $B$ Y A ,  $a$  : \ ` A A c { EA  $\frac{3}{2}$   $\frac{3}{2}$ 

### ÚUY Ü3 VÄÖUÁJUÔZ VSWÂJVÜUÞŸ

 $\prec$ 

### <i Yf6 Ufk UL

Õу5,}^Áædi^à ĭoÁ[|[¦ `́BẮå¦5 }ãæb&`Á [Á́а́Á§} ^&@Á[|[¦5 ÙÉJ¦:^\ÿæå[ [ÉA[|[¦Á́ [^Á́, â^ Áàæ}, Á :ā^|[} EA 5yc Á, `àÁ, `¦] `¦[ EAS[|[¦`Á\¦^ ||}^Ánæà[Á, æob&^Ánæà\_ Á• Á, æ- ^\_æo}^Á. Ill as[áA &@ [{æє̂&;}^{āpé\$S[||¦ÁàãæŷÉ&&;æ}}^ÁãÁ [||¦^Á∙:æ}^Ájã^Á [•ãæåæb Áàæ}^È

ÚLIY Ü3 VÁÖLLÁ LIÔZ VSWÁ MÜLIDŸ

#### $=$

#### =DG f#b D`UbY`Gk ]HN ]b[ Ł`

 $V^A$ &@  $\tilde{a}$  ao  $\tilde{A}$  [ ]  $\tilde{a}$  ao  $\tilde{a}$  ao  $\tilde{a}$  ao  $\tilde{a}$  ao  $\tilde{a}$  ao  $\tilde{b}$   $\tilde{b}$  ao  $\tilde{a}$   $\tilde{a}$  [ |^\  $\tilde{v}$   $\tilde{a}$  aa  $\tilde{a}$  \  $\tilde{y}$  \  $\tilde{b}$   $\tilde{a}$   $\tilde{a}$  and  $\tilde{b}$   $\frac{15}{5}$  } [  $\wedge^*$   $\wedge$   $\mathring{A}$  [  $\mathring{A}$   $\mathring{A}$   $\mathring{B}$   $\mathring{C}$   $\mathring{O}$   $\mathring{C}$   $\mathring{B}$   $\mathring{A}$   $\mathring{A}$   $\mathring{I}$   $\mathring{C}$   $I$   $\mathring{C}$   $I$   $\mathring{C}$   $\mathring{A}$   $\mathring{B}$   $\mathring{C}$   $\mathring{C}$   $\mathring{A}$   $\mathring{B}$   $\$ 

### ÚUY Ü3 VÄÖUÁJUÔZ VSWÁJVÜUÞŸ

#### $\omega$

#### @ 8 fl]ei ]X WngHJ X]gd`UnŁfk m k ]YhUWh WY\_ ûc\_fngHJ ]WhbnŁ

Y^ aNdæ&:Án\ÿæåæb&^ÁãÁÁ&an\ÿ&@Ál^•:cæj5 Á∙^cĭ[æn^&@Ál[{ãå:^Áå a^{æa∫l:^:¦[& ^•c^{aÃ ]yìca (anabh⁄^ and dan& Ai\yanabanA a A A co - a & A a o ^ |anabh co | ^ A i [ \* A a ^ A y & aa) ^ A i [ | : ^ A A ^ Y & aa} ^ A | | | : ^ A A ● c´{ `|æ&bÁ|^\d^& } ĚÄÖ:ã \ãkb^{ `ĚĂ [ }æÁ ^\*^}^¦[ æ Á [ || ¦| ˌ^Á à¦æ ^Eb^\● 住

#### Glei JX WngHJ fl' JY UY fngnHJunt

Ù\ÿæå}ãÁ^ ã^dæ&:^Á&ã^\yj\¦^●cæþä&:}^&@PÁÔã^\ÿ^Á¦^●:cæoÿÁ^æ\*`bÁÁ^||●5àÁ¦:^ ãå^ æ}}^ÁÁ `}ã ˇÁrc̃{ˇ|æ&bãÁ^|^\d´&;}^bmોÃU]¦æ¸ãæÁq[ÉÀ^Á∙ Ásã^æ}}^{Ál[å∖ã^{Áa[Áĸÿ&:æ}ãæÄĄĭàÁ Ä ^ÿ& æ)ãna∰ ã •^lãÑSÔÖBÁÔãN vPÁ ¦^ • :can∂Á∙ Á& æ∙æ( ãÁI\¦^ læ)^ÁN ¦5dí Ánadel ÁSÔÈ

#### **Q a lbUbW fQ a lbUbWUL**

Tänden kanad av standard för a standard för an standard för a standard för a standard för a standard för a standard för a standard för a standard för a standard för a standard för a standard för a standard för a standard f \æ}å^|æn}æn∯^dÁ ,æn妿n[ ,^Ál}&åEQ GDÁ)`àÁ-[[o/Šæ{à^¦dÉFÁŠM—HÊ GĨÁ&åEQ GÉ

### ÚUY Ü3 VÄÖUÁJUÔZ VSWÁJVÜUÞŸ

### **B]h**

 $\mathsf{R}^{\wedge}$ å} [  $\cdot$   $\alpha$   $\alpha$  $\beta$   $\gamma$  {  $\tilde{a}$   $\alpha$ }  $\alpha$  $\tilde{a}$  $\tilde{a}$  $\tilde{b}$  $\tilde{c}$  $\tilde{b}$  $\tilde{c}$  $\tilde{c}$  $\tilde{c}$  $\tilde{c}$  $\tilde{c}$  $\tilde{c}$  $\tilde{c}$  $\tilde{c}$  $\tilde{c}$  $\tilde{c}$  $\tilde{c}$  $\tilde{c}$  $\tilde{c}$  $\tilde{c}$  $\tilde{c$ 

### ÚUY Ü3 VÄÖUÁJUÔZ VSWÁJVÜUÞŸ

D

### DII Y fDI qYŁ

O | ^ { ^ } o {{\bai al ae `L {{\deta alge `A | \cdot { \deta } \deta {\deta } \deta } {\deta } & {\deta } & \deta } & \deta } & \deta } & \deta } & \deta } & \deta } \deta {\deta } \deta } \deta } & \deta } & \deta } & \ , ̂, aীdæ}aীE

### Dc`Uf]nYf`fl ]`H`dc`UfmUWnibnŁ

ØãdÁ ãænöæÁ {[|ããæb&´Á Á^}ã ˇÁ∖¦^|[}^\*[Áià¦[čÁ¦:^& @]å:^}ā^Áo^à^}ā^Ája^\c5¦^& @ÁæoÁÁ ãægënebet æn^¦ãmejAj[ååæ}^Áj[|æh^:æ&bãAjÁ^}ã \*Ál:^b&ãmeÁjãægeeAjl:^:Áā¦dÁjÁj[|æh^:æ&bãAjl[•qí]ænày^bÁ å[Á, ā\\*|Ábo•oÁ, ^\[¦:^o·c^\_aa}^Á, Áe^&@}[|[\*ãaÊÔÖĎĜã[Á&ā^\y`&@Á, ¦^o•:caa)5\_ÈÁÔā^\y^Á, ¦^o•:caay`Á-Á. }æc]} an Á ^\[¦:^•c^ an}^Ánana [Á¦[å^\Ánå [Á|:^\| & an} anananananA Ál€»¤Ă, Á&^| ^Aj:^] \*•:& an} ananA  $\vert$  a  $\mathbf{\hat{A}}$ s  $\vert \setminus \vert$  a  $\mathbf{\hat{a}}$  and  $\vert$  :  $\land$   $\mathbf{\hat{S}}$   $\mathbf{\hat{Q}}$  and  $\land$  and  $\mathbf{\hat{a}}$  and  $\mathbf{\hat{A}}$ 

### ÚUY Ü3 VÄÖUÁJUÔZ VSWÂJVÜUÞŸ

### F

### FYZYg\ fUN'fV'n glch]kc cX k ]Y Ub]UL

O [ Áæ^ÁæÁ^\\*}å ÁÁæà Á[å ˌã\æ}^Á\*àÁl:^¦^•[ ઼̂ ˌæ}^Áo^•oÁ\¦æ}ÈÁQQ Áæábo^•oÁ ઼^\|^Á  $[\ \rangle \$ <sup>^</sup> |æ}æ{\*k*P:ÁQP^¦&æ&@DÁ)`àÁ&^\|æ&@Á}æ{^\`}å EÁÔ: •o[dą̃[ €ÁP:Ą́å][ , âæåækĴi €Áæe [{ $\land$ æk  $\bullet \wedge \check{ }$  à È

### ÚUY Ü3 VÄÖUÁJUÔZ VSWÁJVÜUÞŸ

#### G

### $qF$ ; 6

•ÜÕÓÁq{Áoæ}åæååÁæ]^ }}ãæb&^Á¦æ}ãåy] Á ^{ãæ}Á[|[¦5 Á∫[{ãå:^Á5}^{ãÁ¦: å:^}ãæ{ãkQ}]ÈÁ  $\frac{1}{2}$  and  $\frac{1}{2}$  and  $\frac{1}{2}$  a

Ú[]¦:^:Á ^\[¦:^∙œa}ā^Áœa}åælå[ˌ^bǘÃǎ`}ãã[ˌæ}^bÁj¦:^∙d:^}ãÁàæ}[ˌ^bǘÁÄÜÕÓÁ,∙][{æˈæÁ

 $\frac{1}{2}$  and  $\frac{1}{2}$   $\frac{1}{2}$   $\frac{1}{2$ {[}ãn[¦æ&@ÁÚ@ãn]•ÁÁ,ÿ& [}^{Árcaa}åælå^{ÁÜÕÓÈÁYÁ^}Á][•5àÉÁ[∥¦^Á Áælãnà¦[ æ}^ÉÁSIÁ : ao] ^ } and \$26.@ 4 a 1 } ^ 4 a 2 c ao : ao) a d A ao 4 \ l ao) a c E

Ú[å&:æ•Á[¦:^•œ}ãæÁ^Á∙œ}åælå YÁÜÕÓÉÁ,æ}^Áo^•œ{^}ã^Ánæ∙}[&ãÑāÁ[}dæ∙čÁ{[}ãn[¦æ4)Á  $1! \triangle A \triangle A$   $\hat{a}$ ,  $\hat{a}$   $\hat{b}$  ( $\hat{A} \cdot \hat{c}$  as  $\hat{a}$  )  $\hat{a}$   $\hat{B}$  and  $\hat{c}$   $\hat{A} \cdot \hat{c}$  as  $\hat{a}$   $\hat{b}$  and  $\hat{a}$   $\hat{b}$   $\hat{c}$  and  $\hat{a}$   $\hat{c}$   $\hat{d}$   $\hat{c}$  and  $\hat{a}$   $\hat{b}$  and  $\hat{c}$  $\check{ }$   $\bullet$  cæ að}āæÁUÕÓÁÁÁ ^}  $\check{ }$ ÁUÙÖÁ [}āq[¦æÈ

05a^Án[Á¦|àã BÁ)æM^^Á c [¦:^ Ál\}[ÁUÙÖBÁ)æ&ã \æb &Ál:^&ã \ÁUSÁ æÁ)æ}^| YÁl:^å}ã[Á [}ãn[¦æBÁ Öæl^bÁ)æl^^Á,æ&ã} Á, l:^&ã\Á, l:^•`}ã&ãæÁ, Áã5ÿÁ, l:^&@{å: &Áã[Á]&bãÁÔ[|[¦ÁQS[|[¦DÁãA}æ&ã} Á II}I}} à AUSEAN ^ ano 84 : ^ 8a \ \* A A ¦æ [A an ^ A : ^ b As[A ] & an UOOE b as c] a A an ^ A 11 } [ } a A a sa a } A : ^ 8 a \ A A a 5 y a A : ^ 8 a \ A J S E a a ^ A ] \* 8 a A J UO E

Ú[Á,^\[}æ}ãÁc^\*[Á∙œ - a}}ãæb∯,a^A a al^^Á {a^}ãæ Ánæ∙}[ & ákao}ãÁ [}dæ∙c ̃Á, [}ãą[¦æbĂÚ[Á {āæ}a^Á \c5¦^\*[ÁÁc^&@4}æ}æ{^d5¸É4{[}ãq[¦Á[]ˇ&ãkbl^àÁÙÕÓÁab}¦:^bå:ã^Á∙œ ąã^}ãæké^{]^¦æč¦^Áaæ}[¸^bÁ ÎÍ€€SÈ

### ÚUY Ü3 VÁÖUÁÚUÔZ VSWÁÚVÜUÞŸ

### Н.

### H: Hfh ]b Z a 'H Ubg]ghcf L'fhf Ubnnghcf mWYb ck Ufghk ck YL

Y^c;ael:aa}^Á (`\|^ÁÁãjã [} )^ Áæe{[¦a3k;}^\*[Á@abbūnobãÁ ^\[¦:^●c^ aa}^Ánaa\[Á|:^ÿ&;}ãÁ\ÿanå `Á  $\left[\begin{array}{cc} \frac{1}{2} & \frac{1}{2} \\ \frac{1}{2} & \frac{1}{2} \end{array}\right]$   $\left(\begin{array}{c} \frac{1}{2} & \frac{1}{2} \\ \frac{1}{2} & \frac{1}{2} \end{array}\right)$   $\left(\begin{array}{c} \frac{1}{2} & \frac{1}{2} \\ \frac{1}{2} & \frac{1}{2} \end{array}\right)$   $\left(\begin{array}{c} \frac{1}{2} & \frac{1}{2} \\ \frac{1}{2} & \frac{1}{2} \end{array}\right)$   $\left(\begin{array}{c} \frac{1}{2} & \frac{$ 

### ÚUY Ü3 VÄÖUÁJUÔZ VSWÁJVÜUÞŸ

### т

### I G6 "i VI b]j YfgU GYfJU 6 i g'fl b]k YfgUbUa U ]gIfUUgnYfYJ ck UL

Qc^|ã^} o} an sá c^ & \an shand i: å: ^ Aj^|^\_^|^b} ^&@AjOBANJÓA e q { an c & } an Aj\|^ |an Ai an [ à ^A Gant an Amert A  $\left[\right] \left[ \uparrow \left| \alpha \right] \right]$   $\left[ \alpha \beta \alpha \hat{A} \alpha \hat{C} \right]$   $\left[ \beta \alpha \hat{B} \right]$   $\left[ \alpha \beta \alpha \hat{C} \right]$   $\left[ \beta \alpha \hat{B} \right]$   $\left[ \alpha \beta \alpha \hat{C} \right]$   $\left[ \beta \alpha \hat{B} \right]$   $\left[ \alpha \beta \alpha \hat{C} \right]$   $\left[ \beta \alpha \hat{C} \right]$   $\left[ \beta \alpha \hat{C} \right]$   $\left[ \beta \alpha \hat{C} \right]$  

- WÙÓÁ^ |a] a} `b^ÁÄ æ}a^] [\[b^}a^Á à `al Ä¥bà àæ, Á ¦:^aÁ a^b [ a}a^{Á a `al ^Á \[{] `c^¦æÁ Á&^|`Áæã,∙œa∥ æ)ãæÁ'¦: å:^ Á|:•:^¦:æb&^&@ÀÁU[}æådjÁ ^\|`&:æÁ∙ãÁ,Á&^}Á •][•5àÁ[}ā^&;}[ Áå[\[}^ a}ānaÁ•\[{]|ǎ[ a}^\*[Á•œ àa}ānaÁ|:^¦ as ÁQOUUDÁ|:^Á ā∙œot æ)ãÁl &@Á^l^∡laō È
- WÙÓÁI: ã: `b'Ái¦iàl^{Áaiæ\`Ái¦o5 ÈÁÓ^:ÁWÙÓÁI{] c'hÁÚÔÁI ãnealæÁ ^ & and [Áb^a^}Á ][lo4si \as\a2\$s, aaAi: a:^}āaaAj[lo5, AO [{Ao]:^¦^\*[, ^&@4EA; ae, ^& aaoA ^•: AaAj[a^{De2o a)[A č¦: å:^}ā^Á¦aa&ĭb&^ÁÁ|^]●:[}^{Á||c^{Á5ౖ}[|^\*у̂{ÁQ}]ÈÀ∖aa}^¦Á(ĭàÁaa{^¦aaÁ्ãi^[DÁ [¦æÁn[^•œī&\ÈĀÞæÁn^}\\*Á[bæç ãæÁnãÁÁn}ãæÁ,æÁn&i ã Á&[¦æÁjã&^bÁi: å:^ Áj^¦^~\¦^b}^&@Ás|æÁ \[{] ° c^¦5 Å \*|cã{ ^åãea} ^&@éÃO:ã \ãANÙÓÁ; a=Á[{] \* c^¦:^Á{[ ^Áa ^ Á¦ \*&@{{ā} ^&@Á bå}[&^}æ^46[ Ærd Á¦: å:^ È

• WÙÓÁ [: aakaaÁ aa∰ [åÿ & aa}ā^Á aa∯ [¦ & ÄnŽÞā^Á, aaÁ [d:^à^Á, ^ÿ & aa}ānaÁ [{ ] \*c^¦aa∯Á ] [ ay & ay anot | a: ^ } anot A<sup>\*</sup> cas c Ast | & @ eq anot anot ^ c ] A  $\hat{A}$ <sup>x</sup> | A ana sequent and anot | a: ^ A ]^|^\_^|^b}^&@2\$Q\${@\\$\\$\_}@\A[}@\&`}[&@\$\^\[}^\_@~}@@\$\\$\_|[Q`^b\$\|[&^a`|^A\_\$  $1!$ :  $1$   $\alpha$   $\alpha$   $\beta$   $\alpha$   $\beta$   $\alpha$   $\beta$   $\alpha$   $\alpha$   $\alpha$   $\alpha$   $\beta$   $\alpha$   $\alpha$   $\beta$   $\alpha$   $\beta$   $\alpha$   $\beta$   $\alpha$   $\beta$   $\alpha$   $\beta$   $\alpha$   $\beta$   $\alpha$   $\beta$   $\alpha$   $\beta$   $\alpha$   $\beta$   $\alpha$   $\beta$   $\alpha$   $\beta$   $\alpha$   $\beta$   $\alpha$   $\beta$   $\alpha$   $\beta$   $\alpha$ 

S¦5d [Á 5 ã & BÁNUÓÁ ¦:^\•:cæy&æwbå:ãã bo:^ÁÄÚ| \* Ëæ) å EÚ¦æ ÄKOY ÿ & ÁBÁ 5å|Á ã DÁ Á ¦æ, å:ã ^ÁÚ| \* Ë æ) åËU|æ ÁOY ÿ & ÁãÁ ^ æboÂ

RY •o4of Ál: å:^}ā^Ál ã ^¦ •æl}^bók æ\* ãrdænaãk:^¦^\*[ ^bôéà[ •œa&:æob&^Áà[åæol[ ^Áÿ&:æn4å[ÁWÙÓÈ

S[}&^}dæq['^Á Á| ^& [ ^{ Á| |^{ ^} c^{ Á Áæ}&@a^\c`|:^ÁNÙÓÁ\$`] \*Á| \* Ëæ}åË||æ`ÈÄÜ ^ \* `}^\Á  $\left[\right] \left[\right]$  and  $\mathcal{A}$  and  $\mathcal{A}$  and  $\mathcal{A}$  and  $\mathcal{A}$  and  $\mathcal{A}$  and  $\mathcal{A}$  and  $\mathcal{A}$  and  $\mathcal{A}$  and  $\mathcal{A}$  and  $\mathcal{A}$   $\mathcal{A}$  and  $\mathcal{A}$   $\mathcal{A}$  and  $\mathcal{A}$   $\mathcal{A}$  and  $\mathcal{A}$   $\mathcal{A}$  and ັ^d I }ãaa∯aÁaał^ }ãaabÁBÁl:^Á ævî&©Ál∙:caa&©ÁaÁiã∖ãIÁd'l}ãÁvi I}I &ãËBÁ^ }I Ás:ãaaëadãaeÈ

S[}&^}dæq[¦^Á Á :yæ{äÁ\æà|[¸æ}ãæśbãÁ^æþã \*bÁ ā^|[]¦:^ÿ& ^}ą̃, Á&@eslæ\c^|^•c^\ ÁNÙÓBÁ  $U^{\prime}$ }\c^A |:^y & æ}āneok\|^ |æ}^A^ Abenèt Alt|c^EkSæ å^Alt}&^}dænd;|All:^\•:cæny&ænAltb^å^}& ^Al\*}\cA ]|:^ÿ&^}@{^^A^}\c^A^&|[]|:^ÿ&^}@{^BQQE&@@c^\c`|æA^+^}@\}@e\$y&^}@^A^@=\@@{^A^@\`A  $\setminus$   $\setminus$  8 $\setminus$  d and  $\setminus$  5  $\rightleftarrows$ 

Ú ¦cÁ • c ] b & Á [ } & } dæt ¦æ4y & ^Á [Á Á [ { ] o c' $\wedge$ { E@ • c^{ Á C [ • ] [åæd: ^{ DES æ å ^Á Á ][: [ • œ oỹ & @ 4 [ ¦ c5 } A • c ] `b & & @ 4 [ } & } d æ [¦ æ 4 { [ | a ] a and { a j & ^} a As [As } ^ \* [A [ } & ^} d and { and x à A ~)\&bookbook[}&^}dæq[|^Á([\* Á^\[}^, æ Á& ^}}[ &aÁ}^\|^, aa)aadaÁ{|:^ÿ& aa)aadahka y& aa)aadahkaaÁ \æå^{Á[¦&ã^Á∙c]\*b&^{Á|¦æÁ{[ |ã ãæbÁ[:]¦[ æå:æ}ā^Áæ∙ãæ}ãæÁâ[Á¦: å:^Á∙c]\*b&^&@éÀ Sæ å^Á[¦oÁ∙c] b & Á{[^Áa^ Á§jå^ ãa Yæ}}ð Á ÿ & æ}^Á5Á[}-ã\*'¦[ æ}^Áæd5 }[Á) æó]^^}} Ékbæd Á5Áj æÁ {ājā æ} Á,i å∖[ BŠS[}&^}dæo[¦Ási[|ˇb^Á,[¦ćÁ,Á,ã∗∖ā^bóÁ,¦ å∖[ &ãÁ,å,Áã,ããÁ•^\*}æo} ^&@Á,Á,^y}^bÁ.  $\frac{1}{2}$  and  $\frac{1}{2}$  and  $\frac{1}{2}$ 

S[}&^}dæo[¦Á\ÿæåæÁãÁÁå 5&@Á&: &āKÁ[}d[|^¦æÁ[}&^}dæo[¦æÁQ@?àÁ&J}d[||^¦DÁBÁ :{æ&}ãæ}æÁ \[}&^}dæof¦æÁQ@?àÁ^]^æ&^¦DÉÁY:{æ&}ãæ\Áo^∙oÁ∙c^¦[\_æ}^{Á||d|\|ÿ^{Á|:^ÿ&:}ãā^{Á|[{ãå:^Á ັ{| ∣ããan±o&^Ádaa)∙{ãnbÁs[Á ã∯våÁ[{] č^¦ædŽ[∙][åæ}:æo@Q2}•cædDÁU\¦^|[}^Árcæč ∙Á[}&^}dæq[¦æo∯¦æe Á[{^}å^Árc^¦ `b&^Á  $[1: 34$ æb $A[\{1\degree\circ\%]$ ,  $\mathbb{Z}^2[\bullet][\bullet\circ\mathbb{Z}]\$  ar  $[3\bullet]\mathbb{Z}^3$   $[1, \infty]$  ar  $[3\bullet]\mathbb{Z}^3$  dæt $[4\bullet]\circ\mathbb{Z}$  ar  $[4\bullet]\circ\mathbb{Z}$  ar  $[3\bullet]\circ\mathbb{Z}^3$  ar  $[4\bullet]\circ\mathbb{Z}$ ll¦cæ(aÈ

### $O^{\wedge}$ ca $\wedge$ ÁJVI: å:  $\wedge$ } and

R^å}[●olæn∯\*ā&:}æn∯`àÁã^&:}æn∯o≲¦æn∮^\[}`b^Á\¦^|[} Á-`}\&bÈÄU:^&:^ ãoæn∮]ã^ æ}ænÁ b^å}[•o\æÁæn^^Á{åÁ[}c^\•c`Á{å}ā^•a^}āæb $\overleftrightarrow{a}$ æn}ā ant}ã•:^{Á[: $\overline{a}$ {a^{x}: å:^}a^Á{[^Ă{å}[•ãÁãÁ å[Á][b^å^}&:^\*[Á^|^{^}c`Á]¦:q[^\*[ÉÁœàÁnæàÁjÁ¦:^]æå\ˇÁ¦: å:^}ãnea∫æ{ã&ãÈÁneaÁj^ •:^{Á ][:  $\overline{a}$ {  $\overline{a}$  A [ ^ A  $\overline{a}$  A } [ A  $\overline{a}$  A ]  $\overline{A}$  ^ e  $\overline{a}$   $\overline{c}$  A  $\wedge$  { ^ }  $\overline{c}$   $\overline{c}$  A ]  $\vdots$   $\overline{d}$   $\overline{c}$   $\overline{c}$   $\overline{c}$   $\overline{c}$   $\overline{c}$   $\overline{c}$   $\overline{c}$   $\overline{c}$   $\overline{c}$ cæla&@1obaolÁl: å:^}ā^Á§jc^¦-^bo\*Á}ã;^¦∙æl}^bÁ{æ\*ãrdæn|ãÁl:^¦^\*[¸^bbÃpæn∯ov•:&;^Áj^ •:^{Á[:ą̃{ā^Á \*¦: å:^}а?́А́[^Á́а}[•ãÁãÁå[Á́}\&łaãÁ́^\[}^, aa}^bóÁ¦:^:Áo^å}[•d. Áj¦:^ÿ& [} Áå[Á́}ḁ̃^¦•aa}^bóÁ {æ\* ãrdæþãAn:^¦^\*[¸^bǚA}æAn}|:^\ÿæåÁæol•{[å^{ÈAM}: å:^}ãæA{[\* Áa^ Áã^&;}^ÉA\|^\d^&;}^ÉA æå¦^●[ æ4}^ÁsÁn|\*æk;}^È

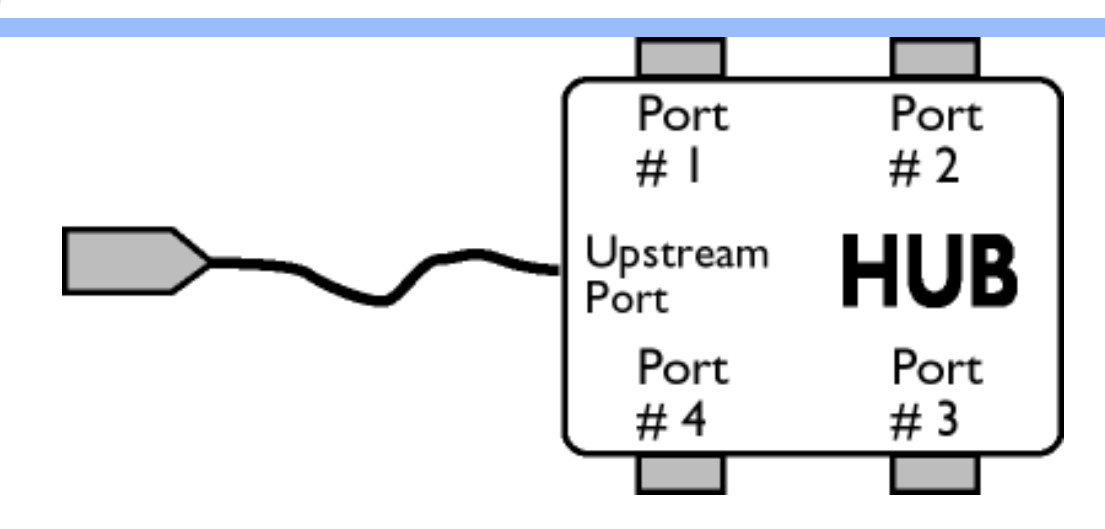

 $\overline{O}$ [  $\}$  •  $d \wedge$   $\overline{a}$   $\overline{a}$   $\overline{a}$ ],  $\wedge$   $\overline{A}$  •  $c$  ]  $\check{b}$   $\&$   $D$ 

 $\text{S}$ al'}^\ $\text{\AA}$ l:^] $\text{\ddot{y}}$  ' $\text{\AA}$ a $\text{\AA}$   $\text{\AA}$   $\text{\AA}$  {  $\text{\AA}$  ' $\text{c}$   $\text{\AA}$  at  $\text{\AA}$  at  $\text{C}$  and  $\text{\AA}$  at  $\text{\AA}$  at  $\text{\AA}$  at  $\text{\AA}$  at  $\text{\AA}$   $\text{\AA}$   $\text{\AA}$   $\text{\AA}$   $\text{\AA}$   $\text{\AA}$   $\text{\AA}$   $\mathbb{D} \cdot \mathbb{C}$ |  $\mathbb{C} \setminus \mathbb{A}$  and  $\mathbb{C} \setminus \mathbb{C}$  and  $\mathbb{C} \setminus \mathbb{A}$  and  $\mathbb{A} \setminus \mathbb{A}$  and  $\mathbb{A} \setminus \mathbb{A}$  and  $\mathbb{A} \setminus \mathbb{A}$  and  $\mathbb{A} \setminus \mathbb{A}$  and  $\mathbb{A} \setminus \mathbb{A}$  and  $\mathbb{A} \setminus \mathbb{A}$  and  $\mathbb{$ JHQHUXMH]VWĊSXMąF\UXFKGDQ\FKRGNRQFHQWUDWRUD3RUW\]VWĊSXMąFHSU]\MPXMąZVWĊSXMąF\UXFK  $\hat{a}$ æ $\hat{a}$  &  $\hat{a}$  $\hat{B}$ 

W·d^æ{ $\&$ a\'}^\A·c] b&D

 $S$ al' $\Lambda$ \ $\Lambda$ |:^] $\ddot{\gamma}$   $\check{\Lambda}$ a $\dot{\alpha}$  $\check{\Lambda}$ ao $\check{\Lambda}$  $\Lambda$ al' $\Lambda$  $\check{\Lambda}$ li $\Lambda$ [ $\dot{\Lambda}$ ]'o' $\dot{\alpha}$ lic $\chi$ ao $\check{\Lambda}$  $\setminus$ [}& $\setminus$ ]dæn[|:^Álænbædå:āNoÁl|^\d^&`}ā^Á à|ã[}^{ Áns[Á[{] c^|æn $\tilde{E}$ [•][åæd:æn $\tilde{E}$ A c5|^Á^}^| b^Ál \_●c]`b&`Á`&@Ánsa}^&@ÁtåÁ[}&^}dæq[¦ænb $\widetilde{\mathbf{A}}$ U[¦ćÁ ●c]`b&^Á¦:^b{`bÁ●c]`b&`Á`&@Ánsa}^&@Ē

### ÚLIY Ü3 VÄÖLJÁJLJÔZ VSWÁJVÜLJÞŸ

### **9**

### JYfHWU fYZYg\fUHYfVnghchikc cX kiYUbjUY\_fUbiŁ

Y^¦æ[}æÁ,ÁP:Èmboo Ákadé Alobaz{{]|^d^&@Átalæ5,DÁtaz}ãr,az}^&@ÁtazAA\¦az}Á,Átazå^bÁ  $\bullet \wedge \check{ }$  } å:  $\mathfrak{A} \dot{\mathsf{E}}$ 

ÚUY Ü3 VÄÖUÁJUÔZ VSWÁJVÜUÞŸ

<span id="page-28-0"></span>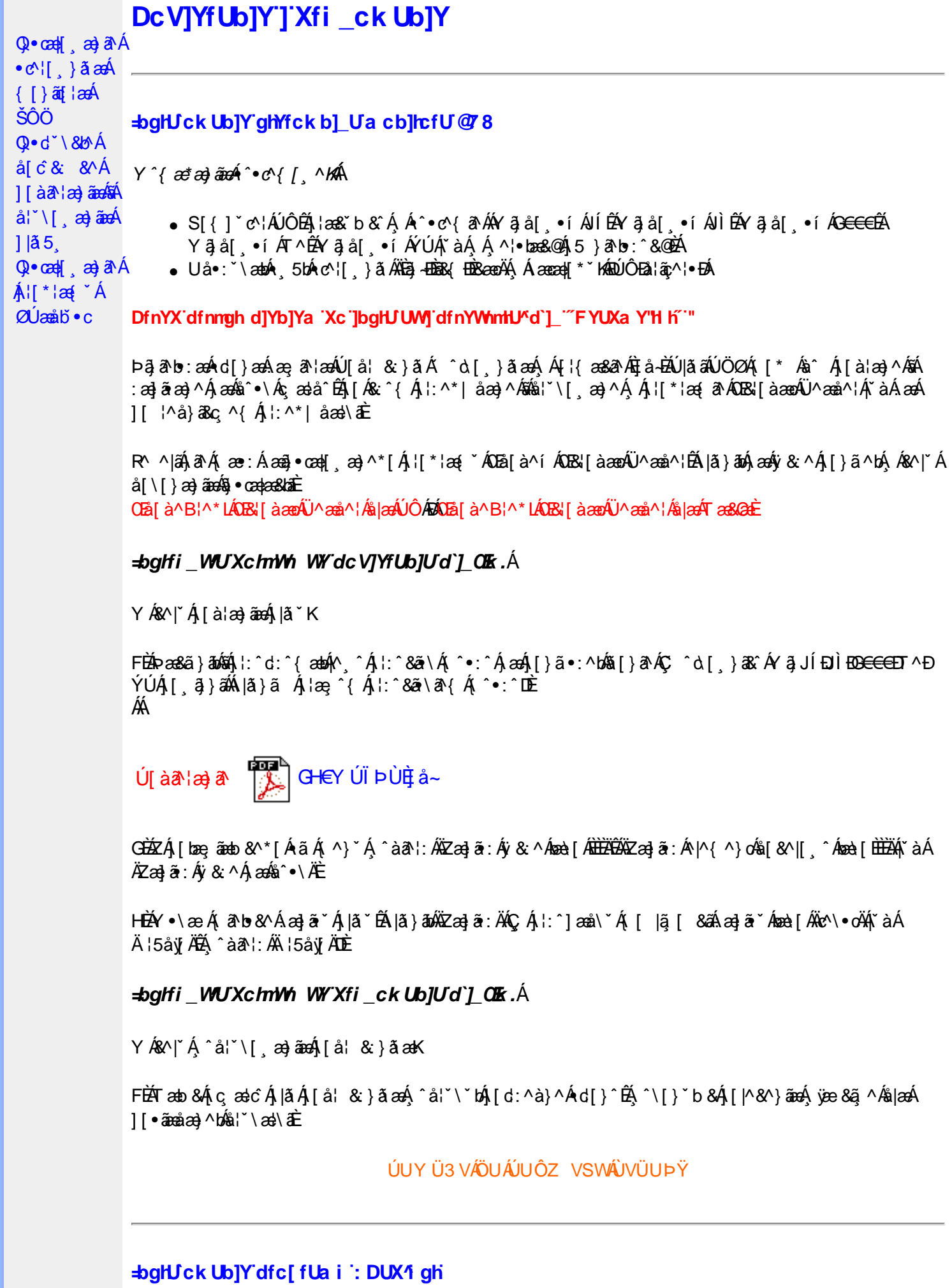

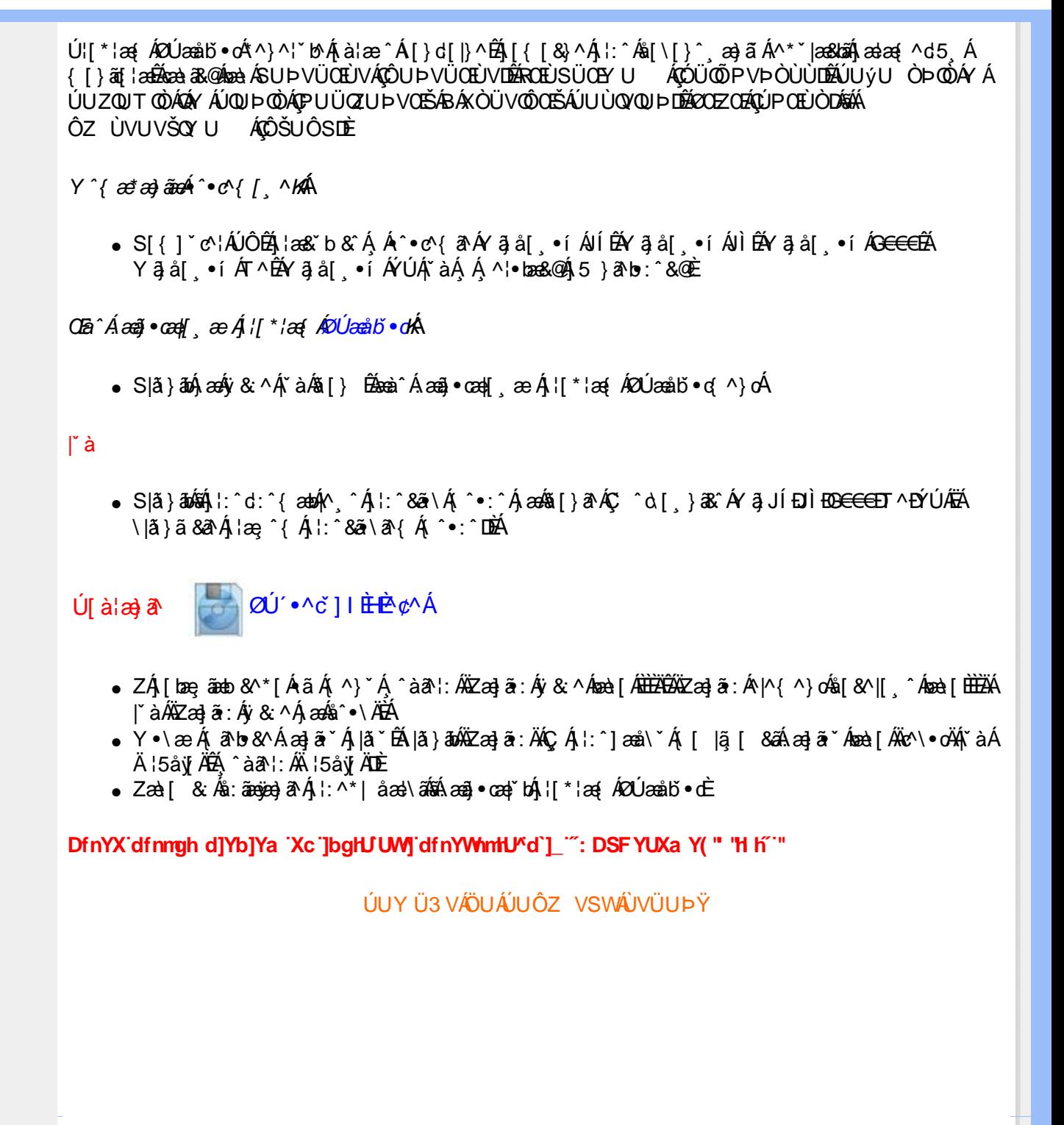

<span id="page-30-2"></span><span id="page-30-1"></span><span id="page-30-0"></span>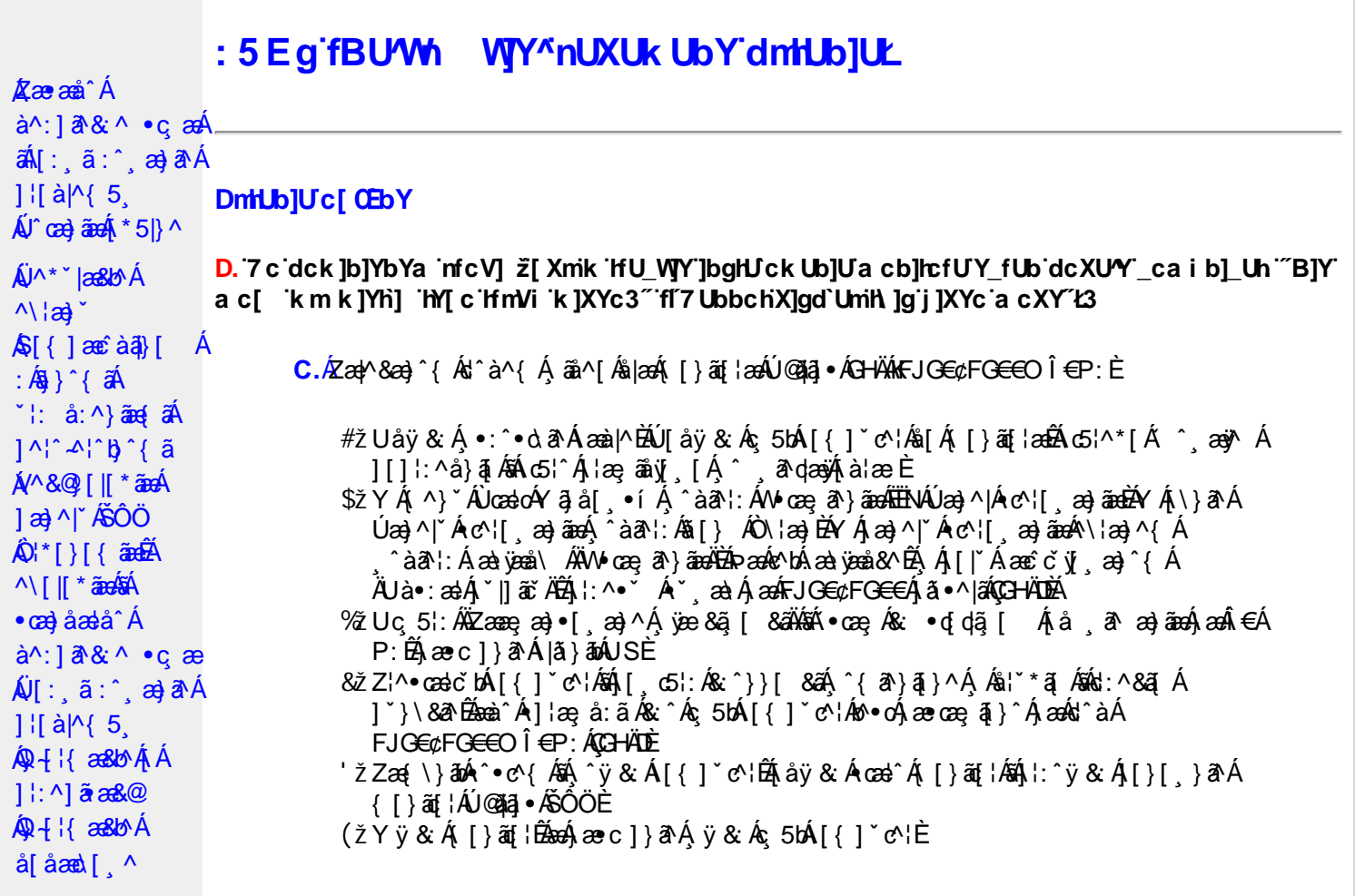

D. >U\_JY'nbUWhYb]Y'a U'hYfa ]b'"fYZYg\ 'fUhY''fWn ghch]k c cX k]Y Ub]UL'k dfnmdUX\_i a cb] $refU@33$ 

 $\overline{C}$ .  $\overline{A}$  $\overline{C}$   $\rightarrow$   $\overline{A}$   $\overline{C}$   $\rightarrow$   $\overline{C}$   $\rightarrow$   $\overline{C}$   $\overline{C}$   $\rightarrow$   $\overline{C}$   $\rightarrow$   $\overline{C}$   $\rightarrow$   $\overline{C}$   $\rightarrow$   $\overline{C}$   $\rightarrow$   $\overline{C}$   $\rightarrow$   $\overline{C}$   $\rightarrow$   $\overline{C}$   $\rightarrow$   $\overline{C}$   $\rightarrow$   $\overline{C}$   $\rightarrow$   $\over$ T[}ãn[|^ÊÔÖÁ^, ā^danb Áoænàã]^ÁsÁ, ā^{ ã [& & Á[àlæ Á]| ^Á& • q[dã [ &ãÁ [å , ð að) ãnan€ÁP:ÈÁÞðA Á, æÁ, ãå[&;}^&@Á5}ā&Á}[{ã å:^Å ÍÁP:Ánan€ÁP:È

D. 8 c WhY[c gû d']] "JbZcfUn "JWa 'nbU'Xi ^ WY'g] 'bU'Xmg\_i '78!FCA3'K 'U\_]'gdcgCEV' nU|bgHJckU 'ghYfckb] ]'fl'|bZcfUn'"|Wa Ł3

C. Ú |ã ã(c^Aq Ác^\[ , }ã ã( [ }ãq \adána)^ ^ Áo Á ana} • caq[ , ae Á \* [ å }ā^A Áo} • d \* \& baq áÁ Á ][å¦&}ãæÁ ^ol[,}ãæÁzól:^Áã ¦,•:^b\$q•œabæ&bãÃ{}ã[¦æãÃ{[ ^Á[bæçãÁãÁ ] ^cao) a A, Á c^l[ s a a A, [ } a [ l a a Q ] a a ha A, l a a ha s [ DA, a A, As ^ • \ A ^ A c^l[ s a a a hA Z\*[å}ā^ÁÁ§∙dˇ∖&bæ{āĎáæ∤^^Á,`y[^́Áâ[Á)æ] å `Áâ^∙∖ÁÔÖEÜUTÉÁ}æbå b& `ÁãÁ, Á  $\left[\right]$ æl $\left[\right]$ , æ)ã BÁ $\left[\left(^\circ\right]$ ,  $\right]$ ã aÁ $\left[\right]$ , aǎ $\left[\right]$  aÁ $\left[\right]$  aÃ $\left[\right]$ aÁ $\left[\right]$  aÁ $\left[\right]$  aÁ $\left[\right]$  aÁ $\left[\right]$  aÁ $\left[\right]$  aÁ $\left[\right]$ æid{æcî&r}aîÈ

D. K 'U\_] gdcgCB'a c bUk mfY[i `ck U `fcnXn]Y Whc 3

 $C.$  Uc'l[, }  $\tilde{a}$  A ælc Áşã $\wedge$ [Á0 ¦æ3& }  $\hat{a}$  {  $\tilde{a}$  {  $\tilde{a}$  {  $\tilde{a}$  a  $\wedge$  {  $\tilde{a}$   $\wedge$  &  $\tilde{a}$   $\wedge$  b  $\tilde{A}$  A  $\tilde{a}$  [  $\circ$  ]  $\hat{a}$  &  $\tilde{a}$  A  $| \cdot | : \hat{a} : \hat{a} | \& \left[ \frac{8.368.024 \times 10^{-14} \text{ J}}{4} \right]$  at  $\hat{A} | : \hat{a} : \hat{a} | \& \left[ \frac{1}{4} \right]$  and  $\hat{A} | : \hat{a} : \hat{a} | \& \left[ \frac{1}{4} \right]$  and  $\hat{A} | : \hat{a} : \hat{a} | \& \left[ \frac{1}{4} \right]$ QÚæ}^|Árc^¦[¸æ}ãæDÁ^●c^{`́Á[]^¦æ&^b}^\*[ÁYā}å[¸●íÁ[]¦:^:ÁÄÖã]|æ^Á¦[]^¦cã^●Á 

D. 7 c g] gHJb]Y'Y' ] ncgHJb dca mcbYi gHJk ]Yb]Udfnmk m\_cbnk Ub]i fY[i `UW]a cb]hcfU3

 $CA$   $\rightarrow$   $CA$   $\rightarrow$   $A$   $\rightarrow$   $A$   $\rightarrow$   $A$   $\rightarrow$   $\rightarrow$   $A$   $\rightarrow$   $A$   $\rightarrow$   $8^{\circ}$ | All  $^{\circ}$  [ yeal anoth |  $^{\circ}$  all and  $^{\circ}$  & @ All excep at Alexand &  $^{\circ}$  & Q E

#### D. >U\_]Y`Xn]UUb]U`a U`Z b\_WU51 HC3

 $C.\tilde{A}$ Ul:^&a`\ $\tilde{A}^{\wedge *}$ '|as&^B`^OHWU $\tilde{A}$ !:^ las&aq $\tilde{A}$ ]  $\tilde{C}$ { aq} ^ $\tilde{A}$ [ $\tilde{Y}$  ^} a` $\tilde{A}$  à lae ` $\tilde{A}$  aq $\tilde{A}$ \ lag} a` $\tilde{B}$ . **`∙c**æ, ā^}āneÁæ:^ÁsÁ∧\*ælæÁQ&: ∙o[dą̃[&aDÉxâ¦[\* Áj:^&ã}ã&ãneÁj[b^å^}& ^\*[Á ]|:^&ã\`ÁËà^:Á[}ã\&`}[ &ãÁ)æçã[¸æ}ãæÁ]:^:Á[|^b}^Á[:^&b^ÁT^}`Á\|æ}[.^\*[Á  $\tilde{a}$  a  $\tilde{a}$  :  $A$ c'  $B$  b  $C$   $\tilde{a}$ 

Ik UJ U: ib WU i qtUk IY U i loa UmWhbmW 'YqhXcqh dbU'YXmbIY'k 'kmVfUbmW' a cXYUW "

D. A CE a cb]hcf b]Y chfma i Y nUg] Ub]U fB ]c XU @ 8 b]Y k ]YW[g] L'7 c dck ]b]YbYa mfcV] 3

 $C.A$ V]^ } 3dÁ ã BÁ ^Á [{ ã å: ^Á [} ãn i^{ Á ad \*} à ae å^{ Á ae  $a$ ae à an má i à ˇÁ { a } }^ \* [Á ][åÿ& [}^Áno•oÁ, ¦:^¸5åÁæ∙ã¦æb&^Á, ¦ å ˇÁ { að }}^ \* [ÁsÁ |ǎ} ābó∫, ¦:^&ã ∖Á |æ¸ ãæč ¦ ^ Đ { ^•:^Á Á&^| ઁÁ ^à ̌ å:^}ãæÁ[{ ] ˇ c^¦æÁÚÔÈ

D. 7 nma cb]hcf @78 nUU\_WYdh ^r gni bU un dfnYd chYa n a cXY] \_ca di hYfOlk D73

 $C.A$  a  $\hat{H}$   $\hat{A}$   $\hat{A}$   $\hat{A}$   $\hat{C}$   $\hat{A}$   $\hat{B}$   $\hat{A}$   $\hat{C}$   $\hat{A}$   $\hat{C}$   $\hat{A}$   $\hat{C}$   $\hat{A}$   $\hat{C}$   $\hat{A}$   $\hat{C}$   $\hat{C}$   $\hat{A}$   $\hat{C}$   $\hat{C}$   $\hat{A}$   $\hat{C}$   $\hat{C}$   $\hat{A}$   $\hat{C}$   $\hat{C}$ •æ(´{Á&:æ∙ã^Áæ∃5 }[Áã^]æ∃:^•c^ÁæàÁã∱æ∃:^•c^Áãã^Á∖æ}[ æ}ãæÁ|:ãi{^\*[É&]Á  $\left| \right|$ ,  $\left| \right|$  a  $\left| \right|$  b  $\left| \right|$  a  $\left| \right|$  a  $\left| \right|$   $\left| \right|$  and  $\left| \right|$  and  $\left| \right|$  and  $\left| \right|$  and  $\left| \right|$  and  $\left| \right|$  and  $\left| \right|$  and  $\left| \right|$  and  $\left| \right|$  and  $\left| \right|$  and  $\left| \right|$  and  $\left| \right|$  and  $\$ 

D. "7 c c nbUWhU'hYfa ]b "Wh ghch]k c cX k]Y Ub]U" fFYZYg\ FUnYL'k dfnmdUX\_i a cb]hcfU  $QT83$ 

 $C.A$ U å $\{$   $\mathfrak{F}\}$   $\partial A$   $\partial A$   $\partial A$   $\partial C$   $\|$   $\|$   $*$   $\partial A$  :  $\hat{C}$   $\rightarrow$   $\partial A$   $\partial A$   $\partial A$   $\partial C$   $\partial A$   $\partial C$   $\partial A$   $\partial C$   $\partial C$   $\partial C$   $\partial C$   $\partial C$   $\partial C$   $\partial C$   $\partial C$   $\partial C$   $\partial C$   $\partial C$   $\partial C$   $\partial C$   $\partial C$   $\partial C$   $\partial C$  ] | å\[ Áj:^•`¸æ}ãæÁ}ã:\ãÁ|^\d[}5¸Á[åÁt5|^Áâ[Áâ[yĭÁ^\|æ}`Áå^c^|{ ã}`b^Á QVØVDÁS[Árc^¦[¸æ}ãæÁæå^{Á[b^å^}&^{Áã•^|^{LÁs|æc^\*[Ác^Á&: •q[dã][ Á [å , ð ?a—) ãna—) ð Á, æÁ.:^&:^, ã c^\*[Á }æ&:^}ãna—(, Áe^&@}[|[\*ãnkŠÔÖÈ

D. 7 nmY fUb @78 'MahcXdcfbmbU'nUfmack Ub]U3

 $C.\nightharpoonup$   $\mathfrak{soA}$  [,  $\mathfrak{a}$  |: & @)  $\tilde{a}$   $\tilde{A}$  ^ ,  $\tilde{a}$  dask  $\mathfrak{soB}$   $\tilde{O}$   $\tilde{O}$   $\tilde{A}$   $\mathfrak{so}_1$  [  $\tilde{a}$   $\tilde{a}$   $\tilde{b}$   $\tilde{b}$   $\tilde{d}$   $\tilde{f}$   $\tilde{f}$   $\tilde{f}$   $\tilde{f}$   $\tilde{f}$   $\$ ∙q[]}ãÁς ælå[ &ãÁQ[¦5 ̥}^ ̥æ}}^{ Áá[Áς ælå[ &ãÁ[yō ̥∖æÁOPDĎÁU\*5|}ð^Á æl^&æÁ∙ãÁ b^å}æ\Ájã^Ájæ}ææ æ Á| ã^¦:&@}ãÁjæ}^|`ÁjæoÁjæå{ ã^¦}^Áj•d: •^Áæ}ãÁæ;^•[ æ}ãæÈ

 $D. > U$  dck JbJYbYa 'Whm WJ' dck JYfnW b] 'k m k JYfiUWhU @783

C.AÖ[Á[¦{ aa} ^\*[As ^•: & ^} aad {[ } aa {\bmat}^\* ^; as As ^• c^blan{{\bmat}{a} \\ & blan{& \\ \ & as {\bmat}{Q} A č∙ઁ,aa)ãnaÁn3}^&©Áæà¦ઁå:^Á([}æÁæ∘q′∙[¸æÁæa)[@[|Áã[]¦[]^|[¸̂ÈÁÞã^Á,[|}[Á ,æÁ§}^&@Á[:]ˇ●:&æ}}ã5,BÁæàã&@ÁæàÁæ{\[@}|Á∙c^|[¸^BÁ^œa}[|Báæ&^q[}Bé@∧•^}Á ãd, È

#### D. 7 nma c bUna JYb] i gHJk JYbJY\_c`cfO k a cbJhcfU3

C. Væ\ $\mathbb{E} \cdot \text{C}$ æ a}a`Á [ $\parallel$  ¦5, Á [}ai{ank] [ }ank { a}a`Á |^ {^}ae{aik c^ ¦[, a=}aank $\cup$ ÜÖ $\mathbb{E}$ :\*[å}ā^ÁÁ|åæ}^{ãÁÃã^bÁ}¦&^å`¦æ{ãÊ

FÈÁÞæ&ã}āokÑUSÄÉæà^Á ^ a^qãÁ(^}`ÁUÙÖÁCU}ÁÙ&¦^^}ÁÖã]|æ^Ã{(^}`Á^\¦æ}[¸^aD<br>GÈÁÞæ&ã}āokÑÙd:æ)(Á,Áä5ÿÄÉæà^Á,^à¦æ^Á,]&bÁÄ&[|[¦ÁQ`[|[¦DÄÉæáÁæ∙c]}a^Ájæ&ã}āoÁ ÄUSÄBeeà^A|:^b Ås[Á\*∙cæ;ã^}ãeaA|||¦5 ÉA\*å:ā^Ås[∙c]}^&@Ab^∙cA|ã Á^{ā^}ā}^&@À ][}ã^bẤ∙œạã^È

aobā\퀀SLÁ •cae, ā^}ā^Áq{ Á { ā^}ãaoÁ aoàæi, ā^}ā^Á [∥ ¦5 ¸ Ájæ}^|aobà []¦:^:Á :æd•[ æ}ā^Áaā^|āÁ.Áiå&ā^}ā^{Á[∥¦ ` Á& ^¦ [}^\*[È àÈÁNH€€SLÁ ∙œ -ृã^}ā^Áq{Á {ã^}ãæÁæàæl,ã^}ā^Á [∥ ¦5 ¸ Ájæ}^|æÈà []¦:^:Á :æq(•[ˌæ}ā^Áaā^|ãÁ.Á[å&ā^}ā^{Á[|[¦`Á,ā^àā^•\ā^\*[È &BÁU¦ãã æ ÁQU¦^\*ã æ}}^DÁ ∙œ a}}&^Áqí [jå `b^Á æ oposī æ}&^Á å[{ ^ |} ^ & @ 4 & as do & a x A [| | 5 B Q V as as A J as  $\wedge$  | A A <sub>.</sub>^]¦[åˇ\[ູæ}^Áj:^:Á5}^&@Áj¦åˇ&^}o5ູÁ([\* Á&@æbæ∖c^¦^:[ູæÁ  $\bullet$ ã Á ¦5 }æX[ aa} Á&^{ ]^¦aač ¦ Áaaa' [ i ED å BÁ ÜÕÓ LÁo∿•oÁq Á cæ}åælå[¸^Á ∙œ -ृã }ã Á æ]^ , }ãæb &^Á ¦æ -ृãåy[, Á ^{ãeo} Á [∥¦5 Á [{ã å:^Á5}^{ãÁ ¦: å:^}ãeo{ãQ}]Èeo}ælæææq ãÁ & +[ (अर्जि [} अर्जुल अर्जिश :\æ\æ{ अर्जि\æ}^¦æ{ अर्जिक को ^ew.^; AO^-g ^Azza^-g q g ag ^A :: ^: A ^d[, } a and A ^d[, } a A [ ^A <sup>-</sup> à¦æ Ḁ́ ÿæ}^Á́ •œ ҈a} aोÁ[|[¦5 ҉ Á[] ¦: ^: Á^\* ˇ |æ&b Á [|[¦5 ҉ Á & ^¦ [ }^\* [  $\tilde{A}$   $\tilde{a}$  | } ^\* [  $\tilde{B}$   $\tilde{A}$   $\tilde{a}$   $\tilde{a}$   $\tilde{a}$   $\tilde{b}$   $\tilde{a}$   $\tilde{b}$   $\tilde{a}$   $\tilde{b}$   $\tilde{c}$   $\tilde{a}$   $\tilde{b}$   $\tilde{c}$   $\tilde{c}$ 

EÚ[{ãedÁ[|[¦ˇÁ¸ãæ@iæoÁ¸^]¦[{ãe}ą̃¸aa}^\*[Á];^:Á[å\*¦:^¸aa}^ÁjàãNobÃÚ[{ãedÁz^}Áno•oÁ¸^¦ae [}^ÁjÁ<br>b^å}[•olaa&@ÁNaa¦ãÁæà•[|ˇo}^bãÃo§o[]}ãAS^|çãjasūbĂ⊅ã•:^Áz^{]^¦aeč¦^ÁS^|çãjasÁzeàã^ÁæàÁos∈e∃SÁ<br>[å][¸ãæåaebÁ[|[¦[¸ãkx ^¦¸[}^{ ˇLÁ } a}àa(`BUN{']^¦æč¦æn}^`dæ}æbåå][, aæåæb&æn4[|[¦[, aðàaæny}'A{ÂÍ∈ISÈ

#### D. 7 nma c bUnUa cblck U a cbllcf @ 8 D\ [ldg bU WUb]Y3

 $C.A$  and  $\hat{H}$  [ } and  $\hat{B}$   $\hat{A}$   $\hat{O}$   $\hat{O}$   $\hat{A}$   $\hat{O}$   $\hat{O}$   $\hat{A}$   $\hat{O}$   $\hat{O}$   $\hat{A}$   $\hat{O}$   $\hat{O}$   $\hat{A}$   $\hat{O}$   $\hat{O}$   $\hat{A}$   $\hat{O}$   $\hat{O}$   $\hat{O}$   $\hat{O}$   $\hat{O}$   $\hat{O}$   $\hat{O}$   $\hat{$ {[}cæ [ˌ^Árcæ}åæslå~́ÁKÒÙOEÁ¸Á,[\¦^¸ãAÉ |}^bÉÁ.{[ |ã̞ãæb Á ^d.[ˌ}ã.[,ãÁ :ae([}d] ae)ā^Á([}ão[¦aeÁÚ@ăa]•Á,aeÁ,ã∖•:[&ãÁ.\*[å}^&@Á.^Árcae)åælå^{ÁXÒÙOEÁ ^●ã\*}ã5¸Á,ĭàÁæà&^●[¦ã5¸ÈÁYÁ&^|ˇÁ´:^●∖æ}ãæÁåæ)●:^&@Á§-{¦{æ&kõãÁ)æ}^^Á •\[}cæ\d[ æ Áã ÁÁ¦:^å•cæ æ&a\|^{Á]¦:^åæ^Áā{^ÁÚ@ãa|•È

ÚUY Ü3 VÄÖUÁJUÔZ VSWÂJVÜUÞŸ

#### <span id="page-32-0"></span>**FYI i `UWYY\_fUbi A**

D. >U\_U 'YghZ b\_WUdfc[fUa i : DUX'i ghnbU'Xi ^ W'[c g] bU Xmg\_i ']bgHJ UWmbma ']'dûnWY'78! FCA3

 $C.\tilde{A}$ U||\*|as| $\tilde{A}Q\tilde{U}$ ashbo' $\tilde{A}$  ^|'b $\tilde{A}$  àlæ^ $\tilde{A}$  : [|&| ^ $\tilde{A}$  do  $\tilde{A}$   $\tilde{A}$  |{|&| ^ $\tilde{A}$   $\tilde{A}$ ||\| }^ as  $\tilde{a}$   $\tilde{A}$ 1^\*\*|æ&ba¥v\*•cæ;ā^Á{}ão{<del>læokæ\ā&</del>@kbæ\Á[}dæ∙dékæ∙\¦æ;[ BÁ{yī^}ā^ÁÁ[:ā[ā^BÉk

][yǐ^}ā^Á Á[ā]}ā^ÉÁæ æbőá\^\*ælÁQ&: •djdã [ LÉÁâ|æÁ`:^•\æ}ãæÁ|]c^{æ}\^\*[Áâ:ãæjæ}ãæÈ

D. K 'U j'gdcgCB'i nng U bU'YdgnYdUfUa YhimdfUWna cb]hcfUdcXWNUg''Y[c']bghUUW]3

#### $\mathbf{C}$ .

#žÖ|æÁl:^•\æ}ãæn∫\æool^]•:^&@4jæbæ{^d5¸Áj¦æ&îÁ{[}ãq[¦æn£ájæn¦^^Á]¦æ¸å:ãÉ&k:^Á • cæ, a<sup>3</sup>} and  $\hat{a}$  and  $\hat{a}$  and  $\hat{a}$   $\hat{b}$  is  $\hat{b}$  and  $\hat{c}$  and  $\hat{c}$  and  $\hat{c}$  and  $\hat{c}$  and  $\hat{c}$  and  $\hat{c}$  and  $\hat{c}$  and  $\hat{c}$  and  $\hat{c}$  and  $\hat{c}$  and  $\hat{c}$  and  $\hat{c}$  and  $\hat{c}$ Óð &^Á•œ ;ð}ãæÁ,^ ,ð^dæ)ãæÁ{[ }æÁ∙]¦æ, å:ãÁ[[]¦:^:Á[b^å^}&:^Á }æ&ã}ã&ãAÍ:^&ã∖°ÁUSÁUÙÖÈKÓã & Ád^àÁ^ ãqæ}ãækb•oÁll∖æ^ æ}^ÁÁ []&bãA5j-[¦{æ&b^Á[Á]:[åˇ\&a^Á`yō }^\*[Á(^}ˇÁUÙÖÈ \$ 2 0 En ^ Á æ En e æ et [ æ & Á : [ \* | æ ( Á 20 Ú æ ab \* e o Á C2 | æ e Á Ú æ ) ^ | Á D En b \* e ( É À ^ \* ` | æ & kæ 4) æ } ^ | ` Á  $1$  as  $8 \times 10^{-1}$  as  $10^{-1}$  as  $10^{-1}$  as  $10^{-1}$  as  $10^{-1}$  as  $10^{-1}$  as  $10^{-1}$  as  $10^{-1}$  as  $10^{-1}$  as  $10^{-1}$  as  $10^{-1}$  as  $10^{-1}$  as  $10^{-1}$  as  $10^{-1}$  as  $10^{-1}$  as  $10^{-1}$  as  $10^{-1}$  as  $10^{-1}$  as  $10^{-1}$  as c^}ÁÔÖEÜUTÁÁ[: 4[{ `ÁÒ\•]|[¦æq[¦æ4Ý a}å[ ¸ •ĚÁ][Á& ^{ Á|ǎ}&nÁa, `\¦[c}æ`Á ã[}^Á20Ú´•^cˇ]IÈHÈ�^ÈŃ[Á][ [åˇbókèěd[{æĉ&:}^Áæã]•cæn∥ æ}ãÁ ]  $\left| \frac{1}{2} \right| \leq \frac{1}{2}$  (1400  $\left| \frac{1}{2} \right| \leq \frac{1}{2}$  )  $\left| \frac{1}{2} \right| \leq \frac{1}{2}$  (  $\left| \frac{1}{2} \right| \leq \frac{1}{2}$  )  $\left| \frac{1}{2} \right| \leq \frac{1}{2}$  (  $\left| \frac{1}{2} \right| \leq \frac{1}{2}$  )  $\left| \frac{1}{2} \right| \leq \frac{1}{2}$  (  $\left| \frac{1}{2} \right| \leq \$ %ZWY&Q2{Á||\*|æ{ÁZÚæåbĭ∙cÁ|ãæb&Áå¸\*\|[c}ā^ÁxæÁã[}ā^Á\|5c´Á{ā^•:&[}^bÁ }æn∯ "|]ākā^BBY ^\[}ænbÁl|\Á|[Ál|\"Á|åæ,æ}^Á§j∙d"\&b^BÁ Á&^|"Á :[]c´{æþá[ æ}ãæ‱bæ}[&ãÁ∖à¦æ ˇÁsÁà[∙o[•[ æ}ãæÁ∖æbæ]^d5 Ál¦æ& ʿÁrc^¦[ }ãæÁ \*¦æãã#Á

 $D. > U$  kmdUXUdcfO kbUb]Ykm k]YhUWmi@78 na cb]hcfUa ] \_]bYg\_cdckma ]ff FH L k UM cflUW dfca lYblck UblU3

\*^}^¦\*bÁ{}^ÁæàãNÁ∙æ{^bÁā|[&ãÁ}¦[{ã^}ą̃ ِæ}ãæÁÁ{[ˌã^¦:&@}ãÁ^\¦æ}\*Ė

ÚLIY Ü3 VAÖLLÁJLIÔZ VSWÂJVÜLIÞŸ

<span id="page-33-0"></span>?ca dUmV]`bc in']bbma j'i fn XnYb]Ua j'dYfm2Yfmbma ]

D. 7 nma c[ dcXû Wnm a CE\*a cb]hcf @78 Xc Xck c bY[c ca di hYfUD7 z̃ghUW] fcVcWnY^`i V \_ca di hYfUdfUWI^WY[cˈk ˈgmghYa ]YʿAUW8

 $C.A$ /æl $B$ ( $\cdot$ :  $\cdot$ eda $A$ [}a $i$ [' $\tilde{A}$ SÔÖ $A$ a $\{ \hat{A} \}$ ( $\tilde{A}$ U@aa] $\cdot$ é $A$  ( $\tilde{A}$  A $\tilde{A}$ ) $\{ \hat{A} \}$  and  $\tilde{A}$  A $\tilde{A}$  A $\tilde{A}$  A $\tilde{A}$  A $\tilde{A}$  and  $\tilde{A}$   $\tilde{A}$  and  $\tilde{A}$   $\tilde{A}$ ÚÔÉATæ& Á sák cæ&bání[à[& ^ běAY Á&^| `Á [åÿ& ^ }ãeo4{[}ã[¦æ√å[Á ^ • c^{` Ác^] `ÁTæ&Á \[}ā^&;}^Áno•oÁæ∙o[ a}ā^Ánaàæ][ ^\*[EĂÖæ)•:^Á§-{¦{æ&b^Á, Áo^bÁ∙]¦æ;ā^Á ັ:^●\æ∙:Á∖åÁs [b^\*[Á]¦:^åæ &̂È

D. 7 nma cb]hcfm@78 D\  $\int$ ]dg cVgu [i ^ D`i [ !UbX!D`Un8

 $C.A$ /æl $B$ ([}ã[i^Á Á\*[å}^ÁÁ`}\&bÁÚ|`\* $B$ æ}å $E$ Ú|ælÁ^•c^{5 Á ⁄ðjå[ •í ÁUÍ $B$ ùÌ $B$ Á G<del>∈∈</del>EÁ ¦æ ÁÝÚÈ

D. 7 c lc 'Yghl G63 fl b]j YfgU GYfJU 6 i g'! l b]k YfgUbUa U ]glfUUgnYfY[ ck UL

 $C.A$ U $\int$   $\wedge$  UA ANUO Asset A A Set  $\otimes$  a  $\wedge$  b  $\circ$  as  $\otimes$  A set  $\wedge$   $\wedge$   $\wedge$   $\wedge$   $\wedge$   $\circ$   $\otimes$   $\otimes$   $\vdots$   $\circ$   $\wedge$   $\wedge$   $\vee$   $\circ$   $\wedge$   $\wedge$   $\circ$   $\wedge$   $\wedge$   $\circ$   $\circ$   $\wedge$   $\circ$   $\circ$   $\circ$   $\circ$  æĭd{æcî&}ā^Á|\¦^|æÁæ∙[à^Á@æàā^ÁnæàÁ[]¦[\*¦æ{[¸æ}ā^Ác^¦[¸}ãæÁbãÁæ∙{[Á WÙÓ A |a[ã ˇb AÄ æ)ā^||∖|b^}ā^Á à čá| ÄkbeA cæ&@A]¦:^åÁ å^b[| æ)ā^{Á à čá| ^Á \[{] `c^¦æ{\*Á*&^|`Áæã}∙œa{[ æ}ãæAædó{[:•:^¦:æb&`&@Á'¦: å:^ Áj^¦^~^¦^b}^&@ÁÚÔÉÁ \c͡si^Á& •qíÁ ^{ætæobÁs[\[}^ a>jãnaAi\[{]|ã[ a>)^\*[Á •œ a>īao}änaAi:^¦ æ ÁQOÜÛDÀA<br>WÙÓÁ[: ,ã: čbó]¦[à|^{Ásiæ\ Á[ic5 ÈKÓ^:ÁWÙÓÁ[{] c^¦ÁVÔÁ[•ãnaâæÁœ}åæå[,[Á b^å^} $\hat{A}$ [|o<sup>f</sup>å|'\æl\ab $\hat{a}$ å, æl\|: å:^}āne $\hat{A}$ [|c5,  $\hat{A}$ O[{ $\hat{A}$ @:^|^\*[, ^&@ $\hat{a}$ A} $\hat{a}$ æ, ^& anel $\hat{A}$  ^ •: $\hat{A}$ A {[å^{DĎbbôå}[Á¦: å:^}ā^Á¦æ&\*b&^ÁÁN|^]•:[}^{Á[¦c^{Á5¸}[|^\*ÿ{ÁG}]ÈÁ∖æ}^¦Á | àÁæ{^¦æ{}ãå^[DÁ¦æ Áo{^•œ3&\BÉÞækÁ^}\ \ Á [bæ}ãæAhãÁÁo}ãæ{}ækå:ã\ Á&{¦æ Á': å:^ Á 1^|^~\|^b^&@&a|ad [{ ] \*c^|5 Å \*|cã ^åãea}^&@À

Ö:ã\ã(MÙÓÁ æÁI{] "c':^Á [^Ás^ Á | "& @ {  $\overline{a}$  } ^ & @ {bo  $a$ } [& ^ } a ^ ka [ÁFGÏ Á ': å:^ EA WÙÓĄÍ[: adao4)ao∰ [åÿ & aa}ā^Á,ao4\*[¦ & ÄnŽbrā^Á, aa4}[d:^à^Á, ^ÿ & aa}āna4}[{] ^c^¦aaBÁ ][åÿ&:æ}ãæÁ\: å:^}ãæÉÁ^•œdc ÁsÁ\'&@e{ãæ}ãæÁ^c }CÁ,Á&^|`Áæã}•œd{ a}ãæÁ | a:^ A^|^4|^b^8@DaA asA [d:^à^À^\[}^, a>a A^|[&^å^|^A^a, |[g^by A ]|:^|æå\\*Á3&@Áà^ā)•œa∥ aà ãadāÁQÁ aaÁ[}ā\&ÁbhAùÓÁ, |:^\•:œaj&æÁà:ã ā\br:^ÁÄÚ|\*\*Ëaà åË Ulæ  $\ddot{A}$ KOY ÿ &  $\ddot{A}$ K 5å|Á ã DÁ Á læ, å: ã ^ÁÚ| \* Ëæ) å $\ddot{H}$ Ulæ  $\ddot{A}$ KOY ÿ & ÁBÁ  $\ddot{A}$  abbo $\dot{H}$ 

Öæ)∙:^Á§l-{{æ&b^Ás[c^& &^ÁNÙÓÉÁ}æbå\*bÁãÁ,Ávj }ã\*È

#### D. 7 c'hc 'Yah' cbWhfuhcf' I G63'

 $C.\overline{6}$ [}&^}dæq[¦ÁNÙÓÁæ]^,}ãækå[åæn\[ˌ^Áÿ&ækå[ÁW}ą̃^¦•æ]}^bÁ{ætãdækaÃ •:^¦^\*[ˌ^bèÁÚ[¦oÁj•c]ˇb&`Áÿ&:^Á[}&^}dæa[¦ÁÁo^å}[∙o\ Ájæå¦: å} ÁËÁæe ¸^&:æbÁ \[{] `c^¦^{ ÁÚÔĎÉY &^||\¦[c}^Á[|ĉÁ∙c] `b&^Á Á[}&^}dæof¦:^Á{[ |ã ãæbÁ  $\int [$ åÿ & ^}ð?Á§[Á§}^\*[Á[}&^}dæq[¦æÁ∫`àÁ¦: å:^}õæókæàð?\*[ÁnzàÁlæ, õæc"¦æÁWÙÓÉÁ \æ{ ^¦æ4j à Áai \æl\æÈ

D. F c a c bUnfcV]  $\bar{z}$  Y `] i fn XnYb]UdYfnZYfmbY'l G6 b]YXn]UU<sup>N</sup> n\i VYa 'l G6 a cb]hcfU3

C. AR  $|\tilde{a}\rangle$  ^ • c ]  $\tilde{a}$ e $\rangle$  A, l[à|^{  $\tilde{B}\rangle$  a $\uparrow$  ^ A åy & ^  $\tilde{A}\tilde{B}\rangle$  [}[,  $\rangle$   $\tilde{a}\Lambda$  A  $\tilde{A}\rangle$  [ à $\vee$  & ^ A  $\tilde{a}\tilde{a}$   $\wedge$  |A  $\tilde{a}\tilde{a}$   $\tilde{a}\tilde{b}\tilde{b}\tilde{c}\tilde{d}$  A  $\tilde{a}\tilde{a}$  ][{ãå:^Á[{] `c^¦^{ *Áse*Á{[}ãq[¦^{ <del>ÉkeÁ</del> æe c]}ā^Á{å ¸ā^ ^Á{^}^å^¦Á¦: å:^Á \[{] "c^¦ækûÙœdookNÁW•œ a}} anakNÁJæ}^|Ác^¦[ a} anakNÁU •c^{ÁNÁU] ¦: oÁNÁT^}^å^¦Á  $\left[ \cdot \right]$  a  $\wedge$  ANA J a  $\circ$   $\mathbb{R}$  a  $\mathbb{A}$  i  $\&$   $\mathbb{Q}$  {  $a \mathbb{A}$   $\left[ \cdot \right]$   $\left[ \cdot \right]$   $a \mathbb{A}$   $\left[ \cdot \right]$   $\left[ \cdot \right]$  a  $\&$   $\mathbb{A}$   $\left[ \cdot \right]$  a  $\sim$   $\mathbb{A}$   $\left[ \cdot \right]$  a  $\sim$   $\mathbb{A}$   $\left[ \cdot \right]$  a  $\sim$ .ົ\[}æ}ãæn[]ãea}^&@Á\^^bó]¦[&^å`¦È

#### ÚUY Ü3 VÄÖUÁJUÔZ VSWÁJVÜUÞŸ

#### <span id="page-34-0"></span>HYW bc`c[]UdUbYi '@8

#### D. 7 c'hc 'Yghk m k ]YhUWh'VJY\_ûc\_fngHJ]Whbn8

 $CA^{\wedge}$   $\wedge$   $\wedge$   $\$  $J$ [, •: ^&@}  $\hat{a}$   $\hat{A}$ [ $\hat{A}$   $\hat{A}$   $\hat{a}$   $\hat{a}$   $\hat{a}$   $\hat{a}$   $\hat{a}$   $\hat{a}$   $\hat{a}$   $\hat{b}$   $\hat{c}$   $\hat{a}$   $\hat{b}$   $\hat{a}$   $\hat{b}$   $\hat{a}$   $\hat{a}$   $\hat{a}$   $\hat{c}$   $\hat{a}$   $\hat{b}$   $\hat{c}$   $\hat{a}$   $\hat{c}$ 시시 d[}āk:}^&@Áceàā&@ÁneàÁ∧\*æl\āĎÁæn|`|æq[¦^ĎÁã∙∙:[}\[ ^Á[}•[|^Áá[Á\*āl'Áāg]ÈŠôÖÁ b · ok 8 @ [ | | \* ã A d · [ , a } A i [ A ^ c a } a } a } a } ^ a d a & ^ A i [ A ] c a [ | \ 5 A } ^ 8 @ A { a \$ 8@A [{] " c'is, ball a } a hand A he so [[ \* and a a A | \ d [ | { a ^ - 8 \ } & b ^ 8 @ ba \*æ [[Ë]|æ {[ˌ^&@ÈŠÔÖÁ]¦æ, ãæÈÁ^Á,^ ˌā^dæ&:^Á([\* Áa^ Á}æ&:}ā^Á&ā^ •:^Á

a)ã^|ãÁ, Áz^&@}[|[\*ãáÁ,ã}^●\[][ ^bókQÔÜVDÁzY^ \_ã^daa&:^ÁŠÔÖÁ.`^ \_abo Á}aa&:}ã^Á {} a bA } ^ |\* a A a } a } ^ a da x ^ A | ^ \ d | | { a ^ x \ } & b ^ A ` a A a [ , [ E | a } { ] , ^ B  $\frac{1}{2}$  and  $\frac{1}{2}$  and  $\frac{1}{2}$ 

#### D. 7 c c Xf CE b] Ud Ugnk b a Ulf mW ' @ 8 c X ' U\_ mk b Y "a Ulf mW m @ 83

 $C.A'$ ,  $\partial$  dass:  $\partial$ s $\partial$  \ $\dot{y}$  \ $\partial$  cadas:  $\partial$   $\partial$   $\dot{A}$   $\dot{A}$  \ $\partial$  and  $\partial$   $\partial$   $\partial$  and  $\dot{A}$   $\dot{A}$  and  $\dot{C}$   $\partial$   $\dot{C}$   $\dot{A}$   $\dot{C}$   $\dot{C}$   $\dot{C}$   $\dot{C}$   $\dot{C}$   $\dot{C}$   $\dot{C}$   $\dot{C}$   $\dot$ ] æ^, }^&@@boopba[Á(æd:^&^Á^|^{^}c5, Áea\c^, }^&@@zYÁ{;æd:^&^Áea\c^, }^bó}Áæ å^{Á ]|:^å:ãnd/Ájã •^|[ˌ^{Á{ã^•:&[}^Áo^•oÁdæ}:^•q'¦ÉÁu5¦^Áj[d:^àˇb^Áj}ā^bÁ^}^¦\*ãnÃ \_<br>^|^\d^&`}^bo{*b*{%^|`A^c^|[`æ}ãæn{`{ā}æ}&bÁjã∙^|ænbózké^\*[Á][[å ´Ái åÁjÁ<br>^ ^ ,ã^dæ&`^ÁÁjænd^&*Á*æàc^ ,}Á([^Áà^Ájv&æ}^Áné{^ÿ&æ}^ÁÁjã\•:Á & •o[dã [ &ãBà [ ]¦æ ãæb &Á Áe^}Á ][•5àÁ&: •o[dã [ Á[å ¸ã^æ}ãæÁ^\¦æ}ˇÁG}]BÁ  $\vec{A}$   $\vec{A}$   $\vec{A}$   $\vec{C}$   $\vec{C}$   $\vec{A}$   $\vec{C}$   $\vec{A}$   $\vec{C}$   $\vec{C}$   $\vec{A}$   $\vec{C}$   $\vec{A}$   $\vec{C}$   $\vec{A}$   $\vec{C}$   $\vec{A}$   $\vec{C}$   $\vec{C}$   $\vec{A}$   $\vec{C}$   $\vec{C}$   $\vec{A}$   $\vec{C}$   $\vec{C}$   $\vec{C}$   $\vec{C}$   $\vec{C$ , a^daa&:aa4ŠÔÖÁ,[∙ãanåaaÁãand: Áj¦:^, [å}ã5, ÁÁjã∙^|aa{ãÁ{a^bol{, ą̃}^{ãÁjÁ \æå^{Á|:^å:ãne|^Áãneo\ãE

D. >U\_JYg nUYmia cb]hcfU@78 H: Hk dcfOlk bUb]i na cb]hcfYa \_JbYg\_cdck ma ff7 FHL3

•][|æ}`:[ˌæ}^&@A^|^\d[}5,Á^•d:^|ãæ}^&@A}|:^:Áä:äænajĀ^|^\d[}[¸^Á;æA^:^àā^ÁÁ<br>¸æ•ç Á| [¦^•&^}&`b} ÈÀÙcåÁc^Á{ [}ã[¦^Áã}^•\[][¸^Áæ∙æna}ā& [Á|¦æ&`bÁÁ a) and \*[ ^{ A ^\*} any { AÜÕÓ EXT [ } at {ASÔÖ AVOVAb • cA : a: ^} a { A ^ , a qab & { A [à¦æÁ,^b&ą̃,^Á,¦:^:Á,åå:ãæÿ,æ}ãÁ,æÁ,æ)A;a}^|Á&ã^\yj\¦^•œaa}&c}^ÈĂTæd;^&æÁ∨ØVÁ,æÁ  $1.36$ <br>  $\frac{1}{2}$   $\frac{1}{3}$   $\frac{1}{3}$   $\frac$ \¦^•:œaÿ^{ BÁÕå^ÁæåæÁÁ[{ 5¦^\Áo^∙oÁ|[ÿ& [}æÁÁ^|^\d[å ÁáA{[ååæ, æ)æÁs:ãæġæ)ãÁ }æ]ã&ãne∯Ad ˇ\覿n&c ∙c^& \[¸æn&ã^\ÿ\\*[Á ¦^∙:cæyĭÁ{ã }ãneÁãÁãÁc^¦ Yb Áā∥ &ãÁ  $\frac{1}{2}$  account  $\frac{1}{2}$  .  $8 \times 1$   $\frac{1}{2}$   $\frac{1}{2}$   $\frac{1}{2}$   $\frac{1}{2}$   $\frac{1}{2}$   $\frac{1}{2}$   $\frac{1}{2}$   $\frac{1}{2}$   $\frac{1}{2}$   $\frac{1}{2}$   $\frac{1}{2}$   $\frac{1}{2}$   $\frac{1}{2}$   $\frac{1}{2}$   $\frac{1}{2}$   $\frac{1}{2}$   $\frac{1}{2}$   $\frac{1}{2}$   $\frac$ •: ^¦^\*Áæ†^o{ Á[¦5 }æ}ã ÁÁã}^•\[]^{ Bố[}ã^ æ Á[ ^Á}Ás^ Ásædå: [Ásã^}\ãbón}ãÁ , `●c ] ĭb Á, Á, ã{ Ár ∡∖cÁ{ ã[cæ}ãæb∯.Á , æ\*ãÁ,æÁq{ BÁ^Á, ā^Áo+o Á, Á, ã{ Ád{ ●[ . æ}^Á , ^àa^¦æ}a^Áa}a[^È

D. 8 UWIN' c Wh ghch]k c \*\$ < n c X k ]Y Ub]Ud]cbck Y[ c 'Yghcdhma UbUX Ua cb]hcfOlk '@783

 $C.A$ Jå{ $\text{a}$ }} $\text{a} \text{A} \text{a} \text{A} \text{a} \text{A} \text{b} \text{a} \text{b}$  and  $\text{a} \text{a} \text{b} \text{a}$  and  $\text{a} \text{b} \text{a} \text{b}$  and  $\text{a} \text{b} \text{b} \text{b}$  and  $\text{a} \text{b} \text{b} \text{c}$  and  $\text{a} \text{b} \text{c} \text{c}$  and  $\text{a} \text{b} \text{c} \text$ |[:å:ā^|& [  $\dot{B}$ Ρæή}|:^\ÿæåÁ([}ãq[¦Á/ÕŒÁ][•ãæåæ√F€GI¢HÁÇÜÉÃŐDÁ¢ÏÎÌÁ,ã•^|ã&ãÁ •:æÁl:å:ā^|&:[ Ájā^Á[ ^Áa^ Áj∙ã \*}ãœæbà^:Áa[åæol[ ̥^\*[Áj:^c̥æi:æ}ãæÁ ,a^dæ&r^Á∕ÕO⊞Á Ú[}ðî, æÁ&: •d[dã̞ [ Á]ã] [, ænþ́[:ā[{ æn‰]æÁæðàði\*[Á^\*ǽæð}^}[•ãА̂€P:ĐÌ\P:ĚÁ & •d[qã] &ãÁ[]c^{aa}} Ás|æÁe^\*[Á[}ãq[¦æÁo^•cÁi€ÁP:È

D. ? KOEmn fc XnU/OEk hYW bc`c[]] gnYfc\_]Y[c'\_ HJk ]XnYb]U ^YghXcgh dbn8 K `U\_] gdcgOEV cbU **XnlUUB** 

 $C.\overline{A}$ Uan)  $\land$ | $\land$ VOV $\land$ BÔÖÁb •  $\circ$ A $\land$ |  $\land$ | $\circ$ | $\land$   $\bullet$   $\bullet$ | $\land$   $\bullet$ | $\lor$  b $\land$ | $\bullet$  and  $\bullet$ | $\land$   $\bullet$ | $\land$  all  $\circ$   $\circ$   $\circ$   $\land$   $\bullet$ | $\land$ ][å ˌārdæ&:æn[]|:^:Á[å 5b}^Á\*ã&ā^Áæn∯ý}}^{Á|^•:æn|^EW^\[¦:^•čb&√c Á ,ÿee&ã[ BÁ^Á∵qí,æ}^Á,ãæng[Á\*ã,æÁãÁ,Áã^ŀ`}\\*Á"yō,}^bÁ(∙ãÁ\|^{^}c`Á &aNyi\*[BAnc^!`b^A[}Ala^!`}\a^{Ajanâanb&^\*[A janaagaanasoofia)^ ja^daanko^BAU[}a^ jao A
•]5ÿ&:^}}ãÁ\*ã&ãneÁ,ãneojæn∯æåæb&^\*[Á,æó&ã^\ÿÁ¦^•:æojÁ{ã^}ãneÁãÁÁ c^{Á  $\frac{1}{2} \int \frac{1}{2} \sin^2 \theta \sin^2 \theta$ ]|:^]æå\\*Áã{^●\[]\*Ézvæ\_^&`æbÁ\ oÁjãã:^}ãæá{\¦^|æÁ∙ã Áä|æá{`ã^bo &æÉÀ}Áo5¦^{Á<br>●d[●\*}^\Á[}dæ∙čÁ^}[●ãkF€ĚzYÁ&@}ąãkǎ^&}^bád}æàÁ¦aæ&^ÁæåÁ5}^{ãÁ}[●[àæ{ãÁ] ][•:^¦:^}ãæÁ cæÁ্ãå:^}ãæLÁo^å}^{Á^Á][•[à5 Áo^∙oÁæ∙d[•[ æ}ā^Áayǐ]}^ÁjÁ:^¦[\ã[Á \ & a^A, aã : ^}āaneŽN[: •:^¦:aab&^bA^[A^[]¦:^:Á{āaa} Ą́ •]5y&:^}}ãaaÁ\*ã&āaaÁ, ãaoganeŽÖ|aaÁ  $\left[ \cdot \frac{1}{2} \cdot \frac{1}{2} \$ Ù äu&@3 \* DÁY à ÁT XOEÁQT \* |cãÁX^ ¦cā&aaÁQEã } ^ å DÈ

D. 8 `UWNY[c'k a cb]hcfnY`@78 `b]Y'k mgh di ^Ya ][chUb]Y3

 $C.A$ Má b & Á: ^ & Áz^&@} ax } a^ $B$ i [} at ¦ ^ ÁSÔÖÁ; at [&  $A$ Ekaal^Á, !: ^ & ^ } aaka^\* [Á, bae  $\tilde{a} \setminus aA$ b • o {§} as { a { { } a { l as @ { a } ^ • \ [ ] [ , ^ & @ \$ \$ { a { } a { } a { } y , \* { a { } a { } & [ } A  $[ * ]$  and  $\overline{a}$  and  $\overline{a}$  and  $\overline{a}$   $\overline{b}$  and  $\overline{a}$  and  $\overline{b}$  and  $\overline{a}$  and  $\overline{b}$  and  $\overline{a}$  and  $\overline{a}$  and  $\overline{a}$  and  $\overline{a}$  and  $\overline{a}$  and  $\overline{a}$  and  $\overline{a}$  and  $\overline{a}$  and  $\overline{a}$ . {āan}Á, {ā}æ}&baáÁ, [ [å[ æ}^&o24). :^: Á5 }ā& Á, [ { ã å: ^Á æn]ã &ā^{ Áá [åæn}ã{ÄáA<br>ˇb^{ }^{ ExZÁa, iˇ\*ā bÁ×d{}^ÉA{ [\* &^Á[[妿}āae}Á ::|[\Á, \*å:\ā4{ ã [cæ}ā^Á, Á  $\langle \frac{3}{4} \wedge \bullet \rangle$  [] and  $\langle 0 \rangle$  [  $\bullet$  cand  $\langle 0 \rangle$  cand  $\langle 0 \rangle$  (A  $\langle 0 \rangle$  and  $\langle 0 \rangle$  and  $\langle 0 \rangle$  and  $\langle 0 \rangle$  and  $\langle 0 \rangle$  and  $\langle 0 \rangle$  and  $\langle 0 \rangle$  and  $\langle 0 \rangle$  and  $\langle 0 \rangle$  and  $\langle 0 \rangle$  and  $\langle 0 \rangle$  and  $\langle 0$ [àāN cǐ Á | [¦^•&^}&`b}^\*[ÈÁU[}ā^ æ Á :^à\[ Á^æ\&bãksāN v}\*[Á ¦^•:cæyĭÁ, Á[æ}^| `Á ŠÔÖÁo • oÁ}æ&;}ā^Á{}ā^br:æÉkæÁvj[][dãˌæÁv[¦{æÁ]ār[œa}ãæÁ{Á]æ}^|æ&@ÁŠÔÖÁjā^Á ຸ^∙c | `b∕E

#### D. 8 UWNY c a cbll cf @ 8 [ YbYfi Y'blg ]Y'nU 005Wb]UYY Hca U bYmWbY3

 $C.A$ Qask ^bý ã Á (}ã[¦ask@Á ã ^• \[][  $\degree$  & @à [}ã[¦ÁŠÔÖÁ ã Á askad ak@Á ][啜 [[ ^&@ \$c &a Bi^A ^}^| `b  $A$  o '| ^ |^} & b BaseA : & ^ \* 5|} a A [|æ A æ } ^ c & } ^ B \ U[}æåqíĂÁ sætā ÁæÁqí BÁ^Á ^ sáqæ& ÁSÔÖÁ ~ ^ sæÁ^|æ $\hat{c}$  saÁ { }a bÁ}^|\* anabo \* [Á :æãæ& Áo •œÂaæå:[Áã ∖[•: '{ [ ^È

ÚUY Ü3 VÄÖUÁJUÔZ VSWÂJVÜUÞŸ

#### 9f[ cbca ]UžY\_c`c[ ]U] bcfa mVYnd]YWY glk U

D. 7 c'hc 'YahnbU 793

 $C.AJ:$ }æ&:^}æ}{ $A\hat{O}O\hat{O}Q[$ } $\{ \{ \{ \tilde{a} \tilde{a} \tilde{A}O' \mid [ \} \ldots \} \}$ ^D $\hat{A}$ ,  $\tilde{a}$ }^ $\hat{A}$ a^ $\hat{A}$ ] $[ \text{ } \tilde{a}$ æà: $\text{ } \tilde{a}$ a $]$ [ $\hat{a}$ æà: $\hat{a}$ a) and  $\hat{a}$ ] |: ^]  $\tilde{a}$  [{ $\tilde{A}$  |[  $a$   $\tilde{b}$  \  $c$   $\tilde{B}$   $\tilde{d}$  : ^: }  $\tilde{a}$ & [  $\}$  ^ $\tilde{A}$   $\tilde{a}$   $\tilde{d}$  ]  $\vdots$  ^  $\tilde{a}$   $a$   $\tilde{A}$   $\tilde{c}$   $\tilde{A}$   $\tilde{b}$   $\tilde{c}$   $\tilde{c}$   $\tilde{f}$   $\tilde{a}$   $\tilde{c}$  $\overrightarrow{1}$  as  $\overrightarrow{a}$   $\overrightarrow{A}$   $\overrightarrow{A}$   $\overrightarrow{B}$   $\overrightarrow{C}$   $\overrightarrow{A}$   $\overrightarrow{C}$   $\overrightarrow{A}$   $\overrightarrow{A}$   $\overrightarrow{A}$   $\overrightarrow{B}$   $\overrightarrow{C}$   $\overrightarrow{A}$   $\overrightarrow{C}$   $\overrightarrow{C}$   $\overrightarrow{A}$   $\overrightarrow{C}$   $\overrightarrow{A}$   $\overrightarrow{C}$   $\overrightarrow{A}$   $\overrightarrow{C}$   $\overrightarrow{A}$   $\overrightarrow{C}$   $\$ Ò '¦[]^bo \æn\$o •o 441 ¦æ, ^{ Ä4^ `¦[]^bo \ã[ Á Á æ\¦^• a^k & @ [}^Á å¦[ aæn£à^:]a^& ^ • c æn£Á [&@[}^Á¦[å[¸ã+)æ∯an {[}• `{^}œmâbàadå:[Á][å[à}ā^ Ánadà ÁN ÈÙ ÈÀo ænā[}æn¦AÔ |^& d`ā&æn|ÁÔ [å^Á Opæljál ^ÁSIå^\•ÁO|^\d^&}^ÁNÙOEDÁBÁVŠÁÙœa}åælå•ÁOÞI¦{^ÁVŠDÈ

D. 7 nma cb]hcf @ 8 ''Yghn[cXbmn c[CEbna ] bcfa Ua ] VYnd]YWnY glk U3

 $C.A$  and  $\overline{B}$  [ } and  $\hat{B}$   $\hat{C}$   $\hat{O}$   $\hat{O}$   $\hat{A}$  as  $\hat{A}$   $\hat{A}$   $\hat{O}$   $\hat{O}$   $\hat{A}$   $\hat{A}$   $\hat{O}$   $\hat{O}$   $\hat{O}$   $\hat{A}$   $\hat{A}$   $\hat{O}$   $\hat{O}$   $\hat{A}$   $\hat{A}$   $\hat{O}$   $\hat{O}$   $\hat{A}$   $\hat{A}$  JJBEHA[å}[}ā`Ál[}d[|ãA]¦{ ā^}ą[¸ æ}ãneÉAæa|Ál|^\d[{ æ\*}^c^& }^&@2ã{\a}ã[}^\*[Á ][à[¦`Á}^¦\*ãããã^:]ā^&^•çæÁ^|^\d^&}^\*[Á}Á¦[å[¸ã\`Á¦æ&^Á¦æÂåæa}[ &ã&\$[Á<br>¦^&^\|ā}\*`BÂJd[}æÁæ}ā^¦æb&æÁ}æ}æ{^d^Á¦:^啿e}ãæÁ:&^\*5}[¸^Áŝæ}^Á{å}[ }ā^Á  $\left\{\left[\right] \left[\right] \left[\right] \right\}$   $\left[\left[ \left( \right] \right] \left[\right] \left[\left( \left[ \right] \right] \right] \left[\left[ \left[ \right] \right] \right] \right]$   $\left[\left[ \left[ \left[ \right] \right] \right] \left[\left[ \left[ \left[ \right] \right] \right] \right] \right]$ 

K] WY^`|bZcfa UWjbUhYbhYa UhdfnYXgHJk ]cbck fcnXn]UY=bZcfa UWY'c dfnYd]qUW "

ÚUY Ü3 VÄÖUÁÚUÔZ VSWÁÚVÜUÞŸ

<span id="page-38-3"></span><span id="page-38-2"></span><span id="page-38-1"></span><span id="page-38-0"></span>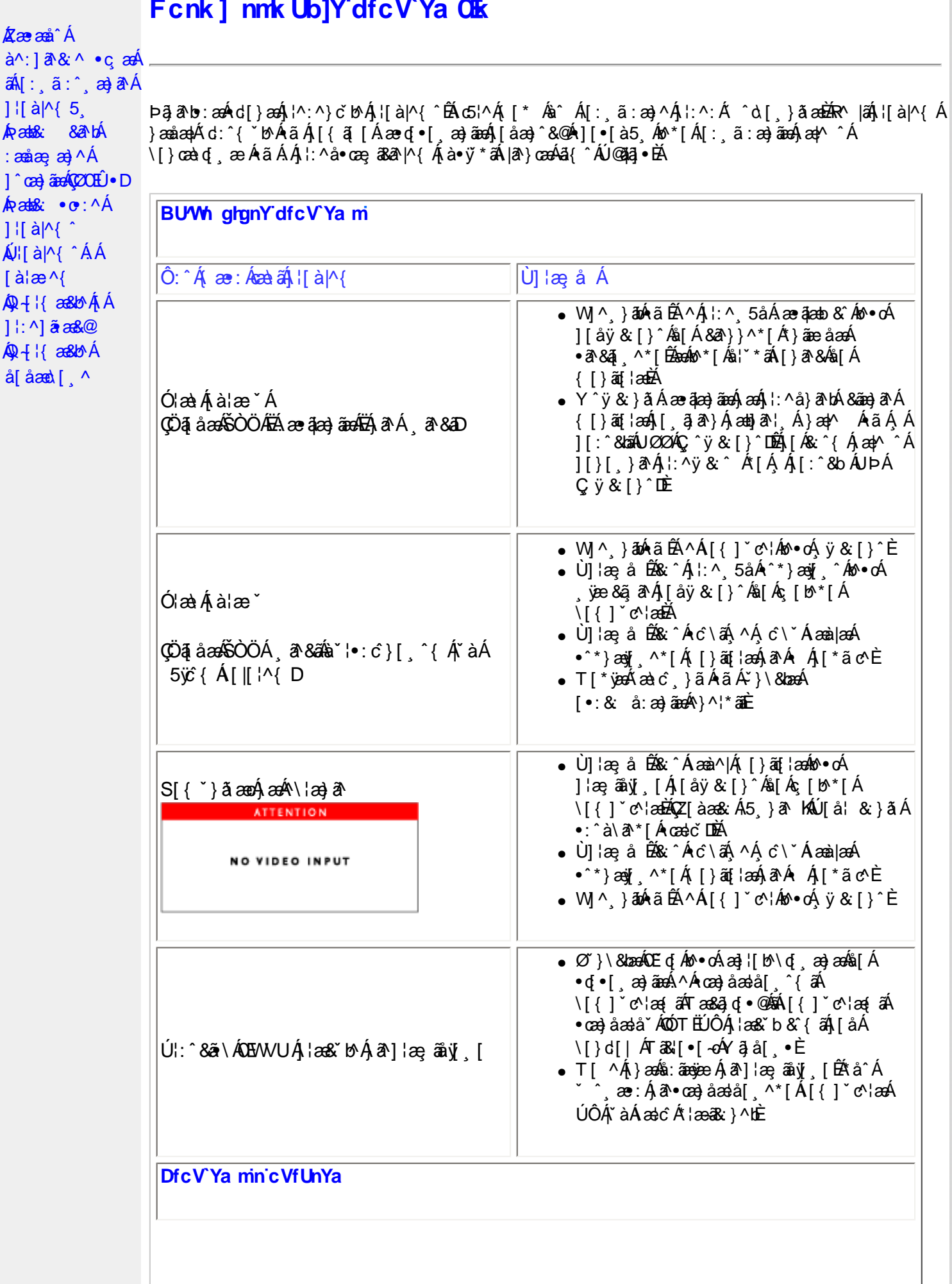

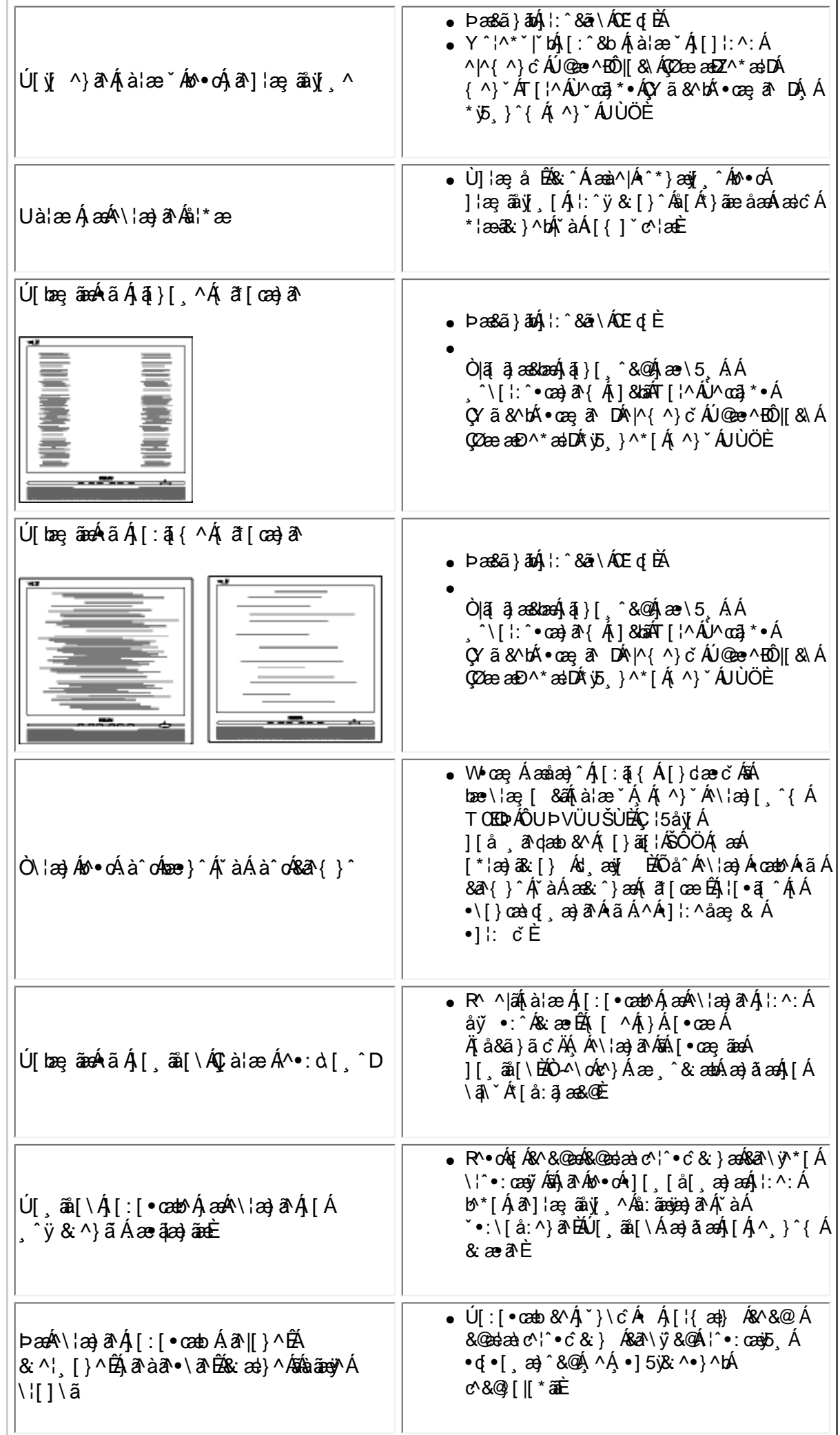

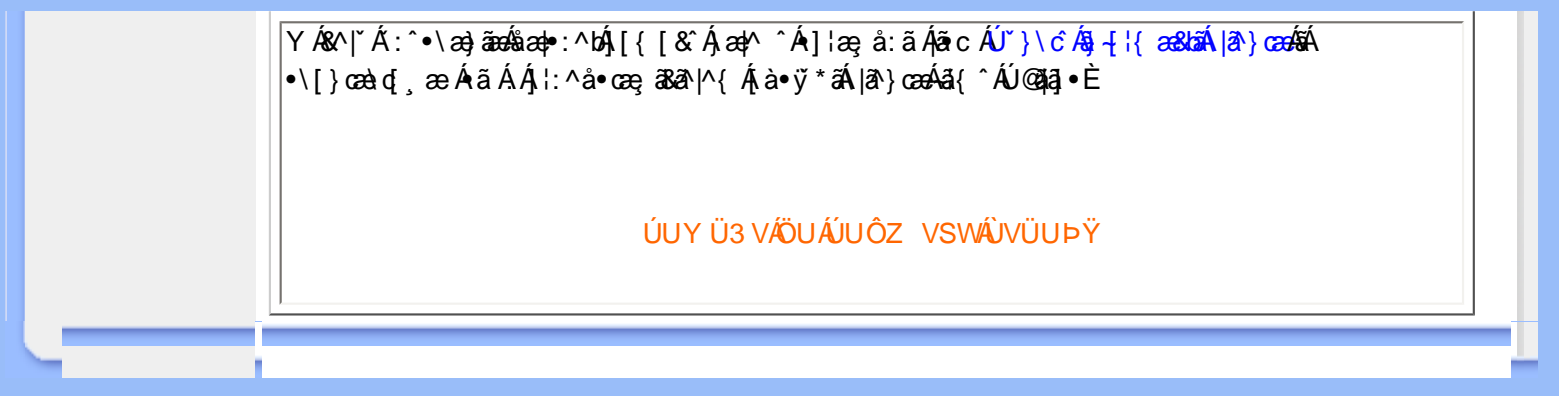

<span id="page-41-2"></span><span id="page-41-0"></span>·Á/ÔUQJÁ  $Q + \{$  and  $\}$ · VÔUQJÁ  $\hat{O}$  call } {  $\wedge$  catA Ü^~~ã^{ ^} o

# <span id="page-41-1"></span>• VÔU <del>CH</del>Á  $Q + \frac{1}{2}$  and  $\frac{1}{2}$

- Ü^&^&|ã \* Á  $Q + \{$  and  $\{$   $H \}$  $\hat{O}^{\cdot} \cdot d$  {  $\wedge$  }  $\cdot$ Y æ c^AO|^&d&Raa}Á
- $\frac{\partial}{\partial \theta}$   $\frac{\partial}{\partial \theta}$   $\frac{\partial}{\partial \theta}$   $\frac{\partial}{\partial \theta}$   $\frac{\partial}{\partial \theta}$  $0 \text{ a} \{ \wedge \}$ Y ÒÒÒ
- OOAO ^ & as as a } A  $\mathbb{R}$  }  $\{ \mathcal{A}(\hat{O}) \}$
- OE of { and EAA  $U \sim \widehat{A} \cdot \widehat{A}$
- ·Ø^å^¦æÁ  $\hat{O}$  { {  $\tilde{a} \cdot \tilde{a}$  }  $\hat{A}$ ÙBU}|^D
- $\cdot$  Ô { {  $\tilde{a}$   $\cdot$   $\tilde{a}$  }  $\tilde{A}$ Ørånlæn hån hæn **COÔÁ** Ö^&asana } D
- $\cdot$ ÒÞÁÍ €GGÁ  $\hat{O}$ [ { ]  $\hat{a}$  a  $\hat{a}$   $\hat{a}$   $\hat{b}$   $\hat{c}$   $\hat{A}$  $U$ } |^D
- ∙T©ÔÁÞ[caR^Á  $\mathbb{Q}$   $\mathbb{Z}$   $\mathbb{Z}$   $\mathbb{$  $U$ } |^D
- ÚJ |ã @Ô^} c^¦Á  $4!A^{\prime\prime}$ •cā̃ \* Á<del>u</del>} åÁ  $O\left(\frac{3}{4}$   $\frac{1}{2}$   $\frac{1}{2}$ **Þ**[co<sup>2</sup>
- $\Phi$ [  $a$   $\Phi$ A $A$  $\hat{O}[\check{ } ]$  da  $\bullet$  DA  $Q + \frac{1}{2}$  and  $\frac{1}{2}$
- Ó ÚT OF JOBA
- $Q$ <sub>229</sub>  $\Rightarrow$   $A$ <sup>3</sup> $\cap$   $D$  $\cdot$  Ò¦\*[}[{  $\partial A$  $P\bar{q}$ ,  $\wedge \tilde{a} \bar{A} \tilde{Q}$   $\vee$   $|\tilde{A}|$
- Ö<sup>n \*</sup> o &@a} åD •Ú@ăa]•ÁÒ}å˦–Ë Šã^ÁÖã][•æ}
- $Q + \{$  and  $A \}$   $\mathcal{A}$   $\mathcal{A}$  $WSA$ }|^
- $\cdot$  V<sub>i</sub>[  $\alpha$  a|^ $\cdot$   $\mathbb{Q}$  [  $\mathbb{G}$   $\alpha$   $\alpha$

# FY[ i `Urcfmi‡bZcfa Ur]cb

# H7 C fi - azfa Uncb

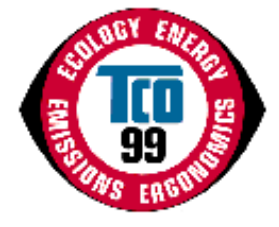

**7 cb[fUri `Uricbg**° YI `A@ec^Ab` • on ` '&@ee^aAsent OUAOU had i'l c^aA æ)åÁænà^|^åÁj¦å č&ôÁŸ['¦Á&@{}&^Á@æeÁj¦çãå^åÁ['Á,ã@ÁænÁj¦å č&óÁ å^ç^|[]^åÁļ¦Áj[*-*^•• 4]}æþÁ•^ÈŸ['¦Á'i&@e^ÁœeÁæþ[Á&[}dãn'c^åÁ q Á∧å č&ã \*Áo ZÁà č¦å^}Á{}Áo ZÁ}çã[}{^}ơ <del>ko}</del>åÁæb+[Áq{Áo ZÁ ¦o @°¦Á å^ç^|[]{^}on[^{}\câ[}{^}caa|^^{axaa}c^åA^|^&d[}a&^A^:|[å~&o^E

Y @@\$[A^A@ee^A^}cal[}{^}cae|^Acea`^|^a`AS[{] "c^'\_•^A

QÁ, æ)^Á&{`}dā^•ÉÁ\}çã[}{^}cao4Aœà^|ā}\*Á@æ∙Áà^&{{^Áæ}Á^•œæ`|ã@°åÁ{^c@{åÁ{¦Á^}&{`¦æ\*ã}\*Áo@^Á æåæ]cænā}ÁÁ ([å•Áæ]åÁ^¦çã&^•Át ÁœQÁ}çã[}{^}d=ÁV@Á{æaãÁ¦[à|^{Béae ÁædÁæe Á&l{] °c'|•Áæ}åÁ [c@\A\\&d[}&\e A``\_q}{^}o \$z}^\${}&^\}^a B & A@ zgA\} cal[}{^} cao|^A@ z}{~`|A `a • ca}& ^ e Az}^A \* ^a A à [co44] Áo 20 Á ¦ [å čeo Áe) å Áa č ¦ā \* Áo 20 ã Á ca} č esec ¦^ÈÀJā & Áad Á [cÁ [Áeal Á [••ãa|^Á [Áeasãeal Á 0 { { } } as assault q n } ^ { ^ & 8|^ 4 @ 4 add { as { 4 \ ^ \ & C { } as A ~ ` q { ^ } od { | ^ q A cor a a coupling n a metal q n } ^ { A } od { } as { 4 \ ^ \ & { } } { ^ } od { [ } ^ { A } { ^ } od { [ } ^ { A } { ^ } |¦Áρæ^¦Á^}α^¦Áγæcĭ¦^ΕÁ

@COODD [GBAADAE V@ |AbdaAbd | A c@ |A @baseda | a gBe A -book | { ] o | EA & @boo A } ^ |\*^ AS } . { ] GA } A co | EA @eobd A A ã ][¦œ}o4}[{Áo@Áçã}][ão Á{Áa[c@Áo@Á [¦\ÁQão^¦}æ|Déa}åÁæč¦æ|o4Q∞co^¦}æ|DÁ^}çã[}{^}o BÚ∂ã&^Á aa||Á ^co Q å• Á Á^||^&da&ac Á^^}^¦aaa}}Á@aq:^Áao Á^\*aaqq:^Á^~^&o Á} Áo @ Á^} cā [}{^}o Q ČĒ Ďaa&aaqi&o à Á 84 az ^ Eg + ^ } 82j \* Á {  $\tilde{a} \cdot \tilde{a}$ } • Ekæå af æ 8cag ^ Á æ c^Déba/ba Á gáza) Á { Á æ g ^ Á } ^ ¦ \* ^ EkO |^ 8c [ } a& Á \* \* g { ^ } o {G } Á Ô[{{`}&`exe\_q}}Á [~&\^^^{&^q{^^{\^^{\^^}}}ã\*Á&{}cã\*[\*^^|^^{&q}åÁx@\!^à^Á&{}^\*{^^^{&q{q{^q{^{^{\}^!\*^`E{\

Y @ez4a[^● Acea`^|a} \* A§j c[|c^ÑA

V@stÁl[å~&o4{^^orÁc@A^~~ã^{^}orÁ{lÁc@A/ÔUQJÁk&@{^A}@&@4}l[çãa^•Á{lÁ§c^l}æqã}apAaa}åÁ CO: ^&@{j^] ~ à|a& ^} cal}{ ^} calAaà^|a \* A A ^|. [} al4& { ] ~ c'. EV@ Aaà^|a \* A &@ { ^A ae Aa^c^|[ ] ^ a Ae Ado ado a -{ loA à^Á@Á/ÔUÁQV@ÁU ^åã@ÁÔ[}^å^¦æã{}Á; ÁÚ¦[^••ã{}æÁÒ{]|[^^^•DÔUc^}•\æÁ Dæč !•\^åå• -{ !^}  $\tilde{a}^*$ ^} ÁQV@ ÁU ^åã @ U & ac Á { | ÁDæč !^ÁÔ [ } •^ | cæã } Dæ} å ÁUcæc } • Á  $O_1 \wedge$ |\* $a \wedge a$ a  $\circledcirc$  o  $Q \vee Q$   $A$ )  $\wedge a$   $a \circ Q$  becan  $a \wedge a$   $A$   $O$   $\wedge$   $\wedge$   $\wedge$   $A$   $A$   $B$   $A$   $B$   $A$   $B$   $C$   $C$   $C$   $C$ 

OE]]¦[çæn|Á^``ã^{^}orÁS[ç^¦Áæn|Ĵãn^Áæn}\*^Á[√&ne∙`^∙kÁ^}çã[}{^}oEÁ^¦\*[}[{ā&rÉÁ'∙ænàããĉÉÁ^{ã∙ã[}Á<br>[≁Á|^&dā&Áæn}åÁ[æ\*}^oā&Áæ^|å∙ÉÁ^}^¦\*^ÁS{}∙`{]oā[}Áæn}åÁ|^&dā&æn|Áæn}åÁã^Áæ~^c̀ÈÁ

V@A}çã[}{^}@aki^{a}å•Áã[][•^Á^•dæcã[}•Á[}Á@Aj¦^•^}&^Áa}åÁ•^Áj*Á*@ac^Áj^cab+ÉÁ à¦[{∄)æv^åÁæ}åÁ&@{¦¦ã)æv^åÁ∤æ{^Á∧œa¦åæ}orÉÁÔØÔ∙ÁÇ⊰∧[}∙DÁæ}åÁ&@{¦ã)æv^åÁ∙[|ç^}orÉáæ{[}\*Á{c@^¦Á c@\$\*•BéV@^Á¦[å~&cÁ{~•cÁà^Á¦^]æ}^åÁ{¦Á^&^&}ã\*Áæ}åÁæ^Á{æ}~æ&c`¦^¦Áã∙Á{à|ã^åÁq{Á@æç^Áæ}Á ^}çã[}{^}œaþÁ[|ā&^Á}@ā&@Á| `●œÁà^Áæå@^¦^åÁq{Á§A^æ&@Á&[`}d^Á}@^¦^Ác@^Á&[{]æ}^Áq{]|^{^}o∙Áæ∙Á  $[ ] \wedge ]$ æna[}æn $\mathbf{A}$ [|a $\mathbf{C}$ ` $\mathbf{E}$ 

V@A{\^{\*^A^`\*ā^{^}o^Q{\${}&|`å^Axxb&^{&}a^Axxb@@AQ{{]\*c^{Ax}åED}\@{`\${}}@@B&^{Axx{\caq\$A{^}{\${aA 

Šæà^|^åÁ¦¦å~&oÁ; ~•oÁ; ^^oÁdækoÁ}çã[}{^}œaþÁà^{æ}å•ÉÁ{¦Á¢æ{]|^ÉÁ§Á^•]^&oÁ;Áo@Á^å~&qã}Á [-Ár|^&da&Áæ)åÁ{æ\*}^œa&Áær|å•ÉÁ;@•a&æþÁæ}åÁçã\*æþÁr¦\*[}[{a&•Áæ}åÁr[[åÁ•æàãjãc`ÉÁ

Ó Y [ Á ] `Á ]] Á ]] Á ] å hænnest a -Á `{ { a c ^ h} -Á @ Á } c al } { ^ } caph A ~ ` a ^ { ^ ^ q ha ^ cha ^ ha o m { a ~ & che v @ A & [ ] |^c^A^} çã [ } { ^} cao|A&| ãe^| ãeo là [ & ̆ { ^} cA{ a ê Aà^A{ | å^|^åA| { K

Uc@ Ain lage aA  $Q + \{$  and  $\}$  $\cdot$   $\alpha$ <sup> $\sim$ </sup>  $\land$   $\alpha$   $\land$ **Œ\^åÁ**  $\hat{U}^* \wedge \bullet$ ca} $\bullet \hat{A}$ **COL**<sup>O</sup>·D

#### VÔU /Ö^ç^|[ ] { ^} c

ÙÒËFFIÁJIAU di & @I { BÃU ^å^}Á

ØædKÉIÎ ÂIÂ Ì GÁIGÁ EÏ Á

O (assintance ii) ^ do prince ii i { ^ } co cosi è ^ Á

Ô'¦¦^}œ∯√¦{æ@{}Á^\*æ¦åã}\*Á/ÔUQJÁæ}]¦[ç^åÁæ}åÁæà^|^åÁj¦[å`&oÁ{æ}Áæ||Áà^Á{àæaã}^åÁçãæÁ c@A\_Qc^¦}^dA\_Y • a} \* Ac@Aseåa¦^•• KA\_GQ H=D 、 E& B Ha\_ RB { Đ

### ÜÒVWÜÞÁ/UÁ/UÚÁJØÁ/PÒÁJOĐÒ

#### <span id="page-42-0"></span>9bj ]fcba YbHJ FYei ]fYa Yblg

#### Ølæf ^Á^ædåæ) o

Øæ{^Á^œsåæ}o^æs^Á¦^•^}o<sup>f</sup>§Á¦ão^åÁ&ã&`ãóà[æå•Ê&æà|^•ÊÁã^•Ê&æeã\*•Áæ}åÁ@\*•ã\*•ĚV@ãÁ 1 'ill •^Áa Ád Ál^c^}oðál ÁænÁ^æroÁd Áa^læ Áo@All^æa Át Áa^ÈÁM Ád ÁHEà Át Áo@Allæroāk/a ÁænÁsul{1 °c^¦Á 82 e ã \* /82 e /8 } • ã o Á · Álas ^ Á^ casa a o Á \* à • cas & • È T [ • o Álas ^ Á^ casa as o ÁS ] cas Ás l[ { a ^ Á lÁS @ 1 l a ^ É A a)åÁs@ •^Ála {^Á^cabåa}orÁab^Ás@{ aBaal|^Á^|ane^åÁq{Áa}[c@ '¦Á':|[']Á, -Á^}çã[}{^}capÁq{¢ã • BÁJÔÓ • BÁ Ó[c@Án@^Á|æ{^Á^œàåæ}o^&{}œæ}ā}\*Áà¦[{ā^Á{¦Á&@{¦ãà^Áæ}åÁn@^ÁJÔÓ∙Áæ}^Á`•]^&c^åÁ{~Á\*ãçã}\*Áã^Á d Á∧ç^¦^Á@apc@A~^&orBaj&l åaj\*Á^]¦[å &aqi^Ásaa{ant^ÁajÁas @ zanazj\*Ásalå •Ána}åÁ{aa{{an+Bas ^^Áq{Áo zo Á<br>àa[Ene&& { `|ænqq^En}|[&^ • • ^ • Enzo ant ^Á^canaban}orÁ@neç^Ás^^}Áq `}åÁnajÁ@ {an}Ás||[a Ána}åÁ^ • ^ æn&@ ¦ • Á **△æÁ@eÁsãc làæ}&^•Á§Á^c´•Ás^c^|[]{^}oÁ{æÁ{&&`¦ĚÁ** 

V@Á^I^ca3dVÔUQJÁ&^{a}åÁ^~~ ã^•Ác@ed{lae ca3A&[{][}^}o Á ^ ã @}\*Á[¦^Ác@e}ÁdÍÁ'¦a {•Á ~•d4 }[o%A]}cana]Áka-{^Á^cabåa-}o•Á,ãr@Á¦\*a-}āka=k|^Áa[ˇ}åÁai|{{ā}^Á{¦Á&@{¦ā}^ÉAZka-{^Á^cabåa-}o•Áas-^Á aa|| ^åÁ§ Áo @Á, ¦ā c^åÁ&ā& ̃ãóÁs[æå•Áã,&^Á, [Á ˇà•æ̃č c^•Áæ}^Áæçæãjæà|^ĚÁ

#### 7 UXa li a łł<sup>+</sup>

Ôæå{ã{ÁãÁ¦^●^}ơÁãÁ^&@eb\*^æà|^Áàæœ^¦ã^●Áæ}åÁã}Áo@ Á&[|[¦Ë^}^¦æaã}\*Áæô^¦●Á{~Á&^¦œaã}Á&[{] čc^¦Á åã]|æ^•BĎæå{ã{Áåæ{æ\*^•Áœ^Á^¦ç[ˇ•Á^^•c^{Áæ}åÁãÁq{¢æk¼§Á@ã@Áá[•^•BÁ√@^Á^|^çæ}oÁ/ÔUOJÁ 1^ a1 1 3 d4 can · Accente and 1 a · Exce As | [ | E ^ } ^ | and \* Acc ^ | • A · Asa ] |as A & ^ ^ } • And a Acce A | ^ & d acapA | A <u> ^|^&d[}ā&•Á&[{][}^}o•Á( ˇ•cÁ)[o4&[}cæã}Áæ}^Á&æå{ã{ĚÁ</u>

#### A YfW fml

T^¦&`¦^每Á[{^@{^•Á{`}å每 念æc^¦â^ LÁ^|æ^<sub>\$</sub>aàåÁ ã&@^e LÁQláat æ\*^^^&@Á^¦c[`^^Á^^c^{ &aà*l*每Á dcasAna Áoza @Ani •^• BEV@ Á^|^caa d-VÔUQJÁ^~~ ä^{^} d-A caee^• Áo @eanka aee^¦ã • ÁI aé ÁI d'Asi} caaa Áaa}^Á { ^ 8'|^ BOSt } [As^{ at a long and long } ^ 18'|^ As A [ of 1^ .^ } of the of A -Ano A |^ 8d tach { 14 |^ 8d [ } the A & { ] [ } ^ } or here [ & aper^ a A anothology A cea ^ | ^ a A } and A

#### 7:7gf团YcbgL

V@Á^|^cæ}cÁ/ÔUQJÁ^~~ã^{^}cÁcæ~•Á@æÁ^ã@¦ÁÔØÔ•Á[¦ÆÔØÔ•Á æ`Áô^Á•^åÁã~¦ä\*Á@Á { a} asc 1 Am a he . { a] A A a h [ a set 0 20 · A ] } . Det A [ { ^ a A · A a A ] A a @ + A 1 3 c a A & doc and [ada · BOOO · Ada Ada [ , } A : [ } ^ And a An @ ¦ ^ a^ An and and ^ An and ^ | An and ^ | An and ^ | @ ¦ ^ BA 8æ`•ā}\*Á§i8¦^æ^åÁ^&^]qã}Á{}Áræd@ÁjÁ|dæçã|^oÁã@Ájão@Áj&\^æ^åÁã\•ÁrÈiBé\ãjÁsæ}&^¦Á 

#### **@YUXII**

Š^æåÁ&æ}Áa^Á√ ˇ}åÁã{Á, ā&c\*¦^Áčà^•ÉÁàã}|æ^Á&¦^^}•ÉÁ[|å^¦•Áæ}åÁ&æ}æ&ã{|•ÈÁŠ^æåÁàæ{æ\*^•Ác@Á

<span id="page-43-0"></span>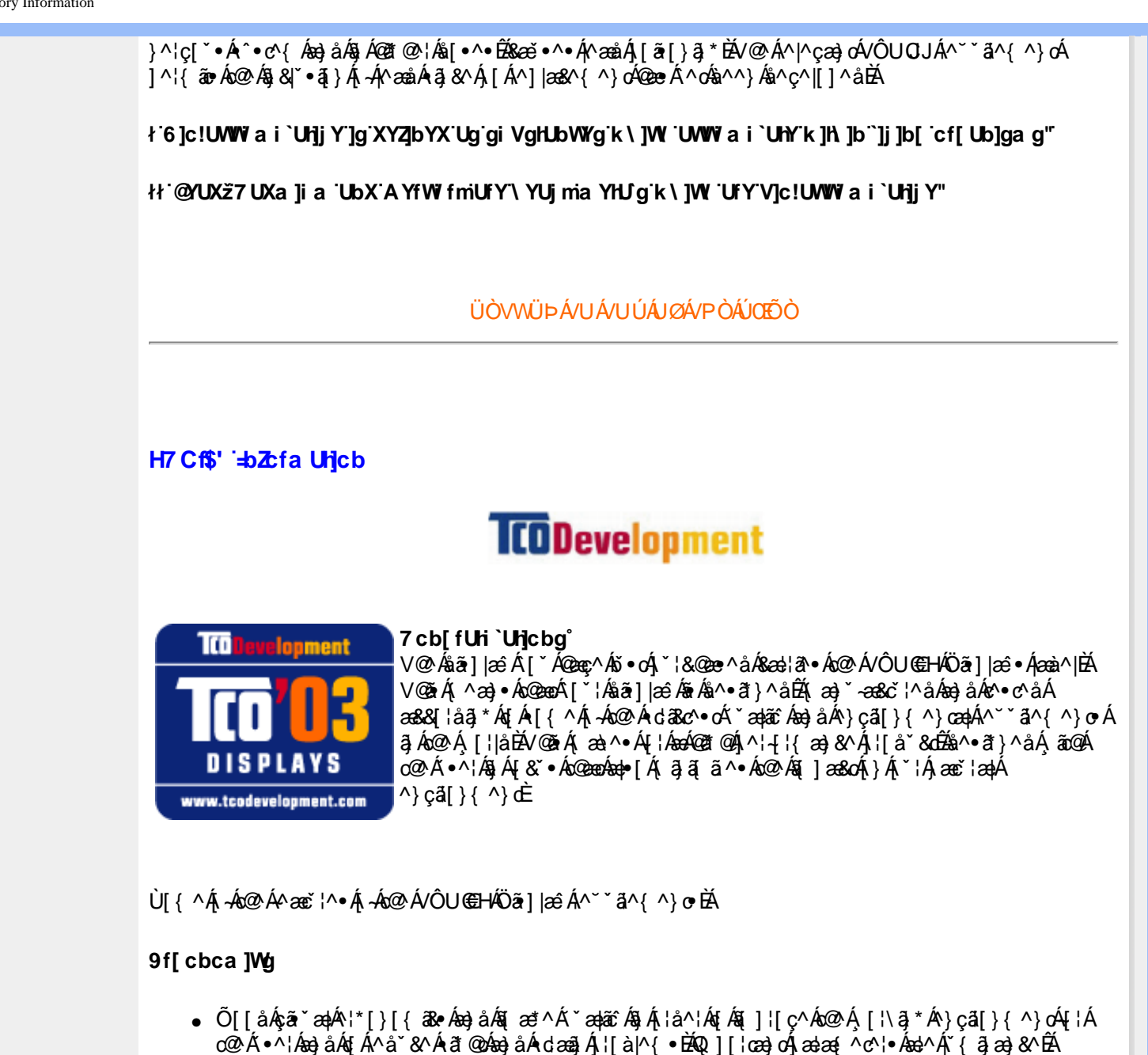

KA]}dærdĐÁ∧•[|ˇ Kaqā]}ĐÁ∧–∤^ Kaza}&^ĐÁKā[|[ˇ ¦Á∧}åãnā[}Áæ}åÁkā[æ\*∧ÁrcæàãjãĉÈ

#### **9bYf**[ $m$

- Ò)^¦\*^Ëææã\*Á{{å^Áæe^¦Áæók%YcæãÁã{^Ëà^}^~ā&ãæþÁs[c@Áq'¦Áo@^Á(\*^¦Áæ)åÁo@^Á^}cā[}{^}c
- $\bullet$   $\dot{O}$ |^&d $\frac{d}{d}$ & $\bullet$  $\frac{d}{d}$

#### 9a lgglcbg

- Ò|^&d[{æt}^oe&Àa^|å●
- $\bullet$  þ[ã^ $A\$  $\tilde{a}\bullet\tilde{a}$ } $\bullet$

#### 9W<sub>c</sub>[m

- V@Á¦[å~8oÁ{~oÁa^Á¦^]æl^åÁ{¦Á^&^&jã\*Áæ}åÁo@Á{æ}~æ&č¦^¦Á{~oó4@æq^ÁæÁ&^¦cãã∂åÁ  $\wedge$ } câ[}{ $\wedge$ } ca $\phi$ (a) as  $\wedge$ { $\wedge$ } cá $\wedge$ e $\circ$ { $\wedge$ <sup>x</sup> & @hae AOT O EUÁ; ko DUÁFI ÁEEE
- $\bullet$  U^ $\bullet$ d&RG $\bullet$ i $\bullet$ Á $\}$ 
	- &©0[¦ã) æc^åÁæ)åÁsi[{ã) æc^åÁ⊣æ{^Á^œa¦åæ}orÁæ}åÁ[[`{^¦∙Á
	- $\circ$   $\oslash$   $\oslash$   $\rightarrow$   $\rightarrow$   $\rightarrow$   $\rightarrow$   $\rightarrow$   $\rightarrow$   $\oslash$   $\oslash$

V@Á^~~~ã^{^}o^ゟ§&|~å^åゟ§Á⊗@\$Áæà^|Á@æç^Áà^^}Áå^ç^|[]^åÁà^Á/ÔUÁÖ^ç^|[]{^}o^§{Á&{Ë{]^¦æaã}Á \_ão@Á&ãPcãorÉÁv¢|^¦orÉÁ•^¦•ÁærÁ^||ÁærÁiæ}ˇ æ&č¦^¦•Áæ]|Árç^¦Ác@Aí[¦|åÉÀJã&^Ác@ÁP}åÁF-Ác@Á

FJI E ÁVÔUÁGGE ÁBAA}ÁB CI ICA BÁBÁBH TA}8B \*ÁGGA ÁBACAII 1 { A} O FÁDA ATA TA}O FABÁBH TIA Á .A TE 4@}å|^^`^&@^&@\$}`BÚJ`¦Ázaà^||ã\*Á^•c^{Áczac^åÁãr@&@``||zê•Á§ÁFJJGÁza}åÁ§Á[ Á^``^^e^åÁs^Á•^¦•Á a) åÁQVE, a) × aa&c l^l•Áad|Ár c^lÁa@A [l|åÈ

> Ø ¦Á [¦^Á§ -{¦{æeã[}ÉÁ||^æ∙^Áçããc k k k 'HVŁXYj Ycda YbHVŁa

#### ÜÒVWÜÞÁVUÁVUÚÁJØÁVPÒÁÚQÐÓ

#### <span id="page-44-0"></span>**FYWWIDI ablated Units of 7 i glica Yfg**

Ú@451 • Á • cæàlã @ • Ác^&@) a3cael^ Ába) åÁ^&[}[{a3cael^ Ác ãæàl^Ái àb^&oãc^• Áb[Ái]cã ã^Ác@^Á^}c á[}{^}caelÁ 1^¦4 ¦{æ}&^Áj-Án@^Á,¦\*æ}ãænã}©Á,¦[å\*&dÉA^¦çã&^Áæ}åÁæ&cãçããA•È

Øl{Án@Álæ}}ã \*ÉÁå^•ã}Áæ}åÁ¦¦å \*&aã}Áncæ\*^•ÉÁÚ@ãã•Á{]@æ∙ã^•Án@Áã[][¦cæ}cÁ-Á{æ}ã\*Á ] |[å šoo Áno2eo/Skaa) Án æ af Áa^Á^& Sl^å ĐÁNDEÁÚ OZAZ • ĐÁ}åË -Ëjã^Á, æ) æ \*^{^}oÁj¦a[æ)af Á^}cæalj•Á ]ækö382]æqã}Á§vÁ,æqã}ækkæ\^Ëaæ&\Á§vããæqã{^•Áæ}åÁ∧&^&lã}\*Áj¦\*¦æ{•Á,@}^ç^¦Áj[••ãa|^ÉÁj¦^~^¦æa|^Á§vÁj & [|^¦æaã|}Á ão@Á& [{|^cão[¦∙È

V@\^*k*a{&`\\^}q^*kad*a^•c^{A{~A^&^&|a}\*A`]Aag`aA``}}a}\*Aq{A@^AO`\[]^ag`A&[``}da^•Ba`&@abe^A/@`A  $P^{\wedge}$ c@ ¦|æ}å• $\tilde{E}$ Ó $^{\wedge}$ |\*ã{ $\tilde{E}$ P $[ \cdot ]$  æ $\tilde{E}$ Ù  $\wedge$ å $^{\wedge}$ } $\tilde{E}$ à $\tilde{E}$  $\tilde{E}$  $\wedge$ }{ æ} $\tilde{E}$ 

QÁNÈUÈ DÉÁU @Aã] • ÁÔ [} • [^¦ÁÒ|^&d[}&e^ÁP[¦c@ÁDE{^¦&&ed^@ee^&{}dãn c^åÁ }å • Á{¦Á©^AÒ|^&d[}&A Qå \* • dā • ÁO Hãne) & Á QO O EDÔ | ^ & d{} } ā & Á U^& ^ & l{a} \* Á U; | b & o kan} å Á cane^ Á ^ & ^ & l{a} \* Á ä ãnamã ^ • Á l{A} å Ë -Ë ã^ Á ^|^&d|}&&AHå `&@AH{A@ `\*^@|åA|`|&^\*EQQAmååãã}EA@AF||c@ædÜ^&^&|a\*AÔ|`}&aADOÜÔDEA æÁ( ˇ|æFeæe^Á, [}˦| -aéÁ, ¦\*æ}ãæaã, }Á4{& \*•^åÁ;}Áj¦ { [cã, \*Á^& ̂&|ã, \*Á{æl\^o4â^ç^|[] {^}o4ËÅ|æ}•Áq{Á  $\{3\} \wedge \{4\}$  of see A  $\wedge$  &  $\{3\} \wedge \{4\}$   $\{4\} \wedge \{3\}$ 

Q Á DE ãaoÁ Jæ&ãā&DÉVæã, æ) ÉÁs@ Á, ¦[åˇ&o Á&æ) Áà^Áæà^}Áàæ&\Áà^ÁÒ}çã [}{^}oÁJ¦[c^&cã}ÁDã{ã}ã dæaã}Á @OUOED&EA[||[,Ao@AQYA]|å`&oA^&^&|ã}\*Á{æ}æ\*^{^}oAj|&^••B&^œaãA&æ}Aà^Á{`}åÁ§Á;^àÁæ^Á}, È  $\wedge$ ]  $\mathbf{a} \mathbf{F}$ [ $\varsigma \mathbf{F}$ 

Q | Á@| ] Áæ) åÁ^¦c3&^ÉÁ|^æ^Á&| }cæ&oÁÔ| }• \*{^|•ÁQ+|{æzi}ÁÔ^}c^|Á||ÁZF|•oÁÔ@{3&^ÁÔ| }cæ&oÁ Q + {{ and } AÔ ^ } c^ {A {a {a a } Q { { } d ^ A {A {a {a} } { ^ {} a {a {A} } { ^ } ca {a } { ^ 8 {a {a } } { ^ 8 {a {a} } { A {a} } { A {a} } { A {a} } { A {a} } { A {a} } { A {a} } { A {a} } { A {a} } { A {a} } { A {a}

T HÝ ŸÁÔ@}HÓ}cã[}{^}o4{a}a ±^!

Ú@Aā•Ár `|cã ^åæéóØæóÖã]|æÁ  $\overrightarrow{OR}$   $\overrightarrow{can}$   $\overrightarrow{AR}$   $\overrightarrow{ER}$   $\overrightarrow{OR}$   $\overrightarrow{OR}$   $\overrightarrow{OR}$   $\overrightarrow{OR}$   $\overrightarrow{OR}$   $\overrightarrow{OR}$   $\overrightarrow{OR}$ V^IKÉLIÌ I ÁGEDÁHÁGGGÁ I JFÁ

T | EXT assetc^} Ac^} AP | "c^} AEAU^}  $\overline{a}$  | AO} c al } { ^} caeAO | } • " | cae} c  $\bigcup_{k}$ @\$4 • AO [ } •  $\check{ }$  { ^ | AO |^ 8d [ } 3&  $\overrightarrow{OE}$   $\overrightarrow{B}$   $\overrightarrow{B}$   $\overrightarrow{B}$   $\overrightarrow{B}$   $\overrightarrow{B}$   $\overrightarrow{B}$   $\overrightarrow{C}$   $\overrightarrow{C}$   $\overrightarrow{B}$   $\overrightarrow{C}$   $\overrightarrow{C}$   $\overrightarrow{C}$   $\overrightarrow{C}$   $\overrightarrow{C}$   $\overrightarrow{C}$   $\overrightarrow{C}$   $\overrightarrow{C}$   $\overrightarrow{C}$   $\overrightarrow{C}$   $\overrightarrow{C}$   $\overrightarrow{C}$   $\overrightarrow{C}$   $\overrightarrow{C}$   $\overrightarrow$ V^|KẤCHFÁ € DÁ € Á GÏÁ HI€ G

T : E ON K ^ : AOE A ^ \* | ae Ú@44}•ÄÔ[}•`{^¦ÁÒ|^&d[}a&•ÁÞ[¦o@ÁQE{^¦a&æ<br>ÒË{æa¥hÁs`o&@É^\*|æ∙O]@44}•È&[{ V^|KẤEFÂ Î Í Á GFÁ HGG

ÜÒVWÜÞÁ/UÁ/UÚÁJØÁ/PÒÁJQÐÒ

<span id="page-44-1"></span>K UghY'9`YWf]WU'UbX'9`YWfcb]W9ei ]da YbHK 999

#### $O$   $E$ *c*<sup>{</sup> $\Omega$ } $\tilde{A}$   $\cdot$  ^  $\cdot$   $\tilde{A}$  $\tilde{B}$  $\tilde{A}$  $\tilde{O}$   $\cdot$   $\mid$   $1 \wedge$   $\tilde{B}$  $\tilde{A}$  $\vee$   $\tilde{A}$  $\mid$   $\tilde{A}$  $\cdot$   $\tilde{a}$  $\tilde{a}$  $\tilde{c}$  $\tilde{a}$  $\tilde{c}$  $\tilde{a}$  $\tilde{c}$  $\tilde{a}$  $\tilde{c}$  $\tilde{a}$  $\tilde$

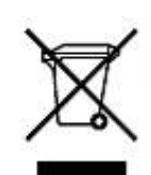

Á/@áÁ(æ\ã\*Ái}Áo@Ái¦å~̃&oÁiÁi}Áæ∙Áæ&\æ\*ã;\*Ás||`•dæc^•Áo@eeÉÁi}å^¦ÁÒ`¦[]^æ}Á Öã^&oã{^ÁG€€GEJÎEÒÕÁ\*[ç^¦}ã}\*Á∙^åÁ^|^&dô&ao|Áao}åÁ^|^&d[}ô&}obe]]ãao}&^•ÉÁs@šÁ;¦[å\*&oÁ{æ^Á{dôa^Á åã][•^åÁ; -Ájã@Áj[¦{æ)Á@?`•^@{|åÁjæ∙c^ÈÄY[\*Áæ}^Á^•][}•ãe|^Á{¦Ásã][•æ}Áj-Á@ãjÁ\*\*\*ã}{^}oÁ 0@["\*@booba^• at } ae c A | ^ & d a & aboba} a A | ^ & d [ } a A " " a { ^ } of \$[ | | ^ & ca }  $\overline{BA}$  /  $\overline{AB}$  /  $\overline{AB}$  /  $\overline{AB}$ || 82024 } • Á y ¦ Á à ¦ [ ] ] 3 \* Á ~ Á \* 8@ 4 a e c Á | ^ 8d 3824 ka à a Á | ^ 8d [ } 382 ka } casa A [ c ^ } { ^ } o Á ~ 38^ È A 0@A ærc^&a = [•æ]A ¦\*æ} āæqā }Ao@enA^¦ç^•A [\*¦A@ \*•^@] a A ¦Ao@A d ¦^AenA @B&@A [\*A \*¦&@ee^a Ao@A ] ¦[ å` & **∟**È

#### <u>ŰÒVMÜÞÁ/U Á/ULÚÁJØÁ/PÒÁJOFÕÓ</u>

#### <span id="page-45-0"></span>79'8 YWU Ulcb cZ7 cb Zfa ] Im

c@^ÁI∭ ã\*Ácæ}åæåê∙Á ËÒD PËJI<del>EË KOEE</del>FÁQÙæ^c^Á^~~ã^{^}oÁ;~ÁQQ-{¦{æqã}Á√^&@}[|[\*^ÁÒ~~ã}{^}dOÁ<br>ËÀOD PIEGGHFJJIÁ,QÜæåã{ÁÖã;c}làæ}&^Á^~~ ã^{^}oÁ;~ÁQQ-{¦{æqã}Á√^&@}[|[\*^ÁÒ~~ã{^}dOÁ  $\overrightarrow{H}$ O ÞÍ Í ∈GIKFJJÌ ÁQQ { '} $\tilde{a}$ c Á^ ' ' $\tilde{a}$ ^{ ^} $\alpha$ {  $\tilde{A}$ Q + {{ $\alpha$ e $\tilde{a}$ } $\tilde{A}$ ^ & @ [|[ \* ^ $\tilde{A}$ O ` ' $\tilde{a}$ { ^} $\alpha$ DÁ EKÖÞÎ F<del>ECELÏ EGAGECCÁ</del>ŠEJ ão Á ¦ÁPæ¦ [} ā&ÁÔ ˇ¦¦^} o/Ò { ã • ã } DÁ Ë ADDÎ F<del>∈∈€Ë Ë K</del>FJJÍ ÁQŠã{ãæaã¦}Á{⊹Á K[|cæ\*^ÁØ]ĭ& čæaã¦}Áæ}åÁØ|ā&\^¦D -{||[, ã \*Á,¦[çã ã } •Á, Ásã^&aqv^•Ása}]|a&æà|^<br>EÁ, HBOHBÒÒÓÁŞŠ[, ÁX[|œª^ÁÖa^&aqq^DÁ EÂ J<del>IDH</del>Î EDOÔÁ COTÔ ÁÖ ã^&aã^DÁ EAJHĐÌ BÒÒÔÁ COETA } å { ^} ch{ -AÒT ÔÁan} å AŠ[ , ÁX[ | cast ^AÖ ã^& cãç ^ DÁ ao}åÁns Á¦l[å č&våÁns ´ÁæÁl ao} ´←æ&cǐlã, \*Á[¦ \* ao}ã aoæã[}Á[}ÄQÙUJ€€€A^ç^|EÀ

V@A[|å 80& be|A& [{]|^A ão @Ao A[||[, ã \*Á caa} åælå •Á Ë QÔUJ GIFË HÊ QÔUJ GIFË Ë QÔUJ GIFË Á ÇÒ¦\*[}[{ ā&Á^ ˇ ã^{ ^} cÁ{¦ÁÔ ÜVÁT [}ã{¦DÁ ËKOÙUFHI€ÎËGÁQÒ,\*[}[{ā&Á^˘˘ã^{^}cÁ{¦Á⊘[æaÁÚæ}^|ÁÖã}|æîDÁ HOUAOSFERSEEGÁGÓÙÁ)^&ã&Ræq{}DÁ<br>EA}¦ÓÞÍ€GIJKEJJÌÁGŠĮ *, Á*ZI^~~^}&^ÁÓ|^&d&RÁæ}åÁTæt}^@RÁ@\|å•Á{¦ÁKã\*æ|ÁÖã}|æ^DÁ EÁVÔU QUẾNO U ŒHÁ CỦA ~~~ ãA { A} cÁ { ÁÒ} cã { } { A} cÁ saà ^ ||ã \* Á -ÁÒ! \* [ } [ { as e ÉÒ} ^ | \* ^ ÉÒ & [ || \* ^ Ána} à Á Ò{ã•ą̃}ÊÁ/ÔUKÂÙ ^åã@ÁÔ[}∡å^¦æã[}Á;ÁÚ¦[∡••ą̃}ækÂÒ{]|[^^^•DÁ{¦Á/ÔUÁç^¦•ą̃}∙Á

#### ÜÒVMÜÞÁ/UÁ/UÚÁJØÁ/PÒÁJOFÕÒ

#### <span id="page-45-1"></span>5i hca UrjWDck Yf GUj ]b[

#### $D < \exists QD$ G **& \$K D+BG**

V@64[} at | & A \* \* a] ^ aA anobook } & ca} A | A are a \* A } ^ | \* ^ A @ & @ A \* ] ] [ | o A @ A K O U O E O a ] | a e A Ú [ˌ^¦ÁTæ}æ\*^{^}oÂJã}æ43\*Á (ÖÚTÙDÁ cæ}åælå BÁV@sá Á{^æ}•Á @eneÁs@^Á{[}ãa[¦Á{\*•oÁa^Á &[}}^&c^åÁq{Áza&[{]~c^¦Á,@&@Á~`]][¦orÁKÒÙŒÆÖÚTÙÁq{Á~`|a]Áz@AÁ^~~ a^{^}orÁ§ka@AbWOSÁ ∙]^&ãã&æã[}Âi€HGJJEJIÈÀ/ã]^Á^œãª●Áæè^Áæåbĭ●c^åÁ≟[{Ác@·Á^°c^{Á`}ãnÁs^Á-[-çæ}^Ė

**ÞWÒS** XOUCHOGA ŠÒÖÁQRå&Ræn[¦  $\hat{U}$ [  $\land$   $\hat{A}$ Q[  $\}$   $\bullet$   $\check{\ }$  {  $\;$  ]  $\circ$   $\{$   $\;$   $\}$ 

<span id="page-46-1"></span><span id="page-46-0"></span>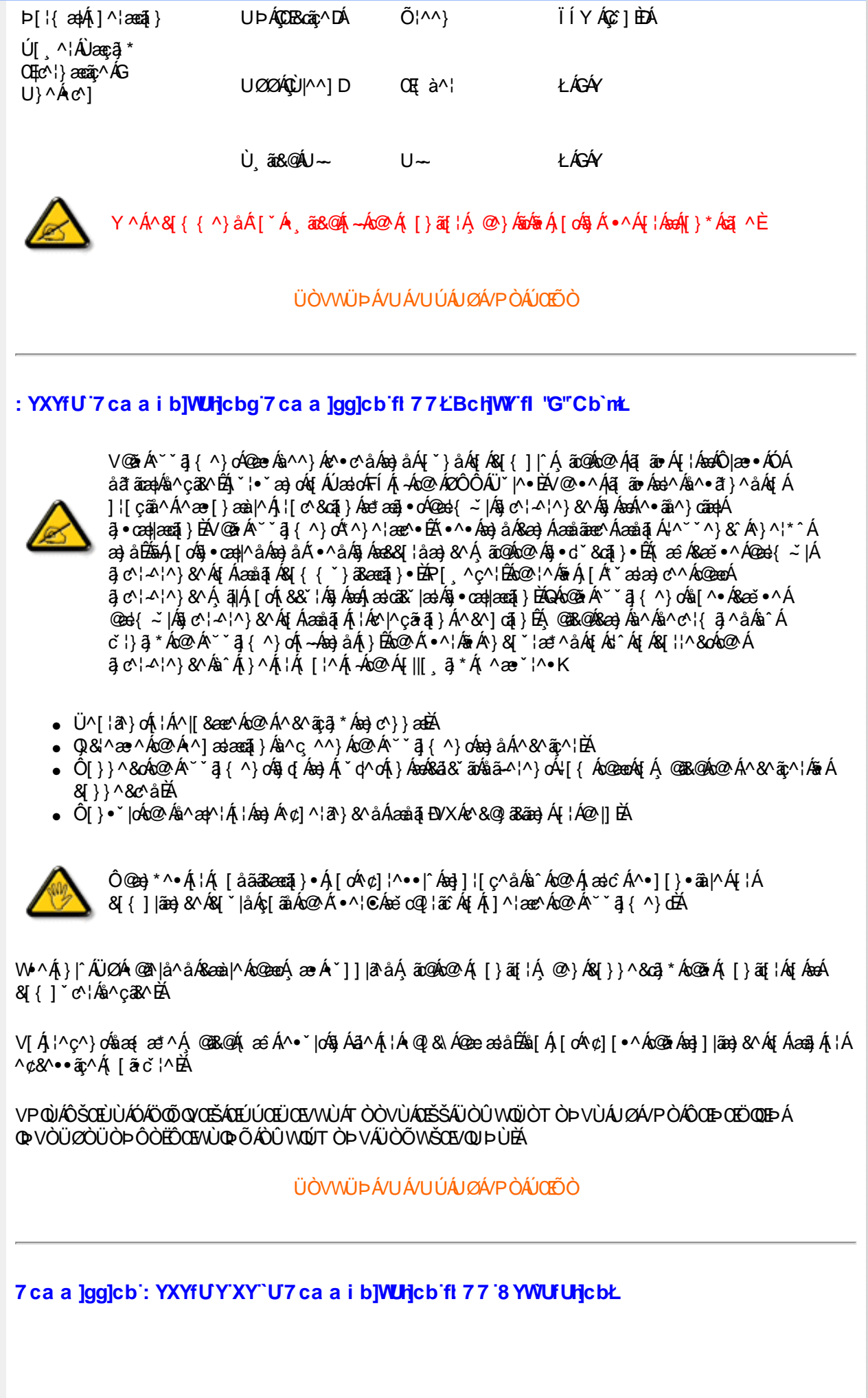

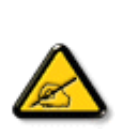

Ô^cÁ.. [4^{^}c&á.c.*k*é^•c.Árc/&…&ad.*.k*a{}+¦{^*h*eě¢|ą̃ãe^•Áa^•Áad}]ad^ą̃•Á (...a~^•Á å^Á&|æ•ÁÓÉèĕ¢Á&^¦{^•Áå^ÁÆdecæY^ÁFÍÁÖ^•Á—\*|^•Áå^ÁæÁØÔÔÈÁÔ^•Áã{ãe^•Á{}oÁ&{}8`^•Á å^Áæ8[}ÁeÁ[`¦ãÁ}^Áj¦[c^&ã[}}Áæã[}}æà|^Á&[}d^Á^•Á§c^¦~.¦^}&^•Áj~ããa|^•Ásæ}•Á^Á &æå¦^ÁâC}^Áã∙œaa|æaã}Á∴∙ãå^}@^||^BÓÔ∨Áæ}]æ}^ãÁ¦|â`ãBÁ`Œãã^Á∙cÁ∧´cÁ.{^cd^Áâ^∙Á @]^¦~¦..~`^}&^•Á``aBÀa4@a}]æ}^āÁ©\*oÁæ^Ƨ∙œaŀ..Á^cÁcāã..Á^|[}Á^•Á&J}•ã}^•Á a[}} .^●白^`c^}o^&a •^¦&^•每c^!~!^}&^•^; a a |^•^a c^&[{{''} a sa a } • A ca a q E \ Ô^]^}åæ}dÉÁ&?}Á^Á^~`o4\*æ}æ}dáÁ@æ`•^}&^Áâ@}c^¦~.¦^}&^•Áâæ}•Á^Á&æå¦^ÁâC}^Á 㕜a)æaã}Áæda&`|ã-¦^BÙã&^dæa}]æ^ãÁ^•d{æó&æ •^Áŝ@{c^¦~.¦^}&^•Á `ããa|^•Á[`¦ÁæÁ |.&\|@\$}&^^^^^{\@`\$`&`&\\$^A@`\$\$\$\^`&^\&`|.c@`\$}`@`\$\^\``@`\^`@\d^\&\.&\|.\_\@`}\^\\$ |C.~`āj^{^}dB{~`ãjÁ}Á{^{^oza}oÁ}Á{}&qã}BÉAC dãã ane^`¦Áj[~¦¦asãjÁ\••æ^¦Ás^Á 8 | | a ^ | Acon a cea } A } A | ^ } a } of ^ • A ^ • ` | ^ • A \* a a } c ^ • K

- Ü. [¦ã^}c^¦Á^ Áå. ]|æ&^¦Ákმa}c^}}^Áå^Á..&^]cã|}EÁ
- OE \*{^}c^¦ÁæÁåãœ}&^Á^}d^ÁC.^`ã^{^}cÁ^Ó{^Á..&^]c^`¦BÁ
- Ó¦æ}&@^¦Á,C∵~ã]^{^}œÁ~`¦Á`}Áæ`d^Á&ā&~ã¤Á~^Á&^|~ãÁcã¦ãr..Ájæ√ánÁ..&^]c^`¦ÈÁ
- Ö^{ $a$ å^¦Á@aã^Áã `Á æ&@aàåÁ `ÁãC}Ác&@}&&?}Á&@c¦[}}..Á?}ÁæåãHz.L.cãã}ÈÁ

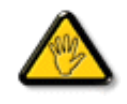

VI \*c^• Á [åãã Bænaī} • Á @é æ) cÁ æ Á^8\* Á @e}]¦[àænā] } Ás^• Á ^¦c aR^• ÁSI{]..c^} or Á } Á {æã—t^Áå^Á&[}-[¦{ãc…Á∾oÁ∙ `●&^]cãa|^Áå@}c^¦åã^ÁeÁ,Ccã¦ãæc^`¦Á,C•æ\*^Áå `Á, ¦…•^}oÁ 

ÞCdãn'Á`^&^•&éà|^•AJØ&d{ ..•Á[`¦Á^•&{}}^&d} }•&æ^&&^•Á¦åãæ^'¦•Á`Á ..¦ã @.¦ã`^•Ř

ÔÒVÁŒÚŒÜÒŠÁÞWT ÒÜQÛWÒÁÖÒÁŠŒÁÔŠŒÙÙÒÁÓÁÜÒÙÚÒÔVÒÁ/UWVÒÙÁŠÒÙÁÒÝ@ĨÒÞÔÒÙÁÖWÁ ÜÒÕŠÒT ÒÞVÁJWÜÆSÒÁT ŒVÒÜØDŠÁÓÜUWSIŠÒWÜÆÖWÁԌތÖŒFÁ

ÜÒVMÜÞÁ/LIÁ/LIÚÁ IØÁ/PÒÁÍDIÕÒ

#### <span id="page-47-0"></span>9B)) \$88.7 ca d`JUbWY fr nYW FYdi V JWCb`nt

This device belongs to category B devices as described in EN 55022, unless it is specifically stated that it is a Class A device on the specification label. The following applies to devices in Class A of EN 55022 (radius of protection up to 30 meters). The user of the device is obliged to take all steps necessary to remove sources of interference to telecommunication or other devices.

Pokud není na typovém štitku počítače uvedeno, že spadá do do třídy A podle EN 55022, spadá automaticky do třídy B podle EN 55022. Pro zařízení zařazená do třídy A (chranné pásmo 30m) podle EN 55022 platí následující. Dojde-li k rušení telekomunikačních nebo jiných zařízeni je uživatel povinnen provést taková opatřgní, aby rušení odstranil.

#### ÜÒVMÜÞÁ/UÁ/UÚÁJØÁ/PÒÁJOFÕÒ

#### <span id="page-47-1"></span>A=7 BchW ffSci h ?cfYUCb`nŁ

Olæ · ÁÓÁÖ^cä&^

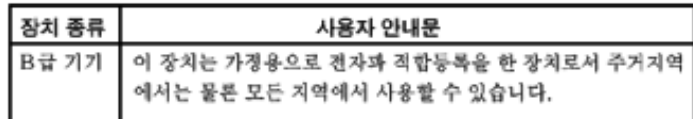

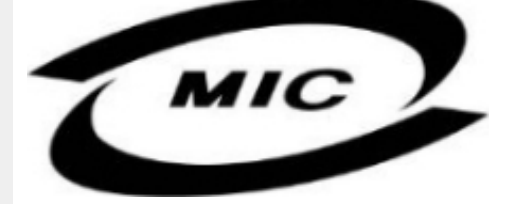

Ú|^æ^Á|c^Á@eda@e^{â^ç@&^Á@e^{à^^}Áe}]¦[ç^åÁ{¦Á[}Ëa`•ã}^••Á\*¦][•^•Áe}åÁ{æ^{à^Á•^åÁ§Áe}^Á  $\wedge$  call  $\wedge$   $\wedge$  das  $\wedge$  a  $\wedge$   $\wedge$  a  $\wedge$   $\wedge$ 

#### ŰÒVMÜÞÁ/UÁ/UÚÁJØÁ/PÒÁJOFÕÓ

#### <span id="page-48-0"></span>Dc`]g\ '7 YbhYf 'Z:f 'HYgHb[ 'UbX'7 YfHZJVUHcb'BcHJVV

V@Á~~`q{^}cÁ@{`|åÁ妿; Áj[¸^¦Á¦{{ÁæÁ|&\^cÁjã@Áæ}Áæææ&@åÁj¦c^&qq}Á&d&~ãoÁ@eAx@^^Ëj¦}\*Á •[&\^dDBAQE||Á\``ā}{^}oAn@eaoÁ{[¦\●Áq{\*^o@\¦ÁQ&[{]`c^¦ÉÁ{[}ãq{¦ÉÁ}¦ā}c^¦ÉÁaa}åÁ{[Á}}DÁQQ`|åÁ@eaç^Áo@Á 

V@ Á @ce ã \* ÁSI}å ~ 8d ¦Á -Áo @ ÁI [{ GÁ |^ 8d asadÁ§ • cadaeã } Á @ \* |å Á@ec^Áo aÁ^•^¦c^Á @ ¦dBá& ~ ãA 1 || c^&cã} Áå^çã&^Áã Ás@^Á¦ |{ Ál -ÁsaÁ v^Á ãr@ÁsaÁj |{ ãl aak{cae} ^Á ||Áast ^ | Ár@ea}ÁFÎ Ása{]^|^•ÁCCELDÈ

V[Á&]{]|^c^|^Á,ã&@Á~Á@^Á``^^}{^}dÁ@^Á[,^¦Á`]]|^Á&æà|^Á`\*•cÁà^Á^{[ç^åÁ¦{Á@^Á[,^¦Á • 11 | Á | & ^dà @&@Á @ \* |å Áà^Á {{&æ^åÁ,^æ Áo @ Á \* \* ]{^} o \$e}åÁ æ jî Áæ&&^••ãa |^È

0EÁ ¦ [c^&cã } Á æl\ÁÄÓÄ&I}-å{•Ác@enÁc@Á^~~ã{^}c/&Á§Á&I{]|ãe}&^Á ãc@Ác@Á}¦[c^&cã}Á•æª^Á ¦^˘˘ã^{^}o•Á; Á∙œà åæå•ÁJÞËJHĐVËIGF€ÏÁæ}åÁJÞËIJÐÒËEÎ QÍFÈ

#### Wymagania Polskiego Centrum Badań i Certyfikacji

Urządzenie powinno być zasilane z gniazda z przyłączonym obwodem ochronnym (gniazdo z kołkiem). Współpracujące ze sobą urządzenia (komputer, monitor, drukarka) powinny być zasilane z tego samego zródła.

Instalacja elektryczna pomieszczenia powinna zawierać w przewodzie fazowym rezerwową ochronę przed zwarciami, w postaci bezpiecznika o wartości znamionowej nie większej niż 16A (amperów). W celu całkowitego wyłączenia urządzenia z sieci zasilania, należy wyjąć wtyczkę kabla zasilającego z gniazdka, które powinno znajdować się w pobliżu urządzenia i być łatwo dostępne. Znak bezpieczeństwa "B" potwierdza zgodność urządzenia z wymaganiami bezpieczeństwa użytkowania zawartymi w PN-93/T-42107 i PN-89/E-06251.

#### Pozostałe instrukcje bezpieczeństwa

- Nie należy używać wtyczek adapterowych lub usuwać kołka obwodu ochronnego z wtyczki. Fezeli konieczne jest użycie przedłużacza to należy użyć przedłużacza 3-żyłowego z prawidłowo połączonym przewodem ochronnym.
- System komputerowy należy zabezpieczyć przed nagłymi, chwilowymi wzrostami lub spadkami napięcia, używając eliminatora przepięć, urządzenia dopasowującego lub bezzakłoceniowego źródła zasilania.
- Należy upewnić się, aby nic nie leżało na kablach systemu komputerowego, oraz aby kable nie były umieszczone w miejscu, gdzie można byłoby na nie nadeptywać lub potykać się o nie.
- Nie należy rozlewać napojów ani innych płynów na system komputerowy.
- Nie należy wpychać żadnych przedmiotów do otworów systemu komputerowego, gdyż może to spowodować pożar lub porażenie prądem, poprzez zwarcie elementów wewnętrznych.
- System komputerowy powinien znajdować się z dala od grzejników i źródeł ciepła. Ponadto, nie należy blokować otworów wentylacyjnych. Należy unikać kładzenia lużnych papierów pod<br>komputer oraz umieszczania komputera w ciasnym miejscu bez możliwości cyrkulacji powietrza wokół niego.

#### ÜÒVWÜÞÁ/UÁ/UÚÁJØÁ/PÒÁJOÐÒ

## <span id="page-48-1"></span>Bcfh '9i fcdY'fBcfXJW7 ci blf]YqŁ=bZfa Ujcb

 $U$ |æ&^¦ $\tilde{a}$  \*  $EX^{\wedge}$ } cã|æaã } $\tilde{A}$ 

 $J5FB-B$ :

Ø\$ ÜÙ† SÜŒÆÖ@ŐÁUT ÁDEVÆVWXWÖÓÜŸVŒÜÒÁUÔPÁWVŒŐÁ† ܯІ V‡VSUT Š@ŐŒÉÞ† ÜÁ ÖWÂJV†ŠŠÒÜÁÖQÞÁWÜWÙVÞQÞŐÁÚ±ÚŠŒVÙĚÁ

 $Ú|æX|$   $4 * EX^2$  cả acea  $A \nbrace A$ 

58J5FG9@

<u>Ù< ÜÕÁKÒÖÁÍŠOFÔÒÜOÞŐOÞÁZU UJÉÁDEZÓ VŠÒÖÞOÞŐÒÞÙÁJVOSÁJÕÁJVOSSU IÞVOESVÁ</u> ÒÜÁPÒT VÁVŠŐI ÞŐÒŠŐŐÒĚÁ

Úæã∖æ¤QQ æ}∖ã^¦o[Á

J5FC+IIG

Ù QRUQ Q'OBĂQQQQ'ÒÞÊKÒVV†ÁKÒÜSSURUPVUÁKU QÖ OEDEÞÁ VOEÜXQVOEÒÙÙ OER ÒŠÚUÙVQÁ. **OULLYVOREAU OUVILLATION IN CHEA** 

Ú|æ•^¦ $\tilde{a}$  \* ĐX^} cãæ  $\upphi$  } Á

58J5FG9@

Þ‡ÜÁÖÒVVÒÁWÙVŸÜÒVÁÚŠŒÙÙÒÜÒÙÊĀT‡ÁÖWÁÚŒÙÙÒÁÚ‡ÁŒVÁSUÞVŒSVÒÞÒÁØUÜÁ ÙV<TVOŠØ<ÜÙÒŠÁÒÜÁŠÒVVÒÁLÁP‡ĚÁ

ÜÒVWÜÞÁ/UÁ/UÚÁJØÁ/PÒÁJOEÕÒ

<span id="page-49-0"></span>6 GA = BchW fHUjk Ub Cb`nŁ

符合乙類資訊產品之標準

ÜÒVMÜÞÁ/UÁ/UÚÁJØÁ/PÒÁJOFÕÒ

#### <span id="page-49-1"></span>9f[ cbca ]Y<]bk Y]g fbi f 8 Yi lgW `UbXL

Ö^¦Áş[}Á}•Á^|ð}-{c^*ÁQ*ψ{[}ã{¦Á}o]¦ð&@Á§^}Á§Á§^¦ÁÄX^¦[¦å}`}\*Á>à^¦Á§^}ÁÙ&@cÁş[¦ÁÙ&@å^}Á å ¦&@ÄU4}&^}•dæ@^}ÄÁ^•&^|^\*&^}ÁK[¦•&@ã&^}ĚÁ

CE 4%^¦ÂU>&\ a à å %^• ÁO^¦êc^• Áà^-a å^ch a&@h a ÁOE ~\ |^à^¦É&^¦Áeĕ 4&a ÁW} à^å^}\|a&@\^ãn&^¦Á Qà^dđà}æ@\^Á@ã|^ãdÊ\$åæ\$åð^ÁK[¦•&@ãe^}Á~à^¦Áàð^(Óæĕækó\$[}ÁÙc4¦•dæ@^¦}Á,æ&@ÁQE]æf^ÁQQÓA ÁÁ **OEa• EA Á&^¦ÁÜ4} c\*^} c^¦[ ¦å} `} \* Á^¦⇒||cÁ ã åEA** 

Öæ{ãó4002ÁT[}ãq[¦Áã{^¦Áå^}Á§Áå^¦ÁZ~]æ•~}\*Á^~{¦å^¦c^}ÁY^¦c^}Á^}o]¦ā&@ÉÁãoÁåæiæ`Á~Áæ&@z^}ÉÁ åæi Á

1.  $\ddot{U}$ ^] asac` $\Delta$  }  $\acute{A}$  ` $\Delta$  }  $\ddot{A}$   $\Delta$  }  $\ddot{B}$   $\Delta$  }  $\ddot{B}$   $\Delta$  }  $\ddot{C}$   $\Delta$  }  $\ddot{C}$   $\Delta$  }  $\ddot{C}$   $\Delta$  }  $\ddot{D}$   $\Delta$  }  $\ddot{D}$   $\Delta$  }  $\ddot{D}$   $\Delta$  }  $\ddot{D}$   $\Delta$  }  $\ddot{D}$   $\Delta$  }  $\dd$ 

- 2. } "| Á | ã ā æli Di æ c ā ^ Á ^ | ^ } å ^ c { ^ | å ^ } E {
- 3. à^ãÔ¦•æc Áå^¦ÁÓã¦å¦4@^Á, `¦Á∙ã}^Áaæ`ælo\*|^&&@^Á∙ã, \*^àæ`cÁ, ãåÈ

CE • Á ¦\* [} [{ ã & @ } Á Ö ¦ >} å ^} Á ä å Á { ] + @ ^} É à a À Ô ¦ ˇ } å a à ^} Á Ó | a é À j à Á U ch a @ ha é Å a `} \ | ^{ A W c'i \*i \*} åÁ \*Á ^i ¸^} å^}Á §&@^&@c\Á \*^`•àæl\^ã A´} åÁ \*|@4@c^Á E \*^}à^|æ c´} \*Áa^ãÁ \*Á ^i ã \*^{Á Z^&&@}\[}dæoÁ,ê¦^}Ásā^A21|\*^DÀ

Ö^¦Áædà^ão∙]|æc:à^:[\*^}^ÁÙ&@æq|妎&\]^\*^|Á;æ&@ÁÖQD∙Á.ÍÂ.HÍÁs^dê\*oÁ,€åÓÁQCEDÁ{å^¦Á,^}ã^¦BÁ

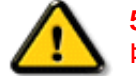

57<HIB; .AÓÓQT ÁDEMZÜVÖŠŠÓÞ ÁÖQÖÚÖÜÁÖÖ܆ VÖÜAÖOEÜQEMZÁDÉD VÓÞÉÁÖOE Á ÞÒVZÙVÒÔSÒÜÁVÞÖÁÞÒVZSŒÓÒŠŒÞÙÔPŠW ÁŠÒ@DVÁZWŐ†ÞŐŠ@PÁUQPÖBÁ

#### ÜÒVWÜÞÁ/UÁ/UÚÁJØÁ/PÒÁJŒĎÒ

#### <span id="page-50-0"></span>9bX!cZ@ZY8]gdcgU

Ÿ["|Á^,Á[}ã [¦Á&]}œsã}•Á{æs^|ãæ}•Ás@enokSea}Ás^Á^&^&|^åÁæ}åÁ^\*•^åÈÀU]^&ãæ}ã^åÁ&{{]æ}ã\•Á&æ}Á 1^&^&|^A^[`'|A^|{å`&oAq{A§&|^æ^^Aq@^Aæ{[`}oA{-A^`\*æn}|^A{æ^!@#e+Aæ}åAq{A{a}a{ã^Aq@^Aæ{[`}oAq{Aa^A åã][∙^åÁ -<del>Й</del>

Ú|^æ^Áā}åÁ, `cÁæà| `cÁc@Á| &æþÁ^\* `|æã|}•Á|}Á@, ÁtfÁáã||•^Á+Á| `¦Á||åÁ| [}ãt¦Á||{Á| `¦Á| &æþÁ Ú@ăal∙Áa∿æl^¦ÈÁ

#### fi cf W gica Yfg ]b 7 UbUXU UbX l 'G'5 'Ł

V@ 54 || å 804 æ 184 } cæ 34 A ^æ 184 å Ep | Á ^ | & ' | `È Ö ã || • ^ Á 45 Áæ 84 | åæ) & A i A Kæ HË cæ ^Aæ) å Á ^ å ^ |æ A ¦^\*ଁ|æa3i}∙È  $\varnothing$ | Ásaååãã[}æ]Á§-[¦{æã]Â[}Á^&^&]ã[\*Á&[}œ&oÁ (Èãæ][\*ÁQÔ[}• `{^¦ÁÒå čæã[}ÁQããæã{^D

<u>ƯỜMM JEÁ/LIÁ/LIÚÁ I ØÁ/PÒÁ ICIÃÒ</u>

#### <span id="page-50-1"></span>

 $K5FB-B$ ;  $1 H\epsilon$  =  $65DD@6B79$   $AL$  GH  $69$ : FCI B8 B: "

#### $\triangleq$  dcfhUbh $\triangle$

V@nánd}]adaneč • Áné A č]]|að å Án ãn@mador}ánd}]¦[ç^ å Á {|`|å^åÁFHOEÁ|`\*EÁV|Á&@ea}\*^ÁæÁY•^Á§Á⊗@éÁ\$]^Á [—́A∫`\*Á∖¦[&^^åÁæeÁ[∭ .●KÁ

GE 2664) ^ Á : ^ Á @R@Á @ "|å Áa^Áæ 40Ù ÁFHÎ GÁ O EÊDE ÙÈVÈCHÈÀIÁÓÙQÁBE]¦[ç^åÁcî]^ÈÀ

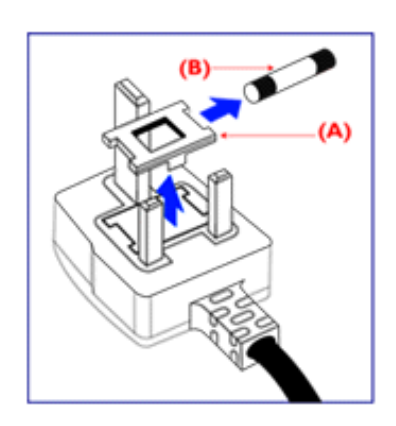

HEAU ^ andro A : . A&I C ^ | EA

GÁGO Á arc^åÁ l' \* Á sá l cá " arca l^Á lÁ l' lá l & ^cÁ [ \* d^or ÊbãnÁ @ \* |åÁsi^Á& \* of\~Áse}åÁse}Áse}]¦[]¦ãese^ÁHË ]ã Á | ઁ \* Áãoc^åÁ§i Á⊛o∙Á |æ&^ÈÁ

 $Q$ Ác $Q$ Á æ $\hat{a}$  •Á $\upharpoonright$  \* Ás $\upharpoonright$  æ $\hat{a}$  • Á $a$ Á • ^ÉAc $\hat{a}$ è Á  $Q$  \*  $|\hat{a}A|$ @ec^*hol*e at ^A -A OELQhol | \* A ad \* ohol \* • ^ A A `•^åBóo2A`•^Áæóno2Áããdãn`cã}Áa[ælåÁQ?`|åÁ }[of a A fece A and A CEA

Þ[c^KÁV@Á^c^¦^åÁ|`\*Á`\*•cĠv^ÁN^•d[^^åÁJÁ æç[ãåÁæÁ)[••ãà|^Á∙@{&\Á@eeælåÁ∙@{`|åÁãóÁà^Á ã.•^¦c^åÁãd ÁæÁFHOEÁ[&\^cÁ^|∙^ @⊹^ÉÁ

<ck 'h: 'W:bbYWh'U'd'i [ A

V@Á ã^•Áã,Áx@Á,æã;•Á∧æåÁæò^Á&[|| `¦^åÁã,Á æ&&f¦åæ)&^Áão@Áo@^ÁF||[ ã \*Á&få^KÁ

ÓŠWÒÆÄÞÒWVÜO<del>ŠÄÍØ</del>ÞÄTÁ

ÓÜUY ÞÆÄRSOXÓÄKGASÄDÁ.

ŐÜÒÒÞÁBÁŸÒŠŠUY ÁBÄÄŐÜUWÞÖÄÁQÄŐÄDÁ

FEÁV@AŐÜÒÒÞÁΩEÞÖÁŸÒŠŠUYÁã^Á ˇ•œĥ^Á 8(}}^8c^åÁd{Ác@Ác^¦{ ã æ þÁ§ Ác@Á | \* Á @&@ÁsrÁ {æ\^åÁ¸ãQÁQQÁ^oc^¦ÁÄÕÄÁ;¦Áà^ÁQQÁÕ¦[ˇ}åÁ •^{à[|J = A ¦AS{|[ \* ¦^åAŐÜÒÒÞÁ; ¦AŐÜÒÒÞÁOEÖÁ ŸÒŠŠUY B

GEÁV@ÁÓŠVVÓÁ, ã^Á, "•cÁà^Á&(}}^&c^åÁq{Áo@Á c'¦{ a} and é conscribe Á and \ ^ å Á ancologo Á ^ cc' l Á to Á Á ¦ Á &III \*¦^åÁÓŠOEÔSEÁ

HBÁV@ÁÓÜUYÞÁ, ã^Á, ≚∙œÁà^Á&[}}^&c^åÁq{ÁœÁ c^¦{ ã ælÁ @āk@Á æl\^åÁ ãr@Áx@^Á^cc^¦ÁÄŠÄÁ\¦Á & II \* | ^ å AUOOLA

Ó ^ + ¦^Á^]|æ&ã \*Áo @^Á|`\*Á&Iç^¦ÉÁ\æ\^Á&^¦œæ}Á cozento 20 hay lå Át la har han saga 1 ^ å ha c^ lho oz han ozen om - Á c@^Á^æåÆÄ}[cÁã]|^Á\ç^¦Ác@^Ác@^^Á ã^●ÈÁ

ÜÒVMÜÞÁ/LIÁ/LIÚÁ IØÁ/PÒÁ IOTÕÒ

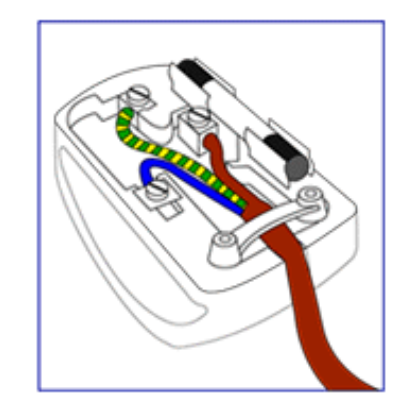

#### <span id="page-52-3"></span><span id="page-52-1"></span><span id="page-52-0"></span>**Alæres A**  $\hat{a}^{\wedge}$ :  $\hat{a}^{\wedge}$ &  $\wedge$   $\bullet$  c  $\hat{a}$ A,  $\tilde{a}$ Mi:  $\tilde{a}$ :  $\hat{a}$   $\hat{a}$   $\tilde{a}$   $\tilde{a}$   $\tilde{a}$   $\tilde{a}$   $\tilde{a}$  $] | [ \hat{a} | \hat{ } \rangle \{ 5 \} |$ **±b**Zta UWYXUi mhckb] Okk k 1 G5 Apatok 821bH :æåæ;æ}^Á  $W:$  å: ^} $\tilde{a}$  $\theta$   $\tilde{d}'$ : ^ $\theta$   $\theta$   $\tilde{f}$  a) ^ $\tilde{d}$  a)  $\tilde{A}$  and  $\tilde{a}$  and  $\tilde{a}$  8 $\tilde{a}$   $\tilde{f}$   $\tilde{A}$   $\tilde{F}$   $\tilde{F}$   $\tilde{A}$   $\tilde{K}$   $\tilde{A}$   $\tilde{f}$ ]  $\cos \frac{\pi i}{2}$ Ŵ[: ã:^ အ}ã^Á þæµ^^Áæq{•[ အ. Á^•æ ? Ál:^ [å[ ^A b c Á Á ^\æ ā ÁNŠËA\ÿæåæb&^Áã ÁÁs5b^y , ^\*[Á ] |: ^ [å [Å |^å} & A [a a ] { A ] A EY Õ A G { ^ |^\ a • \ a { } [ | { a } ] A ^ • ca { A |^å} a { & | ' c [ E k ] ' A  $1!$   $\hat{a}$   $\uparrow$  { 5}  $A + 1$ {  $\frac{1}{2}$   $\frac{1}{2}$   $\frac{1}{2}$   $\frac{1}{2}$   $\frac{1}{2}$   $\frac{1}{2}$ ÙXVÁ,ĭàÁÙRVBÃ,Á{æ∖∙^{æ}}^bÁâyĭ\*[&ã—ĨFÍÁ∙c5]ÁQt∖ÈÁÁ{DÁ∖¦æ Á, c^& ∖āÁ¦:^ÿ& ^}ą[^bÁÁ∶ąī{^{ÁÁ  $\vert \cdot \vert$ : ^]  $\tilde{a}$   $\partial \tilde{b}$   $\omega$  $\left(5, \frac{1}{2}\right)$   $\left[\right.$   $\left.\right. \left| \right. \right.$   $\left. \left. \right. \left. \right. \left| \right. \right.$   $\left[ \right.$   $\left. \right. \left. \left. \right. \right. \left. \left. \right. \left| \right. \right.$   $\left. \left| \right. \right. \left. \left. \right. \left| \right. \right.$   $\left. \left| \right. \right.$   $\left. \left| \right. \right. \left. \left. \right. \left| \right. \right.$   $\left. \left| \right. \right.$   $\left. \left| \$  $Q + \frac{1}{2}$  as to  $\frac{2}{3}$ M: å:^}ãnen∫l:^•q'•[ a)^Áå[Á ane ãna)ãnen[a]ã &ã^{ ÁGHEÁK KÁ. ີ ^d[ . }ã5. Á **ÁNÙŒ** QH{kanalonÁs|aaÁ Þaa∱^Áæ∙qfol,æÁ^oræ,á∫l:^,[å[ˌ^ÁbćÁ,Á,^\æãANŠÉÀ\ÿaaàneo&^ÁãÁÁd5b^yj,^\*[Á ] |:^ [å ĂA ¦^å}ā& A{ā]a} {{kriAcey ÕBéc} A) XVA{`àAÙRVBÂ{A{æe^{æ}}^b&ny \*[&akFíAc5]AQt \BĂA  $\hat{d}$ [  $\hat{d}$  }  $\hat{a}$  5  $\hat{d}$  A {DÁIæÁc̃&∖ãÁI:^ÿ&^}ā[^bÁÁ:ā[^{ÁÁ[å 5b)^{āÁ| æ{āÁQa||&æ{āDÃÁ æld[&ān&@Á  $\cdot$  1 [ :  $\frac{\partial f}{\partial x}$  ]  $\frac{1}{2}$ :}æ(āl}[ ^&@ÁFÍÁQBÉÁGÍ€ÁKÈÁ **bita UWY X'U'i** mh ck b] O k 'gdcnU'l G5

<span id="page-52-2"></span> $W:$  å: ^} $\tilde{a}$  $\theta$   $\tilde{d}$  : ^  $\theta$   $\theta$   $\theta$   $\tilde{d}$  and  $\theta$   $\tilde{d}$   $\tilde{d}$   $\tilde{d}$   $\tilde{d}$   $\tilde{d}$   $\tilde{d}$   $\tilde{d}$   $\tilde{d}$   $\tilde{d}$   $\tilde{d}$   $\tilde{d}$   $\tilde{d}$   $\tilde{f}$   $\tilde{d}$   $\tilde{f}$   $\tilde{f}$   $\tilde{f}$ 

Þæl^ ^Áædof[æ Á^ •æ Á¦:^ [å[ ^Á Á¦^å}æk`Á ãã \*{ ÁFÌ Á0EY ÕÁ¦æ Á ć& \ Á ]¦:^ÿ&^}ā[ ÁÁ:ā[^{*k*=ÉÁQeÉÓKeÓZ^•œe,Á¦:^ [å[ ^Á[ ā}a^}Á[•āæåæÁ[å][ a^å}āÁ &^¦c^~~ă æno\$a^:]ā^& ^ ●c ænÁ¦æbĭÉÁ Áo5¦^{Á': å:^}ā^Áa å:ā^Áæaã ●cæsh[ æo}^ÁabĭàÁa ^ Á:}æ&:[}^Á :}æ\a}{Æ⁄0EÜÈ

#### ÚLIY Ü3 VÁÖLLÁ ILLÔZ VSMÁ IVÜLLÞŸ ÁÁ

<span id="page-53-0"></span>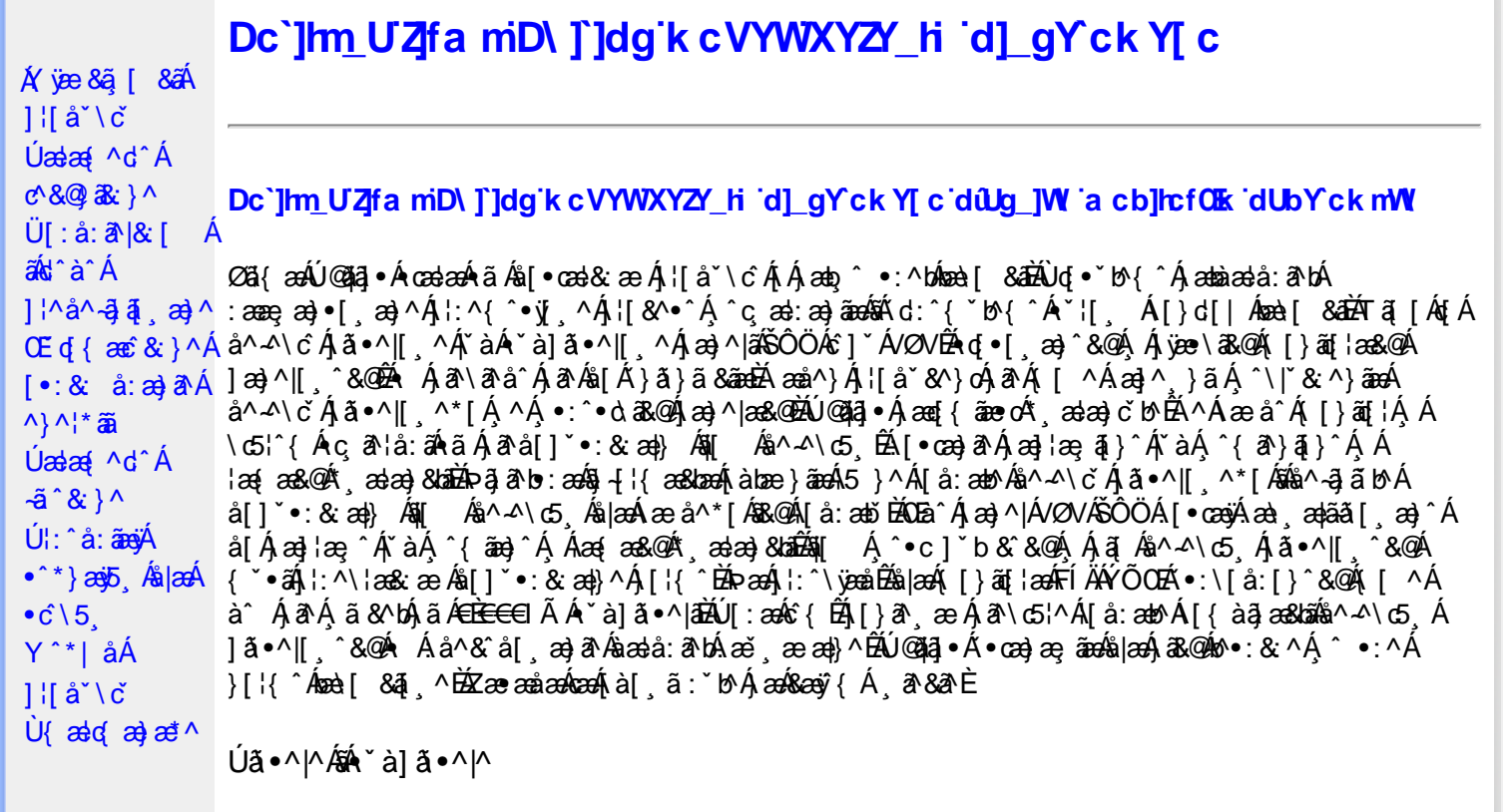

Úã •^|Á, `àÁ§læ&: ^bÁ°|^{^}oÁlà¦æ [ˌ´BÁl\ÿæåæÁãÁÁd::^&@Á``à]ã •^|ãÁÁ[|[¦æ&@Á][å •œe; [ˌ´&@AÁ & ^¦ [}^{ÉÁãN|[}^{ÁáÁãão^\ã[ÉÁS|{àã,æ&bæo4jã •^|ãÁs [¦:^Áj à¦æ ÉÁŐå^Á •:^•dãA\*à]ã •^|^Á  $\frac{3}{4}$  and  $\frac{1}{4}$   $\frac{1}{4}$  and  $\frac{1}{4}$   $\frac{1}{4}$  and  $\frac{1}{4}$  and  $\frac{1}{4}$  and  $\frac{1}{4}$  and  $\frac{1}{4}$  and  $\frac{1}{4}$  and  $\frac{1}{4}$  and  $\frac{1}{4}$  and  $\frac{1}{4}$  and  $\frac{1}{4}$  and  $\frac{1}{4}$  and  $\frac{1}{4}$  and  $\frac{1$ as) as [ \* as : } ^ & @ A [ | | as & @ E

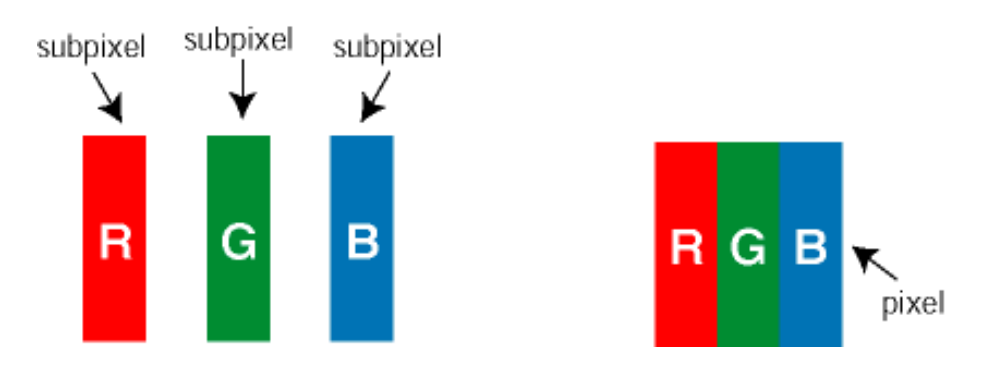

Ü[å: æb 4 ^ △ \ č 4 3 • ^ | [ , ^\* [ Á

Ö^~^\cÁjã •^|[¸^ÁsÁi`à]ã •^|[¸^Áj:^bæ, ãæÁiãÁjæÁ^\¦æ}ãAjÁs }^Áj[•5àÈÁouç}ãbÁs¸ãÁæe^\*[¦ãÁ 

Ö^~^\c^^^{\c^^{\\$@@}^&@{\$\|aq{^\A{Ö^~^\c^A{@@^}^&@{\$\|aq{^\A{`a`laqe; aado A^ãA}A{ada a{\$A}][ • 5 a`D{@ada a`Ajã • ^|^A{`a`A • `à]ã •^|^Árcap|^Á ¸ã &ãĵÁ, `àÁà^ÿÁÇ ÿ & [}^OĚkRæ}æ4∫|æ{\æÁo^•oÁ-`à]ã •^|^{Ájãå[& }^{ÁjæÁ^\¦æ}ãPÁ. \*å^Á([}ãq[¦Á^ ¸ã^dæó&ã^{}^Á:5¦È́AT[ }æó∫^¦5 }ãÁæ∙c]\*b&^Ác^]^Áå^~^\c5 ¸Áæ∙e}^&@4j|æ{^\K ÁÁ

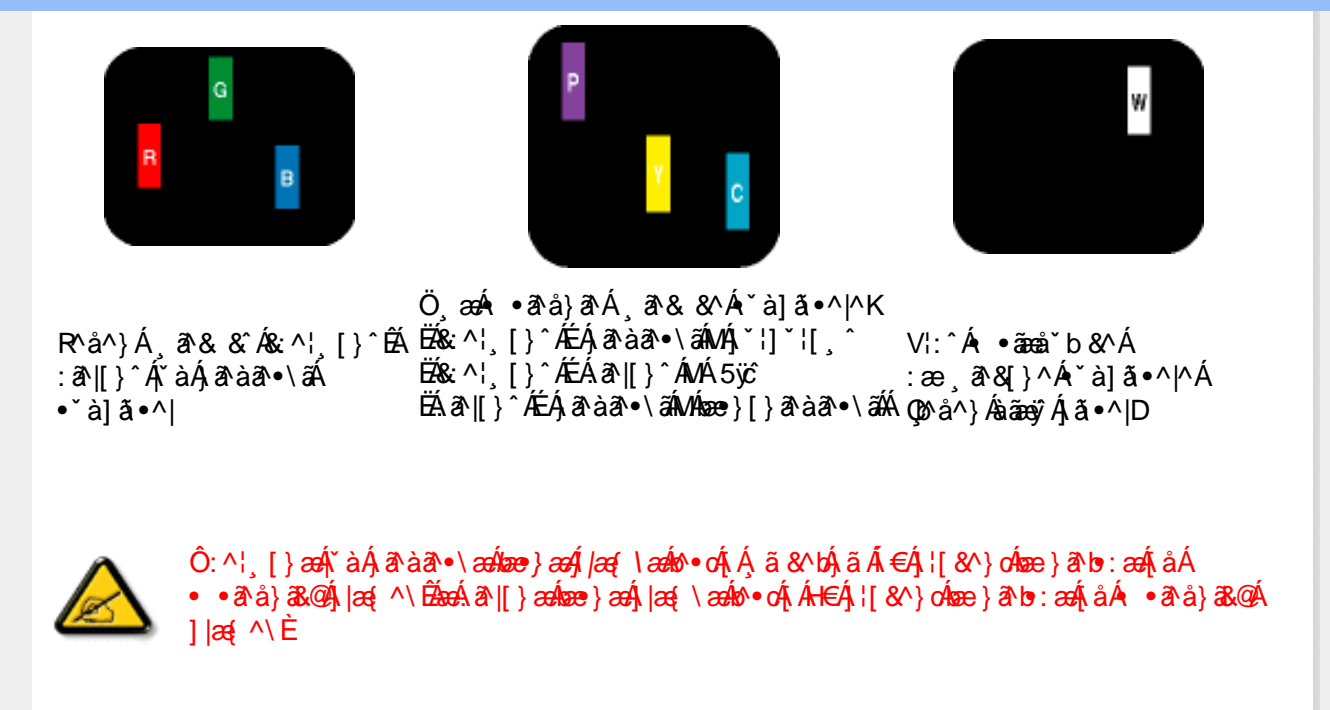

 $\ddot{O}'^{\mathcal{A}}$   $\odot$   $\hat{R}$   $\ddot{\alpha}$   $\ddot{\alpha}$   $\rightarrow$   $\ddot{\alpha}$   $\alpha$   $\rightarrow$   $\ddot{\alpha}$   $\alpha$   $\land$   $\ddot{\alpha}$   $\alpha$   $\rightarrow$   $\ddot{\alpha}$   $\alpha$   $\rightarrow$   $\ddot{\alpha}$   $\alpha$   $\rightarrow$   $\ddot{\alpha}$   $\alpha$   $\land$   $\dot{\alpha}$   $\alpha$   $\rightarrow$   $\dot{\alpha}$   $\alpha$   $\land$   $\dot{\alpha}$   $\alpha$   $\land$  • čà]ã •^|^Árcaa|^Ás^ÿÁ&ã^{}^Á,čàÁÇ^ÿ&:[}^ŒÁÔã^{*}æ*o∯|æ{\æÁb^∙oÁ∙ čà]ã •^|^{Á¸ãã[&;}^{Á;æÁ <u> ^\¦æ}ārĂtårÁ([}ãq'¦Ár ˌā^qænbæe}rÁ:5¦ÀT[}æÁr¦5}ãÁæec]\*b&^Ác]rÁå^∡\σξÁxæ}r&@Á</u>  $1$ læf  $\land$ K

ÁÁ

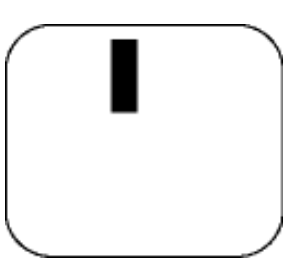

 $R^{a}$   $\hat{a}$   $\hat{A}$   $\hat{a}$   $\hat{B}$   $\hat{A}$   $\hat{A}$   $\hat{a}$   $\hat{a}$   $\hat{a}$   $\hat{b}$   $\hat{c}$   $\hat{c}$ 

Ö æÁ ràÁd:^Á •āæå b&^Á&a^{}^Á \*à]ã•^|^

Új}a ee Ás^~^\c^Á,ã•^|| ^ÁsÁ `à]ã•^|| ^Ás^\*|Áea{^\*|Áljå:æbĭĚÁl^ &^Á,Áljà|ã `ÁstàaðĚÁl [\* Á  $a^{\hat{a}}$  Ágæla: að bÁæi ææl}^EÁa}{æÁÚ@dal •Á∖¦^ |æÁ5}a^Áa[|^¦æ}&b^Ág|æÁa à|ã^}aænáå^∡\c5 Á  $|\tilde{a} \cdot \wedge||$   $\hat{80}$ 

V[|^¦æ}&b^&^-^\c`Áã•^|[ ^\*[

05a^Ájæ}^|AŠÔÖÁs^]`´Á/ØVÁ[●æna)Áæà¸æn|ãã[¸æ}^ÁjÁ\¦^●æ^Á\*¸æan}&^b}^{Áni[Ájæa]¦æ;^Ár`àÁj^{ãna}^Á<br>:Áj[¸[å`Án^~^\c5¸Ájã•^|[¸^&@ÉÀj `●: ÁjÁjā[Áj^•c]ãÁn^~^\c^Ájã•^|[¸^Áj¦:^\¦æ&:ænb&^Á d |^¦æ}&b^Á | åæ}^Á Á | }ã•:^&@Áææà^|æ&@È

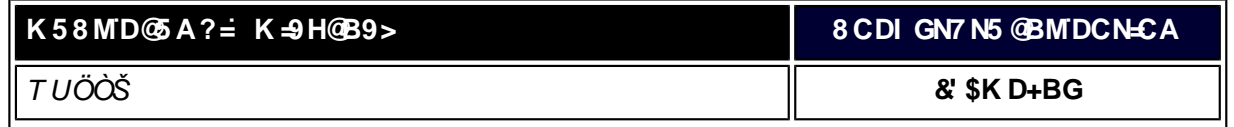

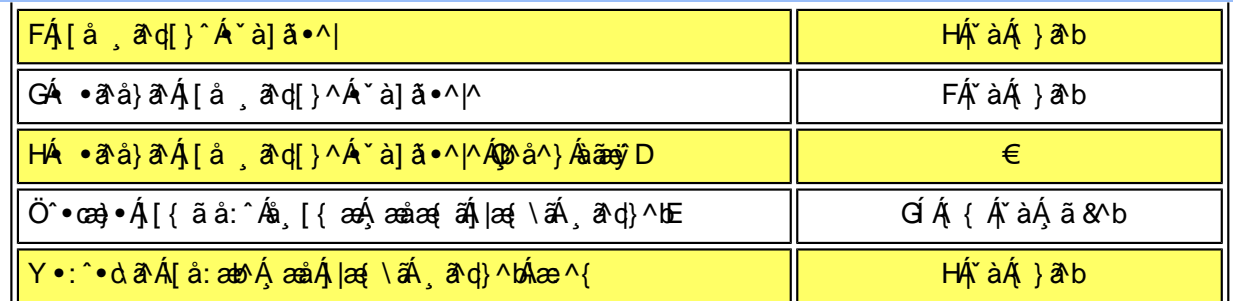

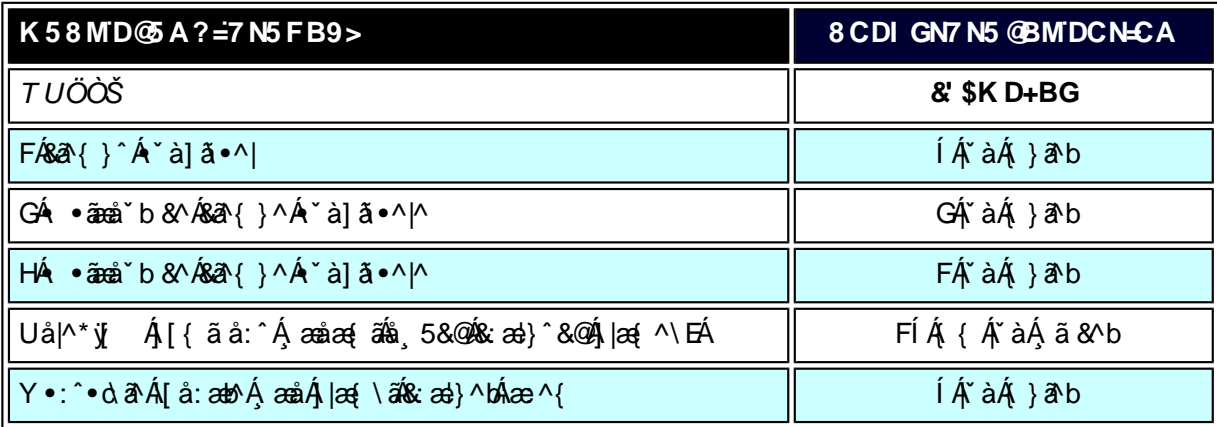

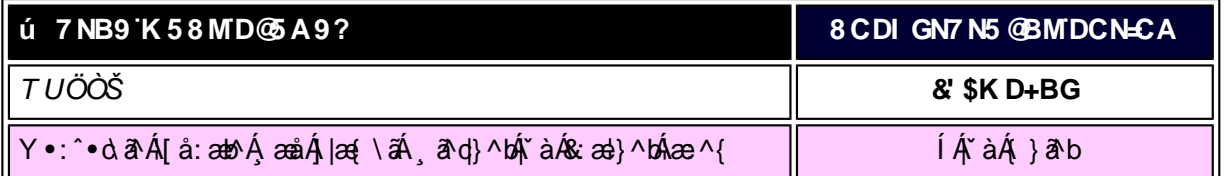

W<sub>s</sub> as and A

*EÁY æã^ÁFÁ*,~àÁGÁ •ãæå b&^&©Á `à]ã •^*|ã*ÁvÁ, æåæ√FÁ, |æ{ \ã

V^}Á[}ã[¦ÁÚ@j3•Án•oÁ\*[å}^ÁÁŴUFH€ÎËG

ÁÁ

ÚUY Ü3 VÄÖUÁJUÔZ VSWÁJVÜUÞŸ

<span id="page-56-0"></span> $Z\{\tilde{a}\theta\}$ a $A$  $\left[\right.\left|\right.\right.\left|\right.\left.\right.\right\}$   $\left|\right.\left.\right.\right\}$  $[$ à $\mathbb{R}^{\infty}$ Á $\mathbb{A}$  $\cdot \cdot \cdot \circ \wedge \circ \wedge$ 

# <span id="page-56-1"></span>Alàl504 [} at læ CVfCha cb]hcfU

# CVfCha cb]hcfU

05a^Á}ã} Áå^¦:^}ãnośba[|}^bÁlæ; å:ãÁ{[}ãq[¦æn∫{]å&:æ∙Á<br>[à¦æ&æ}ãno£Ã¦:^åÁo^\*[Á[à¦5&^}ã^{Áæ|^^Á^b Á[ÿ^\ÁÁ<br>ĉÿÁ[å∙œ;^Áãn[å}ã^ Á{[}ãq[¦Á^^bó}Áq[}ã^E

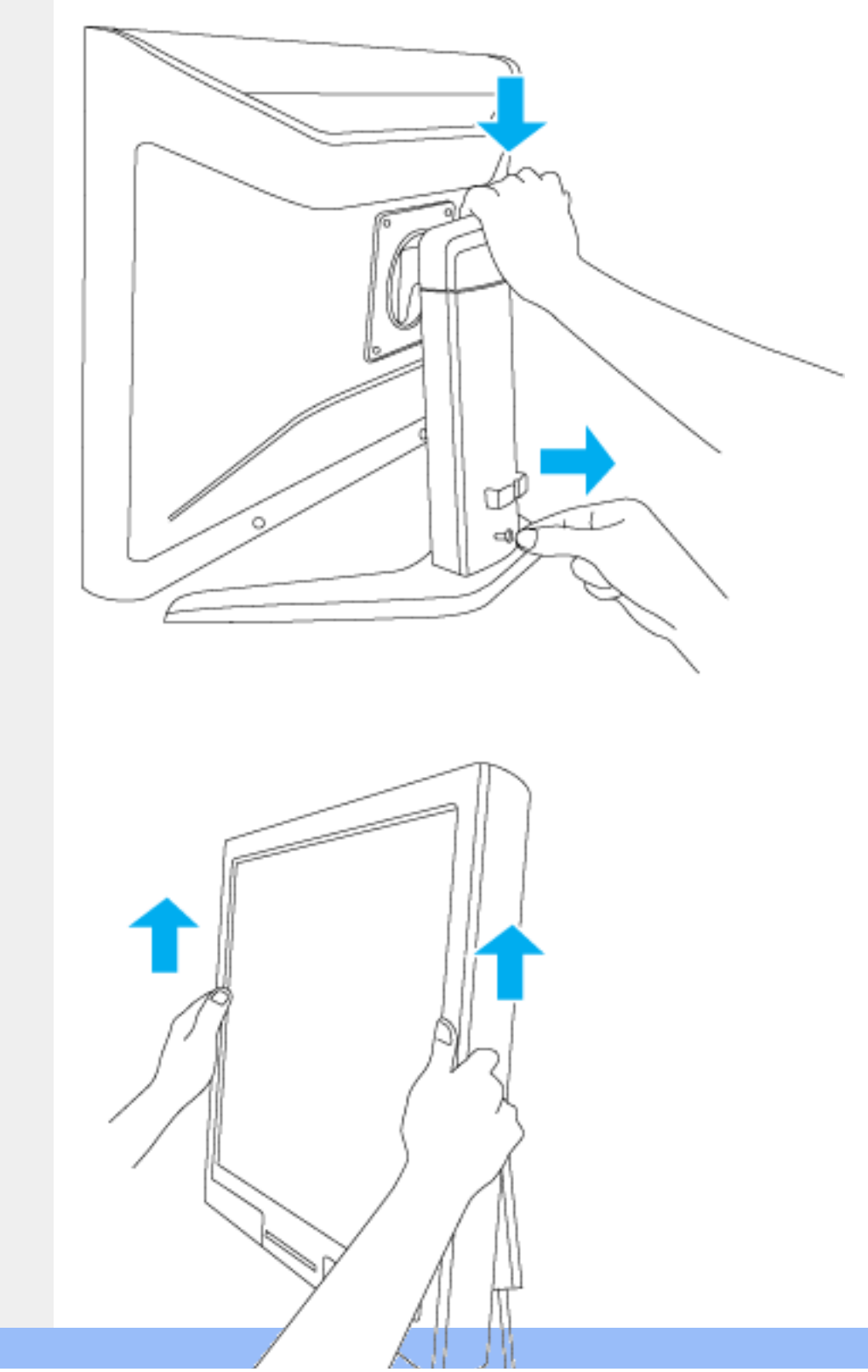

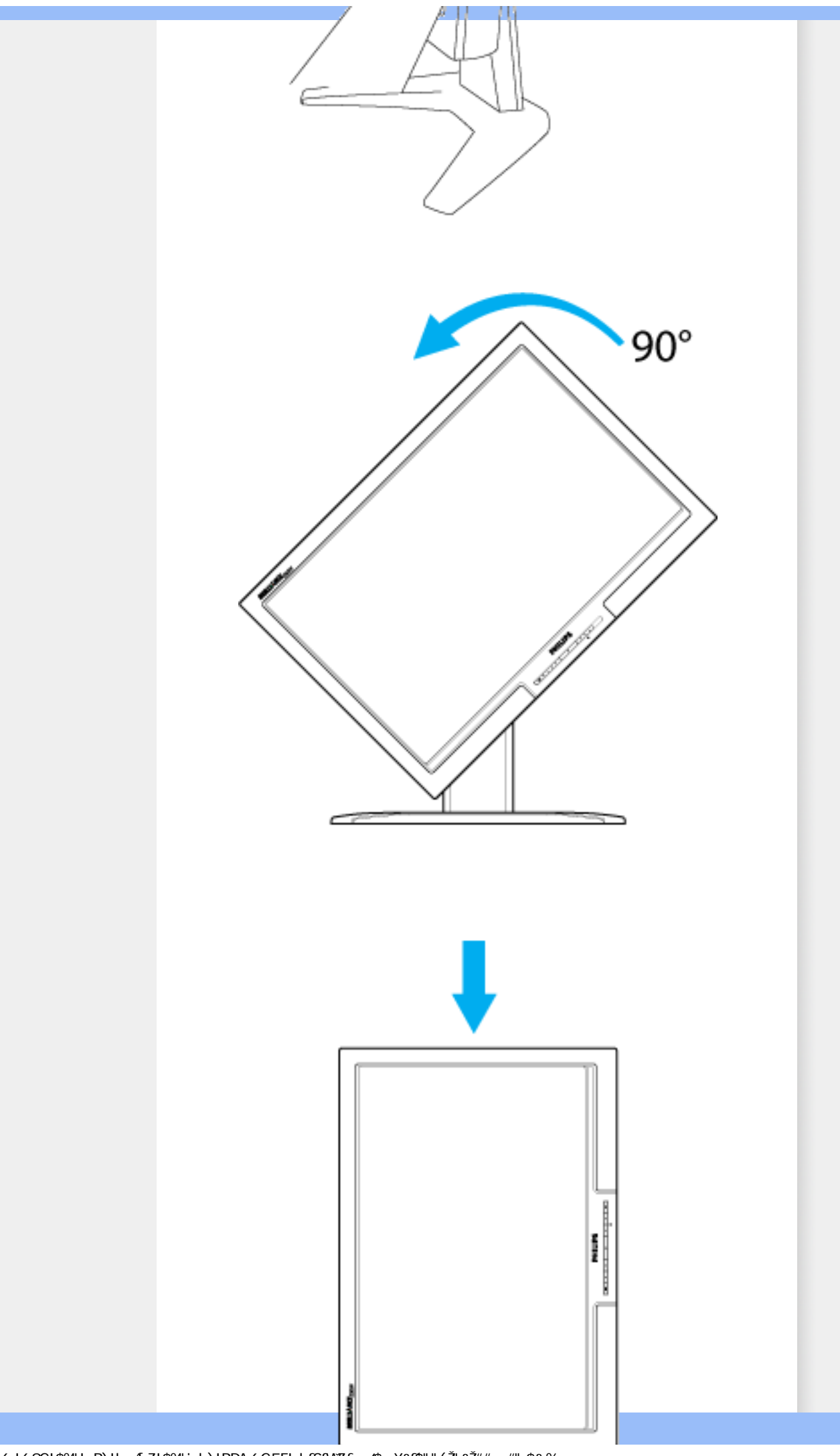

XWI!6n68G!\$%'I B)!ba [eZ!\$%'i b)!BDA 6G5F!dafSfVZf\_/\$aX&f\$""(Z'&Z##..#",\$&%+

<span id="page-58-0"></span>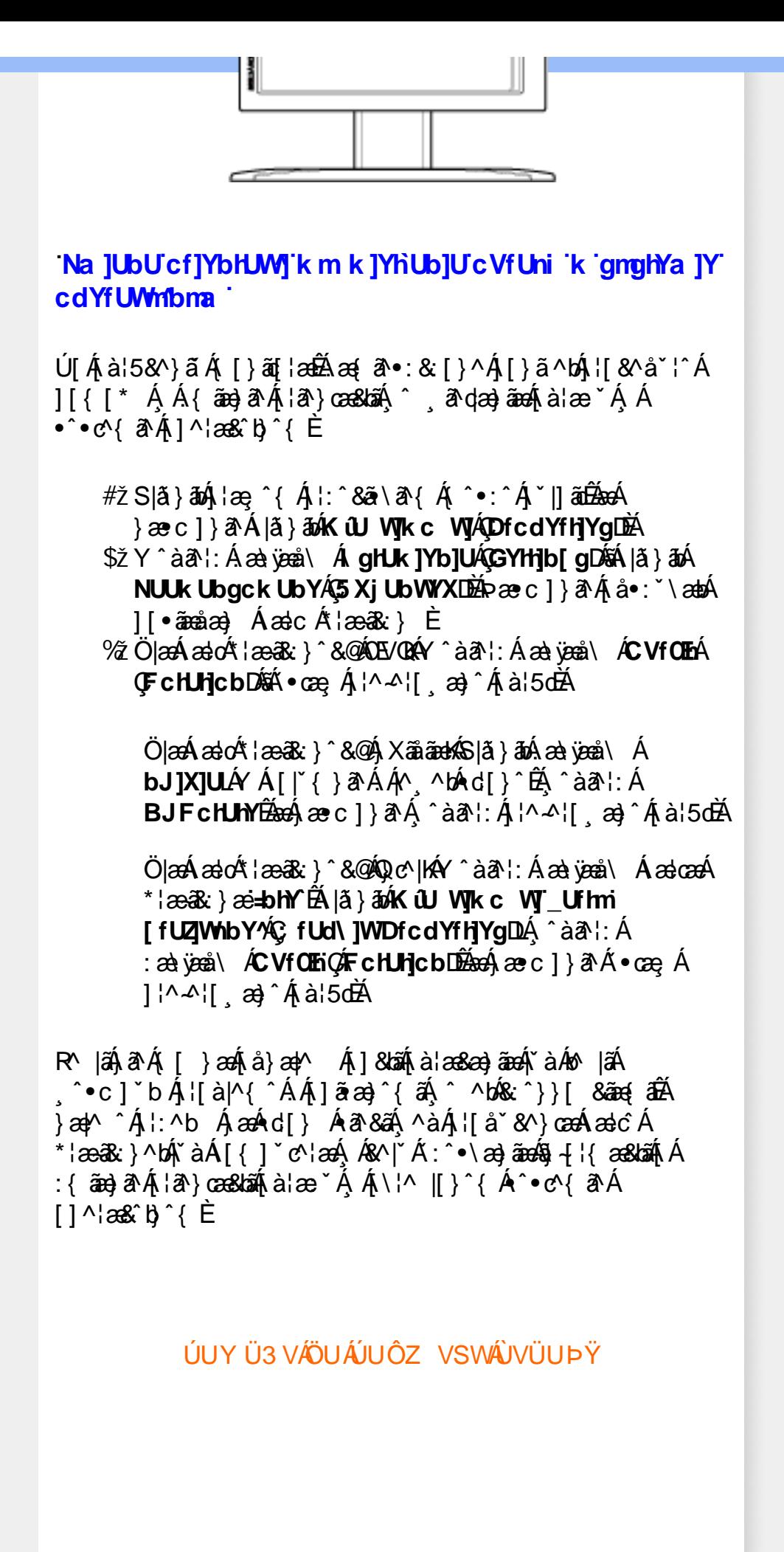

<span id="page-59-4"></span><span id="page-59-0"></span>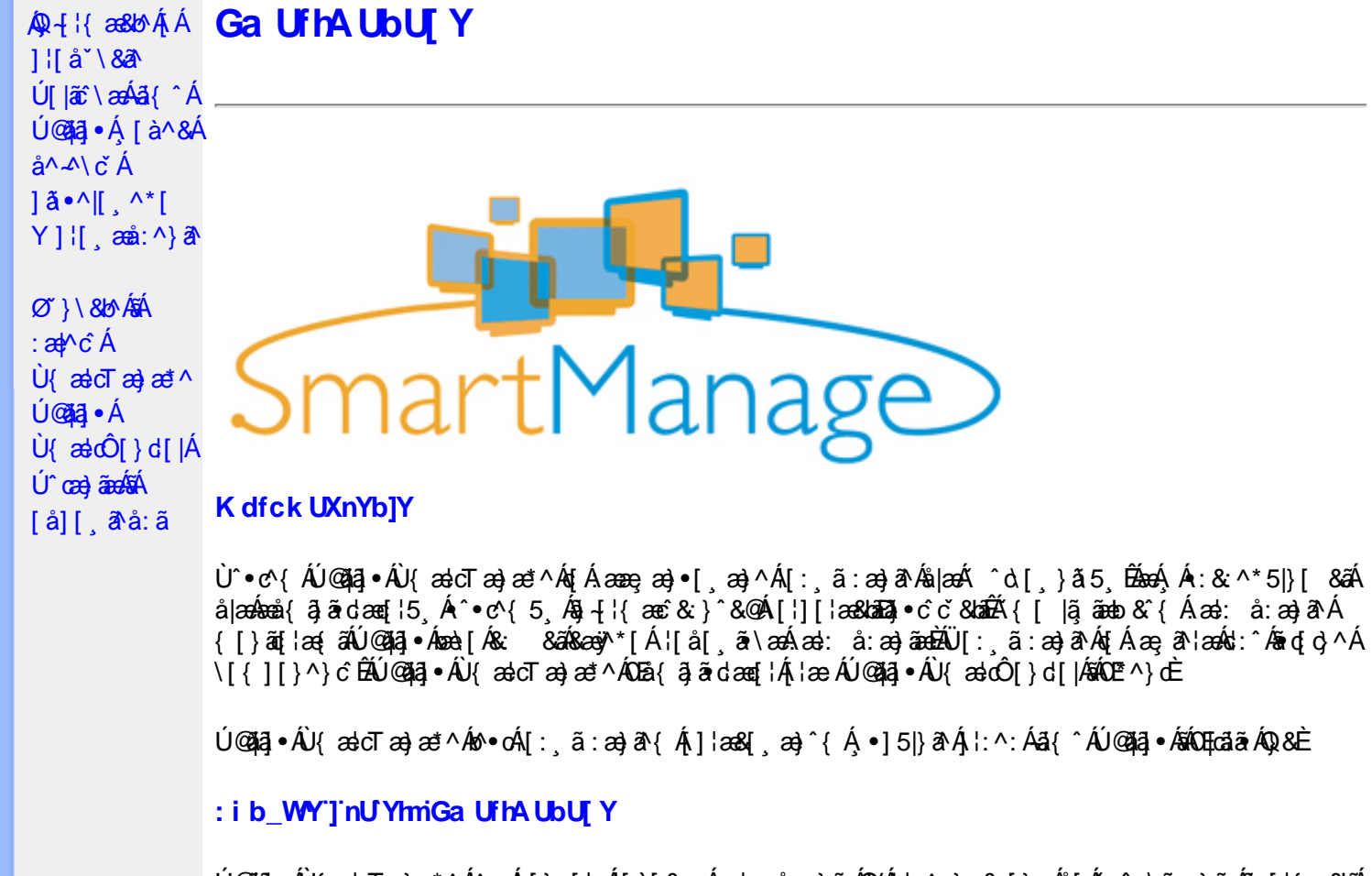

<span id="page-59-2"></span><span id="page-59-1"></span>Ú@ãã,•ÁU{ældTæ}æ\*^Áo^•oÁ[}•[|Á[à[&: Áæd: å:æ}ãæÁQVÁ]¦:^:}æ&;[} Ás[Á′:^•∖ãॄæ}ãæÁ§j-{¦{æ&bãÁ [Áær[àæ&@Á|[}ão[¦5, ĒAr][¦: å:æ}ãæAæ][¦c5, Á[Áær[àæ&@ÉAr]¦æ;å:æ}ãæ&à^:]ā^& ^ •ç æÅær[à5, ĒA  $\{ [\}$ ã $[ ]$ ã $[ ]$  , æ $\}$ ã $x$ á $\circ$  ] $\delta$ & ^  $\bullet$  c as $\Lambda$ æ [à5  $\tilde{H}$ , læ  $\Lambda$  ^  $\bullet$  ^  $x$ a) ã $x$  $\delta$ &  $\delta$ @  $\delta$   $[$   $\tilde{A}$   $\tilde{B}$   $\tilde{A}$   $\tilde{B}$   $\tilde{A}$   $\tilde{B}$   $\tilde{C}$   $\tilde{C}$   $\tilde{D}$   $\tilde{C}$   $\tilde{D}$   $\$ ^o\[¸}ã5¸Á([}ão[¦5¸Ė Ú@ãã,∙ÁÚ{ældTæ}æ\*^Á∫, •ãæåæÁ,æ∘c ]\*b&^ÉÁ, j}^Á-`}\&b^K

#ž:æ]^}ð\ā]^Ás[åæd\[^&@Á¦[å\5 Áænà^:]ð\&:æb&^&@Ás|æ4§1 ^●c^&baĂ ^d\_[ }ã5 Á  $\left[\begin{array}{c} 2 \\ 0 \end{array}\right]$   $\left[\begin{array}{c} 2 \\ 0 \end{array}\right]$   $\left[\begin{array}{c} 2 \\ 0 \end{array}\right]$ \$ zǐ •:&: å:æ}ā^Á^}^¦\*äãÁ,Á&^|ˇÁ.¦^åˇ\[ æ}ãæÁl[•:c5 Á^}^¦\*ããÁãÂ,áj/Á [à]& ^bÁl[d:^à}^bÁâl[Á ÿ&:æ}ãæÞr^ÿ&:æ}ãæÁ{[}ão[¦5 Ê %ZÜ{zadÔ[}d[|Á[^|`b^Áa[åæda[,^Á][•5àÁ^\*`|æ&baãk&@edædc^|^•c^\Áa{xaecæ;Á||}āt|5.Ê &ž à å[ æ}^Áæ][¦d æ}ā^ÁÁæe]àæ&@Á^å `\ `b^Áæå¦ Áå|æÁ|[d:^àÁæiå^d5 E0[}•^¦ æ&babækiæ∙Á b^å}[•ἀ[ ´ÁãÁ[•:cæÈ

V^•d { Á ^¦•b Á ^•c^{ v Á){ ascT as} ast ^Á [ } as h{ a lae Á [ å has l^•^{ **@dkD**, Eacãã B3 { Di @da ·

Ö[åæð][^Á§l-[¦æ&b^Ás[c^& &^ÁÚ@ãa]•ÁÚ{ædTæ}æ\*^Á[]æÁl:^•\æ Á Álæb[^\*[Á ]¦:^å●œ asa^|æ4@e)å|[¸^\*[Áaî{^ÁÚ@ăa]●Ė

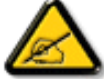

Ù{ædTæ}æ\*^Áq{Á]¦[\*¦æ[ˌæ}æ^å^å^\[ˌæ}^Á¦[å[ˌæ̃\[{Áaã}^•[ˌ^{ EÄ Quốc gão ang a trang contract of the same of the same of the same of the same of the same of the same of the same of the same of the same of the same of the same of the same of the same of the same of the same of the same

## <span id="page-59-3"></span>D\ l'Idq'Ga Uff7 cbffc"

 $U$ l[\*læ(^ÁU{ældÔ[}d[|ÁlælÁU{ældTæ}æ\*^ÁOE^}dÁ Á[:¸ãnæ}^Ásbã}•œaal[¸æ}^ÁjÁ[{] c'ans&@Á . ^\[¦:^●čb&^&@A\[}ãq{|^AÙ@ã{}●B2O:ã\ã{\{|\*¦æ{[{AÙ{ækO`[}c||A{¦æ AÙ{ækJcTæ}æ\*^AQ^E^}dĒA {[}ãot'AAM|{| c'é ÁUÔÁ|[\* Ájå][ ãnanae Á æ Ánan} cæn}ānakmå { ãjã dæne[¦æ ĐÃU[}ã^] æ Ájl[\*|æ { A Ù{ædÔ[}d[|Ás:ãneogenA,æn4|[b^å^}&^{Á[{]\*c^l:^ÁÚÔÊĂ ^d[.}ā&^Á[&| ã4|[\* Ánea\^Á[l:^●cæ ÁÁ ] {[\*¦æ{ x^jQ{ æ}dÔ[}d[|É&â[Á^\* x^|æ&bãÁ\ \*eæ að Á}æ}æ{ ^d5 Á}¦æ& ^Á{ [}ãa[¦æÈ FEAY '{ as a a a a e • Sælc`Ál'æælk:}^ÁÁ&@3|•^œ<{a^#\'ææk:}^{a^{X@`@DEqQVÞVGEAÕ^Ø[¦&^ÉAÛ``ænl:|Á,`àÁ[¸•:^DÁ\'æ Á **OE/QQQUzaå^[}Á čÁ [ •: ^ DA č• y̌ \* ˇ b & é d ↓ △ b ÁÖÖÔEÔQ** • Ù º c^{^Á]^¦æ&^b}^ÁT&R|•[~oÁYājá[ •Á<del>G€€</del>ÁBÁYÚÈ • Y•:^•c\ā^Á{}äqli^ÁÚ@ăa]•Áià•y̌\*ˇb&∧Áã¿c⊹∡bÁÖÖÔĐÔOÈ GEAQ · catacolae  $R\ddot{a}$  /  $\ddot{A}$  /  $\ddot{a}$  /  $\ddot{a}$  /  $\ddot{A}$  /  $\ddot{a}$  /  $\ddot{a}$  /  $\ddot{b}$  /  $\ddot{b}$  /  $\ddot{a}$  /  $\ddot{a}$  /  $\ddot{b}$  /  $\ddot{c}$  /  $\ddot{c}$  /  $\ddot{b}$  /  $\ddot{c}$  /  $\ddot{c}$  /  $\ddot{c}$  /  $\ddot{c}$  /  $\ddot{c}$  / #žUå ārå Árd[} Áo2od, KBBÁ (třío3a, e $\overline{B}$ 4) { \$žY^àāN: # Wi[ '¦ # O [ ' } d^ # QV , 5b A ¦æb DA` % S|  $\delta$  }  $\frac{36}{100}$  }  $\frac{36}{100}$   $\frac{36}{100}$   $\frac{36}{100}$  }  $\frac{1}{100}$   $\frac{1}{100}$   $\frac{36}{100}$   $\frac{36}{100}$   $\frac{36}{100}$   $\frac{36}{100}$   $\frac{36}{100}$   $\frac{36}{100}$   $\frac{36}{100}$   $\frac{36}{100}$   $\frac{36}{100}$   $\frac{36}{100}$  &ŽY]¦[¸æåÁ, ̃{^¦Á[●ãæåæ}^\*[Á[[å^| ̃ 'žY^bå ÁjæÁ∙d[}ÁÄÙ[~çæ√^ÁBÁÖ¦ãç^¦ÁQU]¦[\*¦æ{[ˌæ}ā^ÁãÁ∙c^¦[ˌ}ãDÄ (ŽY^àã\: A){ and { and { and { and { and { and { and { and { and { and { and { and { and { and { and { and { and { and { and { and { and { and { and { and { and { and { and { and { and { and { and { and { and { and { and {  $||| * ||$ æ{ $\hat{A}$  $\{$ æ} $\hat{O}[\}$  $d[$ | $\hat{A}\hat{B}^*$ [ $\hat{A}$   $\hat{C}$ <sup>, [</sup> $\}$  $\tilde{a}$  $\tilde{a}\tilde{A}$  $\tilde{A}$  $\hat{A}^*$ | $\tilde{A}$ } $\bullet$  cæ}æ& $\tilde{a}\tilde{a}$  $U[\bullet c][$   $\in$   $A^*[a]$   $\in$  A A  $\infty$   $\in$   $\in$   $A$   $\in$   $A$   $\in$   $A$   $\in$   $A$   $\in$   $A$   $\in$   $A$   $\in$   $A$   $\in$   $A$   $\in$   $A$ HÈÄÖ [∙c]Áâ [ÁÙ {æloÔ [}d[| ● Slã} Álæ^{Ál:^&ã\ā\{Á^●:^ÁæÁ\\læ)āÀ[{]`c^læ#ãÁ^àlæ ÁÁl: ãnæa}^\*[Á^}`Á • S|ã} Áæ∖ÿæå∖ Á**ghUk ]Yb]UfGYhh]b[gŁÉæó**)æc]}ãA|ã} Á¦:^&ã∖ÁNUUk Ubgck UbY

f5 Xj UbWYXŁE • S| $\delta$ } Áæ\yeå\ ÁD\]`]dg`GaUfh7cbhfc`È

IBéU]&bóÂÙ{æicÔ[}d[|

 $\bullet$  Ò ¦æ}Áska ã ∖ÁsÖã ] |æ Áæ}åÁÙ [ ` }åD Úl:^&ã\*æb&Á\*¸æ\Á,Á(^,[Á,ˇàÁ,Á,·læ;[ĚÁ ^d[¸}ãÁ([^Á^\*\*|[¸æÁæ∙e}[ ĚÁ[}dæ∙dĚÁ aě åã[Á\*vj}[Áð2ô |äÁå[ć& ^L̃bðé: ˇ{ ^Á ^\*}aayĭ Áçãå^[ÁQ;ā^Áqí ∙[ aa}^Á,Á, ¦:^]aaå\ ˇÁ \[¦:^●œa}ãæÁÁ^b&ãæÁÖXQËÖDÁ\¦æÁe^{]^¦æč¦Á[|[¦5 È

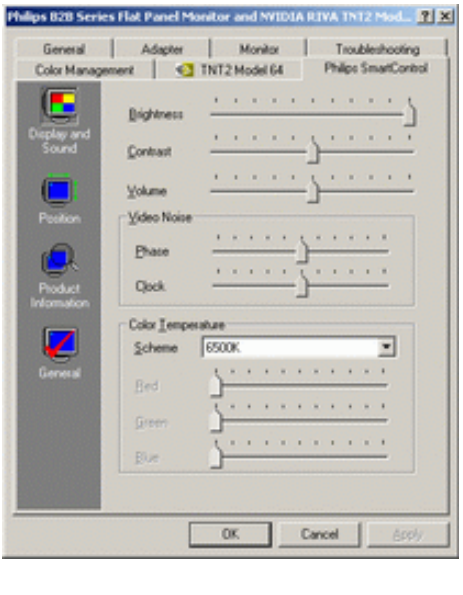

 $\bullet$  U  $\forall$  ^  $\land$   $\land$   $\Diamond$  U  $\bullet$   $\Diamond$   $\Diamond$ 

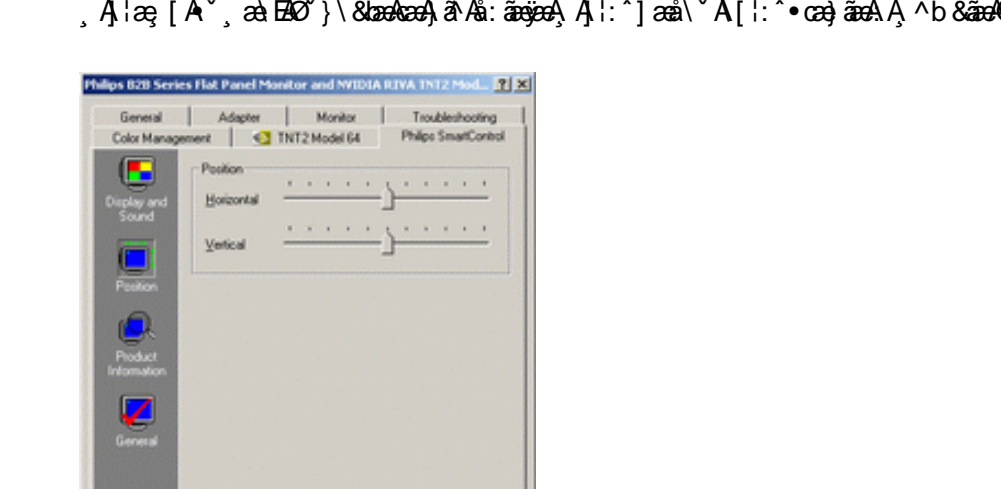

W^d[, }& ^A^[\* A^\* `|[, æ A 4]}[, ^An [: 4]{ a A [ y ^} a A à læ `B ]: ^• `, ab & A A \ [A ` à A AÖXOBÖÁQSC:~I[^DÈ

•  $Q + \frac{1}{3}$  as large  $A + \frac{1}{3}$  a  $\frac{1}{3}$  a  $\frac{1}{3}$  a  $\frac{1}{3}$  a  $\frac{1}{3}$  a  $\frac{1}{3}$  a  $\frac{1}{3}$  a  $\frac{1}{3}$  a  $\frac{1}{3}$  a  $\frac{1}{3}$  a  $\frac{1}{3}$  a  $\frac{1}{3}$  a  $\frac{1}{3}$  a  $\frac{1}{3}$  a  $\frac{1}{3}$  a  $\frac{1}{3}$  a  $\frac{$ YÁRA | Aj:^b:^}ãno4§ -{¦{an8bānh{Aj:[å `\&ahÁa=}āa=}^&@AjÁase{ã&ah{[}ãn{lan4|ã} Áa=ah¦:^&ã\Á , Áæ}^|ˇÁ[Á[^, ^bÁd[}ãÈ

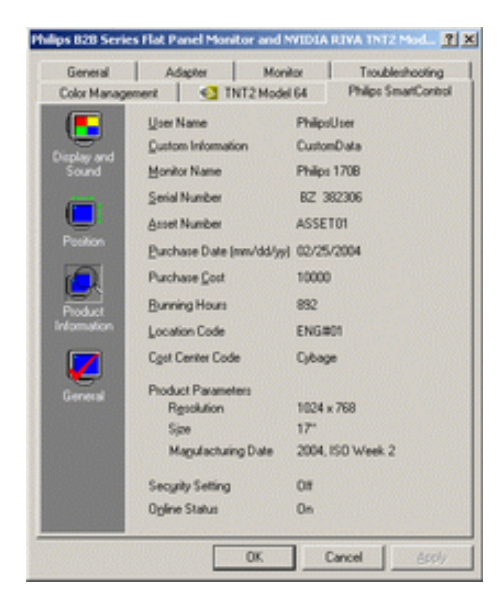

 $\sim 0$  K  $^{-1}$ 

Cancel

•  $Q + \{ { \}$  abo  $A * 5 \}$  ^  $A$  $\tilde{Q}$  ^  $\}$  ^  $|$  ab $D$ S| $\tilde{a}$ }  $\tilde{a}$ 40^}^ | aq4QU \* 5|}^DÁ\ A&^|` Á :^• \ aq} aaqá{ \* 5|}^&@Áq + |{ a&laá $\tilde{a}$ aq a\ | aboz & { a4q + |{ a&lo^Á Á ∙с∿¦[¸}ã ˘ЁЁã)-[¦{æ&b^Á́,Á́¦:zå:^}ã́ Á́,¦æ Á́,Á́ [}ã[¦[¸æ}ãĖ

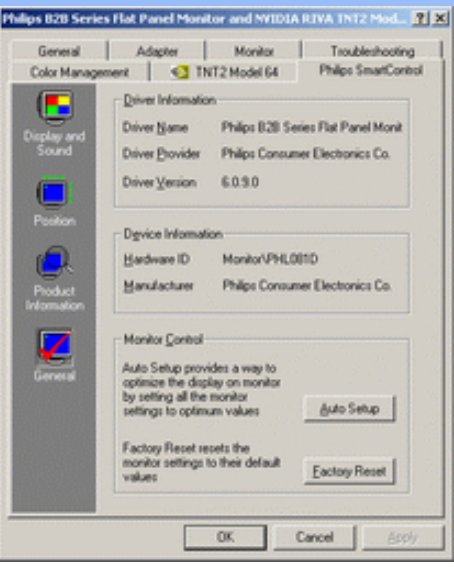

YÁc^¦[¸æ}ãÁ([}ã[¦^{Á ^d[¸}ãÁ{[^Á|ã} Áæá}¦:^&ã\ÁOEq{Á∪^c\*]Á¸Á&^|`Á :^●\æ}ãæÁ [] c´{ aa}^&@\$&@adaa\c^\^•c´\Á,`àÁ|ã} Á,aa∯\:^&ã\ÁW•caa, ã\}ãaaÁaaà\^&`}^É{ Á&^|`Á,':^, \5&^}ãaaÁ ~æàl^&}^&@Ă}æbæ(^d5 Á,[}ãt¦æběY^à5¦Á¢^}Áno•oÁæàl[\[ æ}^Á,Á,l:^]æå\ˇÁ.[¦:^•œa}ãæÁ,Á,^b&ãæÁ OXOEOAQSA HAT

#### <span id="page-62-0"></span>DntUb]U] cXdck [YXn]

**Dni Lib JY'% Rea adolo - cÁ** 5 }  $\frac{3}{2}$  adol {  $\frac{5}{4}$  and  $\frac{1}{4}$  and  $\frac{1}{4}$  and  $\frac{1}{4}$  and  $\frac{1}{4}$  and  $\frac{1}{4}$  and  $\frac{1}{4}$  and  $\frac{1}{4}$  and  $\frac{1}{4}$  and  $\frac{1}{4}$  and  $\frac{1}{4}$  and  $\frac{1}{4}$  and  $\$  $\text{CXdck }$   $\text{YX}$   $\dot{\cup}$ {  $\text{ad}$  $\sigma$  $\text{ad}$   $\text{ad}$  $\{\wedge\}$ æå  $\wedge$ ¦5 ÁQVÉÁ, ¦:^:}æ& [}^{Áâ[Áæ}: å:æ}ãæÁ([}ã[¦æ{ãÁ, Á∙ã\&Æ]

Ù{ædÔ[}d[|Áo^•oÁ[:•:^¦:^}&}{Áæ}^|`Ác^¦[¸æ}ãæ£Ád5¦^Á[{æ\*æk^^d[¸}ã[{Á^¦^\*`|[¸æÁ ]  $\frac{1}{2}$  a&  $\frac{1}{2}$  a  $\frac{1}{2}$  a  $\frac{1}{2}$  a  $\frac{1}{2}$  a  $\frac{1}{2}$  a  $\frac{1}{2}$  a  $\frac{1}{2}$   $\frac{1}{2}$  a  $\frac{1}{2}$  a  $\frac{1}{2}$  a  $\frac{1}{2}$   $\frac{1}{2}$  a  $\frac{1}{2}$   $\frac{1}{2}$   $\frac{1}{2}$   $\frac{1}{2}$   $\frac{1}{2}$   $\frac{1}{2}$   $\frac{1}{$ •];: d[ ^&@A }ænbå b& ^&@A^ã ÁA};:[å `Á[}ãd[¦æĒ

DmHUb]Y&Z{ & } ay{ A{[} at :A A[{] "c^:: ^A ada } ^ AaN{ado [} d[|A cadA a A a " ^ c^& } ^ Exa{ A  $1$ [  $3a$ } $\land$ {  $\land$   $\land$  [  $\land$   $\land$ CXdck TYX W & @ {  $\tilde{a}A$  [ } ]  $\tilde{a}A$  [ { ]  $\tilde{c}$  ( $\tilde{a}\tilde{a}$  |  $\tilde{c}$  a :  $\tilde{a}$   $\tilde{c}\tilde{a}$   $\tilde{c}$  a  $\tilde{c}$   $\tilde{b}$   $\tilde{c}$   $\tilde{c}$   $\tilde{a}$   $\tilde{c}$   $\tilde{c}$   $\tilde{c}$   $\tilde{c}$   $\tilde{c}$   $\tilde{c}$  }æt^^Áråã,●cæt[¸æ ÁsÁæã,●cæt[¸æ Á][}[¸}ðAÛ{ætoÔ[}d[|Á, Á&^|ˇÁæ]^¸}ð}ãæbÃ^Áæã,●cæt[¸æ}^Á :[∙cæÿÁ ÿæ &ą̃^Ác^¦[¸ }ãĖ

**DmtUb]Y''** U[& d[ [AÛ { asto $\hat{O}$ [ } d[|As:  $\hat{a}$ anyanan []  $\hat{a}$  }  $\hat{a}$   $\hat{B}$ ana $\hat{A}$   $\hat{A}$  5 }  $\hat{a}$  bon  $\hat{A}$  }:  $\hat{a}$   $\hat{a}$  and  $\hat{A}$   $\hat{A}$   $\hat{B}$   $\hat{C}$   $\hat{A}$   $\hat{C}$   $\hat{A}$   $\hat{C}$  ∶¦ſ àã N CXdck ]YX ÁR |ã( î\[}^, a) ^Áa î ŷ Á[}ã•: ^Á& î}}[ & ãÃ{[ ^Á a & Q å: ã Á[} a & }[  $\acute{A}$ [}[, } ^\*[Á :æãj∙cæo∥ æ)ãæÁ∙c^¦[ }ãæÁ{ [}ão[¦æÈ

- Sækcæn<sup>4</sup> læ 38 }æn4a `yæn4 ^{  $\partial$  } $\tilde{a}$ æn+ æn4a ^yæn4 æn4a }  $\in$
- $\bullet$  OE cॅæþã [ˌæ]^Ásî yĂrc^¦[ˌ}ã Áædc´Á\*¦æa3k:}^bÈ
- Ö[\[}^, æ}^Áa^ÿÁ {ãæ}^Á, Á ^ •c^{ ð? Á[]^¦æ&^b}^{ Áæà ð? Áæà Á§} •cæ‡æ& bæ4À ^¦çã&^Ájæ&\Á, `à Ájæà âÈ
- Ö: ãno poný vā å[ · Á M] åær ÁsÁ [ · œn já æà č æ þã [ ˌæ] ^ Á c l[ ˌ }ã Á [ }ã [ æb] à Á æà c Á læ a3k } ^ LÈ
- Ù º c^{ÁY ãjå[ˌ ●Án ̂ýÁ ¦ ˇ& @æ{ãæ}^Án^:Á[åy & [}^\*[Á æ∙ãjæ}ãæÁ{ [}ãn[¦æÁj `àÁ Á¸ ^ ÿ & [}^{Á  $\{ | \}$ ăt $| \wedge$ { E

YÁ&^|ˇÁ∙]¦æ, å:^}ãæÁ)æ,^^Á|ã} Á¦æ, ^{Á¦:^&ã∖ā^{Á(^•:^Á)æÁT5bÁl[{]ˇc^¦ÉÁ)æ∙c]}ā^Á|ã} Á ][|^&^}ārÁY ÿæ&ã[ &āËNÙ]¦: dËNÁT^}^å^¦Á¦: å:^ ÈÁQÚ¦[]^¦cã^∙ËNPæ¦å æ¦^ËNÖ^çã&^ÁTæ}æ\*^¦D R |aĂ Á || Ă || āt | Á aã | & }aaks å:ā A b + 1 {aas baak $\overline{X}$  | }at 1 Å Á caa) åæl å:ā Ă Ú | \* Áaa) å Á Ú | \* Áaa) å Á Ú|ǽÁT[}ã[¦DÃÁ)æ)^^Ás[\[}æÁ[}[¸}^bÁ§•œa‡æ&bãÁ}¦[\*¦æ(\*ÈÁY^•œa÷&`Á[åã}•œa#[¸æÁáÁ :æn\$•œn#[,æ Á [}[,}âAÛ{ækô [}d[|E

DmHUb JY (Ú Á æni æni æni á Á ¦[\*¦æ(\*Á) {ænið |d |là |ǎ}ã & að Á æniænið ænið [j] c[là | [å \*b Á  $\left[ \left( \mathbf{A} \otimes \mathbf{B} \right) \right]$  and  $\left( \mathbf{A} \otimes \mathbf{A} \right)$  and  $\left( \mathbf{A} \otimes \mathbf{A} \right)$  and  $\left( \mathbf{A} \otimes \mathbf{A} \right)$  and  $\left( \mathbf{A} \otimes \mathbf{A} \right)$  and  $\left( \mathbf{A} \otimes \mathbf{A} \right)$ CXdck JYX U:^&^} Á [ ^Áa^ Áalæ Á \* [å} [ &Ãadc Álææ }^bÁ Á l[ \* læ[ ^{ A U ædO ] } d [ |Ě \ R ^ |ã∯ æl∖æÁælc´Álæælc`}^bÁ}æbå b^ÁãÁ ¦5åÁ ^{æl}a] ^ &@Áj[ ^ ^bÕÁæl^ ^Áj[à¦æ Áæb][ •:^Á ັæ\cັæ|}ā^}ā^Árc^¦[ູ}ãæÁæ¦c´BÁ^Ád[}^Á^àÁo^bÁj¦[åˇ&^}cæbbZæã}∙cæ|ĭbÁnc^¦[ູ}ãBÁW∙ˇÁj¦\*¦æ{Á  $\dot{U}$ { as cÔ[} d[|Ásố\asa $\dot{\mathbf{a}}$  • cas) bố}[}[  $\dot{\mathbf{a}}$  à nÈ

R^^|āŠàaa∱bÁjārÁ[]}æÁj^•\æ Áj¦æ;ãnyj ^\*[Ás:ãneyèn}āne∯}¦:^&;^} Áo^•oŚs¦æ\Ájà•y̌\*ãÁj[•ãneàæ)^bÁ \ælc^Állæðak:}^bmbÚll[•ã{^Á(Á]læ;å:^}ā^Á,æÁnd[}ā^Á,^àÁnã{^ÁU@ã¤]•Ē#á[•c]}^&@#ælc\*æ†á æ&baáÁ 

**DmtLbJY)** UJÁ Jã }ã & ã ÁUI à `& o QQ + I { a e ã } Á QQ + I { a e & b Á Á I j à ` \& a DéA ^ a à dan a e ho \* o ho \* à ` } a A  $\mathcal{L}$   $\mathcal{L}$   $\mathcal{$ & CXdck JYX Úl:^&^} Á(|^Áa^ Áalæt Áæt)| •:^bÁ^¦•báÁæt čæt}ā^}āæÁc^¦[ } ãæÁæt ĉ Álæāk;}^béÁ \c5¦æÁÁ ^w}ãÁà•ÿ\*ˇbÁão^¦-^bó/ÖÖÔĐÔOĎÁÚ[àão^¦:Áæb}[ •:^Áæèčæp}ã^}ã^Ác^¦[ }ãæÁæéĆÁ \*¦æa3c;}^bó∖^Árd[}^Á^àÁo^bó∫¦[åˇ&^}cæbóZæã}∙cæ∤ĭbÁrd^¦[ˌ}ãběWvˇ Áj¦\*¦æ{ÁU{ældÔ[}d[|ÁãÁ

:æã∙cæ)ŭÁl|}[ˌ}a^È

 $DmHLbJY^*A6'$ læ Á å] [  $\partial A\hat{a}$ : $\partial A\hat{Y}$  } \ &  $\partial A\hat{a}$  {  $\wedge$  | æ i  $\hat{A}\hat{a}$  ad [  $\wedge$  b  $\hat{A}\hat{a}$  ad  $\hat{B}$  ad  $\hat{A}$  U  $\tilde{O}$  O  $\hat{A}$  i  $\uparrow$   $\uparrow$  ad  $\hat{C}$   $\uparrow$   $\downarrow$  ad  $\hat{C}$   $\uparrow$   $\downarrow$  ad Á [}ão[¦:^ÁÁ-`}\&bÁÙ {æloQ æ\*^É&à|æ&:^\*[Ñ

CXdck JYX Á J[Á ÿ & ^}ã Á } \&bã A J{ as cQ as ^E a & @ { as A U O Ó A b · o Á ^ ÿ & as ^ A s q { as & } a E Y Á & | "Á" & and + UÕÓ Á ad + "Á "y & " Á "} \ & b l{ and Q and  $\wedge$  A |: "& and \ as {  $\Box$  A } and "b & { A a A A |: [ a " A  $\{ | \}$ ati $\mathbb{R}$ 

ÚUY Ü3 VÁÖUÁJUÔZ VSWÁJVÜUÞŸ

<span id="page-64-2"></span><span id="page-64-1"></span><span id="page-64-0"></span>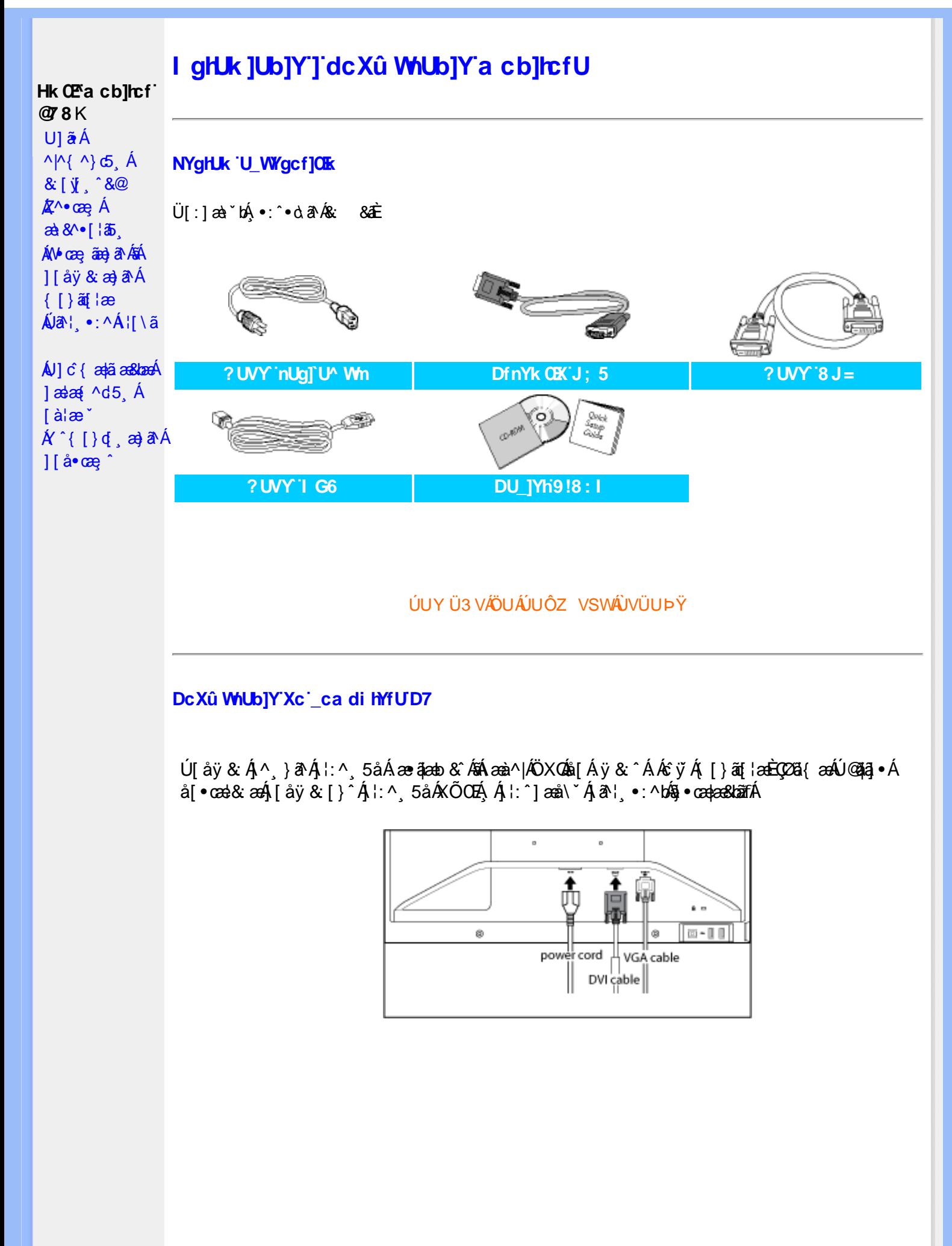

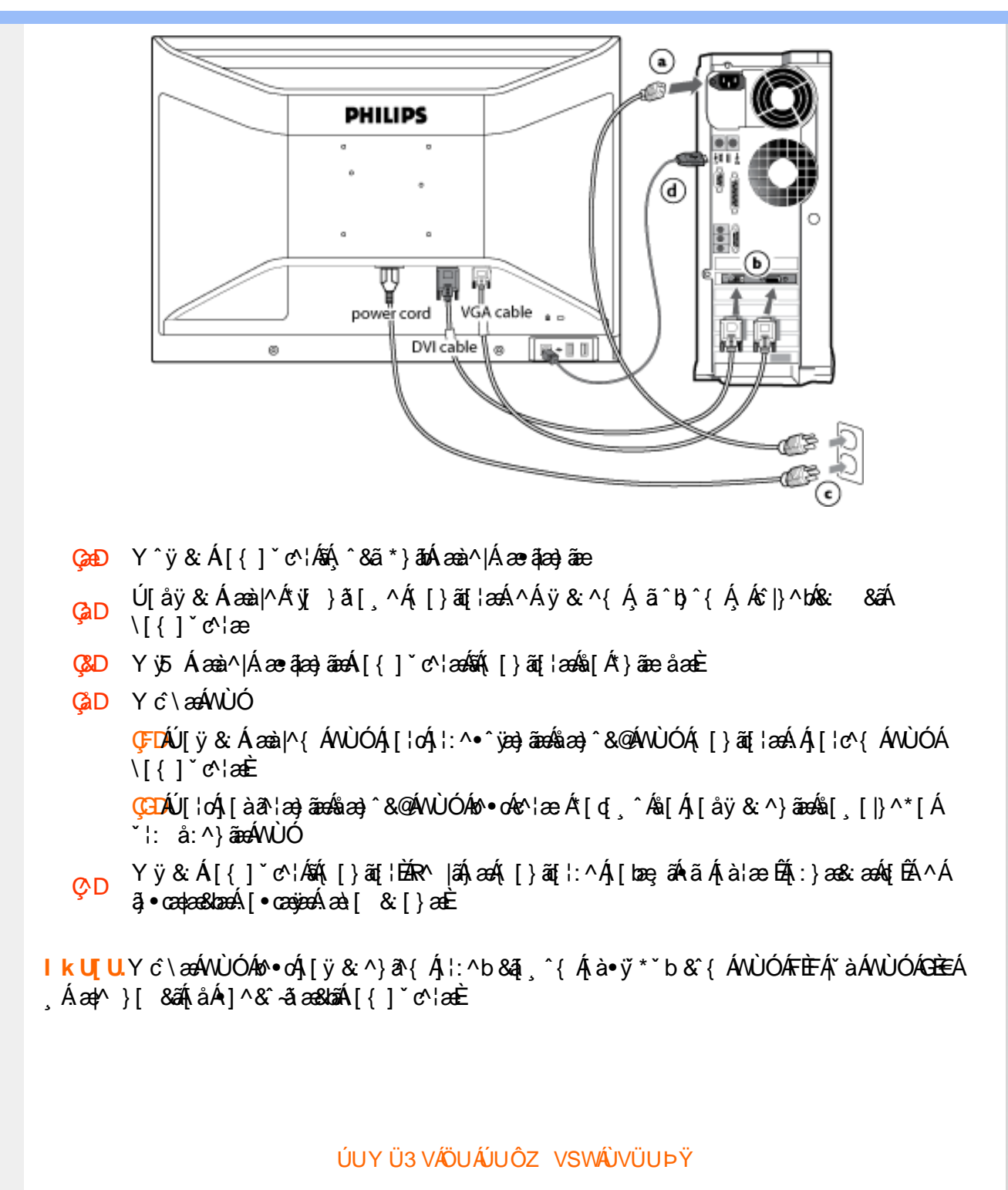

<span id="page-66-1"></span><span id="page-66-0"></span>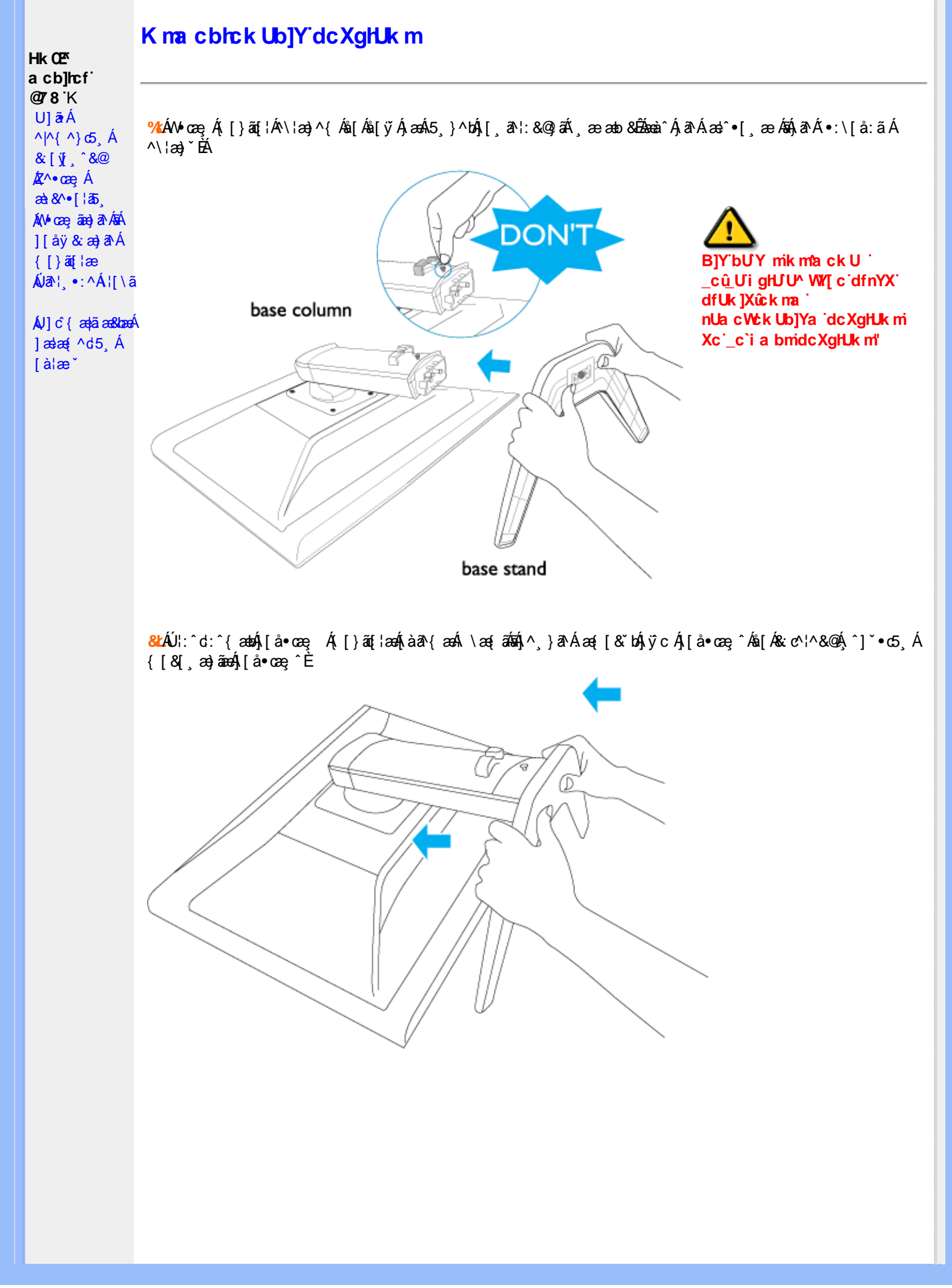

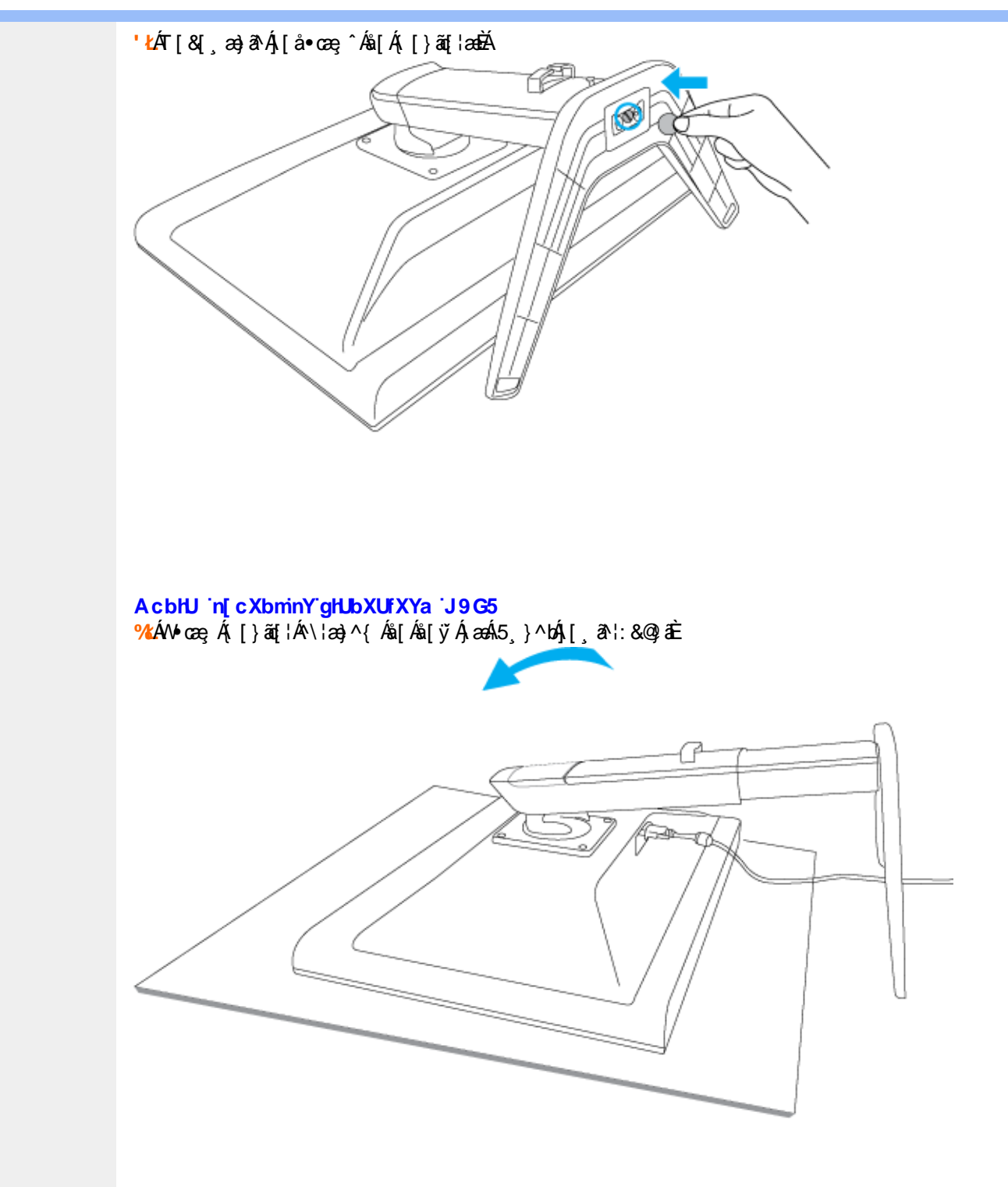

<mark>&ŁÁ</mark>⁄`\¦ ÁÁ¦`à^ÁÁ∫啜 -ॄ^ĚÁ

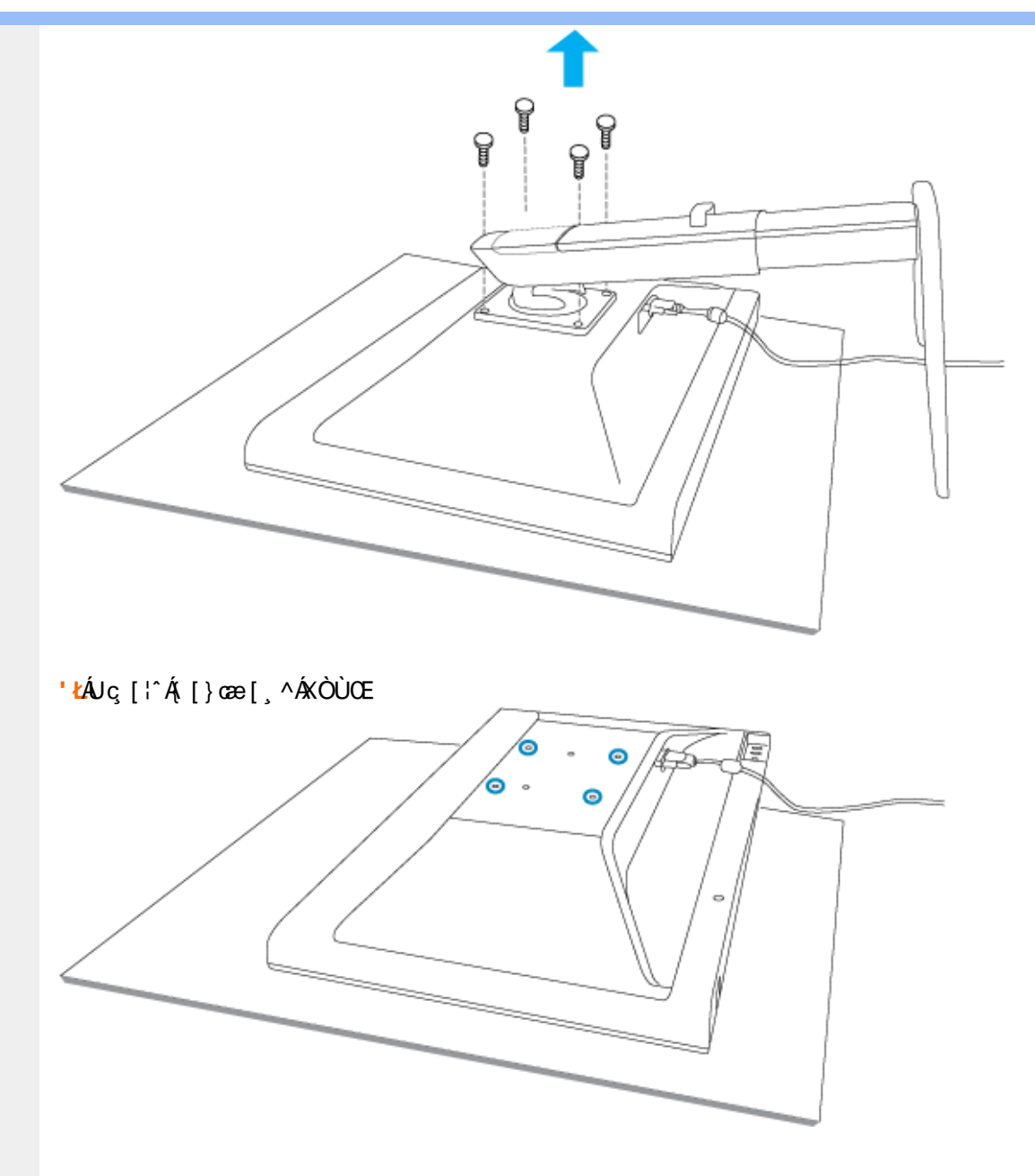

(ŁZæã,•œą"bÁ^•œę Ás[Á([}œe ˇÁ,æÁ&ãe)a^

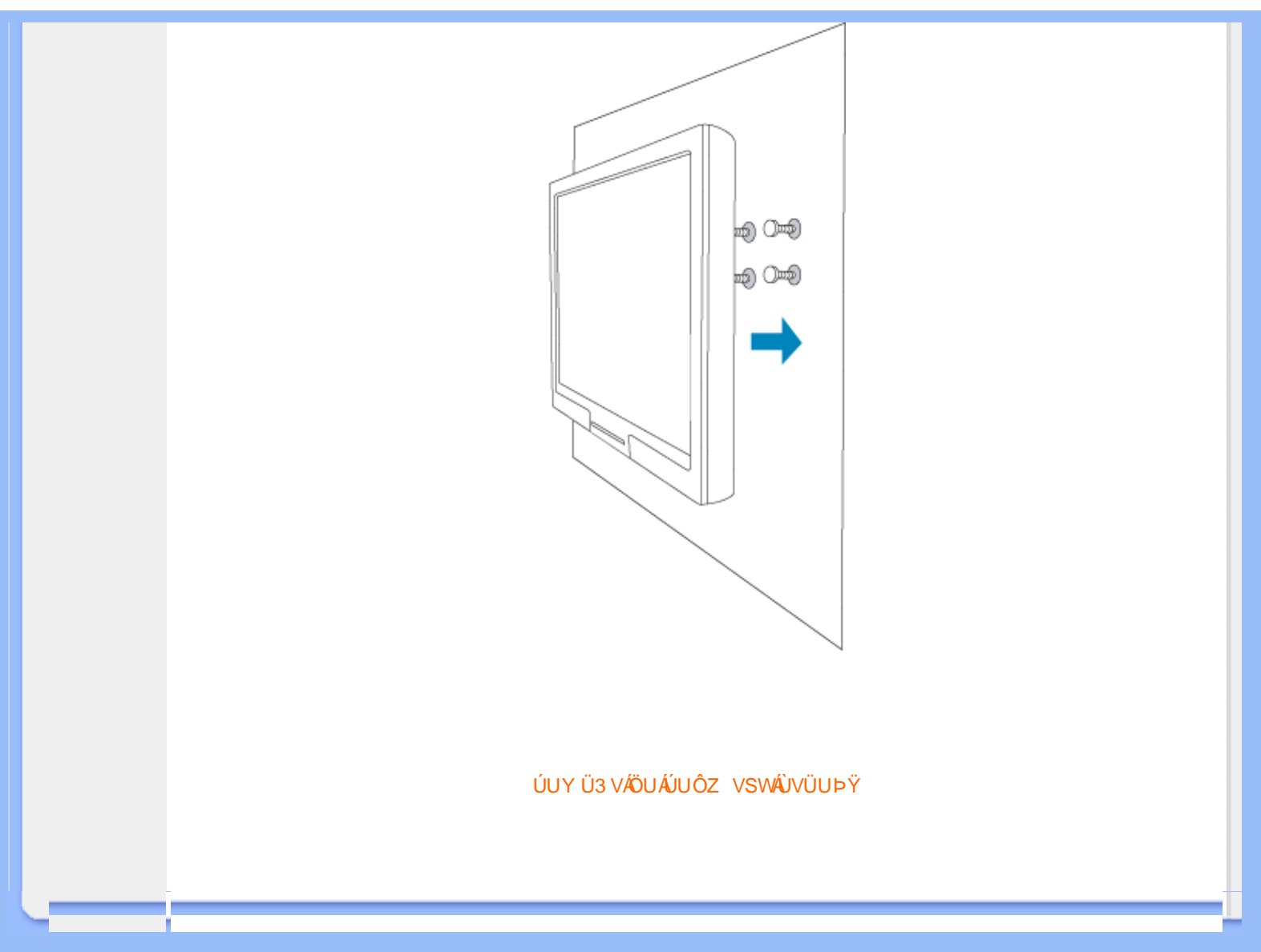

<span id="page-70-2"></span><span id="page-70-1"></span><span id="page-70-0"></span>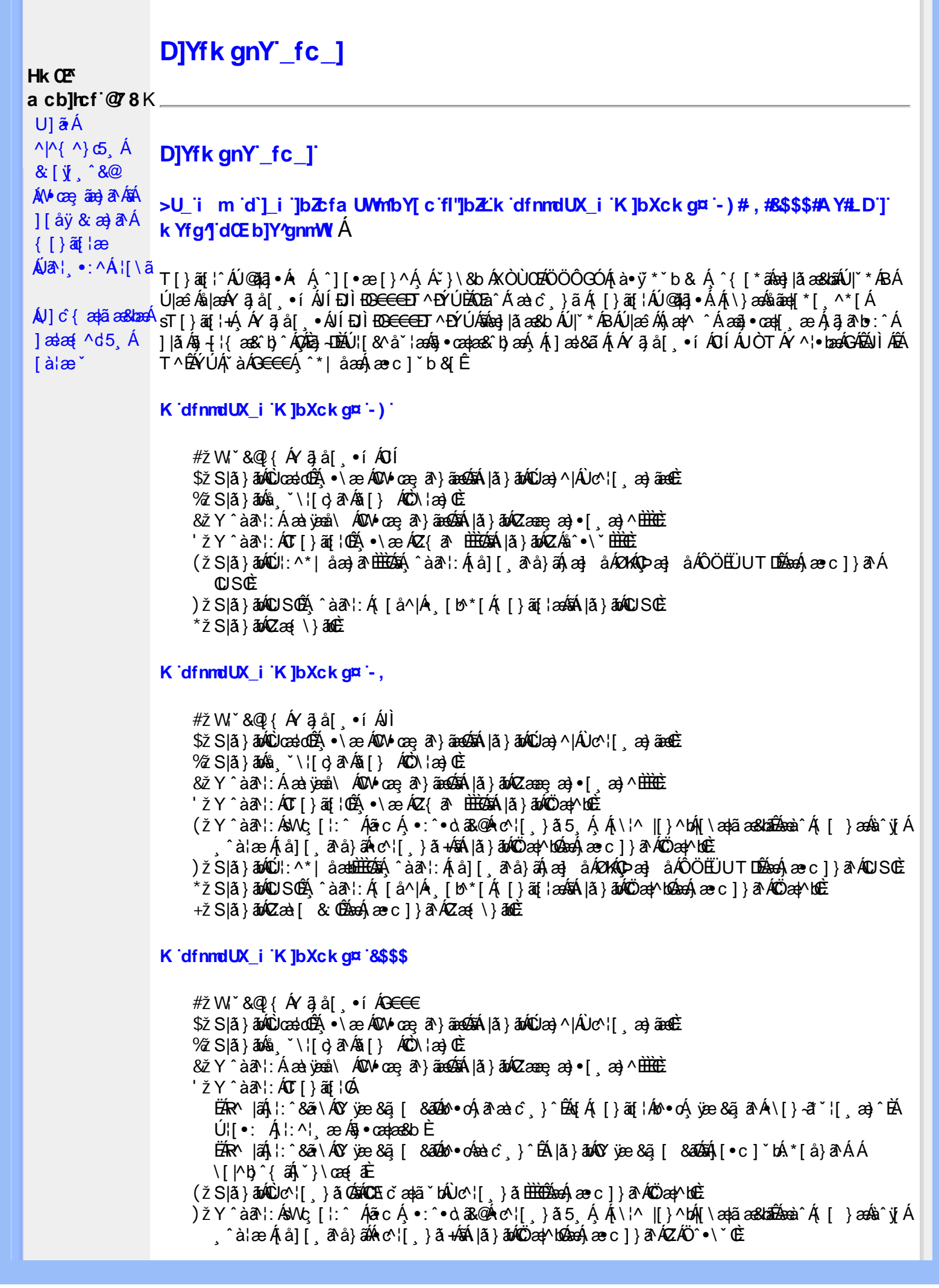

\*žS|ã}āmúúl:^\*|åæbbbbbô4}î:Átå|[ãtå}āÁtæ]åÁØKAOÞæ]åÁÔÖEÜUTDÈ  $+ \check{z}$  SI $\check{a}$  }  $\check{a}$  $\hat{w}$ Uc 5  $\vdots$   $\check{w}$  $\check{a}$  $\check{a}$   $\check{a}$   $c$   $\vdots$   $\check{a}$   $\check{a}$   $\check{w}$  S $\check{c}$ #"žS|ã}ānkŪSOÃ,^àã'l:Á([å^|Á) [b^\*[Á,[}ãq[¦ækāk|ã}ānkÖæ∤^bókæo}æ∘c]}ã^AÖæγ^boÉ ##ŽS|ã}ādQZæà[ & Œkeen()}ãnQZæ{\}āncE R | aĂ \æ^Á ã Á \ } [ Ä b a Á å } ap \ :  $\tilde{a}$  } [ Á [ å ]  $\tilde{a}$  ` Á | ^ \ d [ } ax } ^ \* [ Ä |  $\tilde{a}$  }  $\tilde{a}$  }  $\tilde{a}$  }  $\tilde{a}$  }  $\tilde{a}$  }  $\tilde{a}$  }  $\tilde{a}$  }  $\tilde{a}$  }  $\tilde{a}$  }  $\tilde{a}$  }  $\tilde{a}$  } K dfnmdUX\_i K ]bXck g¤ A Y #  $\sharp$  X W  $\check{B}$  &  $\mathbb{Q}$  {  $\check{A}$   $\check{B}$  and  $\check{B}$  and  $\check{B}$  i  $\check{B}$  i % S [  $\mathbf{\hat{a}}$  }  $\mathbf{\hat{a}}$  }  $\mathbf{\hat{a}}$  }  $\mathbf{\hat{a}}$  }  $\mathbf{\hat{a}}$  }  $\mathbf{\hat{a}}$   $\mathbf{\hat{b}}$  }  $\mathbf{\hat{c}}$   $\mathbf{\hat{c}}$  }  $\mathbf{\hat{c}}$ & zī Y ^ à an l: Á æà væå \ ÁQM oæ an } aanookan lã } abokZææ æ}• [ æ}^ <del>⊞ ù </del>  $'$ žY ^àan': ÁOT[}ãi¦@áÁ|à}anóZ{an ÈÈÈÈ (žY^àãN:ÁsU\¦^|Á[\a‡ãæ&b^Ác^¦[}}ãæÁQZææ;a}•[,a}^DÁãÁ|ã}ānÁÕæ{^bÉ )žY^àāA`l:ÁsWc,[¦:^ Álão:Á ∙:^∙o\a&o@Árc^¦[ }ã5 Á.Ál\¦^|[}^bók|\æ¦ãæ&babÃæà^Á( | }æókà^yjÁ ^à¦æÁjå][ˌã^å}ã∰∰Ajc^¦[ˌ}ã+ÆnÁjã}ān/Özap^bóbænÁæc]}ã^ÁZÁÖ^•\\*Œ \*žS|ã}āmúúl:^\*|åæbmibloání;Ánå][,ãnå}āní}æ]ån/k014opæ]ån/ôObEUUTDóbaní}æc]}ãn AnuSOÈ +žS|ã}ānkŪSOà ^àā^¦:Á [å^|Á [b^\*|Á [}ãn{¦ækāÁ|ã}ānkÕæk)^boãbeo4 æc]}ān ÁÖæk^bošz #"žS|ã}ānóZæ\[&:02&enáæc]}ã^óZæ{\}ānôE K dfnmdUX i K lbXck a¤ LD #žWi\*&@{Á^●c^{Á\|^¦æ&îb|^ÁYãå[ ●íÁYÚÈ \$ 2 Slã } ānÁ ¦:^& ã \ Á Uœ débenÁ æ c l } ā^AÔ [} d [|Á Úæ) ^|Á Úæ) ^|Á c^¦ [ æ) ãædÈ  $\%$  Y  $\hat{a}$  and:  $\hat{A}$  and  $\hat{A}$  and  $\hat{A}$  and  $\hat{A}$  and  $\hat{A}$  and  $\hat{A}$  and  $\hat{A}$  and  $\hat{A}$  and  $\hat{A}$  and  $\hat{A}$  and  $\hat{A}$  and  $\hat{A}$  and  $\hat{A}$  and  $\hat{A}$  and  $\hat{A}$  and  $\hat{A}$  and  $\hat{A}$  a 'žY^àði':Áæ¦cÁl^ocā\*∙Á0W-cæ ði}ãnab‱éxáæc]}ð^Álã}āná¦:^&ði\Á0ãcæ}&^åÁ  $\sqrt{2}$ ææ, æ)•[ $\Rightarrow$  ^IE  $(\check{Z}Y \hat{a} \check{a}$  :  $\hat{A} \check{a}$  c  $\hat{A}$  [ }  $\check{a}$  i  $\hat{E}$ ËŔR^ lãÁi:^&ã∖ÁÚ!l l^¦cão∙ÁOY vee &ã l &āDÁoo∙cÁ ā^æàc´ }^ÊÁ∖l}ãot¦Áoo∙cÁ ¦æ ãåvi lÁ •\[}-ā\*'|[aa}^BÁJ¦:^| ānkā • cadaasko È ËR MÄH:^&ã\ÁÚ|||^¦cã ∙ÁΩY ÿæ &ã| &ā Mô ∙ cÁæ∖c^ }^ÉÁ |ã }ānÁ'|È  $U$ [ $\bullet$ c]  $b$ Á $\star$ [å}ā^ÁÁ[}ã $\bullet$ :  $\hat{a}$ {ä& $\bullet$ e $d\check{a}$  $\star$ kæ $\circ$ {ä $\pm$ ) ž SIã }ābá æic ÁÖ¦ãc^¦ÁOùc^¦[}ã DÉmecá æe c ]}ā^Á lã }ābá ¦;^&ã \Á Wiåæe^ÁÖ¦ãc^¦ÈÈÉACE c ̃ætã `bÁ  $\cdot$ c^¦| }ãDÈ \*žY^àāN:Á¦:^&ã\Á1&bãÁQv•œe|Á√|{ÁnaÁãoÁ¦Á1^&ãã&Á|&æaã}ÁŽæåçæ)&^åáÁQQv•œe}bÁÁãocÁ,`àÁ I\¦^||}^bÁl\abãa&NaībÃecÁæc]}ãA lã}ādÁ¦:^&ã\ÁP^¢oÁQÖad^hūÈ +žY^àãN:Á¦:^&ã\Á]&kãÕJ}″oÁVœò&@ÁQÁã||Á&@I[•^Áo@∧&¦ãc^¦Áq{Ãe•œaHÁD=ãA^•:`\`LÉÀ #"žSlã}ānÁ¦:^&ã\ÁPæc^Áâã\ÈHÈÁQZÁâ^•\\*DĚkæÁæc]}ãAl¦:^&ã\ÁÓ¦I •^ÈHÈÁQÚ¦:^\*IåæbDÉÁ Y^àaN:Á[å][ ā^å}āÁà^●∖ÁØKÁQ}æ] åÁÔÖËÜUTDÈ ##žS|ã}ānÁ¦:^&ã\ÁU]^}ÁQUc,5¦:DéænÁæ∙c]}ã^Á|ã}ānÁ¦:^&ã\ÁUSÈ #\$žY^àāN:Á[jå^|Á[}ãn{¦æbāÁ|ã}ānó}!:^&ã\ÁP^¢o4QÖæn^boDÈ EER |āÁl •œa)ā Á ^ a^d| }^Ál { `}ā æaÁ@ee Ál oÁæ •^åÁYā å| •í ÁŠl \*l Ác^•cā \*Ád Ác^¦ã Á ãor Á&l{]æaãàããĉÁ,ão @ÁY ā]å[ •íÁÝÚ″ÁQ&^•cÁY ā]å[ •íÁŠI\*[Á,Á&^|ˇÁ,^¦^⊹ã,æ&baÁ, \[{]æc^àa]}[ &ãÁÁ^•c^{^{Á⁄a}å[ ໋•í Á⁄ÚÁja^Ă[•cæjĂ][{^ ˈ]}a^Áæl[ & [}^DÃA|aĂ]aóA #% S|â}ānÁ¦:^&ã\Á&ãã@ÁQZæ\[&:DÃænÁæc]}ã^Á¦:^&ã\ÁÔ|[•^ÁQZæ{\}ābDĒ #& ZS| & } & h |:^& a \ AUS Beach as c ] } a hove: & ^ has A | a } anh |:^& a \ AUS Beach ^ h a s \ } A \ } [A åãne∥\*[ ^ÁÖã]|æ^´Ú¦[]^¦cã^∙ÁQY ÿæ &ą̃ [ &ãÁ^\¦æ} ˇ DÈ R MÃI •ānaniæ: Á§} Á ^¦•bÁ ⁄ā å[ •í ÁJÍ EDÌ EDE€€EDT ^EÝÚÁ, ĭàÁ, [d:^à ĭb^•: Áaælå: ā^bÁ •:& ^\*5Vj ^&@49.4 ¦{æ&ba4\$aljc^&:&^&@49.•ceabe&ba4^\[¦:^•ceab4\[å¦&}ãæ4^^d.[}ãæ4Yāå[ •íÁ JÍ EJÍ FO<del>FFET</del>T ^FÝLÍPÁ ÚUY Ü3 VÄÖUÁJUÔZ VSWÁJVÜUÞŸ
## ; k UfUbWUD\  $\int$ ]dg $:$  %gh7\ c]WY

8n] i Ya minUnU i d'a cb]hcfUZjfa miD\ i`]dg"

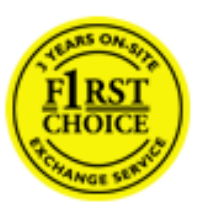

Y•:^•  $\Delta$   $\partial$   $\hat{A}$  [ }  $\tilde{a}$  [ ^  $\tilde{A}$  a{ ^  $\tilde{A}$   $\tilde{U}$   $\tilde{C}$   $\tilde{a}$ ]  $\tilde{A}$   $\tilde{A}$  [[ $\tilde{b}$   $\tilde{b}$   $\tilde{c}$   $\tilde{A}$   $\tilde{c}$   $\tilde{f}$   $\tilde{C}$   $\tilde{f}$   $\tilde{A}$   $\tilde{f}$   $\tilde{C}$   $\tilde{A}$   $\$ &ãvÿ{ãÁ|¦{æ{ābóZæ]^ sãndo Á{}^Á ^ •[\ Ánanès[ Á¦æ& Á{¦æ Á jæng [ Á{à ∙ ÿ \*ãñaÃ ã • cadaa&boãÁY Á, l:^]æå\ ઁ Á, ^ • c ]ã }ãæÁj l[à|^{5, Á, Áæl ¦^•ã^Áãj • cadaa&bãÁj àÁ  $\wedge$ •]  $\parallel$  acastin  $\parallel$  a  $\vee$  c A ap  $\wedge$  A  $\parallel$  and  $\parallel$  as A a A  $\sim$  .]  $\parallel$   $\wedge$  a  $\parallel$  a A A  $\vee$   $\parallel$   $\vee$  c  $\parallel$  A  $\parallel$   $\parallel$   $\parallel$   $\&$  A c^&@ a& }^bAa{^AU@Aaj• A A&^|`A \[|:^•caa) aanA A aaaa}&laaU@Aa]• AQFI• o4O@ a&^EA Vi:^|^c}ãne4\*, ælæ}&bane4\^|, ã{, æ4^]¦æ;}ãne4\|a^}cae4&{[Á, ^{ ãne}^Á{[}ãn[¦æ4Á, Á{ a^bo & ´Á ã • cadadektã Ál: [aå \ ' Áne adami à Á anala ^ \* [ Án: amore and archivar an U con a · Án | \ van an A .•:^|\a&@Ákcælæ Bæaà^Ás[\[}æ Á ^{ãæ}^Á &ã \* ˇ ÁiÌÁ [å:ãjÁ åÁ d:^{æ}ãæÁ :\*vj∙·^}ãaeÈ

## NU fYg'[ k UfUbW]'

Õ, ælæ}&læ4Ú@4ā}•ÁØF¦•o4Ô@{&R^Á{à[¸ã: ˇb^Á{&^k^}&rÁŒ}å[¦^ÉÁŒ •dæ2ÉÓ^|\*æ2ÉÔ^]¦ ÉÁÖæ}æ2ÉØ{æ}&ba2Á Õ¦^&bôŽkPã :]æ}ãôŽkP[|æ}åãôŽkO3}|æ}åãôŽkQlæ}åãôŽkŠ&Ro2^}•c^3}\*ÊŘŠ\*\•^{à\*¦\*æŘ޶[}æ&[ĚkÞã^{ā^&ŘÁ Þ[¦ ^\*ãmãAÚ ¦cǐ\*æ)ámãAÚ: æ)&æ}ãmãAÚ: ^&boãAÝ ā^|\ā^bólû^cæ}ãmã&Ý y[&@Á5ába]c´& ^Á ^ÿ & }ā^Á [}ãq[¦5 Á :æ]¦[b^\d[æ}^&@Ã{^]¦[å\*\[\_æ}^&@ãææ;ā^¦å:[}^&@Áanp^àÁa[]\*∙:&:[}^&@Áa[Á ^o\\*Á;Á  $\left[\right]$   $\left[\right]$   $\cdot$   $\cdot$   $\cdot$   $\frac{804}{4}$  at  $\frac{360}{4}$ 

U\¦^•Á , ælæ}&`b}^Á[:][&^}æÁãÁÁs}ãÁæ\\*]\*Á[}ã [¦æĚÁYÁsã \*\*Ád':^&@ÁæeÁ{[}ã [¦Á[•œ}ãÁ . ^{&^}&{}^ÁæÁæàãÁæ{Ár`àÁ^^]•:^Á{|å^|Á;Á¦:^]æå\`Á;^•c]&^}?äæÁr•c^¦^\Áràbc^&@Á\*;æ}æ}&bÈ

Þ[ ^Á[ }ã tiÁ cabo Á ã Á ÿæ} [ & ã Á |aħ } cab $\hat{A}$  and { äær o Á al{ aaÁÚ @ ja] • Á and : ^ { \* b^Á cab ^ÉÁ anà |ā ^Á {[}ão[HĎZaa[ã^}}^Á[]ão[lÁ[àb c^Áo^∙oÁ\* asaa}&b Á|:^:Ái\¦^•Á5 }^Ái\¦^•[ ãÁ\* asaa}&`b}^{ \*Á <u>່າ</u> a}| [d ^\*|Á [}ãtiæ∯α } EÁnÎÁ( a^∙ã&^Á,åÁåæc´Á.æ\ `] `Á,a^¦ [d ^\*[Á [}ãtiæÈ

## 7 nYI c'bIY'cVY'a i 'Y'I k UfUbWU3

 $\tilde{O}$  as a stand  $\tilde{O}$  and  $\tilde{O}$  and  $\tilde{O}$  as  $\tilde{O}$  and  $\tilde{O}$  and  $\tilde{O}$  and  $\tilde{O}$  and  $\tilde{O}$  and  $\tilde{O}$  and  $\tilde{O}$  and  $\tilde{O}$  and  $\tilde{O}$  and  $\tilde{O}$  and  $\tilde{O}$  and  $\tilde{O}$  and  $\tilde{O}$ , yee &ajā∧&n \*[å}ā∧Án 4 :^:}æ&:^}ā^{Én ^åy \*Án •d `\&ban[à•y \*ān bol]åæn [, ^{ Á æn `}\ā^{ Án •cÁ  $1$ : ^啜 a} a}  $\AA$ : ^\* a} any Áæl c' i Á va Áæ&@ }\ \* Á Á : \* | å } a} a} { Ánæc Áæl \* ] \*  $\AA$ æ  $\AA$   $\AA$ : ^åæ & Á [¦æÁ[å^|ˇÁãÃ,ˇ { ^¦ˇÁ^¦ˆb}^\*[Á¦[åˇ \ č È

 $\tilde{O}$ , as a constructed  $\tilde{O}$  and  $\tilde{O}$  and  $\tilde{O}$  and  $\tilde{O}$  and  $\tilde{O}$  and  $\tilde{O}$  and  $\tilde{O}$  and  $\tilde{O}$  and  $\tilde{O}$  and  $\tilde{O}$  and  $\tilde{O}$  and  $\tilde{O}$  and  $\tilde{O}$  and  $\tilde{O}$  and  $\tilde{O}$  and

- b^ |ãÁê|\ˇ{^}c´Á|●cæŷÁ Ánæàã|| สิ\Á||●5àÁ{สิ}สิ}^Á;`àÁ• Á,สึ&∵̂c^|}^LÁ
- b^|ãÁ| å^|Á, `àÁ, `{^¦Á^¦^b}^Á¦| å `\cॅÁ[ •œo¥Á{ ā^} ā[}^ÉÁ.æ{ææ}^ÉÁ `}ã c^Á, `àÁ œo¥Áã Á
- b^ |ã∯\:[åˇ \cÁ [ cæjiĂ] [ååæ}^Á æ] ¦æ [ { Á ř àÁ [ å ̂ ~ã æ&b[ { Á ^ \[ } ̂ ¸ æ} ^ { Á ¦ : ^ : Á }ã^`][ æ}āj}^Á|æ35 \ãÁ^¦ ã[ ^Á `àÁ^| à^LÁ
- b^ |aĂ(^•c ]ay Á•:\[å:^}aanok][ [å[ aa}^Áåæd:^}aana{ a1k|•[ ^{ abakaea a]anakaeakakaeana [ aa}aanak æg [•–^¦^&`}^BÅæ)æ}ð?BÅ[æbB),ð≷ ÿæ & ą̃^Á ^o\[ˌæ}ð^Áa å Áæ}ð^åàæ}ð^LÁ
- b^ |ãÁ(^●c]ˇbÁæò√jō&^}ãæóÁ,ÁÁåàã[¦:^Á^][〔|å[ˌæ}^Ánæà[ &ãÁ^\*}æoÿÁà å Áæà|æ{āÁr`àÁ  $\partial A \circ B$  as  $\partial A$  :  $\partial A$  :  $\partial A$  :  $\partial A$  :  $\partial A$
- 
- b^ |ãÁ\:[åˇ\cÁ\^{ætæokí[å^—ãæ&bóãÁ,`àÁå[∙dj•[ æ}ãæÁ,Á&^|ˇÁæ}^ }ð^}ãæÁ.\*[å}[ &ãÁ.Á

||\æl}^{ãA`àÁ¦ælþ{^{ãA}[¦{æl{ã&^&@}a3k}^{ãA{à[ˌãː`b&^{ãA{Åalælæ&@éA{Afosl^&@A{[}ãq{¦Á] }ā^Án^`ýn[xoo][c}a^n^j{|b^\q[\_aa}^E{}|[a``\[\_aa}^E{A`aoe;a^\|a`:[}^A{`a`A\$u[]`●:& [}^A{G}aa|^\_^A :æ;•:^Ái]¦æ;å:ãÉÁ&:^Ái¦¦åˇ∖oÁo^•oÁ¦:^:}æ&;[}^ÁæÁ^}^\Áåæ}^\*[Á¦æbĭDÈ • Ū¦[åˇ\ĉBĂd5¦^Ájā^Á[•œooĵÁjā^¦, [ʤjā^Áæ]¦[b^\q[,æ}^BĂ໋^]¦[åˇ\[,æ}^BĂæaq;ā^¦å:[}^ÁBD)`àÁ

å[] `•:&:[}^Áä[Á[à¦[cǐÁ, Ál¦æbæs&@4[àbc´&@4\*, ælæ}&bÁÚ@4ā]•ÁØF¦•oÁÔ@{a3&^Ájā^Áj[å|^\*æbÁe^bÁ \* ælæ)&NoardAY Ázeala3&@Ál¦:^]ænå\æs&@Ánaj[ã:`bÁæ∙ænå^Álja`æn}^bÁt\_ælæ)&Noar4A3{^ÁÚ@ãa]●BÁ

#### K ngHJ fWnn YXbc [1] b] WY

YÁ, ¦:^]æå\ˇÁnæà&hQ{| ˌãNÁ, ¦[à|^{5 ِÉÁæ|^&æ{^Áå[\ÿæå}^Á, ¦:^&:^œa}ā^Á§∙dˇ\&bãÁ{à∙ÿ\*ãÁ{`àÁ ,^b&a^A)æÁ^d[}Á§o^¦}^q[, Á¸, Ej@Aā]●È&[{Bo`]][¦oÁ,Á&^|ˇÁ :^●\æ}ãæÁå[åæd.[ˌ^\*[Á ●]æ&ãæbĚÁ

#### KnaH If Whm 'Y X Yb 'H' Y Zb

O Fa ^ Á } ã } Ánzob 38 @ [| ã \ Á ā o å [ \* [å } [ & a fá a d ^ & a { ^ \ \ yea } ^ Á :: ^ & ^ cao}ā ^ Á § • d ` \ & haà à • y ` \* a Ă ` à Á ,^b&a^ÁæÁnd[}Á§c^¦}^q[, Á], Èi@Aā]●È&[{Bo`]][¦cÁjÁ&^|`Á :^●\æ}ãæÁs[åæs\[,^\*[Áj●]æ}&ãæÉÁ  $]$ |:^å $A \setminus$ [}cæ\d] æ}a\{ $A$ ã $A \setminus$ ]\c^{ $A$ [{[&^&\&\@}a&`}^b $\Delta$ a\{^ $A$ U@sa] $\bullet \dot{E}$ 

O ā^Á {[|ã ã Á :^à\ā^Á [: ˌã : æ}ā^Á ¦[à|^{ \* Êà ¦: ^åÁ \[}œa\d ˌæ}ā^{ Á ã Á \* } \c^{ Á [{ [&^Á c^&@}a3x;}^bÁa3{^ÁÚ@3a]●Á;aa}^^Á¦:^\*[q′ ae Á;ae∙c ] `b&^Á§+¦{aa&b^K

- [:}æ&:^}æ^Á [å^| `Á¦[å `\ c`Áā{ ^ÁÚ@ăa] L
- 
- $\bullet$  åæræÁæt`] [Á $\mathcal{G}$  [^Áat Át^{ætæ)æÁ []āæÁa [[å Áæt`] [DL
- $-1$   $8^{\circ}$   $($   $4\pi)$   $3^{\circ}$   $320$   $4\pi$   $($   $)$   $\circ$   $3\pi$ 
	- $_{\circ}$  GÌ $\overrightarrow{p}$ lÌ $\overrightarrow{p}$ lÌ $\overrightarrow{p}$ oã{ $\overrightarrow{A}$ l' $\overrightarrow{p}$ aa{ã Á^} d:}æL
	- o •^•c^{Á]^¦æ&îb}^ÁQYājå[ุ•ÉKÖUÙÉÁUÙEGÉKOE]|^ÁTæ&ājd[•@00L
	- ⊙ ~æ#EŲ [å^{ EŲ l:^\* | åæl∖æ#§}c^l}^q[ aeÑ
- $\bullet$   $\ddot{a}$  }^ $\acute{A}$  æ $\ddot{a}$   $\bullet$  cæ $\ddot{a}$  a)  $\land$   $\acute{A}$  æ $\acute{c}$   $\dot{E}$

Ú¦[&^●Á[à●ў \*ãÁ \*yř•:^}ãæÁ[ \* Á|:^●]ā^●:^ Á5 }ā^ Á æ∙c ] \*b&^Á§ -[¦{ æ&b^K

- •å[, 5åÁæ\\*]\*ÁÁ\¦^|^}æ}{K&åæc^Áæ\\*]\*ÉÁæ\_^Á]¦:^åæ;&°ÉÁ\[å^|\*ÁáÅ\\*{^¦\*Á^¦^b}^\*[Á  $|| \mathbf{a}^{\star} \mathbf{\rangle}$ c E
- Þæt^^Á, [åæ Á, ^ỳ^Áæå¦^• BÁ] [åÁ c5¦^\* [Á, æt^^Á, å^à¦æ Á •:\[å: [}^Á, [} ãt¦ BÁ, æÁ c5¦^Á }æ|^^*Å*a[∙œa¦& ^ Á[|}ão[¦Áæ∙c]& ^Ė

Øä{æÁÚ@ãã•Á[•ãæåæÁǐ}\c^Á[{[&^Ác^&@}a3x}^bÁ}æÁ&æój{Á ِað&aðBÁS|ã}ānkčœdbÉæà^Á:^•\æÁ å[ ● c ]Áä[Áä —{¦{ æ&bãÁ [}œ—à dृ^&@4}¦[\*¦æ{ `́Á2F¦●o4Ô @ &&^È

 $T[$  }  $\alpha \&$   $A \setminus [$  }  $\alpha a \cdot d$ ,  $\alpha a \cdot A \cdot A \cdot A$   $\alpha \in \tilde{A}$  :  $\wedge$  : K

 $\bullet$  d[}  $\#$  c^ l}^d  $\bullet$  KAO207/KED  $\bullet$   $\#$  O363  $\bullet$  EV  $\{$  B  $\prime$  ] ] [/c

## : k UfUbWUk '9i fcd]Y'7 YbHUbY"]'K qW cXb]Y^

Ö¦[ \* a\$|a\}&a\Ê

Ö:ã\ `b^{^ÁæÁæ\`]ā^}ā^Áz^\*[Á:|[å `\ c Áā{^ÁÚ@ãa]•ĚÁæ}:|b^\d \_æ}^\*[ÁãÁ ^c [::[}^\*[Á ^åy \*Á }æto ^•:^&@Ávca-)åælå5 Ánæl[&abŽkP^|aBÁja^-{¦c´}}a^BÁ.æsão}a^bzÁja^]¦æ, aãy[ [&aÁj Ás:āæjæ-)ã Áe^\*[Á  $\left| \right| \left| \right|$  a  $\left| \right| \left| \right|$  and  $\left| \right|$  and  $\left| \right|$  and  $\left| \right|$  and  $\left| \right|$  and  $\left| \right|$  and  $\left| \right|$  and  $\left| \right|$  and  $\left| \right|$  and  $\left| \right|$  and  $\left| \right|$  and  $\left| \right|$  and  $\left| \right|$  and  $\left| \right|$  and  $\left| \right|$  and  $\left$ åæcî Áæn``l `BÀ

#### 7 c'c VY'a i Y'[ k Uf Ub WU3

Õ ælæ)&bæÁða{^ÁÚ@ða]•Ás|æÁÒ\*¦[]^ÁÔ^}dæ}}^bÁsÁY•&@]å}æ`bÁja^bj\*bóÄJ^]\*à|ã ÁÔ:^•\zÉÁY \*¦^ÉÁ Ùyǐ æ&bÉÂÙyǐ^}ãÉÁÚ[l●\ÉÄÜ[●bÁ≨ÁV ¦&bÁsÁá[ĉ& ^Á[[}ãn[¦5 Ái|^\*ã]æ}}ã^Áæ]¦[b^\dí æ}^&@ÉÁ . ^c [|:[}^&@^B{aec a^|å:[}^&@^SeqU`àÁec`d |^:[ aa}^&@%a`[Á ^&aôeaÁ Ác^&@A^|adoana&@^E

Uàb & a Á as a & bzÁ [: ] [& ^ } an Á ã Á å Ás an É Á a N ] a } an á [} a [an EV Ás z \* 4 km2 · ^ & @ Hean Á å Ás an É Á *: æ*t ˇ*] ā*^}ãæn∯ Áj¦:^]ænå\ˇ Árc ā^¦å:^}ãæk\$a^-△\c5 ଔ{[}ãq[¦Áà å:ā^Á^¦ ã[ ˌæ}^Á \*[å}ā^ÁÁ{[ ˌzÁ \* aslaa)&^b}zÈ

### 7 nY[ c b]Y c VY'a i 'Y' [ k Uf UbWU3

Õ saba)&baaÁaî{^ÁÚ@ăp]•Ás[ĉ&^Áj¦[åˇ\c5 ໋∯kà•y̌\*ã̞æ}^&@Áj¦æçãay][Á\*[å}ðAÁÁj:^:}æ&:^}ð^{Á \_●\æ ˇbz&^&@Ánaaz Áæ\\*]ā^}ãæb∯kæ \_ Án¦●cæ &^Á[¦æ Á{[å^|Ásá{\\*{^¦Á¦[å\*\&^b}^Á¦[å\*\c`È

Ú¦[å`\cÁã{^ÁÚ@ãã∙Á,ã^Á|[å|^\*æÁ\* ælæ}&bãm2ol^|aK

- å[\ [^} c´Áz^Á [ œayī Á { a} }  $\tilde{a}$  } ^ Á Áa [ [|} ^ Á ] [ 5 à Á čá Á cææd c^ Á Gja & ^ c^ |} ^ DL
- ĉ]Áx àÁ ˇ { ^¦Á ^¦^b} ^Á ¦[åˇ \ č Á [ cænŷÁ { æొ}} ā } ^ËÀ \ ¦^ |[ } ^ËK ˇ } ã c^Áx àÁæææ}c^Á **GA&^c\}^D**
- •}æ]¦æ;^Á;`àÁ;[å^-ãíæ&b^ÁãÁ;{ãæ}^Á;![å\*\čÁ[•œaÿÁã[\[}æ}^Á;!:^:Á;ā^æ`d;|^:[ˌæ}^Á;•[à^Á  $\upharpoonright$  à $\upharpoonright$   $\upharpoonright$   $\upharpoonright$   $\upharpoonright$   $\upharpoonright$   $\upharpoonright$   $\upharpoonright$   $\upharpoonright$   $\upharpoonright$   $\upharpoonright$   $\upharpoonright$   $\upharpoonright$   $\upharpoonright$
- ˇ●:\[å:^}ā^Á[●cæo}[Á][ [å[ æo}^Á]:^:Á ^]æoå\ãÁ|●[ ^É&œotā^ÁnæotÁ ^ ÿæoå[ æo]ãneÁ æ [·^¦^&}^B ][, 5å B ][ æ h |æ h a } yæ & a ^ A ^ & a h `a h æ a àæ a B m å}æ h a h a h  $\lceil$  \*  $\lceil$  as  $\rceil$   $\setminus$  A  $\hat{ }$  v &  $\setminus$  a  $\hat{ }$  a  $\hat{ }$  a  $\stackrel{1}{\sim}$  a  $\stackrel{1}{\sim}$
- Úl[à|^{^Á¸ãːæ}^ÁÁáàã[^{Á][¸[å[¸æ}^ÁÿÁæà[ &ãzÁ^\*}æyĭÁřàÁå:ãæġæ}ā^{Á^•c^{5 Á \æà|[^&@Á\`àÁæ}c^}[^&@Á\[:æÁ\:zå:^}ā^{LÁ
- Ö^~^\c^A}[ [å[ ] a }^A a } | a g a û y ] ^{ A r a A a y a } ^{ A r & a { A [ } a [ | a L a L
- Úlfå `\cÁ ^{ætænÁ [å^-ãæ&bãÁ\`àÁæåæ]cæ&bãÃÀ Á&^| `Á {[ |ḁ̃ ā^}ãænÁo \*[Áà:ãænġæ}ãæÁ \*[å}ā^ÁÁ  $\| \cdot |$ an)  $\| \cdot |$  an $\|$  an  $\|$  and  $\|$  and  $\|$  and  $\|$  and a  $\|$  and  $\|$  and  $\|$  and  $\|$  and  $\|$  and  $\|$  and  $\|$  and  $\|$  and  $\|$  and  $\|$  and  $\|$  and  $\|$  and  $\|$  and  $\|$   $\|$  and  $\|$   $\|$   $\|$   $\|$   $\|$  $\overrightarrow{O}$ |æe^\*[ $\overrightarrow{A}$ <sup>0</sup>  $\overrightarrow{A}$ ]  $\overrightarrow{A}$   $\overrightarrow{A}$   $\overrightarrow{A}$   $\overrightarrow{B}$   $\overrightarrow{B}$   $\overrightarrow{C}$   $\overrightarrow{A}$   $\overrightarrow{C}$   $\overrightarrow{C}$   $\overrightarrow{A}$   $\overrightarrow{C}$   $\overrightarrow{C}$   $\overrightarrow{C}$   $\overrightarrow{A}$   $\overrightarrow{C}$   $\overrightarrow{C}$   $\overrightarrow{C}$   $\overrightarrow{C}$   $\overrightarrow{C}$   $\overrightarrow{C}$   $\overrightarrow{$

Þæl^ ^Á ,¦5&ãÁ ,æ\* Á)ælÁældŐA^Á ^\[}æ}ð^Ájð\:à å}^&@Á{[å^–ðiæ&bãÁj¦[å\*\čÁ{[ |ã¸ãæbz&^&@Á b^\*[Á\*[å}[ ÁÁ[\æl}^{ãA|`àÁlælþ[^{ãA^cæ}åælåæ{ãko^&@}āk:}^{āpéks[c^&:z&^{ãA\læb5,Ás|æA^c5l^&@Á ] |[å'\cÁ[•cæjÁ[¦^\*ã]æ]} a^Áæ] |[b^\q[ a>} ^ Ænpĭ àÁ ^ c}[|:[} ^ 白��� Â][ , [å 'b^Áa^~^\c5 , Áe^\*[Á|[å '\c' 白A Ölær\*[Ár BÁ anh ^Á ag •: ^Á] ag å: ã Bốk ^Á ¦[å `\on{[ ^Áa ^ A ^ ag ^Á Á \ |^ |[ } ^{ Á lanb E

Dc'dfcgh [1]b]^

YÁ, : ^ ]æå\ `Ána à a& @ [| ă \Á, : [à|^{ 5 فَلَقَدْ الْعَقْدُ: a { ^Á ( ae }^Á, : ^& ^ ca } a^Á} • d `\& baÎ& : aa jao} `à A [å] að å: ^} að Ád[}^Á að & að Á ^à Á }, p} @ bad { B \* ] ] [ | c Á Á&^ | ` Á : ^ • \ aa} amas bad { ] ^ b\$ [ { [ & ` E

## Dc'dfcghi 'nUXnk c

O Fa^Á}ã}z Ájã}[d:^à}^& @Ájã^å[\*[å}[ & FâÁj:^åÁi\[}œ à d̥{ æ}ã { Ájã Á,Áä [ •œ a̯ & æ{ ãÁj ˇ } \œ { ã Á  $\frac{3}{4}$   $\frac{1}{6}$   $\frac{32}{48}$   $\frac{1}{6}$   $\frac{32}{48}$   $\frac{1}{6}$   $\frac{32}{48}$   $\frac{32}{48}$   $\frac{4}{48}$   $\frac{1}{6}$   $\frac{1}{6}$   $\frac{1}{6}$   $\frac{1}{6}$   $\frac{1}{6}$   $\frac{1}{6}$   $\frac{1}{6}$   $\frac{1}{6}$   $\frac{1}{6}$   $\frac{1}{6}$   $\frac{1}{6}$   $\frac{1}{6}$   $\$ 

YÁ, ¦:^]æå\ LÉK\*å^Á, ¦[å `\cÁã{^ÁÚ@ă@]•Áå:ãæÿæÁ;å^]¦æ, ãåy[, [Á `àÁno•cÁ •:\[å:[}^ÉÁ;æ|^ ^Á  $\cdot$  ( } can q e a Á ã Á Á a [  $\cdot$  can & Z Á a {  $\cdot$  Á U @ a a  $\cdot$  A  $\cdot$  à Á a ^  $\cdot$  ] [  $\cdot$  a a  $\cdot$  a  $\cdot$  A  $\cdot$  a  $\cdot$  a  $\cdot$  a  $\cdot$  a  $\cdot$  a  $\cdot$  a  $\cdot$  a  $\cdot$  a  $\cdot$  a  $\cdot$  a  $\cdot$  a  $\cdot$   $\cdot$  a  $\cdot$  a  $\cdot$   $\cdot$  $3 + 1$ {  $3 + 1$ }  $3 + 1$ }  $3 + 1$ 

 $\bigcup_{i=1}^n$  a  $\bigcup_{i=1}^n$  a  $\bigcup_{i=1}^n$  a  $\bigcup_{i=1}^n$   $\bigcup_{i=1}^n$   $\bigcup_{i=1}^n$   $\bigcup_{i=1}^n$   $\bigcup_{i=1}^n$   $\bigcup_{i=1}^n$   $\bigcup_{i=1}^n$   $\bigcup_{i=1}^n$   $\bigcup_{i=1}^n$   $\bigcup_{i=1}^n$   $\bigcup_{i=1}^n$   $\bigcup_{i=1}^n$   $\bigcup_{i=1}^n$   $\bigcup_{i=$ 

## ; k UfUbWUa ] XnmbUfcXck U

 $\hat{U}$ :  $\omega$  [  $\hat{S}$   $\hat{S}$   $\hat{A}$   $\hat{S}$   $\hat{B}$   $\hat{B}$   $\hat{S}$   $\hat{B}$   $\hat{E}$ 

 $\tilde{O}$ |æč|"b^{^Áæ\"]"Á¦|å"\c'Áä{^ÁÚ@ăa|+ĚÁæd¦|b^\d|æ)^\*|ÁÄ\^]¦|å"\[æ}^\*|ÁÁ ັ :\*|å}ā^}ā^{Áæb:^∙:^&@Áœa}åælå5 Ánæl[&ā[^&@È

R ^|ãÁ ã [Á •:^● ol [Á ^● c ]ã/ Á ã ]¦æ ãåyǐ [ &ãÁ ã :æ) ^Á Á ¦[å `\ơ { BẤ vo @ã] • Á ææ) c b^Á Á  $\lceil \frac{1}{2} \cdot \frac{1}{2} \cdot \$ \d5l^{Áærc]ãÁaellæ æð Ápāð∂br:æn<sup>k</sup> ætæt&bænÁãå:^}ætlå [ænÁã{^ÁÚ@ñal•Áo^∙cÁ\*lå}ænÁÁ ão, ao b & {aĂ[à[ ã : ao) aao[aA\* ao ao]& b) {a‰^ao|S ÁU@Aa] • ao A Á laob Á ao] Y Áan ao A ]y Y Á ao A  $\hat{U}$ æ) as budden af læ, æ $\hat{A}$  • æ, [ ^ Ánæs [Á |að } æ, E

 $U$ || å \oÁa}{  $\hat{A}$ U@Aa] • Áo • oÁ $\hat{a}$ b  $\hat{c}$  Á asaa}&b Á | åÁ asi \\a $\hat{A}$  \óAs  $\hat{a}$  \* a $\hat{a}$ é q • [ as aa $\hat{A}$  | Á :\*[å}ā^ÁÁo^\*[Á,¦:^:}æ&:^}ā^{ÉÁ,\*[å}ā^ÁÁrå}[ }^{äÁã}•d`\&bæ{äÁrà•y`\*äÁr¦æ. Á [Á,¦:^啜 a?}ãÁ  $1$ : ^: ÁS|aN} can Ali^\* a] ao y Á ao c`i Ai a b ao as [} A ao [ ^\* [ B ao aN ao b  $8^{\circ}$  [ A ao c A ao `]  $\tilde{B}$  ao c A ao  $\sim$  A  $\sim$  and a b  $\sim$ [ |æ Át ] ÁtÁ ˇ { ^ | Át^|^b ^Á | [ åˇ \ č È

Ú¦[å`\cÁã{^ÁÚ@ãã•Áã^Á[å|^\*æÁ\* ælæ}&bãÃbôv ^|aK

- •å[\ˇ{^}c^Áz^Á [●cæoŷÁ {æ^}ā]}^Á Áä [ [|}^Á ] [●5àÁ,ˇàÁ Áææa'ec^ÁQ;æ^&:^c^|}^DL
- ĉ]Áx àÁ ˇ { ^¦Á^¦^b} ^Á ¦[åˇ\č Á [● cæŷÁ { æొ} ā }^ÉÀ\¦^ |[}^ÉĂ●ˇ }ã c^Áx àÁæææ}c^Á Ga&^c\}^D
- }æ]¦æ, ^Á, `àÁ, [å^-ã, æ&b^Áã, { ´ãæ} ^Á, '[å `\čÁ [•œóy`Áã [\[}æ}^Á, ': ^: Á, ð}æ`d, '^: [ a=}^Á, [à^Á  $|\tilde{a}(\tilde{A}^{\star})\rangle \hat{c}(\tilde{A}^{\wedge}|_{\tilde{a}}\tilde{a}|_{\tilde{a}}^{\tilde{a}}$
- æa [• △ ¦ ^ & } ^ 白人[, 5 å 白人[ æ h ]æ h a , yæ & q ^ A ^ & a h `a h æ ja àæ ja 白 m å }æ h a h A  $\left[ \begin{array}{c} \star \end{array} \right]$  as  $\left[ \begin{array}{c} \star \end{array} \right]$  as  $\left[ \begin{array}{c} \star \end{array} \right]$  as  $\left[ \begin{array}{c} \star \end{array} \right]$  as  $\left[ \begin{array}{c} \star \end{array} \right]$  as  $\left[ \begin{array}{c} \star \end{array} \right]$

YÁ[:ˇ{ð}ãÁ,ã,ðol:^bÁ\*,ælæ}&bãÁ}¦[åˇ\cÁ,ð?Áo^•cÁ,æå|ã,ˆÁ,Ái:ˆ]æå\ˇÁråˆÁo^\*[Áí [刖ã,æ&b^Á·Á [à[ˌãːˇb&^{ã[ḥ́A}æ•c ̥an&o@ébà|æÁo5¦^&o@∮¦[åˇ\cÁjā^Áao^;ýĂjā^¦, [o}ā^Áaa]¦[b^\q[ˌæ}^ÁBo]`àÁ , ^]¦[å\*\[¸æ}^BóZÁ&^bó}¦:^&^}^Á)æ{^^^Á]¦æ;å:ãBÁ&\*^Á¦[å\*\cÁ{[^Áà^ Á´^,æ}^ÁjÁ[}\¦^c}^{Á ∖¦a#ŏÈ

YÁæðAÁc, ða ¦å: ^}ãnaÁð jæ&ã ^\*[Áa:ãnaýað ãnaÁ `àÁ•c^¦^\Áæ\`lāl}^\*[Á¦:^:ÁÚæ•c aaÁl¦lå `\čÁ -a{^AU@aa]•Ball•a[^AA\[}cadq a}a^A a A Aa^aa^!^{AU@aa]•aabYA ::^]aan\\*A [}a^& }[8aA ãic^¦^}&bãné^¦ã `Á [å&:æ•Á [à^c Ăæt¦æ)ā& Ésbæå¦^•Á§∧æ√^¦ænÁ [^&ã^ÁÚæ •ç [Á :^•∖æ Á, Á&∧}dæ&@Á å[¦æå&:[Ë^¦ ã[ ^&@ÃA c5¦^&@Á) \*{^¦^Áz^|^-{}5 ÁãÁve+5 Á}æbå \*b ÁãÁ, Ájå}[ }^bÁ&: 8ãA } a a b : ^ball • : ' | ^ È

 $U$ |:^å $\hat{A} \setminus$ [}cæ\d] a} $\hat{a} \setminus \hat{A}$ ā Á $\hat{A}$ a $\hat{a}$ ^a $\hat{a}$ |^{ $\hat{A}$ æà: $\hat{a}$ ] ^ $\hat{A}$  æ} $\hat{a}$ Á $\hat{a}$ a] [:}æ $\hat{A}$ ā Á $\hat{A}$ a, ed `\&b $\hat{A}$ à, e $\ddot{y}$  \* $\hat{a}$ Á {[}āq[¦ænbokar ^|aĂ{ænbókbæ ∙ c;[Á)^cæ}āneokYàÁ,¦[à|^{^éĂÁd5¦^{a#à^æn|^!Á,a^Á{a^Á[àa^Á[¦ænå:ãÉĂ  $1$   $\mid$   $\mid$   $\bullet$   $\tilde{a}$   $\land$   $\tilde{A}$   $\tilde{A}$   $\tilde{B}$   $\land$   $\sim$   $\tilde{A}$   $\tilde{A}$   $\tilde{B}$   $\tilde{C}$   $\land$   $\mid$   $\tilde{B}$   $\tilde{B}$   $\tilde{C}$   $\tilde{B}$   $\tilde{C}$   $\tilde{C}$   $\tilde{C}$   $\tilde{C}$   $\tilde{C}$   $\tilde{C}$   $\tilde{C}$   $\tilde{C$ 

**GEO HED . . . EF GEO + BSI { A** 

## : k UfUbWUD\  $\int dq$ : %gh7\ c Wfl G5 L

## $\tilde{O}$ |æč| $\tilde{O}$ | $\tilde{O}$ | $\tilde{O}$ | $\tilde{O}$ | $\tilde{O}$ | $\tilde{O}$ | $\tilde{O}$ | $\tilde{O}$ | $\tilde{O}$ | $\tilde{O}$ | $\tilde{O}$ | $\tilde{O}$ | $\tilde{O}$ | $\tilde{O}$ | $\tilde{O}$ | $\tilde{O}$ | $\tilde{O}$ | $\tilde{O}$ | $\tilde{O}$ | $\tilde{O}$ | $\tilde{O}$ | $\tilde{O}$ | $\tilde{O}$ | $\$

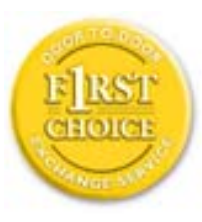

Y•:^•o\a^A{[}aq['AÚ@aq||e A| A|||b^\d[aa}^Aa{||a\*\[\_aa}^A.A´{\_:\*| a`}a^}a^{A }ætg <sup>o</sup> • 8© Ácæ}åælå5 ÉÁæ}^ }ãætbÁ ° • [\ Ánza} [ Áš:ãæ<del>ya)</del>ãæÉÁ Ájæg ^ Á Á  $\tilde{a}$  • cabashākhā  $\tilde{a}$   $\tilde{a}$   $\tilde{b}$   $\tilde{c}$  and  $\tilde{a}$   $\tilde{b}$   $\tilde{c}$   $\tilde{a}$   $\tilde{c}$   $\tilde{a}$   $\tilde{c}$   $\tilde{a}$   $\tilde{c}$   $\tilde{a}$   $\tilde{c}$   $\tilde{a}$   $\tilde{c}$   $\tilde{a}$   $\tilde{c}$   $\tilde{a}$   $\tilde{c}$   $\tilde{a$ dæ\&a\Á§ • cæ [ a> anak `aA ^d [ a> anak] | a `\c`ÉAj | • a ^ A{ Aa^: ] [ |^a}aA [ } cæ\d A :Ál:^啜 a&all^{Áal{^ÁJ@4aj•ÁÁ&^|`Á\[¦:^•œ) azáÁ,Á adad &aŭkÚ@4a]•ÁØFl•cÁ Ô@ 28 XB Vadd: ^ | ^ c} and and & back ^ | a [ ad ] | ag } and Asa \* ` A a 1 . . ^ \* [ A  $\frac{1}{2}$  \'AlåA&@ ājāAæ\']`As[A ^{ aa $\rightarrow$  ^Alla'\c'AlA(alb&`Ab \*[Alæa] • caa| aa}aa $\rightarrow$ A 8ã \* ˇ Á Ì Á [å:ā Ái åÁ&@ ããÁi ¦:^b &ãæÁ \* yǐ•:^}ãæÈĀR^^|ãÁ ^•c ]ã Ázeè ā^\[| ā^\Á ] |[à|^{^ÁÁ([}ãi[|^{Á Ádæ\&a^Ás|`\*a^\*[Á `àÁs:^&a^\*[Á[\`Á åÁæ\`]` $\hat{B}$ ] [Á  $|\cdot|$ : ^• $\overline{v}$ e)  $\tilde{a}$   $\tilde{A}$   $| \cdot \rangle$   $\tilde{a}$   $\tilde{a}$   $\overline{a}$   $\tilde{b}$   $\tilde{A}$   $\tilde{c}$   $\tilde{b}$   $\tilde{c}$   $\tilde{c}$   $\tilde{A}$   $\tilde{c}$   $\tilde{d}$   $\tilde{c}$   $\tilde{c}$   $\tilde{d}$   $\tilde{a}$   $\tilde{b}$   $\tilde{c}$   $\tilde{c}$   $\tilde$ }æ]¦æ ā^}ānabāÁ, ¦5&ā ^ÁfÁÁ¦:^&ã \* `Áã&ãÁå}āÁ[à[& ^&@È

## : K5F5B7>5 C: F5B=7 NCB5 fAcbllrcf cadi hYfck nt

## ?`I b]^h HJŽUVmk m k ]Yh`] K UffUbmiF YJ ]qlfUricb 7 UfX

## HfnmYlb]UVYndûUbUfcVcWinbU#HfnmYlb]UVYndûUbUXcglUkUW WinUa ]YbbmW # FcWhbmic fYg'k mallubmi

EÚ¦ a \o éa a:a A ( { a} a} } ^A a a { [ ^A `a A a} [ \ a} ^A ^a y \*A a } \ g ^b 4 ] ^ & ^a a a ba a ka \* \*A \ 5& @A å}a4fà[& ^&@4f:^:A[a^{| • ^A[\Ad a}aad aa}&ab2v Asi \*\*a]Aad:^&a]Ajl \*A aaa}&ba4 {[a \*\oA  $\int$  \*  $\theta$  and \*  $\hat{A}$  =  $\cos \theta$  :  $\int$   $\hat{A}$   $\theta$   $\int$   $\hat{A} \wedge \int$   $\tilde{a}$   $\tilde{A}$   $\int$   $\frac{1}{2}$   $\theta$   $\int$   $\theta$   $\int$   $\theta$   $\int$   $\theta$   $\int$ 

#### ?HC > 9 GH C 6 > HM: K 5 F 5 B 7 > 3

05a^Á:^•\æÁ¦æʃÁa[Á^¦ ã `Á ææ}&`b|^\*[白[}a^&}^Áo^•oÁ¦:^å^œe}a^}a^Áa[ [å `Áæ\`] `Á }æn\$i[\[}æ}ā^Á|:^:Á|ā^}œn-Áæt`] `Á|[å \ c`ÈÀYÁ ã :\ `ÁÁc { Áæt^ ^Á|:^& @ ^ æ Ási[ 5åÁ :æ\`l`ÆÄkæbl^]āNÁ¦æÁÁ§∙d`\&bÁá∙ÿ\*ãÁl¦å`\c`È

#### 7C > 9GHC6 > H9; K5F5B7 > 3

 $\tilde{O}$  as as  $\frac{3}{4}$  as  $\tilde{A}$  as  $\tilde{A}$  as  $\tilde{A}$  as  $\tilde{A}$  as  $\tilde{C}$  as  $\tilde{A}$  as  $\tilde{A}$  as  $\tilde{A}$  if a  $\tilde{A}$  is  $\tilde{B}$  and  $\tilde{A}$  is  $\tilde{A}$  and  $\tilde{A}$  and  $\tilde{A}$  and  $\tilde{A}$  and  $\tilde{A$  $\hat{a}^{\wedge}$ : l veach an  $\hat{a}$  and  $\hat{a}$  and  $\hat{a}$  and  $\hat{a}$  and  $\hat{a}$  . And  $\hat{a}$  and  $\hat{a}$  and  $\hat{a}$  and  $\hat{a}$  and  $\hat{a}$  and  $\hat{a}$  and  $\hat{a}$  and  $\hat{a}$  and  $\hat{a}$  and  $\hat{a}$  and  $\hat{a}$  and  $\$  $\left| \right|$  à  $\left| \right|$  &  $\left| \right| \right|$   $\left| \right|$   $\left| \right|$ 

Y•:^•o\a^Á&: &abA{y`&:aab&Á,ÁqfÁ&: &aĂ}aa}¦aa,ãaa}^ÁaÁ\^{a^}āaa}^ÉÀ Áfàbc^Á\* aa'aa}&bÁ,^ÿ&:}a^Á ี้ Alaol [d^{All^∙a^Aolbaka] ã:^ aa}aãebĂŬ A ^\*ae}ã&ãA aabaa}&baakaa4 l[å\*\on{l^\*a]aa}^฿้A , ælæ)&bæn()æn()∙:^∙o\ā^Á ^{ā^}ą[}^Áaó{æ]¦æ ;ą[}^Áj¦[å `\c´Áaók& &ãÁ5 }a^Á ^\*æ∙ænĖ

#### 7 C > 9 GHK Mú 7 NCB9 N; K 5 F 5 B 7 > 3 A

 $\tilde{O}$   $\alpha$  and  $\alpha$   $\alpha$   $\beta$   $\alpha$   $\beta$   $\alpha$   $\beta$   $\gamma$   $\beta$   $\gamma$ 

- \[•: c5 Al[à[&ã}^Á æ bēj• cæ þæ b Á `à Á \[}-ã `¦[ a) að Á ¦[å `\c Ébêj[\[}a) að Á ^\* `|æ bloãÁ \  $\frac{1}{2}$ ækæ(^d5 Állæ&^Állå'\c`Á^åÿ\*Áld:^àÁla^}œm£ækaÀÁ5 }a^Á§∙œæka&kaÃiæ}læ, ^Á • •  $c \in \{5, 4\theta, c\}$ [,  $\infty$  8 $(4 \wedge, 3)$  d:  $\infty$  8 $(4 \wedge, 4)$  a  $\in \{4, 1\}$  a  $\infty$  b  $C$  L
- }@\`e`{\``|\_@~}^b\$\@=}`@^^\_^`Q`\c`A``àA\$}^b\$\!:^&^}^A^\_&^b\$\[:@=AU@\$@]•AÔ[}•`{^¦A  $O/N$  &  $I$  } are  $L$  A
- ]|[à|^{5, Á[åàã['Á][, [å[, æ]^&@Áætyō&^}ãæ{ãÁ^\*}æyïÁ, `àÁ^ •c^{æ{ãÁæà|[,^{ã&æa|a[Á  $\partial A$  c<sup>{</sup>}  $\partial A$   $\partial A$   $\partial_1$   $\partial_2$   $\partial_3$   $\partial_4$   $\partial_5$   $\partial_6$   $\partial_7$   $\partial_8$   $\partial_9$   $\partial_9$
- •]¦[åˇ\čÁ,^{æ\*æb&^\*[Á{[å^~ãæ&bãÁjčàÁæåæ]cæ&bãÁi{[ |ã¸ãæb&^bÁo^\*[Áâ:ãæjæ}ā^Á,Áâ[ [|}^{Á \¦æbĭÁ§}^{ÁãÁ&^}ÉÁs|æÁd5¦^\*[Á[•œe)Á|}Áæ]¦|b^\d[æ}^ÉÁ^]¦[å\*\[\_æ}^ÉÁæe;ã^¦å:[}^ÁÐD
- •• \5åÁ à [& }^&@ban [& @ å }^&@A ] [ [å [ a ]^&@A ^ a ] a } { A } [ å `\ c EA QU a a [ A A a \ c5 | ^& @A \ about 2004 a As [] \* · & and ^ \ | \* & ^ } and \* : \ 5 a A `a [ & } \* & @ \$ 4 [ & Q a } \* & @ \$ a a A \* } \ o A ][^ •:^Á(I^ÁÚæ •c, æÁ)ā^Ás[c^& ^ BÁ∨æ∖aãÁl:^]ã∙Álæ, æÁjà^bj ˇbókæ∖ ^B&Q? Ájā^&́|\[BÁ {æv¦ãneyĭÁ& ^}āNaÁæd¦æ)^ÉÁãn:æv}ānÁåÁe^\*[Á& ^Á ÉÁ& ^Áz^Á ÁiānÁ Áiàbc^Áilæ, æ( ãÁ æid ¦∙∖ãi a⊞0∟
- ĉ]Áx àÁ ˇ { ^¦Á^¦^b} ^Á ¦[åˇ \ č Á [ •œoŷÁ { aొ} ā }^ÊÀ \ ¦^ |[ }^Êᡬ ˇ } ã c^Á xàÁæædc^Á  $Q$   $\delta$  &  $\hat{c}$   $\left| \right\rangle$   $\wedge$   $D$  $\hat{A}$

#### :  $8$ N=9  $8$  CGH DBM > 9 GH G9 FK  $\pm$ G3 $\acute{A}$

Ù^¦ ãÁ ada)&b ^Áo • o4å[ • c ]} ^Á ^Á •: ^ • d a&@Á ladana&@à Á c5 l ^&@Á l[ å ` \ o4o • o4 -a&bad } a^Á 1[: ] 1 [ as a c a  $\hat{A}$  | ^ K U @ a  $\hat{A}$  |  $\hat{O}$  |  $\hat{O}$  |  $\hat{O}$  |  $\hat{O}$  |  $\hat{O}$  |  $\hat{O}$  |  $\hat{O}$  |  $\hat{O}$  |  $\hat{O}$  |  $\hat{O}$  |  $\hat{O}$  |  $\hat{O}$  |  $\hat{O}$  |  $\hat{O}$  |  $\hat{O}$  |  $\hat{O}$  |  $\hat{O}$  |  $\hat$  $\hat{O}$ |^&d[}ā&^Á^ā^Á[:]¦[ æå:æÁ||åˇ\č $\hat{E}$ A^| ã Á æ]^ }ãæÁ|\æ}}^Á ˇ}\ $\hat{O}$ |^&1| ã [ ^ÁÚ@ã[a]•æÁÁQ;Á $\hat{c}$ {Á  $1$   $1$   $a$   $b$   $a$   $b$   $a$   $5$   $a$   $a$   $a$   $a$   $a$   $a$   $b$   $a$   $a$   $b$   $a$   $a$   $b$   $a$   $a$   $b$   $a$   $a$   $b$   $a$   $a$   $b$   $a$   $a$   $b$   $a$   $a$   $b$   $a$   $a$   $b$   $a$   $a$   $b$   $a$   $a$   $b$   $a$   $a$   $b$   $a$   $a$   $b$   $a$   $a$   $b$   $a$ 

#### : 8 N=9 A C B 5 CHFNMA 5  $K = 79$  >  $\pm$ B: CFA 57 >  $\approx$  A

YÁ&^|゙Átd:^{æ}ãnæÁl:&:^\*5\jr ^&@Á§l-|¦{æ&Nañ£Á¦|∙ã{^Á[}cæ\d] æ:ÁãÁÁÔ^}d`{ÁÖ|¦æå&:[Ë Ù^¦ ã[ ^{ ÁU@ãa • ÁQU@ãa • ÁÔ \* • d{^¦ÁÔæ^ÁÔ^}c^¦DĂ [åÁ \*{^¦^{ Ác^|^-{} \* ÁQ`IÏD HÍËTÌHÌÁ C ^ ÿ & } a^ Á | a^ } & a Á Á AN Ù CEAÎ Y à Á Q FJ DĂ Ï HË Ì Í Í ÆÄ

#### **NUbja k Ynk jYgn gYfk jg""A**

Ú¦:^åÁ,^:¸a)à{Á^¦¸ãˇÁ¦[•ã ^Á,Á,ae}^Áao][:}a)àÀãÁÁÁ[å¦&}ãã{Á ^d[¸}ãanèĂ  $\overrightarrow{O}$ [\[}aa}ā^A[{5 a]}^&@A^A^a^a]aa&baanakaas{^d5 A^[^A^o+:& a`ãA^:^ aa}aaaA^| ã\* $\overrightarrow{BA}$ 

56 MINMG?5 G9FK=G; K5F5B7MbBMK IG5 ZDCFHCFM?C @ 6 B5 KMGD57<  $8$  N-9 K  $\leq$  NM7  $<$  "" A

05a^Á:^•\æÁ[{[&Áa[ĉ& & Á¦[â\čÁah[&^â'|^Á^¦\_ã[\_aa} ãneBÁ¦|•ã|^ÁA[}œa}oÁÁÔ^}d {{Á  $\ddot{O}$ [ $\ddot{\text{cos}}$ & [ $\ddot{E}$  $\text{M}$ ] $\ddot{\text{a}}$ [ $\ddot{\text{m}}$  {  $\acute{A}$  $\ddot{\text{cos}}$  $\ddot{\text{a}}$   $\cdot$  K

 $\hat{U}$ @  $\hat{H} \cdot \hat{A}$   $\hat{O} \cdot \text{d}$  {  $\wedge$  / $\hat{A}$   $\hat{O}$   $\hat{O}$   $\hat{O}$   $\hat{O}$   $\hat{O}$   $\hat{O}$   $\hat{A}$ 

*Ù Ï Ï DĂ HÍ ËFÌ HÌ Á* č*à ÁQ FJ DÁ Ï HË Ì Í Í Á* 

O ANÙ CHEAU 1 d'INARIAN ^ • 1 as QAÖ : 2 a 3 c ^ 8 QA • : ^ 1 a As 1 { } a { a } ^ A as a} 8 to EA y & a to 8 A As A a[{} a}{ a} ^A { as a} &b^As[] `• : & as}[ &a&s[ A ] |: ^ a ae ^AsA a ane}[ &a&s[ A \ I \'^ |[} ^ & @ &x |5 & A [\*|æ}æ}:[}^Á Á&:æ∙ā^Ás[Ái\¦^• `Áz| æ}āæk[ã]ā^b;^bÁ ^¦æ}^bŤ æ}æ}&bāběkT^å}æ!^ÁÁ ez\*āk[æ4`  $\hat{A}$  (8.0)  $\hat{a}$   $\hat{A}$  /: 0:  $\hat{A}$   $\hat{a}$  \cdots /  $\hat{A}$  /  $\hat{a}$  /  $\hat{a}$  /  $\hat{c}$  & 8.200 \cdots &  $\hat{a}$  /  $\hat{b}$  /  $\hat{a}$   $\hat{b}$  /  $\hat{c}$   $\hat{c}$  /  $\hat{d}$  /  $\hat{c}$  &  $\hat{c}$  /  $\hat{d}$  /  $\hat{d}$  /  $1^{\circ}$ }\o4 $1^{\circ}$  •  $A$   $1^{\circ}A$   $\sim$   $A\acute{u}$ æ •  $c$   $\omega A$   $A\acute{u}$  $\acute{u}$  $\acute{u}$  $C\&$   $\sim$   $D\acute{u}$ 

## 56 MINMG?5 G9FK=G; K5F5B7MbBMK ?5B58N=9""A

 $U$ ||• $\tilde{a}$  ^ $\tilde{A}$  $\tilde{A}$ || $\tilde{c}$ æl $\tilde{c}$  $\tilde{A}$  $\tilde{A}$   $\tilde{A}$   $\tilde{A}$   $\tilde{C}$  $\tilde{C}$  $\tilde{C}$  $\tilde{C}$  $\tilde{A}$   $\tilde{C}$  $\tilde{C}$  $\tilde{A}$   $\tilde{C}$  $\tilde{C}$  $\tilde{C}$  $\tilde{C}$  $\tilde{C}$  $\tilde{C}$  $\tilde{C}$  $\tilde{C}$  $\tilde$ 

## Ò€€DÁÏJËÎJÎÁ

 $O$ : jüseo) ^Á& 8áÁ æ(a) } ^Á ¦æ Áa^: jüseo) æÁ ja j&ã }æÁ Á \¦^•a^Áo: ^&@ÁænÁa å Á æ}^ }āj } ^Á ¦: ^:Á àæ ÁU@44 • ÁDæ) ænåæn \ à Án [ | | ` Á Án breig d | ` : [ an ` & @4 ` } \ d5 Á ^ ¦ ã [ ` & @E

QYÁS an) anni. Thất, anh an Naman Thán an C l' bhán : ^|\ Thất }^Á, anh an No hàn Thán Á ai Than Á ã Á anh }^& @ Á a] 8@4 ^ læ} 8@4 r`a Áal { } a} aa} 8@4 aaa 8bo£4 y & aab 84 Anj A •: ^ |\ a Áal { } a} aa} ^ Af aaaa 8b^A å[] `•:&:æ[}[ &ãÁs[Á]|:^åæ^Á,`àÁåæ][ &ãÁs[Á∖¦^ |[}^&@Á&^|5 ÙEÁJ@ã{}•Á, Áæå}^&@Á [\[|a3c}[ & aana&@4 a^Ao^• o4 a`][ a^a: aaa}^A aa4 aaa}^A [}a^• a] ^A :: ^: AS|a^} caa4 : \[a^Aa^: ][ ¦^a}a^BA ][ ¦^å}ārĎA:& ^\*5|}^ĎÁà[& }^Á, `àÁ, [& @]å}^ĎAæ, ^oÁno ^|ãÁ, [•œaojÁ, [ āæå, [{ā]}^ÁÁ, [ |ã [ & ãÁ  $\hat{a}$  o l  $\hat{a}$  and  $\hat{a}$  and  $\hat{a}$  and  $\hat{a}$  and  $\hat{b}$  in  $\hat{b}$  and  $\hat{b}$  and  $\hat{b}$  and  $\hat{b}$  and  $\hat{b}$  and  $\hat{b}$  and  $\hat{b}$  and  $\hat{c}$  and  $\hat{c}$  and  $\hat{c}$  and  $\hat{c}$  and  $\hat{c}$  and  $\hat{c}$ 

D5 A = H5 > ""Dfcg]a mc nUd]gUb]Ydcb] Y^nbU'Xi ^ WWY g] bUdfcXi WY hadi jbi a Yfi qYfmbYI c"A

TUÖÒŠÁDYŸÚDÂÁ<sup>N</sup> (1111) (1111) (1111) (1111) (1111) (1111) (1111) (1111) (1111) (1111) (1111) (1111)

ÙÒÜQIŠÁD WT ÒÜÂJÒÜŸRDŸDÂÁ \*\*\*\*\*\*\*\*\*\*\*\*\*\*\*\*\*\*\*\*\*\*\*\*\*\*\*\*\*\*\*\*\*\*

 $\tilde{O}$  adad) & lang)  $\tilde{a}$  and  $\tilde{a}$  and  $\tilde{a}$  and  $\tilde{a}$  and  $\tilde{a}$  and  $\tilde{a}$  and  $\tilde{a}$  and  $\tilde{a}$  and  $\tilde{a}$  and  $\tilde{a}$  and  $\tilde{a}$  and  $\tilde{a}$  and  $\tilde{a}$  and  $\tilde{a}$  and  $\tilde{a}$  and  $\til$  $^{\circ}$ ] læ } ði} ðærð $\acute{e}$  Áær $\land$  } [ & ðif å Áðær $\land$  \* [Á lærð Ep l[  $\ddot{q}$  &  $\ddot{w}$ æ] Á c5 l^{ En Gi^bó $\acute{w}$ æ • c [Á ði•: \æb E $\acute{e}$ 

 $U$ |:^å $A \setminus$ [}cæ\d[,æ}ā^{ $A$ ã Á $A$ ã{ $A$ Ú@ã $A$ ] • Á, l[•ã[^Á, Á, l:^\*[d[,æ}ā^Á,æ^c]  $\setminus$ b&^&@&åæ}^&@ $\hat{A}$  $^{\circ}$ { [ lã ãæb & ̂&@Á; ̂à•:^Ál ; ã:æ) ã^ÁÚæ •c æÁl¦[àl^{ 5 K

- $\bullet$   $\hat{C}$   $\hat{A}$   $\hat{B}$   $\hat{a}$   $\hat{b}$   $\hat{c}$   $\hat{d}$   $\hat{d}$   $\hat{d}$   $\bullet$   $\hat{A}$
- } [ ^ | Á ^ | ^ |} ^ | { | } at | ao 4 JO @ |a = A
- $\bullet$  åæræÁæt $'$ ]  $\mathcal{A}$ g [ ^Ást Á ^{ ætæ}æÁ[]āneÁæ&@}\  $\mathcal{A}$
- $\hat{c}$ ] $\hat{A}$  |[&^•[¦æÁæãº•æa∥ æ)^\*[ÁÁ[{] ˇc^!:^ÁÚÔKÁ
	- $\circ$  GÌ ĐhÌ lੋ ĐÌ lੋ ĐÚ^} cã{ÁÙ¦[ĐÚæ(ã Á ^ } d:}æ
- o Ù ∙c^{Á|^¦æ&îb,^ÁQYājá[ ∙ÉÁÖUÙÉÁUÙE0£ÉACE||^ÁTæ&ãd ∙@DÁ
- ο Øæ∖•ÐT[å^{ĐU¦[\*¦æ{Á§α^¦}^q[^A
- ã}^Áæã•œa∥ æ}^ÁæéćÁ[:•:^¦:^ È
- $\hat{U}$ <sup>1</sup>,  $\tilde{a}$   $\hat{A}$ ,  $\tilde{a}$   $\tilde{a}$   $\hat{a}$   $\hat{b}$   $\hat{c}$   $\hat{A}$   $\hat{c}$   $\hat{b}$   $\hat{c}$   $\hat{d}$   $\hat{c}$   $\hat{d}$   $\hat{c}$   $\hat{d}$   $\hat{d}$   $\hat{d}$   $\hat{d}$   $\hat{d}$   $\hat{d}$   $\hat{e}$   $\hat{f}$   $\hat{f}$   $\hat{f}$   $\hat{e$
- å[ 5åÁæl ] Aæ alæb&Aæc Áæl ] Ba e AlaA aplana (j 4 l[å \c Ash { 4 lA  $\cdot$ <sup>1</sup><sup>o</sup> b<sup>o</sup> A
- ]^y}^Ánooà¦^●白Ă [åÁc5¦^Á¸ ãृã^}Ánô^ Án[●cæl&: [}^Á[å^|Áæ{ã^}}^白Á

## HYYZbJWhbUdca cW

U ||å\ä∯||{|&`Áz^&@}a3c}^bÁ|a^}cæÁa}{^ÁÚ@àa]•Á}æbå\*bÁaĭÁjæÁ&æoj{Á a^&a^hEÁYÁNÙObEÁ|||:^:Á ັ^&a^Áo^å}^\*[ÁÁ[}cæ\dຸ^&@Á`{^¦5 Ác^|^-{}a3x }^&@Ã{[}cæ\d[}cæ\dຸæ Á∙ãÁÁsåã¦æ{ã∮à∙yĭ\*ãÁ \|a^}caoÁa3{^ÁÚ@4a]•BááÁÚ[}a^å:āao}YĂa[ÁÚão.YÁ,åÁf[å:ā}^ÁiK≡∈Áæ}[ÁEÁJK≡∈Á{a^&;[¦^{Á&:æ^`Á , ∙&@[å}ā^\*[ÁCOVDÁ[¦æÁ, ÁU[à[ćÁ,åÁ\*[å:ã]^ÁF€KҼ€Áæ}[Áå[Á\*[å:ã]^ÁiKҼ€Á}[Á|jyĭå}ãÁOVÈ

Öæb•:^Á§i-{¦æ&b^ÁtÁc{Á#§}^&@Ái•]æ}ãæÿ&@Á¦¦å`\œa&@Áz}{^ÁÚ@ã¤]•ĚÁ}æbå`bÁaĭÁæÁd[}a^Ázi&aÃ , ^àÁ[åÁæå¦^•^{KÁ

 $\hat{U}$ d[}æÁð 8 $\tilde{a}$ Á $\wedge$ à $\hat{A}$ @ct $H$   $\mathcal{D}$   $\mathcal{L}$ ,  $\hat{H}$  @ $\hat{H}$   $\cdot$   $\hat{B}$ l  $\{A$ 

# <span id="page-81-0"></span>**JbZta UWj\_cbHJ\_lck nW 'dfc[fUai': %gh7\c]WY**

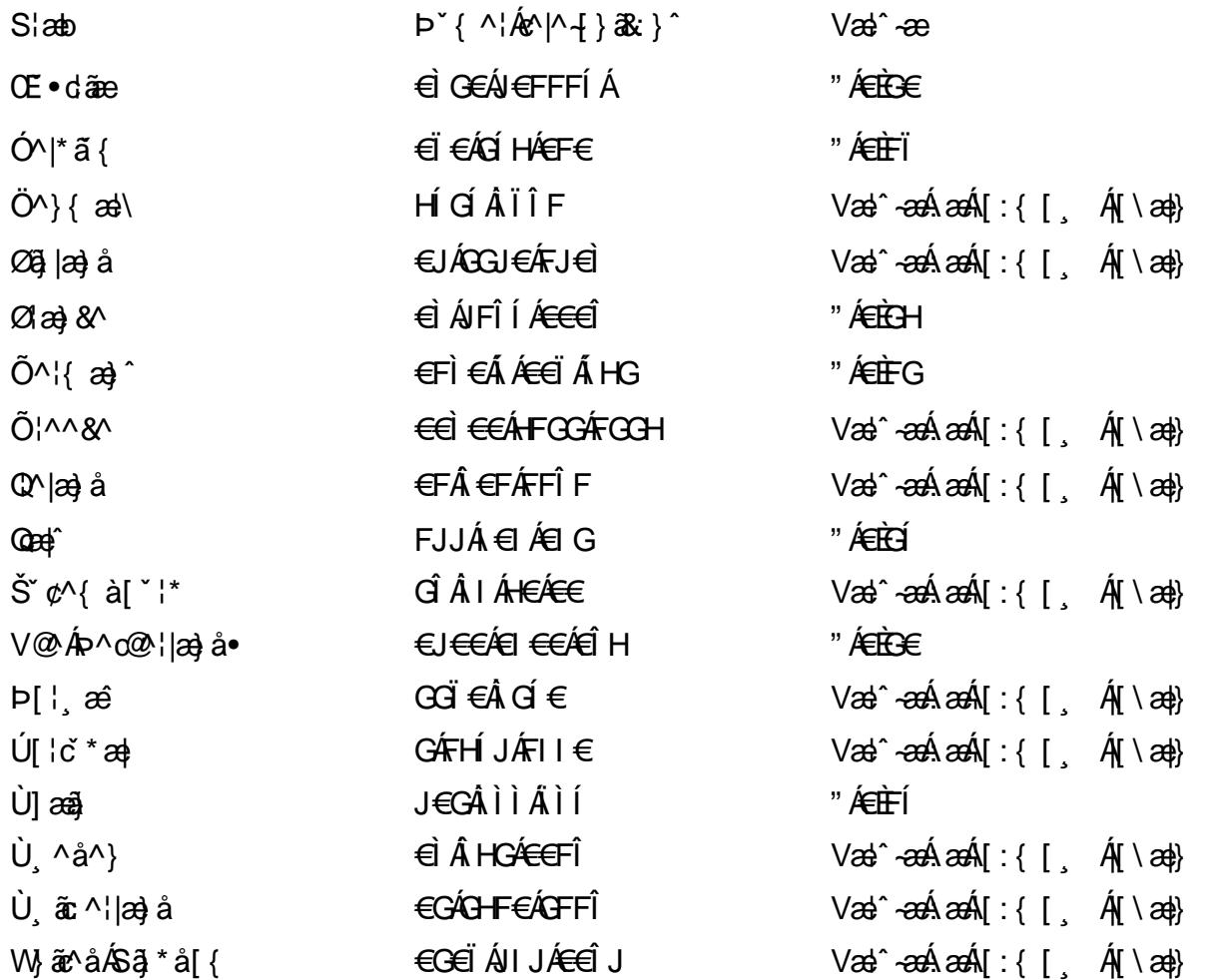

## <span id="page-82-0"></span>7 cbgi a Yf =b Zefa Unicb 7 YbhYfg

OH cill^•ÁÁDH\*^} cả adÁÁDE • d'adjandÁÓad \* læå^•@ÁÁÓlae jiÁÁÔad anà adÁÁÔ@MAÁÔ@A adÁÁÔ | | { à anal Á Ó 122 · Á Ó 1\* zá azÁÁÖ 1 [ zerazÁ Ô: ^ &@Ü^] \* à 138Á Ò d } azÁ Ö \* à zaÁÁR [ } \* ÁS [ } \* ÁÁP \* } \* zá \* ÁÁ Q å änd ÁQ å [} ^ • änd ÁS [¦ ^ and Á Sanc änd Á Sai @ a) änd ÁT alas • änd ÁT ^ ¢ als ÁAT [¦ [ 88] ÁÁP ^ kZ ^ alad å Á •Ájæl ã ca ÁÁjælær \* æ ÁÁj^¦\* ÁÁj@ja 1 ā ^ • ÁÁj læl åÁÄj { æl änÁÄj \* • • änÁÂj^¦àänáBÁ T [ } c^} ^\* |[ ÁÁJā] \* az} [ ¦^ÁÁJ|[ ça za azÁÁJ|[ ç^} azáÁÚ] ~ coÁDE za aÁÁ/aza az ÁÁ/@eziaz) åÁÁ/" ¦\ ^^ ÁÁ Wilan AAW \* \* & AA \ \ . \* ^ | æ

## $\left|\left|\left(\frac{\partial}{\partial x} \right)^n\right|\right| \left|\left(\frac{\partial}{\partial y} \right)^n\right| \left| \left(\frac{\partial}{\partial y} \right)^n\right| \right|$

## <span id="page-82-1"></span>**ÓÒŠŒÜWÙ**

V^&@ a&abAO^} c^ A ARXAQOOE TEKÓ f\*åæ) [ca&@Ád EkFÍÍ ÓŸÆÃGG€EI €ÁT ã ·\ VAIKAEHI Í ÁFÏ ÁGFÏ ÁHA Î

## <span id="page-82-2"></span>**ÓVIŠÕOFJOE**

ŠOIDAU<sup>1</sup>caR^ FI€EAT a aliOæ∖æ)∙∖æ4ÙdÈ  $U - 380.681$   $c'$   $|\Delta x|$   $\omega$   $\bullet$   $|| *$ FÍI€ÁÙ F<del>adã</del>Ó l\*ælaæ V^|KAÉHÍJÁGÁJ΀ÁGH΀ ,,, Èæ}Ë∙¦ça&^Èà\*Á

## <span id="page-82-4"></span>ÔZÒÔPÁJÒÚWÓŠÔ

 $\dot{Y}1 \wedge 8d^{\prime}$  $\tilde{S}$   $\tilde{z}$   $\tilde{A}$  JFD ÔZÁ<del>JÁT</del>Î €Á EEÁ V¦æQQEAÎ Á MIKÂI <del>E</del>EÁ FEEFÎ JÏ  $\dot{O}$ {  $\dot{\alpha}$ a# $\dot{A}$  +  $O$   $\alpha$ ] ^  $8d$   $\dot{C}$  +  $\dot{B}x$ 

## <span id="page-82-3"></span>**ÔÜUŒ/Œ**

Ü^}[] | [ { / & E E E  $T |\tilde{a} \cdot \rangle$  and  $\tilde{H}$ Ud{ ^& PÜÄBAIFIH€ÂUæ [à[¦ V^IKÉHÌ Í ÁFÁHH HÉJÏ I

### <span id="page-83-0"></span>**OUVUPOE**

ØNROYÙWAUOÜXOÔOÙÁJW OB asin y and a most appear of OOFFG FI Availa } V^|KÉHÏGÂÍFJJ€€ ,, E^Biçãade≍bõor≚Ba{Á

#### <span id="page-83-1"></span>**PWPՌܟ**

 $\hat{U}$ <sup>1</sup> as  $\hat{A}$ .  $\hat{U}$ Xãã [|}ı¦Á BÁG<del>Ü</del> PW<del>ÄÄT∈HFÁÓ</del> åæ}^•c V^|KẤEHÎ ÁFÁGIGÎHHF  $\dot{O}$ ( $\dot{\alpha}$ aalk $\dot{\alpha}$ ) à  $\alpha$   $\dot{\alpha}$   $\sim$   $\alpha$   $\alpha$   $\dot{\alpha}$ <sub>zzz</sub>En¦ad^E@

#### <span id="page-83-2"></span> $\frac{\text{S}}{\text{S}}$   $\frac{\text{S}}{\text{S}}$

Ù^¦caMÞ^o@X R<sup>I\*</sup> acce An at H ŠXÆÄF€ÍÍÄÜãraÊ V^IKÉHÏFÁI΀HJJ (PDLOVHUYLVV#VHUYLFHQHWOY

#### <span id="page-83-3"></span> $\text{SOPWO} \text{D} \text{O} \text{P}$

UnicaRn bnofow  $\tilde{O}$ æãã $V$   $\tilde{O}$ m $\tilde{O}$ ŠVÆ<del>ÄNEC</del>JÁSOEMPOEÙ V^|KÁÉHÏ€ÁÏI<del>∈∈</del>€ÌÌ (PDLOVHUYLVDV#VHUYLFHQHWOW ∑∑ Ei^¦ça&∧}^d मे**c** 

## <span id="page-83-4"></span> $ÜUT$   $QCD$   $QED$

O|`^AJãi\*^AQ}oOO[{ ] `c^¦∙AJUS FFIELT areasing a  $\sim$  8 Audion 8d + AG  $ÜU\ddot{H}H\acute{H}G\acute{H}H$  |  $A\acute{O}^{\circ}$  &  $Q\acute{e}$   $\Lambda$   $\bullet$   $\circ$ V^IKAĖI€ÁGFÁGF€FJÎJ

## <span id="page-83-5"></span>ÚÒÜÓ@ÉBÁT UÞVÓÞÓŐÜU

V^@ a& { AU^¦ca&v Ashe in E Ó rcælÁX[bc[å^ÁTã&mada<del>li</del>lÓ ŸWÆÆF<del>∈∈</del>€ÁÓ^|\*¦æå^ V^lKÁÉHÌFÁFFÁH⊟΀ÂÌÎ

#### <span id="page-84-1"></span>**ÙŠU XOSOE**

Öæææ) Ál^¦çã}^Áld^åã\[Á  $U^*$  &  $Q^c \circ \lambda$  and  $A$ ÙSAEA HFÁEI ÁÓ agai lagach V^|KAÉIGFÁGÁJG EÍÍ  $\dot{O}$ {  $\alpha$ a)  $\dot{A}$  ^  $\dot{C}$  $\alpha$  $O$   $\dot{\alpha}$  $\alpha$  $\alpha$  $\alpha$  $\dot{\alpha}$  $\dot{\beta}$   $\dot{\beta}$  \

## <span id="page-84-2"></span>**ÙŠU XÒ DOF**

ÚÔÁRO ĐÖÁ Ó¦^: [ c&^*Í*F€Á ÙQËÄFGHÎ Á/¦: ã Á V^IKAÉHÌ Î ÁFÁÍHEÁ EÌ ÁGI Ò {aajká^¦çãO | & @ a à È ã

## ÚUŠOĐÖ

 $Z[|e^{\Lambda}|]$ ˇlÈZˆo¦ãæÁFÁ ÚŠÆÆI EI € EÁJãæ ^ & } [ Á V^|KAÉIÌÁGGÁÏÍ€FÏÎÎ Ò { aa jhá ^ ¦ c { [ } at | O : [ | c | B ] { F ] |  $\frac{1}{2}$ ,  $\frac{1}{2}$  E [  $|C \cdot |B \cdot |$  {  $\frac{1}{2}$  |

## <span id="page-84-0"></span>**ÜWUUCE**

V^IK EÏ ÁEJÍ ÁJÎ FË FFFF V^IK E <del>EETO EETE</del>T Ì €Á Y ^à• 能Ké , . . . qì @ja • È

#### <span id="page-84-3"></span>**VWÜSÒŸ**

V>II AU @ Tal · Á / a Tea · of Q THU E Ÿˇ∖ælã4Öˇåˇ∥ˇÁU¦\*ÈÙæ}ÈÓ[|\*^∙ã GEÓ ænå Ap[KGÁ HIÏÎËW{¦æ}ã^ĐQncæ}àĭ| V^IKKEEÌ <del>∈</del>ELIËGÎ FÁHHÉG

#### <span id="page-84-4"></span>**WSÜCKEDO**

 $\hat{O}[\ \wedge \ \wedge]$ Ù@c&@}\[Ad^^oAG WOELEAN J€HEAÖ}^] :[] ^d[c•\ V^IKÉHÌ €Á Î GHG€EI Í  $\ldots$   $\mathbb{B}$   $\vdash$   $\mathbb{B}$   $\{ \wedge \mathbb{B}$   $\{ \wedge \mathbb{B} \}$ 

#### Særa ADE ^ alsee

## <span id="page-85-0"></span>**(TEVGŠŠOL)**

Ú@ilat•Á0Ecailæ)æÁPÈXÈ Sat a aat the colo A Z^^|æ}å俤eÄÚnÈULDeŠic ¢Án í GHËHEÍF Yäl^{ •cæåÉÃÔ ¦æ&æ∮ Ú @ } ^ KAGEJ DEÏÎFGÏJJ Øær ÁKKEJDEI I FGI I G

#### <span id="page-85-1"></span>**OHÜÕÒÞVOD OE**

Ú@Ma •ÁCHE cálæ) æÁÞÈXÈ X^åäæhlJGQda äæbo<sup>n</sup>å^¦æb ÔÚKÍFI HEÁÓ ^} [ · ÁDEI^·  $U@$ }^EOZeogk $R$ EEFFDEIII $N$ EEII

## <span id="page-85-2"></span> $\ddot{\text{O}}$

 $\dot{U}$ @Ad • Ás $\alpha$ ÁQ ar  $f$ } an  $\alpha$ Quada  $\dot{H}$ Ü ask^¦à[ ÄÖãçã][ <del>Ék</del>∏ €€ËÜë[ ÁJæš |[ ËÙÚ ÔÒÚËEI Ï FJË<del>EE</del>G Ú@}^•KFAFGFEGEHÜGIÁJzě || ABAEI <del>EETIEDEHÜ</del>Jc@¦AÜ^\* &}•Á ãn@^dÛë| AUzě || AÔãô

## <span id="page-85-3"></span> $\hat{O}P\check{B}\hat{O}$

 $\hat{U}$ @ a + $\hat{A}$ O @  $\land$  a  $\hat{A}$ U ED  $E$ OE^}ãnasÁJæ)ao casÁTæ\åasé¥EÏÎ∈ ÚÈUÈS ¢ÁGÎ Ì Üæ}cãe [Á§^ÁÔ@A^ Ú@}^KAGEGIDEHEÁGEEE Øær ÁKREGITHE I I A I HE

## <span id="page-85-4"></span>ÔUŠUTÓ <del>ODE</del>

Qa \*• dane ÁU@AaI• Áa^ÁÔ [ | { àaæ UELHÖTGE A } Á AU ca ÔŒÜÜÓÜŒÆÍÁPIL<del>ÍKE</del> EH  $\hat{O}$ [\*[cae $\hat{B}$  $\hat{O}$ [ $||$ { à ã $\hat{a}$ e Ú@}^K)€FDÈL<del>ECE</del>ÁFF<del>EC</del>FÁQI||Á¦^^D ØærÁKWAGEFDÉ FJËLHEGÐÎ FJËLFEL

## <span id="page-86-0"></span>T OY ON J

 $\hat{O}$ |  $\langle \hat{O} \rangle$ |  $\langle \hat{O} \rangle$  |  $\langle \hat{O} \rangle$  |  $\langle \hat{O} \rangle$  |  $\langle \hat{O} \rangle$  |  $\langle \hat{O} \rangle$  |  $\langle \hat{O} \rangle$ **Þ**[¦c^Á Í ÁÞ[ ËÌ J O FLOQUA \* danabakaa |^b ÔEUFEGHEERET ^¢a& PÖÖEDE Ú@}^KAGEÍDËHÎÌÏÏÌÁBÁJFÌ<del>∈</del>EÍ€IÎG Øær ÁKAGEÍ DË GÌ I GÏ G

## <span id="page-86-1"></span>ÚO EU O EÓ VOBY

O E BÄU sæ BÁDE \*^} cā æ fri Ì € 48400 H 4^å lí Á V ã ^ ¦ @ lå ÚÈUÈÁÓ ¢Â€Í ÚQ }^KKO JÍ ÁGFDÂII ÁHH Øæ¢KAÓ JÍ ÁGFDÂII ÁHHI  $\hat{O}^* \cdot d$  {  $\land$   $\angle$   $\hat{O}^* \cdot \times$ Ú@}^KÉEJÂ<del>E</del>EÃIÁF<del>ÉEE</del>I

### <span id="page-86-2"></span>**LIQUIM**

 $\dot{U}$ @Na  $\cdot$   $\dot{A}$ <sup>1</sup> $\cdot$  as  $\dot{\alpha}$  $\dot{\alpha}$ UECE  $\hat{O}^*\bullet q\,\{\ \wedge|\hat{A}\hat{O}^{\wedge}\bullet\backslash$  $\hat{O}$ [{ $\hat{\sigma}$ }  $\hat{a}$  $\hat{\sigma}$ } $\hat{\sigma}$  $\hat{\sigma}$  $\hat{\sigma}$ } $\hat{\sigma}$ ]  $\hat{a}$   $\hat{\sigma}$  $\hat{A}$   $\hat{F}$ J Ôæ ålæfri IF Šã æàFÌ Ú@}^KAGEFDEGEHÎGEE Øær ÁKKEEF LÄEFHÎ GÏÎ

#### <span id="page-86-3"></span>WÜWÕWOB<sup>Y</sup>

Uæ(à|æAUCPã\*ã,∙A.H€HAT[}c^çãå^[  $W^*$ \* a $\hat{e}$ Ú @ }^KAÓ JÌ DÂI FJÂI ÂI Øær**KÚ** JI DÂFJÁ I Á I  $\hat{O}^* \cdot d$  {  $\wedge$   $\hat{A}$  $\hat{O}$  $\wedge \bullet$  \ K Ú@}^kÁ<del>€€</del>El€ÍIFÏÎ

## <span id="page-86-4"></span>**XÒPÒZWÒŠŒ**

Qa\*·dae ÁX^}^: [|a} as ÁU@Ha·AUÈDE O El ascasal Áuli · cashÁFFI i ÔæææÆ<del>€F€E</del>DE ÚQ?}^KÁGEGDÁGHÏÏÍÏÍ ØærÁKAGEGDÁGHÏ ÎIGE

#### $\ddot{\text{O}}$  $\ddot{\text{O}}$  $\ddot{\text{O}}$  $\ddot{\text{O}}$  $\dddot{\text{O}}$  $\dddot{\text{O}}$

## <span id="page-87-2"></span>**Ԍ DE CEO CE**

Ú@44 · ÁO|^&d[ } a& ÁScåÈ GÌFÁPảl{[ˇ}ơÂÜ[æå Tæl @e{ EÅJ} æsā[ AŠÎ ÔÁGÙH Ú@}^KAQ<del>Ù ∈</del>EDAÎÏJËÎÎJÎ

#### **Úasãa**

## <span id="page-87-0"></span>**CEVU VÜ CESCOE**

Ú@43 · ÁÔ[} • '{ ^¦ÁÒ|^8d[} a& Ô[ }• [ ^ | ÂÔæ^ÁÔ^} c^| Š^ç^|AFBÂ Í ÁÒ| ] ã \* ÁJå **Þ[¦c@Ü^å^ÁPÙY ÁGFFH** Ú@}^K#F<del>I€€ÁI</del>ÎHÁHJF Øær ÁKÉÎ FÁGÁJJIÏ Á<del>CC</del>ÎH.

#### <span id="page-87-4"></span>**ÞÒY ÁZÒOBOIÞÖ**

Ú@Ha·ÁP^ ÁZ^adadà ÁŠcåÈ  $\hat{O}[\ \} \bullet^{\times} \{\ \wedge |\hat{A}P \wedge|] \hat{A} \hat{O} \wedge \bullet \}$ GÁY æi^}^¦ÁÚ|æ&^ÉAT dÈO#à^¦c ÚÈUÈÀSI¢ÁF€IF Œ & læ}å Ú@}^KKEÌ <del>E</del>EÁÏÏÁJJÁQI ||Á¦^^D ØærÁKN€ €€ÁGÌ Í ÁÍ Ì

## **CE** are

## <span id="page-87-1"></span>**OCHO QUE QUE CONTACTO DE CONTEMATOR**

 $U$ @ja • AV-Içax AO-} d^ F€€ÁSæãÍPæ¦ lÁ®læí OE^} ^ ^ \$ see læe AÓ ææ æl AÓ EDE  $0$ @ $\Rightarrow$  $\angle$ a $\angle$ FGFI Ú@}^KAGEGODÊ FGJ€J Øær/AAGEGDE FHEIG

## <span id="page-87-3"></span> $\hat{O}$ P $\Phi$  $\Gamma$

ÙPOEDÕPOEO Ü{ AF€€Ï BEP [} \*^ ` } AO \* aja a \* BEp [ BĂ € FÁY ` } a \* Á [ æåÊ GEEEÎHÂJ@A}\*@eãÁJÈÜBŐ@4}æ Ú@}^KÁ<del>€</del>€ÌÂ<del>€€Á€</del>ÈÌ ØærkAFH G FEEIL

## <span id="page-88-0"></span>PUÞÕÁSUÞÕ

 $U$ @Aa] • AO |^ & cl | } a& AP | } \* AS | } \* AS af ae^ a Ô[ } • 4 { ^ } A } C } + 0 } + 0 } + 0 } + 0 } + 0 } + 0 } + 0 } + 0 } + 0 } + 0 } + 0 } + 0 } + 0 } + 0 } + 0 } + 0 } + 0 } + 0 } + 0 } + 0 } + 0 } + 0 } + 0 } + 0 } + 0 } + 0 } + 0 } + 0 } + 0 } + 0 } + 0 } + 0 } + 0 } + W<sub>i</sub> ã**NDEAFEEDDEA**Uzei\AU<sup>x</sup> }AÓ \* ãåã \* F<del>€HË</del>€ÏÁY [ÁŸãkP[]ÁÜ[æå  $S$   $\alpha \tilde{a} \hat{O} \omega$   $*$   $\tilde{E}$   $\alpha$   $\tilde{E}$   $\tilde{E}$   $\tilde{E}$  $P[\}^* \hat{S}[\}^*$ Ú@}^K\$QìíGDGÎFJJÎÎH ØærkAO Í GOGIFÍII

#### <span id="page-88-1"></span>**Q**<sub>D</sub>ÖQDE

Ú@}^KÁJFÉGEEÏFGÁGEIÌÁ^¢dKÁGÏÎÍ ØærKNFEGEET FGAFII

ÓUTÓOBY Ú@na · ÁDa ãæ  $\hat{O}^{\prime} \cdot d$  {  $\wedge$   $|\hat{A}^{J} \wedge |\hat{a} \hat{a}|$  }  $|\hat{A}^{O} \wedge$  }  $d \wedge$ Óæ}åà[¢ÁP[  $\cdot$ •^ GÍI EÖ ÁÖ HÉ OE Ó ^ ● aà cÁÜ [ asàÉÝ [ ¦|ã  $\overline{O}$  { àæî Á  $\overline{\epsilon}$ e $\overline{\epsilon}$ e $\overline{O}$ 

ÔŒŠÔWVVŒ  $\hat{O}^* \cdot d$  {  $\wedge$   $|\hat{A} \rangle \wedge |\text{area} \rangle$   $|\hat{A} \rangle \wedge$  }  $d \wedge$ ÏÁŏ∙œ3k^ÁÔ@ea)妿ÁTæå@eaàÁÜ[æå Ôæk∛ coadi€€Á€G€

**TOBÖÜGEÙ**  $\hat{O}^* \cdot d$  {  $\wedge$   $|\hat{A} \cup \wedge |\text{ceil} \rangle$  }  $\hat{A} \hat{O} \wedge$  }  $d \wedge$ HẾPænå[ ∙ÁÜ[ænå Tanå¦ane €€Á€€Î

ÞÒY ÁÖÒŠPQ  $\hat{O}^* \cdot d$  {  $\wedge$   $|\hat{A} \cup \hat{A}|$  and  $|\hat{A} \hat{O} \cap \hat{O}|$   $d \wedge$ ÎÌ BÙ Qão absốAT as\* **Þ^ ÁÖ^ @ãFF€ÁEFÍ** 

### <span id="page-88-2"></span>**O**OUPOUCE

 $\hat{U}$ @jā • $\hat{A}$ õ¦ [ ` ] $\hat{A}$   $\hat{A}$ Õ| { ] æ} aొ· $\hat{A}$ j  $\hat{A}$ Quå [ } ^• ãæ  $\hat{O}$ [ } •  $\check{C}$  { ^ |  $\hat{A}$ Q + | {  $\alpha$ ea  $\check{A}$  }  $\hat{A}$ O^ }  $d \wedge$ RÈÓ }&ãÁÜæâsæææiÁJËF€€ FGÍ F€ÁRæ∖ækæ Ú@}^KAGEGFDEÏJI<del>E</del>EI€ÁÁ\¢dKÁGFE€ Øæ¢ÁKÁGEGFDEÜJIÁ Í FFÁÐÁ JIÁ Í HJ

## <span id="page-89-0"></span> $SU(10)$

 $\bigcup_{i=1}^{\infty}$   $\bigcap_{i=1}^{\infty}$   $\bigcap_{i=1}^{\infty}$   $\bigcap_{i=1}^{\infty}$   $\bigcap_{i=1}^{\infty}$   $\bigcap_{i=1}^{\infty}$   $\bigcap_{i=1}^{\infty}$   $\bigcap_{i=1}^{\infty}$   $\bigcap_{i=1}^{\infty}$   $\bigcap_{i=1}^{\infty}$   $\bigcap_{i=1}^{\infty}$   $\bigcap_{i=1}^{\infty}$   $\bigcap_{i=1}^{\infty}$   $\bigcap_{i=1}^{\infty$  $R\left[\right]$  \* ÁO E ÁÓ Jå \* EFFGEG  $O$ a $\cdot$ ] [ $E$ a $[}$   $\rangle$  \*  $E$ A $\cdot$ [ $\cdot$  &  $Q$  $E$ s $\cdot$  $W$ [ $\tilde{B}$ ] $\tilde{B}$ ]  $\sim$   $\tilde{B}$ Ô'∙q{ ^¦ÁÔæ¦^|ã}^ké eË ∈∈ËÎ Î ∈∈ Ú@}^KASEGDA €JËFGEE Øær**ÁKIGEGDÁ** JÍ ËJÎ Ì Ì

#### <span id="page-89-1"></span>T OBSOBY UODE

O Ee^¦ÁTæ\^oÂU[| `qã{} • Á Jå}ÁÓ @AÊ Ú@Hā·ÁDE o @ ¦ã^åÁJ^¦caR^ÁÔ^}c^¦Ê SI OR EERGERED AGGI EAU A SCELLA FOLE l Î F€€ÁÚ^cadã \* ÁRaê adÊ U^|a}\*[¦ÄÖas`|ÄÒ@a}Ê Tadaê •ãa E Ú@}^KÁÔC <del>∈HD</del>ËJÍIÁJÎJFÐÏJÍÎÁHÎJÍ Øæ¢KAÛ <del>€H</del>DËJÍI Í€I Ô ઁ ∙ d{ ^¦ÁÔæ¦^|㦠^kkFÌ <del>∈∈Ë</del>Ì Ì <del>∈ËF</del>Ì ∈

#### <span id="page-89-2"></span> $\angle$ 00 $\angle$ 50 $\angle$ 00 $\angle$ 60 $\angle$ 60 $\angle$ 60 $\angle$ 60 $\angle$ 60 $\angle$ 60 $\angle$ 60 $\angle$ 60 $\angle$ 60 $\angle$ 60

 $\dot{U}$ @13 •  $\hat{A}$ O[ } •  $\check{A}$  ^ { ^ { $\hat{A}$ U^ } c 3R^ T add a A a Bi HUBHÖælå^} AUI æni BOama åæn Ê Sælæ&@a ⊞il<del>∈</del>∈ V^IKAQIGGFDAGIHIIFFEFÎ Øærkfol GGFDÁGÏ GFFÎ Ï OË asajkkesa ^O ]@Aa • Bel{ Y^à•ãc^KÁ . . 日@12]•B3【日\

#### <span id="page-89-3"></span> $UP$  $\tilde{S}$  $\tilde{O}$  $U$  $\tilde{O}$  $\tilde{O}$  $\tilde{O}$

ÚPOŠOÚÙ Á DŠO VŮU ÞO ÔÙ ÁB Á SỐ P VO ĐẾ ÔĐ Ô L OI} • "{ ^ | AO|^ &d [ } 3& IÌ ØÁÚÓÔUTÁ \$  $\hat{\Pi}$   $\overline{\Pi}$   $\overline{\Delta}$   $\overline{\Delta$ Uat&^å[ AX alaet ^ FGG AT as a sait the Bid Bid Bid Bid ÚQU}^KAGEQODË I LÉTI QË AÖT{^•QSLÁVI||ÁRI^^KAFËL <del>CEËT C</del>ËLIP QŠQÚÙÁI; AFËL <del>CEËT C</del>ËTI I ÁI I Ï ØædkAGEGDEÌ I ÁEÍ IF

## <span id="page-90-1"></span>ÙODÕO TÚUÜÒ

 $O$ Bo $S$ ¦å $\hat{A}O$ ' $\cdot$ q $\{$   $\wedge$ ¦ $\hat{O}$ æ $\wedge$  $\hat{A}$ U[|' $\hat{q}$ } $\cdot$  $\hat{A}$ Scå OE o Q lã ^ åÁÚ Q ja • ÁJ^ lcala^ÁÔ^} c'l  $\hat{O}$ |  $\cdot$   $\cdot$   $\cdot$   $\wedge$   $\hat{A}$  $\wedge$   $\cdot$   $\cdot$   $\hat{C}$  $\hat{B}$  $\wedge$  $\left[ \right.$   $\left( \frac{1}{R} \frac{1}{R} \right)$   $\left. \frac{1}{R} \frac{1}{R} \frac{$ Ùã \*æ∃¦^Á+FJÏ Î G VAIKEEI Í AII I GÁHJJJ ØædKaÊÎÍ G̀ €HÏ

#### <span id="page-90-2"></span>VOEY OF

Ú@4ā∙Á⁄æãa}ÁŠcåÈ  $\hat{O}[\ \} \bullet^{\times} \{ \wedge | \hat{A} \Omega + | \{ \text{coeff } \} \hat{A} \hat{O} \wedge \} d \wedge$  $F$ H2Đ Đ | Đ AĐ Đ Y Xa ÁÙ 'Á John Đ A Á Ö an \* Á Ö ã diễ $\Lambda$ Væ¶l^ánFFÍ£ÀVænãæ} Ú@}^KKEÌ<del>∈€ËQF</del>ËSUJ Øær ÁKAGEGDÖH I JËGÎ IF

#### <span id="page-90-3"></span>VPOES OBO

 $\dot{U}$ @A al-Á $\dot{O}$ |^&c | } a ke Á $\dot{V}$ @ea al-Án al-Án ca È GEGORHIIEA OBEANIA T FÜ I ÁP^ ÁV^o&@a`¦ãÄU[æå  $\mathcal{S}(\mathbb{Q},\mathcal{B}) \times \mathcal{S}(\mathbb{Q})$  \* \  $\mathcal{S}(\mathbb{Q},\mathcal{B}) \times \mathcal{S}(\mathbb{Q})$  and  $\mathcal{S}$ Óæ}\*\[\F€HG€ÁV@eaãjæ}å V^|KAQÎÎDO⊞ÎÍGÌÎÍG OH aalkasasA/@eaO | @lai•Bol{

## OE Read

## <span id="page-90-0"></span>**TUÜUÔÔU**

 $\hat{U}$ @Aa • $\hat{A}$ O|^&d[}ã ˇ^ÁTæl[& HEI ÊÓÖÁT [@ea4 ^åÁK Ôææia}&D Ú@}^K@<del>@QDËK</del>GJJG Øær ÁKKEGDÜF HEHI I Î

### <span id="page-91-1"></span>ÚUWPÁBZÜQŐŒ

ÚPOŠOÚÚÁÚOEÁQÚVŸDÁŠVÖ &XVWRPHU&DUH&HQWHU  $FJ$ l $\overline{A}$  $\overline{a}$ a $\overline{a}$  $\overline{b}$  $\overline{a}$  $\overline{b}$ Tælcājåæ|^Book]^•à'¦\* ÚÈUÈÁS CÁ LE L b^, çã<sup>i∧ ÁGFFI</sup> VAPJ@}^KAEGIÁ FELÁFTÁ Ï FÁ FJI ØærkÆGI Á EDÁFFÁ I FÁ FGH OË assikkes of { ^ | & asi^È asO ] @ asi + B& {

## Tãå|^*œ*c

#### <span id="page-91-0"></span> $\overline{\text{OWO}}$

Ú@ja· Á aå|^ Ádæ dÓBKÈ  $\hat{O}$ [ $\sum_{\alpha} P(\alpha)$ ]  $\sum_{\beta} P(\alpha)$  {  $\sum_{\alpha} P(\alpha)$  {  $\sum_{\alpha} P(\alpha)$  {  $\sum_{\alpha} P(\alpha)$  {  $\sum_{\alpha} P(\alpha)$  {  $\sum_{\alpha} P(\alpha)$ } {  $\sum_{\alpha} P(\alpha)$ } {  $\sum_{\alpha} P(\alpha)$ } {  $\sum_{\alpha} P(\alpha)$ } {  $\sum_{\alpha} P(\alpha)$ } {  $\sum_{\alpha} P(\alpha)$ } {  $\sum_{\alpha} P(\alpha)$ } {  $\sum_{\alpha} P(\alpha)$ ÚÈUEÓJ ¢ÂÏIÍ  $\ddot{\text{OWO}}$ ÚQ}^KÁGEIDËH Í ÁHÎ Î Î ØærÁKAGEID<del>ÜH</del>ÍÁHJJ